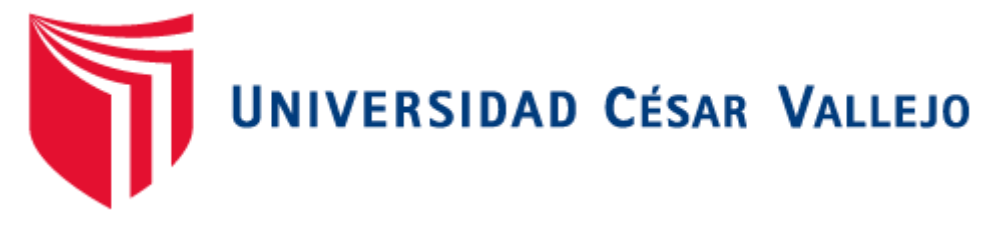

# FACULTAD DE INGENIERÍA

# ESCUELA ACADÉMICO PROFESIONAL DE INGENIERÍA DE SISTEMAS

"SISTEMA INFORMATICO DE CONTROL INTERNO VÍA WEB PARA MEJORAR

LA GESTION DE INFORMACION DE LAS GARANTIAS INMOBILIARIAS Y

# MOBILIARIAS EN LA EMPRESA FELIPE MARROQUIN S.A.C"

# TESIS PARA OBTENER EL TÍTULO PROFESIONAL DE INGENIERO DE SISTEMAS

# **AUTOR:**

BR. TORRES DETQUIZAN, ANTHONY FERNANDO

# **ASESOR:**

ING. LOURDES ROXANA DIAZ AMAYA

# **LÍNEA DE INVESTIGACIÓN:**

SISTEMAS DE INFORMACIÓN TRANSACCIONALES

# **TRUJILLO – PERÚ**

**El presidente y los miembros de Jurado Evaluador designado por la escuela de ingeniería de sistemas.**

**La tesis denominada:**

**"Sistema Informático De Control Interno Vía Web Para Mejorar La Gestión De Información De Las Garantías Inmobiliarias Y Mobiliarias En La Empresa FELIPE MARROQUÍN S.A.C"**

Presentado por:

**Br. Anthony Fernando Torres Detquizan**

 **\_\_\_\_\_\_\_\_\_\_\_\_\_\_\_\_\_\_\_\_\_\_\_\_\_\_\_\_\_\_\_\_\_\_\_\_**

**Aprobado por:**

**Dr. Juan Francisco Pacheco Torres**

**\_\_\_\_\_\_\_\_\_\_\_\_\_\_\_\_\_\_\_\_\_\_\_\_\_\_\_\_\_\_\_\_\_\_\_**

Ing. Lourdes Roxana Diaz Amaya **Ing. Méndez Zavaleta Óscar** 

**\_\_\_\_\_\_\_\_\_\_\_\_\_\_\_\_\_\_\_\_\_\_\_\_\_\_\_\_\_ \_\_\_\_\_\_\_\_\_\_\_\_\_\_\_\_\_\_\_\_\_\_\_\_\_\_\_**

#### **DEDICATORIA**

#### *A Dios*

*Quien supo guiarme por el buen camino, darme fuerzas para seguir adelante, enseñándome a encarar las adversidades, sin perder nunca la dignidad ni desfallecer en el intento, Gracias mi Dios por estar conmigo Siempre.*

#### *A mí*

*Madre, Padre y Hermana, por su apoyo incondicional, ejemplo a seguir y por estar en los momentos que más los necesite, pero además por resaltar que el estudio es lo primero, este logro es para ustedes.*

#### *A mi Mama*

*ROSA, porque desde el cielo sé que me guiaste por el camino del bien, por ser imagen materna de la familia y mantener siempre unida a la familia. Te Amo Mama ROSA.*

*A mi Amor*

*A tu compromiso y tu comprensión, preferiste sacrificar parte de tu tiempo para dármelo y poder cumplir con esta meta; ahora podría decir así como yo lo fui tu eres parte de este logro GRACIAS POR ESTAR SIEMPRE A MI LADO Te Amo. Pamela Lizet*

#### **AGRADECIMIENTO**

<span id="page-3-0"></span>**A Nuestro Dios,** por haberme acompañado y guiado a lo largo de mi Carrera, por ser mi Fortaleza en los momentos de debilidad y por brindarme una vida de aprendizajes, experiencia y sobre todo felicidad.

**A la Universidad César Vallejo,** la encargada de guiarme en este proceso de aprendizaje que forma parte de mi desarrollo profesional.

Quiero expresar mi agradecimiento a la **Ing. Lourdes Roxana Díaz Amaya,** mi asesor de tesis por a verme orientado y compartido sus conocimientos para mi tesis,

**A FELIPE MARROQUIN S.A.C,** la fuente viva de información, agradezco por abrirme las puertas para ser generadores de soluciones para el problema.

**A mis Padres y Familia,** por todo el apoyo brindado a lo largo de mi vida, que con su ayuda hicieran posible la culminación del presente Proyecto de Tesis, quienes siempre me apoyan y confiaron hasta el final en mis capacidades.

### **DECLARACIÓN DE AUTENTICIDAD**

Yo **Anthony Fernando Torres Detquizan,** con DNI N°**47656158**, a efecto de cumplir con las disposiciones vigentes consideradas en el Reglamento de Grados y Títulos de la Universidad César Vallejo, **Facultad de Ingeniería, Escuela de Sistemas,** declaro bajo juramento que toda la documentación que acompaño es veraz y auténtica.

Así mismo, declaro también bajo juramento que todos los datos e información que se presenta en la presente tesis son auténticos y veraces.

En tal sentido asumo la responsabilidad que corresponda ante cualquier falsedad, ocultamiento u omisión tanto de los documentos como de información aportada por lo cual me someto a lo dispuesto en las normas académicas de la Universidad César Vallejo.

**23 de Diciembre del 2015**

#### **PRESENTACIÓN**

**Señores miembros del jurado:**

**En cumplimiento del Reglamento de Grados y Títulos de la Universidad Cesar Vallejo presento ante ustedes la Tesis Titulada: "SISTEMA INFORMÁTICO DE CONTROL INTERNO VÍA WEB PARA MEJORAR LA GESTIÓN DE INFORMACIÓN DE LAS GARANTÍAS INMOBILIARIAS Y MOBILIARIAS EN LA EMPRESA FELIPE MARROQUÍN S.A.C". La misma que someto a vuestra consideración y espero que cumpla con los requisitos de aprobación para obtener el título Profesional de Ingeniero de Sistemas.**

### **INDICE**

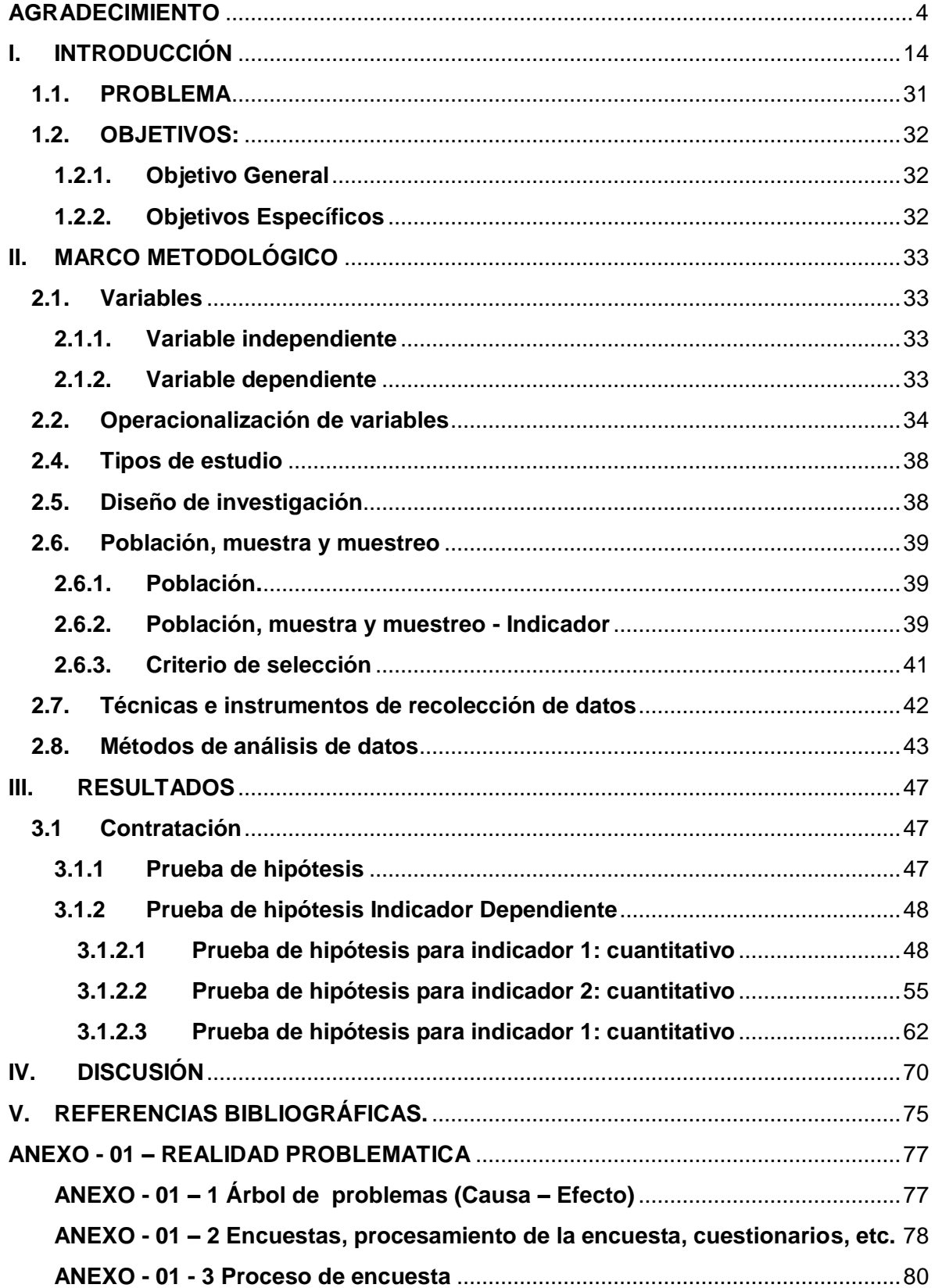

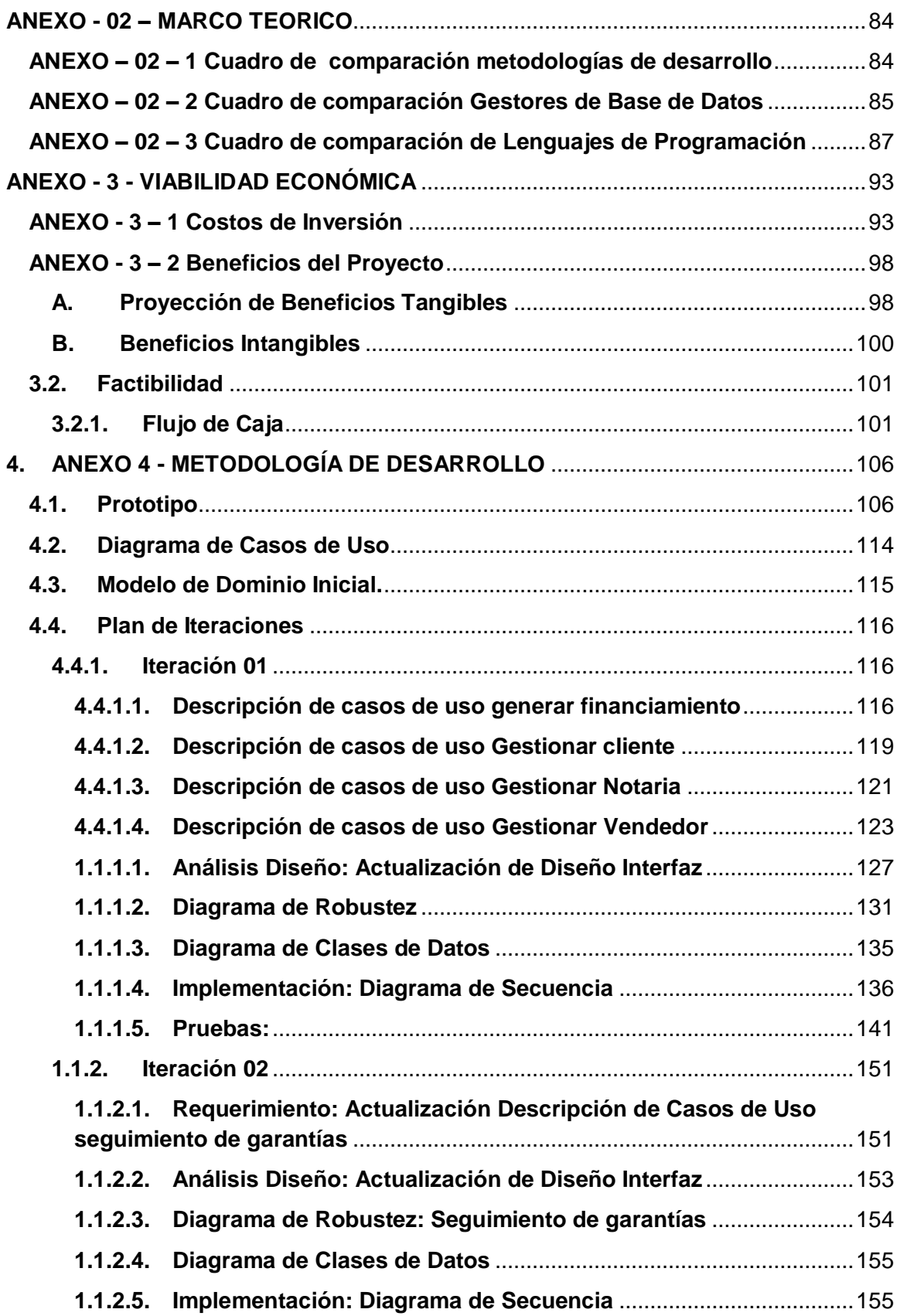

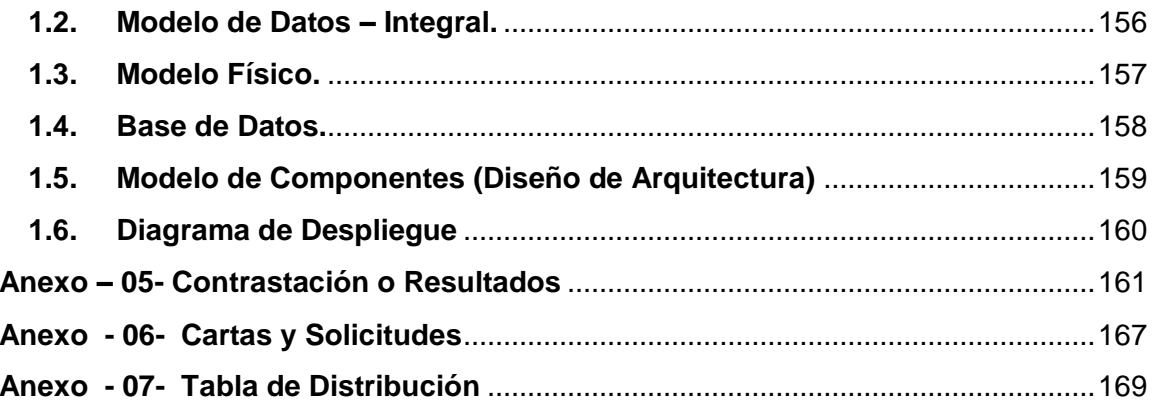

### **INDICE DE FIGURAS**

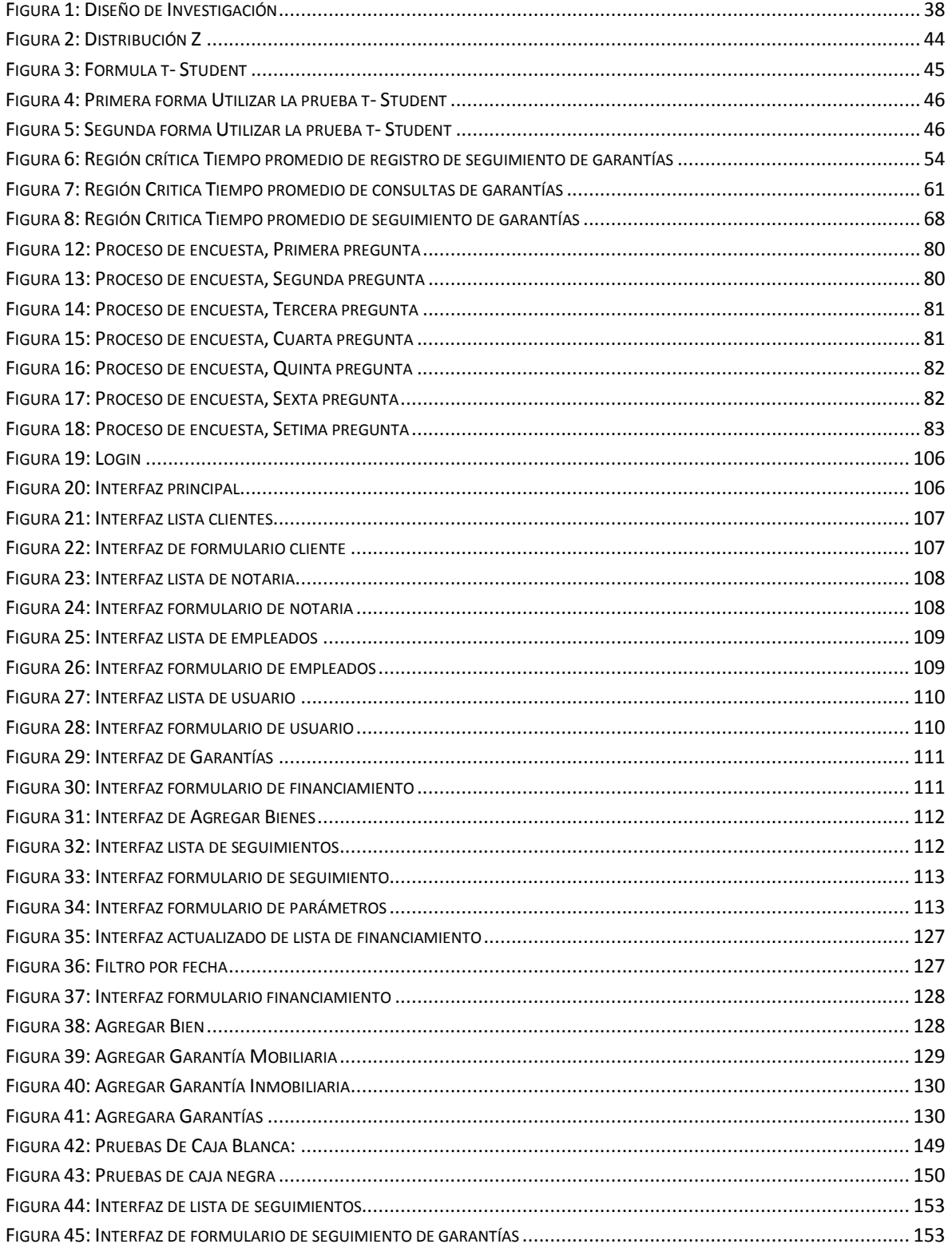

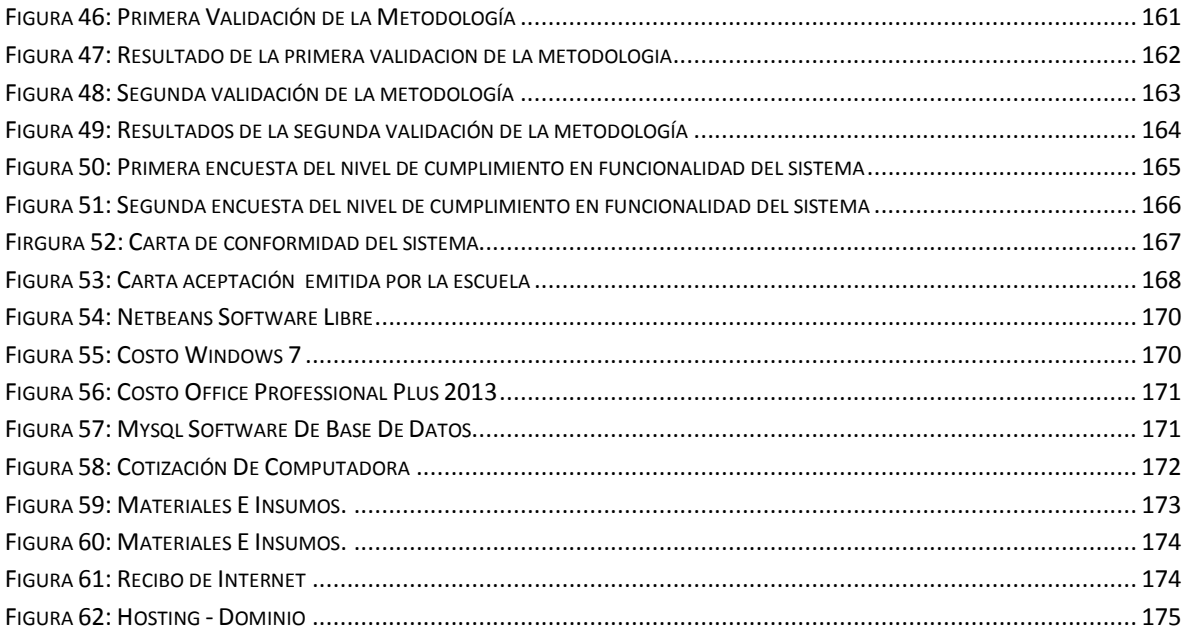

### **INDICE DE DIAGRAMA**

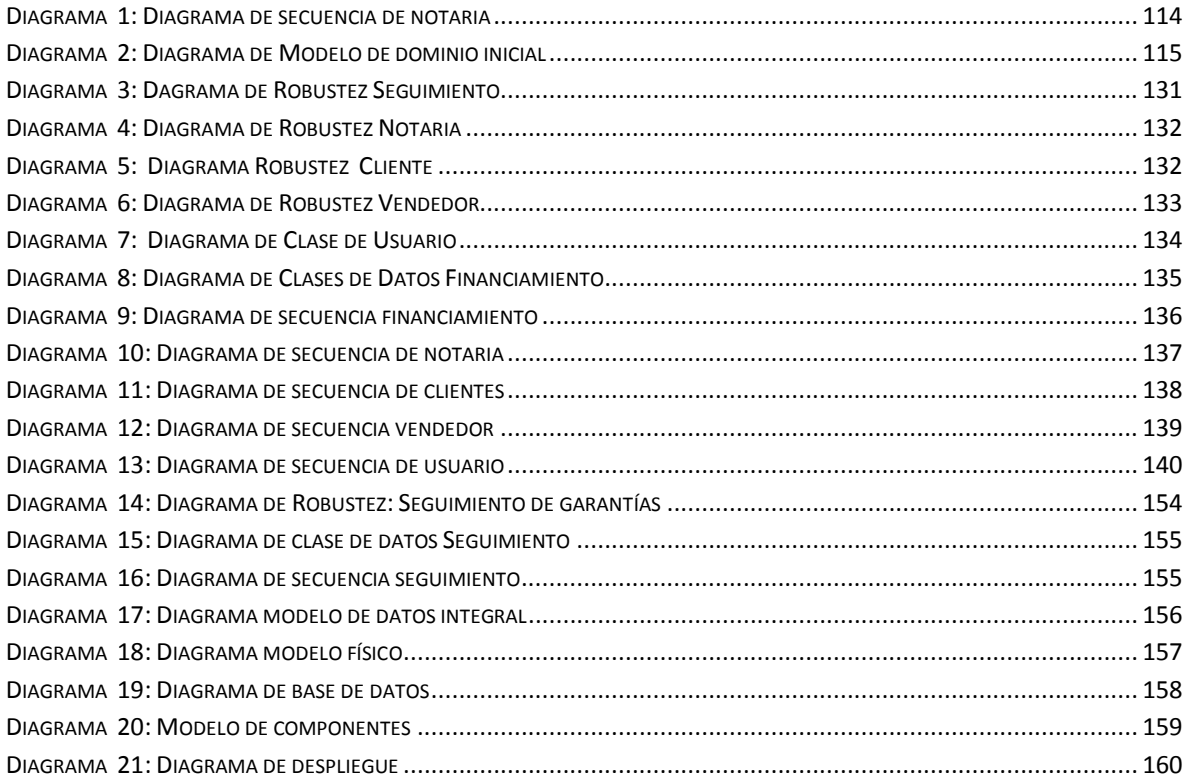

### **INDICE DE TABLAS**

<span id="page-12-0"></span>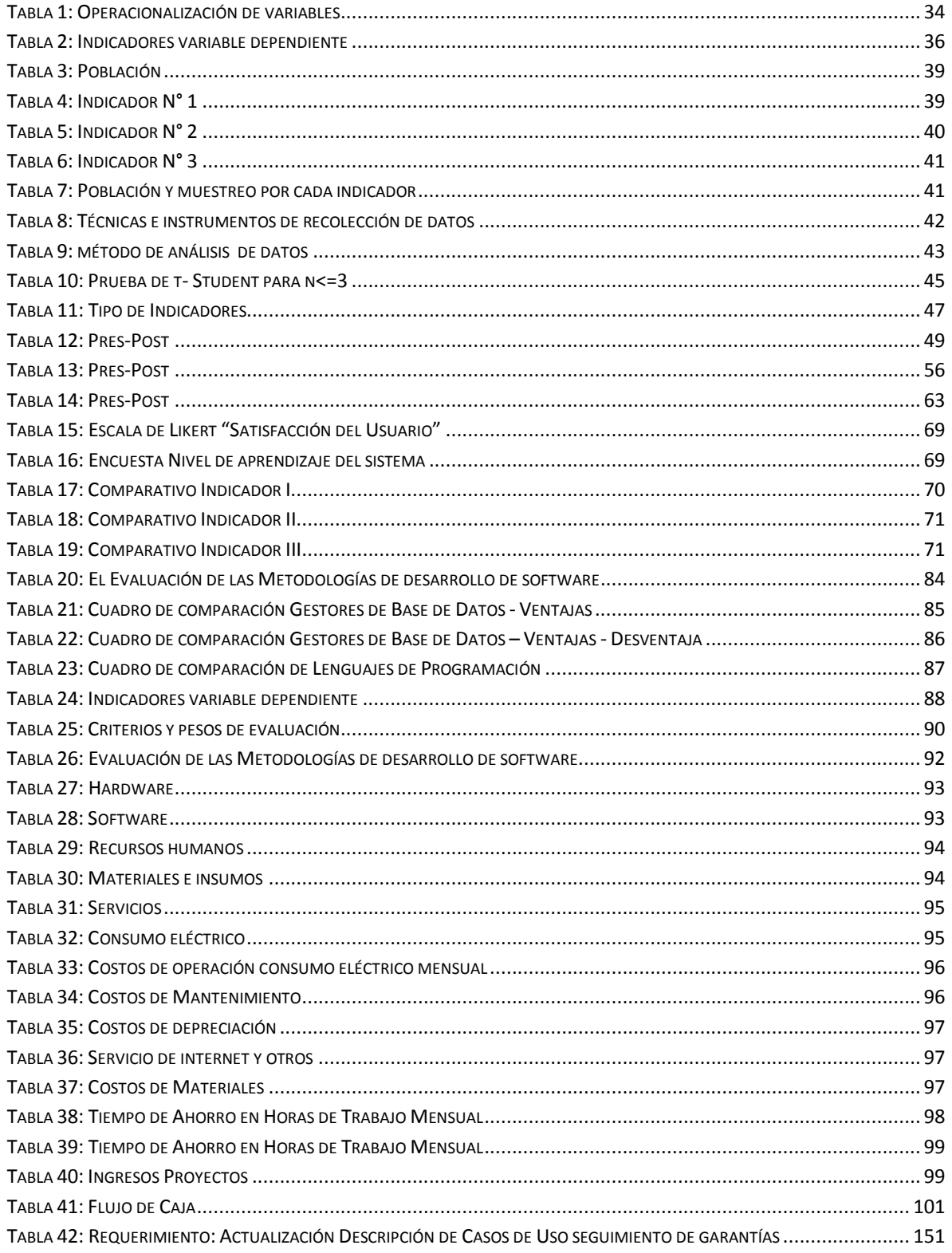

#### **I. INTRODUCCIÓN**

El presente tema de investigación tuvo como propósito mejorar la gestión de información de garantías inmobiliarias y mobiliarias de la empresa Felipe Marroquín S.A.C, en específico la empresa tiene como función generar garantías inmobiliarias y mobiliarias; para esto se planteó y desarrollo el sistema informático de control interno vía web que permite llevar un control eficiente de las garantías inmobiliarias y mobiliarias en la empresa.

A continuación presentamos los antecedentes internacionales entre ellos tenemos "Desarrollo de un sistema de control de procesos de entrada y salida de un producto mediante tecnología móvil en empresas comerciales" (Gutiérrez Tuapante, 2014). Dicha investigación da a conocer los problemas que presentan actualmente las empresas en este caso la distribuidora "Orellana", no dispone de ningún tipo de automatización en el proceso de control de entrada y salida de productos, ya que al realizarlo de forma manual esta propenso a que se cometan muchos errores y perdidas de información.

La solución para automatizar y mejorar el Control de Inventario de bodega, es desarrollar un software que realice este proceso de manera segura y confiable, usando tecnología de punta y muy actual, como es el caso de los Asistentes Personales Digitales, que accederán en tiempo real y de forma inalámbrica a la base de datos de la aplicación, registrando de forma inmediata la información necesaria para llevar correctamente el inventario de bodega de la empresa.

Esta investigación permite demostrar la necesidad que tiene una empresa en optar por nuevas herramientas tecnológicas, ya que estas permiten mejorar los procesos de la empresa y por ende también mejorar el desempeño de sus trabajadores.

Entre los antecedentes nacionales tenemos a la siguiente investigación "Sistema de información para el control, seguimiento y mantenimiento del equipamiento hospitalario". (Chávez Gómez, 2013).

El presente trabajo de investigación tiene como propósito fundamental presentar una solución que permita administrar de forma eficiente y confiable toda la información respecto al control, seguimiento y mantenimiento del equipamiento hospitalario. Para ello se tomó como objeto de estudio al Departamento de Ingeniería del Hospital Central

de la Fuerza Aérea del Perú, el cual presenta muchas deficiencias de carácter administrativo en sus procesos internos de recepción, registro y cierre de órdenes de Trabajo, así como el mantenimiento preventivo y correctivo de los equipos hospitalarios del HCFAP. La solución contemplada abarca desde el análisis y diseño hasta el desarrollo de algunos casos de uso más significativos de la aplicación.

La situación del problema de esta investigación tiene un gran parecido al tema a llevar a cabo, lo cual sirvió como ejemplo para elaborar lo necesario al control y seguimiento en la gestión de información.

Ahora veamos el siguiente antecedente nacional seleccionado denominada "Análisis, diseño e implementación de un sistema de administración de incidentes en atención al cliente para una empresa de telecomunicaciones" (Vega, 2009). En el presente proyecto se efectúa un estudio a una empresa operadora en la que actualmente se lleva a cabo la atención al cliente de forma manual, es decir sin utilizar un sistema de información, no va a poder competir con las demás, puesto que su velocidad de ejecución para satisfacer las demandas del cliente va exigir mucho más tiempo. Podría contratarse el personal suficiente a fin disminuir el tiempo de atención, pero esto derivaría en un costo operacional innecesario y en algunos casos infructífero.

El presente trabajo pretende solventar cada uno de los problemas expuestos, a través de un sistema de administración de incidentes. La implementación del sistema redujo en un 40% el tiempo de atención de reclamos y solicitudes respecto al manejo sin sistema de información. Cabe mencionar también que todo esto incide a la vez en una economía de costos a favor de la empresa. El resumen del antecedente se detalla en el **ANEXO - 08-01** según el autor (Vega, 2009).

Esta tesis para su elaboración considera la importancia de atender ágilmente las solicitudes y reclamos de los usuarios; con el fin de reducir tiempos en la atención. Sirvió para conocer como es el procedimiento de atención de la gestión de información de los usuarios de las diferentes áreas de una empresa.

En cuanto a las investigaciones locales tenemos "Sistema de gestión de requerimientos" para mejorar el control de las actividades del personal en el Servicio de Administración Tributaria de Trujillo". (Gonzales, 2013)

La siguiente tesis da a conocer los problemas que tienen actualmente la institución el en la gestión de requerimientos (Docum0entos extraviados, Perdida de Tiempo, Falta de Personal) estos ocasiona un control de información deficiente, así también ocasiona pérdida de tiempo en dar respuesta a un requerimiento, o para adquirir información de las actividades que desempeña cada trabajador, debido a los diferentes medios en que las áreas atienden cada requerimientos, esto genera un deficiente control de los mismos y de las actividades que de ellas se desprenden; con todo esto se puede identificar claramente la carga laboral de los trabajadores, estados de un requerimiento, entre otros.

Esta investigación sirvió de ayuda para tener conocimiento de las actividades y los problemas (Retraso en la atención, deciente control de inventario, etc.) que presenta un área tecnológica con el fin de proponer soluciones de mejora continua.

se justificó tecnológicamente ya que utilizo herramientas que son tendencias actuales, como los lenguajes de programación, Php, JAVASCRIPT, así también los gestores base de datos como SQL Server, Mysql; estas asocian un aporte para cumplir con los objetivos planteados en la investigación, permitirán promover la modernización e innovación tecnológica en la Empresa FELIPE MARROQUÍN S.A.C, Económicamente se justifica porque el siguiente trabajo de investigación será rentable de realizar, debido a que para su desarrollo se utilizara herramientas con las que cuenta la empresa y en plataforma de software libre; por la cual no generan gastos en licencias. Y también debido al ahorro de tiempo en el proceso de desarrollo de software.

La elaboración del sistema web permitió apoyar la labor productiva de la empresa, ya que será factible en la utilización y que además incrementará el nivel de satisfacción tanto para cliente y la empresa, además el sistema de requerimientos vía web permitirá al personal del área de sistemas poder documentar, analizar y así tener un control de los cambios de los requerimientos para el desarrollo del software.

A continuación, se conoce los fundamentos teóricos sobre los cuales se sustenta el proyecto, entre los contenidos de suma importancia de la investigación tenemos:

Gestión de información es la denominación convencional de un compuesto de procesos por los cuales se controla el ciclo de vida de la información. Tal desarrollo también comprende la erradicación, combinación, depuración y distribución de la información a los interesados. (Francisco Jose, 2013)

Continuando con los fundamentos teóricos, las Garantías es la nota especial o diferencia específica que caracteriza al derecho real de garantía y lo distingue de los demás derechos reales (de uso) es que no recae sobre el bien como tal, sino sobre el valor, las características específicas de las garantías reales son, persecución y preferencia, garantías reales, propiedad y garantía, el problema del título y el modo. (Francisco Jose, 2013)

Las garantías mobiliarias según (Cueto Alvarez de Sotomayor & Abeso Tomo), se distinguen de dos tipos de garantías según sus naturalizar, garantías reales que consisten en el compromiso por parte de una persona de responder del deber del deudor en caso de que este no pueda hacerlo o ante la primera demanda por parte del beneficiario de la garantía. En cuanto a las garantías personales, consiste en el derecho preferente de un acreedor a ser pagado en el caso de la venta o ejecución de un bien afecto a la garantía de la obligación de su deudor o bien en el derecho a cobrarse esa deuda obteniendo la libre disposición de un bien del que el deudor es propietario, como garantía de esa obligación; así mismo agentes de garantías es una de las grandes novedades del AUG tras su revisión es la introducción de la figura del agente de garantías, ampliamente utilizada en el derecho mercantil anglosajón, principalmente en operaciones de financiamiento como los créditos sindicados.

Podrán ser agentes de garantías las instituciones financieras o entidades de crédito nacional o extranjeras, que gozaran de la presunción de que actúan con la responsabilidad propia de un mandatario asalariado ante el acreedor que les digne.

En cuanto a las garantías mobiliarias en presunción de un bien mueble mediante un acto jurídico obligada a asegurar el cumplimiento de un compromiso. Puede referirse con o sin desposesión del bien. En caso de la desposesión puede convenir la entrega del bien afectado en garantía al acreedor garantizado a un tercero.(Celi Arévalo M. , 2010)

Según la página Notaria Zuleta explica para constituirse garantía mobiliaria abierta se debe asegurar obligaciones propias o de terceros, presentes o futuras. El dinero de las responsabilidades garantizadas puede ser cambiante, siempre que sea determinante. (ZULETA, 2014)

Para esto no se exigirá la indicación de un monto determinado cuando se acuerde que garantiza todas las responsabilidades presentes o futuras asumidas con el acreedor garantizado (ZULETA, 2014)

Una garantía mobiliaria puede constituirse sobre uno o varios bienes muebles determinados, sobre categorías genéricas o sobre en general de bienes muebles del constituyente de la garantía mobiliaria, sean de hoy o a futuro (ZULETA, 2014)

La garantía movilidad tiene la extensión, en cuanto al bien mueble perjudicado. A falta de acuerdo la garantía mobiliaria será perjudicada, sus partes y accesorios existentes. Eventualmente el costo de la de la enajenación, el nuevo bien que resulte cambiado del bien afectado, el pago del seguro que se hubiese contratado. (Chavez Panduro, 2012)

La informalidad garantizada otorga a la persona garantizado el derecho a adquirir la posesión y, en su caso, retener el bien afectado en garantía mobiliaria. El acreedor garantizado tendrá el derecho de colocar en venta dicho bien para el pago de la responsabilidad garantizada. (Chavez Panduro, 2012)

Si es importante la responsabilidad garantizada, a la persona garantizada puede proceder a la venta del bien afectado en garantía mobiliaria de manera establecida según los actos constitutivo de la garantía mobiliaria. (Chavez Panduro, 2012)

El titular del bien mueble afectado en garantía es responsable civil y penalmente, con la calidad de depositario, de la custodia y se realizara la entrega inmediata del bien mueble a quien corresponda.(Chavez Panduro, 2012)

Hoy en día el concepto de la ley del bien mueble es bastante amplio, extenso, y cambia los esquemas tradicionales. Las leyes de la garantía mobiliaria dan a conocer un cumulo de figuras dispersas que empezó a inicio del siglo pasado y cambia el formato tradicional del código civil.

La nueva garantía mobiliaria entiende los bienes excepto la hipoteca, que recae en inmuebles de todos los aseguramientos sobre bienes que están compartidos en la LGM. La extensión de la garantía mobiliaria según la ley extiendes el tema de la ampliación de la garantía mobiliaria en cuatro artículos como son: 3.2, 6, 14 y 15. (Celi Arévalo M. , 2010)

De acuerdo a la garantía mobiliaria comprende un salvo pacto diferente, la deuda principal, los intereses, las comisiones, los gastos, los seguros pagados por el acreedor garantizador, los costos procesales, los gastos de custodia y conservación, las penalidades, la indemnización por daños y perjuicios y otros conceptos acordados por las partes y también incluye el gravamen establecido en el acto jurídico. (Celi Arévalo M. , 2010)

La garantía mobiliaria tendrá la extensión, en cuanto al bien mueble afectado, que las partes convengan. A falta de pacto, la garantía mobiliaria afectará el bien mueble, sus partes integrantes y accesorios existentes al tiempo de la ejecución y, eventualmente, el precio de la enajenación, el nuevo bien mueble que resulte de la transformación del bien mueble afectado en garantía mobiliaria, la indemnización del seguro que se hubiese contratado y la justipreciada en el caso de la expropiación". .(Chavez Panduro, 2012)

Así mismo la prolongación de la garantía mobiliaria sobre el costo de la enajenación refiere a que si la persona deudora enajena a título oneroso del bien inmueble, dado en garantía mobiliaria esta de prolongar a la presión de la enajenación mientras permanezca en su posesión o control, sin perjuicio de la persecutora a que se refiere al artículo 13° de la ley. Se asumirá que el precio de la venta es el resultado de la presente ley. Se supone que el costo de la venta es el resultado de la disposición o transferencia del bien dado en garantía mobiliaria, excepto que el deudor pruebe lo contrario. (Rodriguez Velarde, 2010)

Continuando con la prolongación de la garantía mobiliaria sobre un nuevo bien mueble refiere que la persona deudora convierte, en un segundo bien mueble, el bien afectado en la garantía mobiliaria, esta se alargara al nuevo bien. El deudor está comprometido a comunicar al acreedor garantizado, dentro de los 5 días y mediante una carta notarial, la fecha en que ocurra el cambio y las características del nuevo bien obtenido de la transformación. En el caso del acreedor garantizado deberá inscribir en el registro conveniente a la garantía mobiliaria que esta sobre el nuevo bien mueble, levantándose la garantía constituida. (Rodriguez Velarde, 2010)

Por otro lado, la prolongación de las garantías mobiliarias se estudia en dos ámbitos, prolongación respecto del bien inmueble, esto es por el bien de casos imprevistos que dañan al crédito o al bien, cambiando el caso que tenían al tiempo de constituir la garantía. (Celi Arévalo M. , 2010)

La extensión responde casuísticas vinculadas al cambio material y/o jurídica del crédito o el bien inmueble ¿Cómo son los cambios? Cambios materiales son las que rectifican la estructura física del bien, sea por variación de su sistema o porque algunos bienes se asocian a él ( integración de usuarios y accesorios). Las modificaciones jurídicas ocurren cuando el bien se altera producto de una carga o gravamen, La responsabilidad garantizada se modifica cuando se agrupan a ella una seria de definiciones vinculados como los interese, los costos de pago, etc. El beneficio de la prolongación se aprecia ante la deficiente regulación contractual. (Celi Arévalo M. , 2010)

La prolongación respecto al crédito según el artículo 3.2 de la LGM sigue la recta del artículo 1107 del código civil, pero con importantes agregados. La garantía mobiliaria comprende, salvo pacto en contrario, el pago principal, los intereses, las comisiones, los pagos, los seguros, las costas y costos procesales, los gastos de custodia y conservación, las penalidades, las compensaciones por daños, y cualquier otra definición acordado por las fracciones, hasta el monto del gravamen, en primer lugar, se debe resaltar el pacto en contrario. La fórmula de la LGM, entendido de una serie de obligación adicional a la responsabilidad principal. Además, el pacto podría comprender también otras obligaciones no señaladas en ña norma, por ejemplo, la responsabilidad tributaria que soporta el bien y que el acreedor hubiese cancelado, cualquier otra. La prolongación funciona a partir del pacto que idéntica una o varias responsabilidades garantizadas, haciendo que la garantía cubra otras responsabilidades no señalas por las partes. En tal sentido, el artículo 3.2 de la LGM solo opera cuando las partes no pactaron cobertura para las responsabilidades u otras, o estaríamos ante un caso de extensión sino ante la cobertura convencional de la garantía. Si el convenio de garantía incorporo tales responsabilidades u otras, no estaríamos ante un caso de prolongación u otras, no estaríamos ante un caso de extensión si no ante la cobertura convencional de la garantía. La prolongación siempre está vinculada a responsabilidades que guardan correlaciono con la responsabilidad garantizada. En cambio, cuando las responsabilidades cubiertas son importantes por el convenio pueden ser responsabilidades autónomas, sin vinculación entre sí. La

relación contenida en el artículo 3.2 de la LGM, pese a su generalidad, se refiere en todos los casos a obligaciones vinculadas a la deuda principal. Por otro lado, el articulo 3.2 termina con la discusión sobre el límite de la extensión. (Celi Arévalo M. , 2010)

La LGM indica abiertamente que el monto del gravamen es el punto culminante para la prolongación de la garantía con correlación al crédito. Sin importar la cantidad de las responsabilidades comprendidas en virtud de la prolongación, la cobertura no supera la cantidad del gravamen. Cabe cuestionar si este limite a la prolongación admite pacto en contrario. Se pactaría que las responsabilidades garantizadas vía prolongación se cobren incluso por encima del gravamen. Se considera que es un pacto valido ya que no estamos ante norma de orden público. (Celi Arévalo M. , 2010)

La LGM indica claramente que el monto del gravamen es el punto máximo para la extensión de la garantía con relación al crédito. Sin importar el monto de las obligaciones comprendidas en virtud de la extensión, la cobertura no supera el monto del gravamen. Cabe preguntarse si este límite a la extensión admite pacto en contrario. Se pactaría que las obligaciones garantizadas vía extensión se cobren incluso por encima del gravamen. Se considera que es un acuerdo válido ya que no estamos ante norma de orden público. (Celi Arévalo M. , 2010)

El fin del gravamen es un derecho patrimonial renunciable. Claro que, si esto sucediera, el bien terminara de ser interesante para provisional adquiriente o nuevos merecedores (limite a la circulación), pero ese es un argumento que solo interesa a las partes. Por lo demás, ya la LGM permite que el constituyente se responsabilice a no disponer del bien, lo que señala la ley y permite limitar la comunicación de los bienes.

El vínculo del bien con el objeto de la garantía mobiliaria puede ser un bien determinado, un género, la generalidad de bienes de un sujeto, bienes presentes o futuros y/o bienes materiales o inmateriales. Es forzoso que se presenten cambios en el objeto durante la validez de la garantía. Estos cambios comprenden modificaciones en el bien o la asistencia de bienes relacionados. Ahí entra en juego la prolongación de la garantía con correlación al bien, el artículo 6 de la LGMA necesita de la misma deficiencia técnica que el artículo 3.2, pues empieza diciendo que la prolongación de la garantía el que las partes acuerden, si las partes indican el bien presente o futuro sobre el cual empeore la garantía, ya no estamos ante un sistema de prolongación sino

ante la cubierta ordinaria de la garantía. Naturalmente los bienes afectados son los que las partes señalan. (Celi Arévalo M. , 2010)

Si el constituyente y la persona acreedora indican un bien como objeto de la garanta, se adapta al artículo 6 que extiende la cobertura a las personas y accesorios auténticos al tiempo de la actuación. El concepto de integrantes y accesorios está previsto

Si el constituyente y el acreedor indica un bien como elemento de la garantía, se sujeta al artículo 6 que se expande a la cobertura de las personas y accesorios existentes al tiempo de implementación. La definición de integrantes y accesorios está prevista en los artículos 887 y 888 del código civil. Son las personas los que no pueden ser distanciados sin destruir, gastar o estropear el bien. (Celi Arévalo M. , 2010)

Las partes del elemento no pueden ser objeto de derechos individuales. Son accesorio, los bienes que, sin terminar su individualidad, están permanentemente afectados a un fin económico u ornamental con relación a otro bien. Los accesorios pueden ser elemento de derechos individuales. Aunque estas categorías (Integrantes y accesorios) se concibieran meditando en bienes materiales, nada dificulta que se apliquen a bienes inmateriales objeto de la garantía mobiliaria. Por ejemplo, refiriéndose de una garantía mobiliaria que recae sobre un préstamo (El prestamos es un bien mueble), es cierto que la garantía que se concede a favor de dicho prestamos estará incluida como accesorio del bien objeto de la garantía mobiliaria. Por otro lado, las personas y los accesorios son definiciones que solo se acomoda a bienes ciertos. No actúan respecto de géneros o categorías de bienes. En el incidente de los bienes futuros, mientras no existan; no es probable que reciban personas y/o accesorios dado que no existe el bien que por el cual estos se puedan relacionar o asociar. (Celi Arévalo M. , 2010)

Es considerable el pronóstico de la norma sobre el momento de la prolongación a las personas y accesorios. Es la situación de la implementación, sin que el acreedor tenga derecho a afectar los bienes que ingresan y salen del objeto en garantía. Concuerda con la solución de acordar de los accesorios, pero en la situación de las personas, por la incorporación que soporta, deberían fijar afectadas a la garantía desde que se produce la incorporación. Quitarlos implica necesariamente un deterioro para el acreedor por el deterioro o destrucción del bien. Ante la cuestionable solución de la LGM, el pacto viene el auxilio. Se puede definir que las personas quedan incluidas en

la garantía desde que se relacionan. En este aspecto la prolongación de asocia con la transformación. (Celi Arévalo M. , 2010)

Los otros dos supuestos de extensión respecto del bien acogen la fórmula del artículo 1101 del Código Civil, aunque incorporan dos situaciones nuevas e interesantes. Es decir, la extensión sobre el precio de la enajenación y el bien que resulta de la transformación. Estos dos supuestos son desarrollados por los artículos 14 y 15 de la LGM. (Celi Arévalo M. , 2010)

La extensión de la garantía sobre el precio de la enajenación es una herramienta útil para el acreedor, pero genera dudas sobre su impacto en la naturaleza jurídica de la garantía mobiliaria y sobre su aplicación práctica. (Celi Arévalo M., 2010)

En este sentido, producida la venta del bien por parte del deudor, el acreedor extiende su derecho al precio obtenido por el vendedor, pero al mismo tiempo conserva la edad sobre el bien transferido. Es decir, en ese momento el acreedor ha duplicado el objeto de su garantía. Tiene el bien más una suma equivalente al valor del mismo. Hubiera sido mejor que el acreedor opte y señale sobre qué bien permanecería la garantía. (Celi Arévalo M. . 2010)

La doble afectación es un exceso. El artículo 14 señala que la extensión se mantiene mientras el precio esté en poder o bajo el control del deudor enajenante, pero no indica de qué manera el acreedor puede hacer efectiva su garantía sobre dicho monto. Más aún, el texto de la norma deja entender que, si el deudor dispone de la suma, entregándosela a otro o realizando una nueva adquisición onerosa, la extensión terminará. Si esto es así. ¿Para qué sirve la extensión? Se debió establecer un mecanismo para que el acreedor haga efectivo su derecho sobre el dinero, quedando este convertido en objeto de la garantía. La presunción que contiene la parte final del artículo 14 no es suficiente. Aun cuando se presume que el dinero en poder del deudor es producto de la enajenación del bien, nada impedirá que al desprenderse de él termine la extensión. (Celi Arévalo M., 2010)

El vacío de la norma debe suplirse con el pacto. Operativamente es posible una regulación convencional de este tema, partiendo de que el acreedor será informado de la transferencia del bien (artículo 11 inciso 5 de la LGM). Hubiera sido deseable que la norma no limitara la extensión al precio, lo que nos habla solo de la disposición vía compraventa o suministro (artículos 1529 y 1604 del Código Civil), pues la misma lógica está tras todo lo que el deudor obtiene por la disposición del bien objeto de la garantía mobiliaria. Por ejemplo, si los bienes son aportados a una sociedad y se reciben acciones, o si son objeto de una permuta y se reciben otros bienes, etc. Sobre ellos debió extenderse la garantía. Esto significa que el pacto podría suplir el olvido de la LGM. (Celi Arévalo M., 2010)

Para finalizar, la extensión por transformación prevista en el artículo 15 de la LGM señala que la garantía comprende al bien que resulta de la transformación. Puede ocurrir que el bien se transforme manteniendo relevancia o importancia (por ejemplo, cuando la madera se convierte en una mesa o una silla), pero también puede suceder que la transformación opere cuando el bien se incorpora en otro mayor (por ejemplo, cuando unas turbinas son incorporadas en un avión, o unos tornillos son utilizados para ensamblar un vehículo).

El tema de la propiedad del nuevo bien se resuelve con las normas sobre partes integrantes y accesión del Código Civil, pero la extensión de la garantía se resuelve con el artículo 14 de la LGM. Según esta norma, el acreedor adquiere la garantía sobre el nuevo bien, aunque este sea de mayor valor. Si el bien más valioso ya estaba afectado en garantía, ésta se extenderá al bien menor. Es decir, se produce una integración y extensión recíprocas, lo que implica que el nuevo bien soporta dos gravámenes. La preferencia de una sobre otro será la que corresponda, según la fecha de inscripción en el registro (artículo 25 de la LGM). La extensión es un tema de cobertura, no de persecutora edad. En tal sentido, las peculiaridades de una garantía que se constituye con o sin desplazamiento y con una inscripción que no siempre informa adecuadamente sobre el gravamen hacen inevitable que se presenten dificultades operativas en el ejercicio de la extensión. Pese a ellas y a los detalles omitidos por la LGM, los mismos que serán resueltos por los contratos y las interpretaciones operativas. (Celi Arévalo M., 2010)

La garantía mobiliaria en el crédito bancario. Todos conocemos que la garantía (real o personal), es una institución que está íntimamente vinculada al crédito y nosotros diríamos al riesgo que origina el crédito. De no existir riesgo, la garantía carecería de objeto y razón de ser y como todo crédito conlleva riesgo (no hay crédito sin riesgo, menor o mayor, pero está siempre presente), a pesar de que las instituciones bancarias

y financieras exigen muchos requisitos para acceder al crédito, repetimos, siempre está presente. (Celi Arévalo M., 2010)

El riesgo de incumplir obligaciones por parte del deudor, ha determinado que a lo largo de la historia y de las legislaciones se haya buscado fórmulas de las más diversas para reducir ese riesgo siempre presente en toda operación crediticia. Como es conocido, la LGM, crea dos registros: el de bienes muebles para los inscribibles; y el mobiliario de contratos, para los no inscribibles (la que permite afectaciones sin desplazamiento, sin impedir acordar su desposesión). En efecto, no hay ninguna limitación para que cualquier bien, con o sin inscripción, pueda ser entregado físicamente al acreedor o a un tercero, cuando sea afectado en garantía mobiliaria. (Celi Arévalo M., 2010)

La posibilidad de constituir garantías abiertas o "sábana", para toda clase de acreencias, aún a favor de bancos. Por norma carente de todo sustento (Leyes Nos. 27682 y 27851) existía un impedimento para que las garantías constituidas por terceros a favor de las empresas del sistema financiero, fuesen abiertas o genéricas (sábana). Sólo se admitía que sean específicas y para una sola deuda. En adelante, quien quiera que fuere el acreedor, las partes podrán acordar estas garantías genéricas o "sábana" y aún por créditos futuros o sujetos a condición, siendo suficiente pactarlo expresamente".

Por otro lado, para los fines de su prelación, posibilidad y publicidad respecto a los bienes presentes y futuros, serán inscribibles los siguientes actos: la cesión de derechos, el fideicomiso, el arrendamiento; el leasing, los contratos de consignación, las medidas cautelares, los contratos preparatorios, el contrato de opción, y otros actos en los que se afecten bienes muebles. Lo cual demuestra que el Registro Mobiliario de Contratos y el Registro de Bienes Muebles, no solo son Registros de Garantías, sino que se han extendido a otros contratos referidos a muebles. (Celi Arévalo M., 2010)

La garantía mobiliaria es suscrita por las partes en formularios aprobados por la Superintendencia nacional de los Registros Públicos (SUNARP) y extendida por el Notario en su archivo, a solicitud de alguna de las partes interesadas en su otorgamiento. (Celi Arévalo M., 2010)

La garantía mobiliaria es suscrita por las partes en formularios aprobados por la Superintendencia nacional de los Registros Públicos (SUNARP) y extendida por el

Notario en su archivo, a solicitud de alguna de las partes interesadas en su otorgamiento. (Celi Arévalo M., 2010)

Por otro lado, se define las garantías inmobiliarias, como un negocio dedicado a la compra-venta de casas. Un comprador y un vendedor pueden ponerse en contacto directamente entre ellos para negociar un precio en la operación. Hay otra posibilidad de recurrir a una entidad especializada en este sector y que actúa generalmente como empresa intermediaria. (Celi Arévalo M., 2010)

La existencia de un contrato de préstamo conlleva el nacimiento de una relación de naturaleza mercantil entre una entidad financiera y su cliente (persona física o jurídica).

Por el contrato de préstamo, la entidad financiera (prestamista) se obliga a entregar una cantidad de dinero al cliente (prestatario) y este se obliga a devolver a la entidad el capital y a satisfacer además los intereses pactados. Para préstamos a corto plazo y de importe reducido suele resultar suficiente la garantía de un fiador solvente, a largo plazo no es probable que la situación económica de ambos cambie tanto como para que no puedan hacer frente al pago de la deuda. Además, los gastos de constitución de una hipoteca serían para el cliente excesivamente elevados en relación al importe del préstamo.

Siguiendo con las teorías tomadas como referencia para tener un mejor concepto de las variables, detallamos que es un sistema informático de control interno vía web. principalmente sus características, ventajas. Tipos y valor que tienen en una empresa que desea llevar a cabo sus procesos de la mejor manera posible.

Un sistema es un conjunto de partes o elementos organizados y relacionados que interactúan entre sí para lograr un objetivo, los sistemas reciben (entrada) datos, energía y proveen (salida) información, energía o materia; Un sistema puede ser físico o concreto, una computadora, un televisor, un humano o puede ser abstracto o conceptual.

El termino sistema lo utilizamos hoy en día de manera muy habitual y para referirnos a distintas cuestiones como por ejemplo sistemas políticos, sistemas monetarios, sistemas empresariales, sistemas eléctricos, sistemas de seguridad, sistemas eléctricos y es así que lo empleamos para designar un concepto o como una

como una herramienta para explicar como es y lo que ocurre en una determinada área como la económica, la social, la tecnológica, la física etc.

Los elementos fundamentales que constituyen un sistema de información son todo lo capturado almacenado, procesado y distribuido por el sistema, las personas quienes introducen y utilizan la información del sistema, los equipos de tratamiento de la información e interacción con los usuarios, hardware, software y redes de comunicaciones, las normas y/o técnicas de trabajo, métodos utilizados por las personas y las tecnologías para desarrollar sus actividades.

Un sistema de información será eficaz si facilita la información necesaria para la organización, y será eficiente si lo realiza con los menores recursos tecnológicos, humanos y económicos posibles, y en el momento oportuno.

Entre las categorías de los sistemas de información tenemos los Sistemas de información transaccionales que son aquellos sistemas de información global de la empresa que se encarga específicamente de procesar tanto transacciones de información inducidas por las interacciones formales entre el entorno y la entidad como las transacciones generales en el seno de la organización, los componentes fundamentales de un sistema informático vía web son la parte física (hardware), lógica (Software) y el componente humano; entre las principales ventajas de los sistemas informáticos vía web, es que permite a las empresas llevar una gestión empresarial más adecuada en los recurso de gestión. (Alarcon Fernández, 2006). Así mismo los sistemas de control de gestión, son los que se basan en un sistema transaccional y por último los sistemas de toma de decisiones, ya que son de un alto nivel de información, capaces de representar escenarios de posibles situaciones, de acuerdo a la información registrada, o a ciertos parámetros que se le dan de entrada, permitiendo visualizar que decisiones tomar con base en investigaciones, pronósticos o simulaciones.

Los sistemas web es una de las áreas de internet que se desarrolla más rápidamente, dejo de ser un lugar donde se podía encontrar información a ser un gran centro comercial, también cada página es como una casa ya que cuenta con una dirección y un navegador web, es el componente más utilizado en el internet, es por eso que su principal característica consiste en mejorar la experiencia de los visitantes y ayudarlos a tomar rápidamente las decisiones adecuadas (aunque con suerte, serán adecuadas

para el usuario), pues ahora que el Internet ha crecido en forma impresionante y hay millones de millones de páginas con información, conseguir la que buscamos se ha vuelto un verdadero desafío. (Willian Tollet & Robin, 2006)

Se puede considerar a un sistema de control como aquel sistema que ante unos objetivos determinados responde con una serie de actuaciones, los procedimientos y políticas que se establecen y que proporcionan una seguridad razonable de que se van a lograr en forma eficaz y eficiente los objetivos definidos en una organización, establecen los procedimientos de control. Un sistema de control ideal debe ser capaz de alcanzar su objetivo cumpliendo ciertos requerimientos como garantizar estabilidad, ser robusto frente a posibles errores, deben ser eficientes según criterios preestablecidos, ser fácil de implementar y cómodo de operar en tiempo real con ayuda de un computador. (Oscar Reinoso García, 2010).

Para comprender la importancia del control en las estructuras, primero se debe entender cuáles son los puntos importantes que requieren satisfacer, aunque estos sean diferentes y específicos de acuerdo al tipo de organizaciones donde se entienda y a las características de las mismas, en total el control se emplea con el fin de constituir estándares, medir el desempeño y evaluar el alcance de los programas y planes, ayudar a la seguridad y salvaguarda de los muebles y activos de una organización, favorecer a la planeación y evaluación correcta del cumplimiento de las actividades, funciones y operaciones de una entidad, ayudan constantemente a la buena marcha de las organizaciones, pues permanentemente retroalimenta la trayectoria de la misma. Al igual que la planeación, los controles son indispensables en todas las actividades de dirección de una empresa. (Razo, 2011)

Los componentes básicos de un control son más que una simple función que responden a cambios del medio ambiente, debido a que sirven también para retroalimentar a lo que está cambiando. Entre los elementos de un control tenemos que deben ser medibles y controlables; así mismo debe existir un medio (instrumento) para poder medirlo, comparar resultados reales con los estándares y evaluar las diferencias, debe tener un medio para efectuar modificaciones en el sistema con el fin de ejecutarlos a las necesidades. (Razo, 2011)

Entre las particularidades de los controles tenemos que debe ser preciso ya que es la manifestación a tiempo de las respuestas logradas con su sistema (Es interesante investigar las respuestas en el momento que se establezca, no antes ni después, era necesario que se conociera sus verdaderos alcances), tiene que ser cuantificable debido a que es importante que sea medido en partículas representativas de algún valor numérico para poder contar lo que se haya obtenido, calificable porque debe permitir ser evaluados y para ello no solo deben ser cuantificables sino también pueden ser medidos cualitativamente. (Razo, 2011)

Para que los controles sean aplicados de manera correcta en las organizaciones, deben seguir un ciclo adecuado tales como: determinar objetivos y estrategias, planear programas, determinar 27

Cargas de trabajo y asignar recursos, delega autoridad para utilizar recursos, desempeña el trabajo, compara el desempeño con el plan, compara los objetivos alcanzados con los deseados y compara el programa alcanzado con el programa deseado. (Razo, 2011)

Para que los controles sean aplicados de manera correcta en las organizaciones, deben seguir un ciclo adecuado tales como: establecer objetivos y estrategias, plantear programas, determinar planes de trabajo y establecer recursos, delega poder para utilizar recursos, desempeña el trabajo, compara la ocupación con el plan, compara los objetivos alcanzados con los deseados y compara el programa alcanzado con el programa deseado. (Razo, 2011)

Actualmente, las empresas se desenvuelven en un universo complejo, lleno de paradigmas y a la expectativa de importantes cambios a nivel de procesos; por lo tanto, es necesario alinear los objetivos de la organización con el área de tecnología; así mismo es importante mejorar la calidad del servicio, asegurar la satisfacción de los usuarios, centralizar los procesos e integrarlos, delimitar los roles y responsabilidades de los integrantes del área de Tecnología de Información, promoviendo la innovación bajo un criterio de reducción de costos.

El ostentoso desarrollo web y los cambios tecnológicos propios de la globalización mundial, conllevan a la que todo ser humano se involucre en la utilización de nuevas tecnologías, las mismas que hacen que la vida de los usuarios sea más fácil; además

implican que las empresas públicas o privadas apuesten por el uso de estos medios de difusión tecnológica con el propósito de optimizar la administración de recursos.

Los sistemas de información son básicos en cualquier empresa puesto que estamos en una era en la cual ya no podemos vivir sin las tecnologías y para poder seguir avanzando y que las empresas den el servicio que nosotros exigimos día a día es necesario contar con estos sistemas ya que existen trabajos que es más eficaz y eficiente que lo realice un sistema a que lo realice un hombre, además con estos sistemas las empresas disminuyen sus gastos. Sin embargo, las empresas tienen que hacer una gran inversión en sus sistemas ya que son esenciales para que cualquier empresa funcione o brinde un servicio.

Hoy en día las empresas vienen innovando sorprendentemente, en Argentina existen empresas dedicadas al desarrollo de sistemas Integrales Inmobiliarios; un claro ejemplo es www.profitsistemas.com, este admite minimizar la comercialización, el control financiero y la gestión de propiedades y clientes de las diferentes empresas inmobiliarias.

El Sistema Integral Inmobiliario es utilizado en más de 450 empresas inmobiliarias y por más de 4.000 usuarios de todo el país. Se encuentra implementado y adaptado a más de 20 provincias de toda la República Argentina con el propósito de escalar y ser reconocidos ya que garantizan los mejores resultados para sus clientes.

El sector de Garantías de inmobiliarias y mobiliarias ha crecido significativamente en los últimos años en el Perú es por ello que el gobierno establece el sistema integrado de Garantía Mobiliaria a través del Registro Mobiliario de Contratos de SUNARP como una agencia que brinde información a las entidades del sistema financiero, inclusive podría dar lugar a la participación de las empresas y entidades del sector privado es por ellos que las empresas buscan administrar las garantías inmobiliarias y mobiliarias para tener un mejor control de sus registros y además de realizar un seguimiento minucioso.

#### <span id="page-30-0"></span>**1.1. PROBLEMA**:

La empresa Felipe Marroquín S.A.C. ubicada en la Provincia de Trujillo, Departamento de la Libertad; es una institución peruana que brinda servicios de Transporte y Energía en diferentes sitios del mundo. Industrializan autobuses que trasladan pasajeros con necesidades urbanas, interprovinciales e industriales. Primeros en la manufactura de Grupos electrógenos que brindan servicios de energía en las zonas con las condiciones más exigentes. Además, brindan servicios de mantenimiento, haciendo que la confianza de sus clientes sea eficiente con un sólido respaldo de sus propios socios de negocio. Para obtener la información preliminar se obtuvo a través de una encuesta (Anexo N° 1-1.2) que se realizó al personal y a los clientes de la empresa Felipe Marroquín S.A.C. (Andinos, 2015) para así levantar las observaciones correspondientes a los problemas identificados como:

- $\checkmark$  Demora en el registro de seguimiento de garantías inmobiliarias y mobiliarias, ya que sus procedimientos que vienen utilizando son manuales (formatos y fichas); esto genera deficiencia en la administración de la información
- $\checkmark$  Demora en las consultas de garantías inmobiliarias y mobiliarias por persona jurídica y natural; debido a que dicho proceso se realiza manualmente, la cual genera insatisfacción y pérdida de tiempo hacia los trabajadores.
- $\checkmark$  Errores en el Seguimiento de garantías inmobiliarias y mobiliarias, ya que se realizan mediante el uso de herramientas de ofimática; el personal que labora está limitado a utilizar otras herramientas, es por ello que existe pérdida de tiempo e insatisfacción del Trabajador.

#### <span id="page-31-0"></span>**1.2. OBJETIVOS:**

#### <span id="page-31-1"></span>**1.2.1.Objetivo General**

"Mejorar la gestión de información de las garantías inmobiliarias y mobiliarias en la empresa Felipe Marroquín S.A.C a través de un sistema informático de control interno vía web"

#### <span id="page-31-2"></span>**1.2.2.Objetivos Específicos**

- $\checkmark$  Reducir el tiempo de registro de seguimiento de garantías inmobiliaria y mobiliaria.
- $\checkmark$  Reducir el tiempo de consultas de garantías inmobiliarias y mobiliarias por persona jurídica y natural.
- $\checkmark$  Disminuir el tiempo de seguimiento de garantías inmobiliarias y mobiliarias.

## <span id="page-32-1"></span><span id="page-32-0"></span>**II. MARCO METODOLÓGICO**

#### <span id="page-32-2"></span>**2.1. Variables**

### **2.1.1. Variable independiente**

Sistema informático de control interno vía web

### <span id="page-32-3"></span>**2.1.2. Variable dependiente**

La gestión de información de las garantías inmobiliarias y mobiliarias

### **2.2. Operacionalización de variables**

<span id="page-33-1"></span><span id="page-33-0"></span>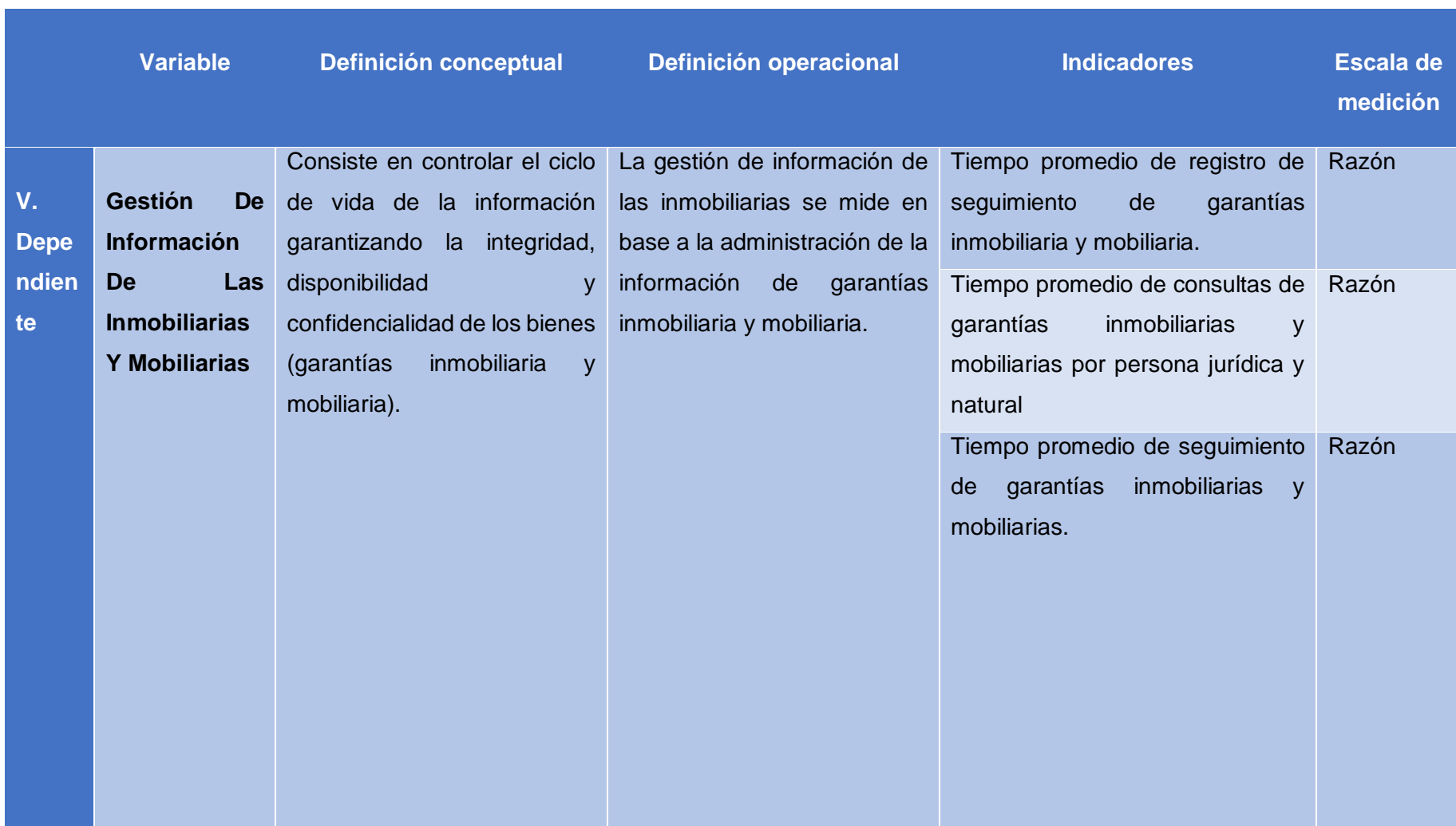

#### *Tabla 1: Operacionalización de variables*

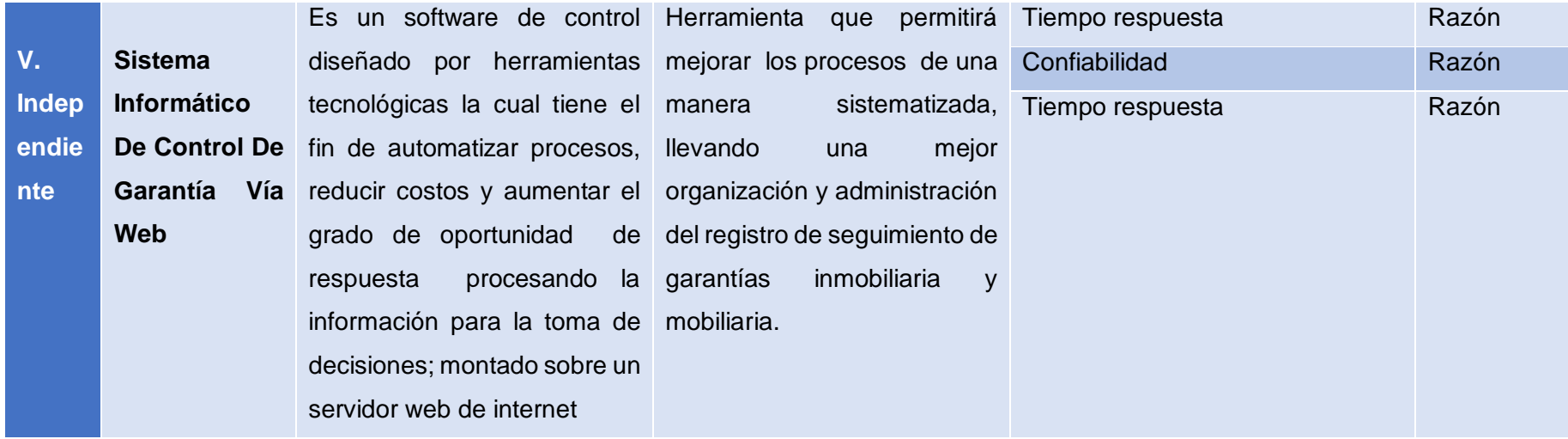

# **2.3. Indicadores variables dependiente**

<span id="page-35-0"></span>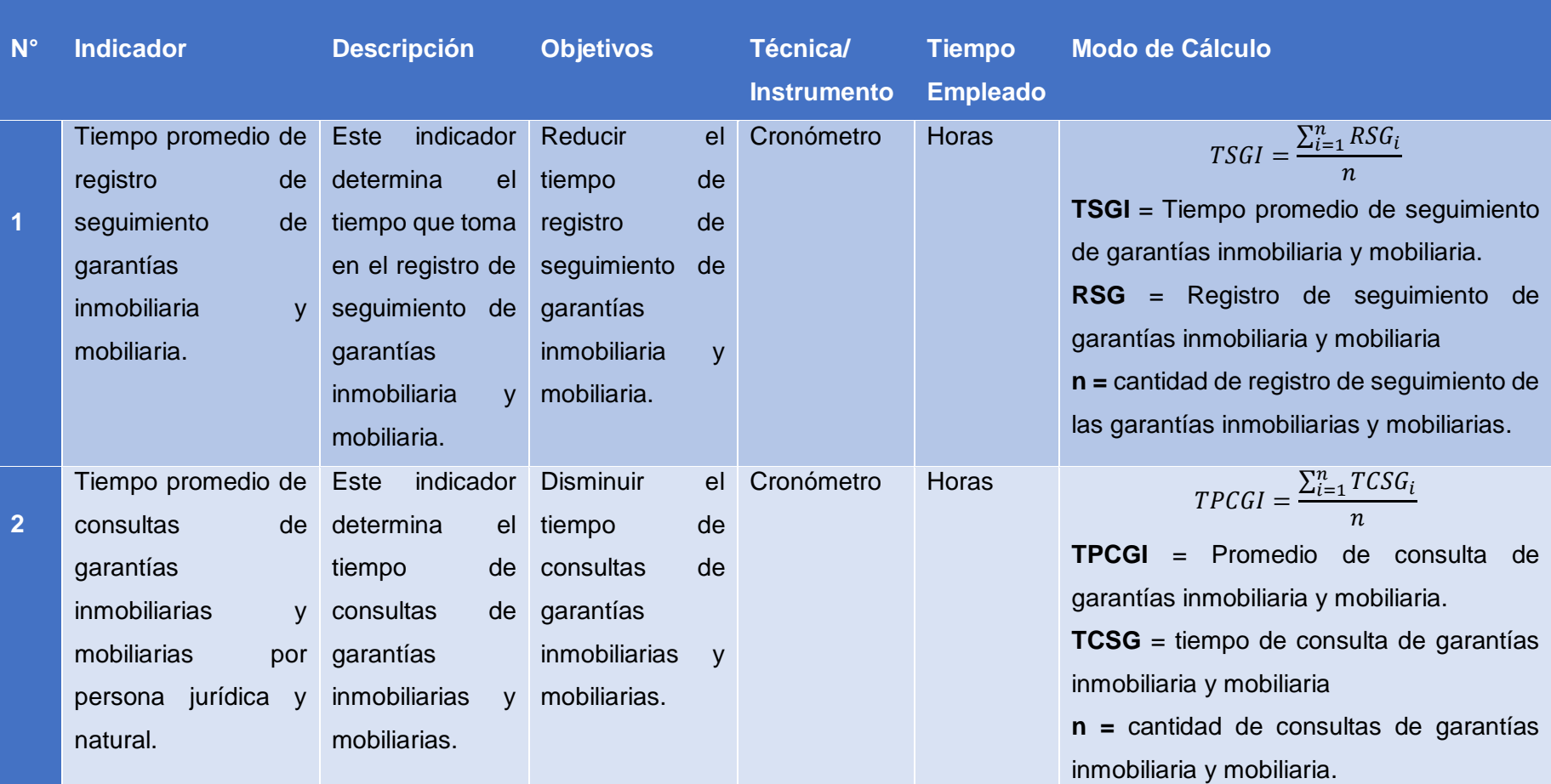

### *Tabla 2: Indicadores variable dependiente*
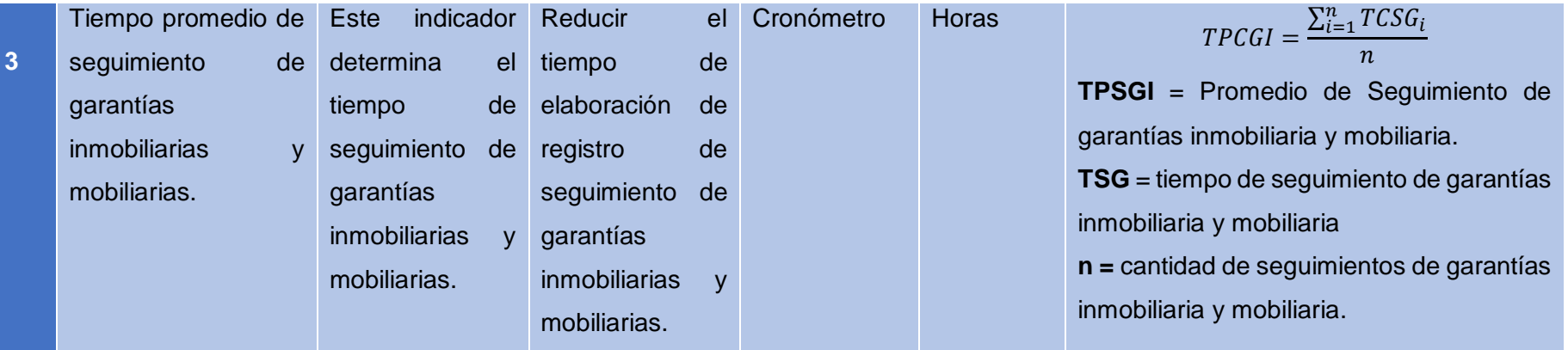

# **2.4. Tipos de estudio**

# **2.4.1.Según la finalidad que persigue:**

- Aplicada: Debido a que esta investigación busca establecer, analizar y mejorar la problemática a través de un sistema de información vía web. Principalmente poner en práctica los conocimientos, luego aplicarlos.

# **2.4.2.Por su nivel o alcance**

- Explicativa: El propósito es identificar las causas y sucesos de los fenómenos que están en el estudio.

# **2.5. Diseño de investigación**

Para la contratación de la hipótesis se utilizará el diseño experimental del tipo preexperimental, realizado con el método de sucesión o en línea, denominado "Pre Prueba - Post Pruebas" el que consiste en:

- Realizar una medición anticipada de la variable dependiente (Pre- Prueba)
- La aplicación de la variable independiente a los sujetos del grupo.
- Realizar una medición nueva de la variable dependiente en los sujetos (Post -Pruebas).

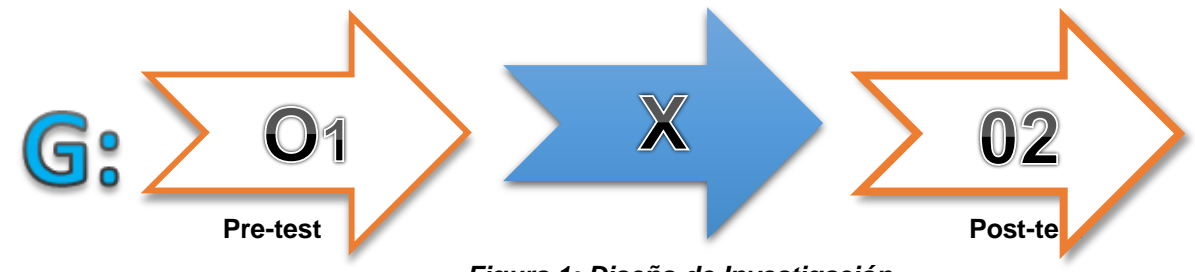

*Figura 1: Diseño de Investigación* 

# **Dónde:**

# **G: Grupo Experimental**

**O1:** la gestión de información de las inmobiliarias y mobiliarias en la empresa Felipe Marroquín S.A.C – Trujillo antes de la implementación del sistema informático de control interno de garantía

**X:** Sistema informático de control interno de garantía de las inmobiliarias y mobiliarias

**O2:** la gestión de información de las inmobiliarias y mobiliarias en la empresa Felipe Marroquín S.A.C – Trujillo después de la implementación del sistema informático de control interno de garantía

# **2.6. Población, muestra y muestreo**

# **2.6.1. Población.**

La población estará conformada por el Personal que labora en la Empresa **FELIPE MARROQUÍN S.A.C.**

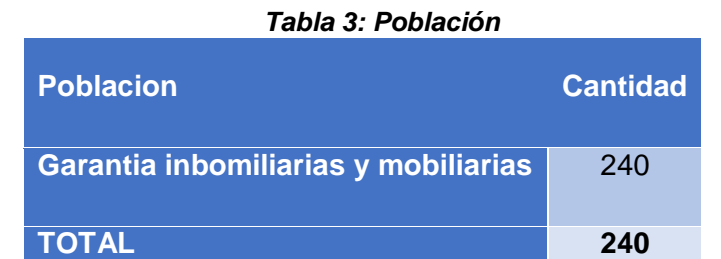

## **2.6.2. Población, muestra y muestreo - Indicador**

 **Indicador N° 1:** Tiempo promedio de registro de seguimiento de garantías inmobiliaria y mobiliaria.

N° de registro de seguimiento de garantías mobiliarias al día = 10

N° de registro de seguimiento de garantías mobiliarias al mes = 10 x 6 x  $4=240$ 

### *Tabla 4: Indicador N° 1*

**I1. Tiempo promedio de registro de seguimiento de garantías inmobiliaria y Total mobiliaria.**

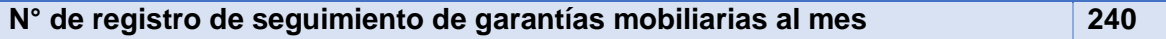

**Aplicando cálculo de muestra:** 

$$
n_1 = \frac{(240)(1.96)^2(0.5)(0.5)}{(0.05)^2(240) + (1.96)^2(0.5)(0.5)}
$$

$$
n_1=148
$$

**n = 148 registro de seguimiento de garantías inmobiliaria y mobiliaria.** 

**Muestreo:** Probabilístico **-** Aleatorio Simple

 **Indicador N° 2:** Tiempo promedio de consultas de garantías inmobiliarias y mobiliarias por persona jurídica y natural. N° de registro de consultas de garantías inmobiliarias y mobiliarias por persona jurídica y natural al día = 12 N° de registro de consultas de garantías inmobiliarias y mobiliarias por persona jurídica y natural al mes =  $12 \times 6 \times 4 = 288$ 

#### *Tabla 5: Indicador N° 2*

**I2. Tiempo promedio de consultas de garantías inmobiliarias y mobiliarias Total por persona jurídica y natural.**

**N° de registro de consultas de garantías inmobiliarias y mobiliarias por persona jurídica y natural al mes 288**

**Aplicando cálculo de muestra:** 

$$
n_1 = \frac{(288)(1.96)^2(0.5)(0.5)}{(0.05)^2(288) + (1.96)^2(0.5)(0.5)}
$$

 $n_1 = 165$ 

**n = 165 consulta de garantías inmobiliaria y mobiliaria.** 

**Muestreo:** Probabilístico **-** Aleatorio Simple

 **Indicador N° 3:** Tiempo promedio de seguimiento de garantías inmobiliarias y mobiliarias.

N° de registro de seguimiento de garantías inmobiliarias y mobiliarias al  $dia = 10$ 

N° de registro de seguimiento de garantías inmobiliarias y mobiliarias por persona jurídica y natural al mes =  $10 \times 6 \times 4 = 288$ 

*Tabla 6: Indicador N° 3*

**I3. Tiempo promedio de seguimiento de garantías inmobiliarias y mobiliarias. Total**

**N° de registro de seguimiento de garantías inmobiliarias y mobiliarias por persona jurídica y natural al mes 240**

**Aplicando cálculo de muestra:** 

$$
n_1 = \frac{(240)(1.96)^2(0.5)(0.5)}{(0.05)^2(240) + (1.96)^2(0.5)(0.5)}
$$

 $n_1 = 148$ 

**n = 148 seguimiento de garantías inmobiliaria y mobiliaria.** 

**Muestreo:** Probabilístico **-** Aleatorio Simple

# **Población y Muestreo por Cada Indicador**

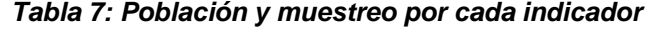

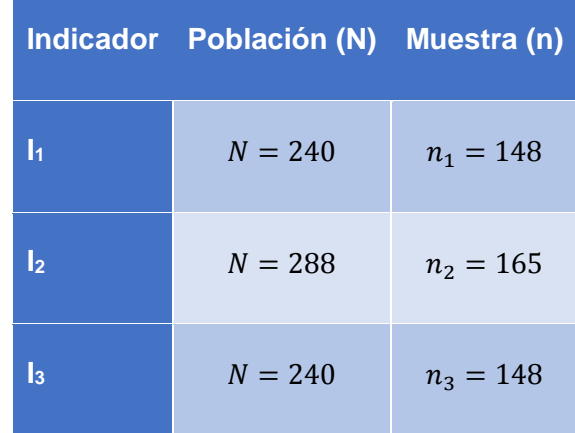

## **2.6.3. Criterio de selección**

Las personas que se tomaran en cuenta para formar parte de la muestra de estudio tales como son: el personal administrativo, personal del desarrollo del software y usuarios externos, ya que estos son quienes alimentaran con la información permanentemente.

# **2.6.4. Criterios de exclusión**

Se excluye al personal de limpieza y seguridad.

# **2.7. Técnicas e instrumentos de recolección de datos**

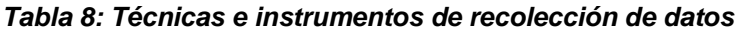

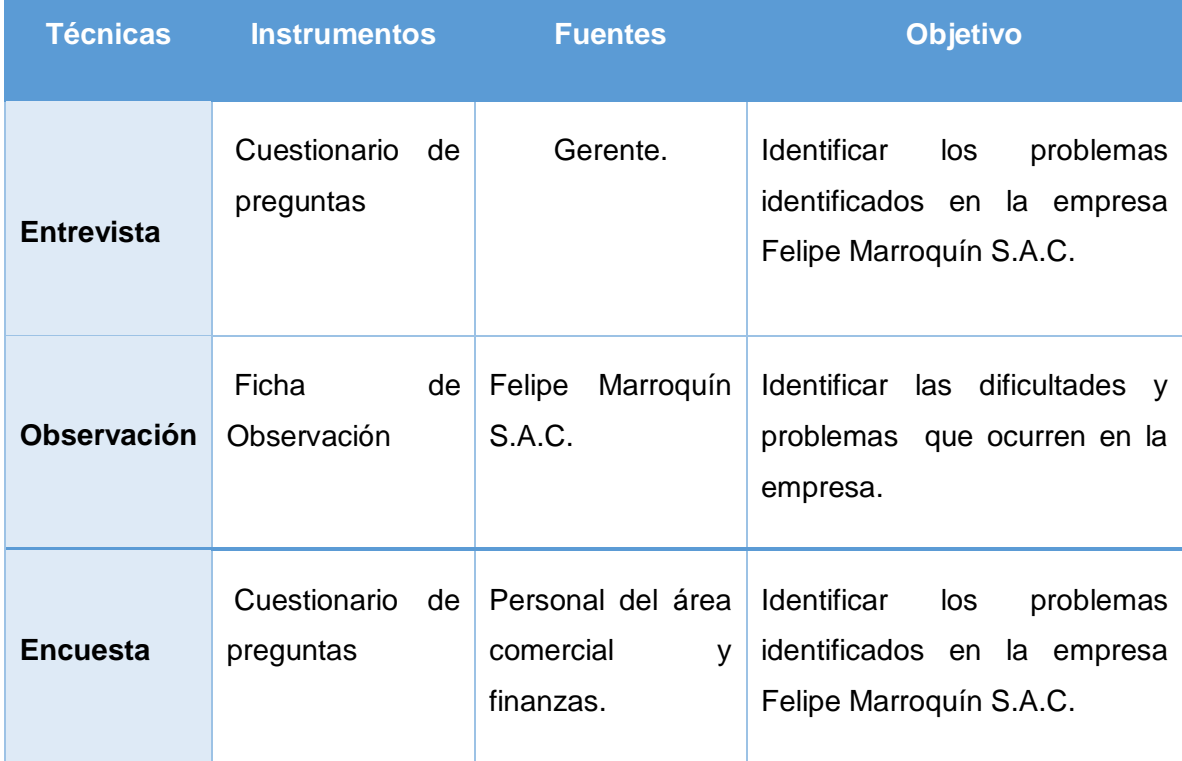

### **2.8. Métodos de análisis de datos**

Si n >= 30  $\rightarrow$  Prueba Z para diferencia de medias.

Si  $n < 30$   $\rightarrow$  Prueba T Student para diferencia de medias

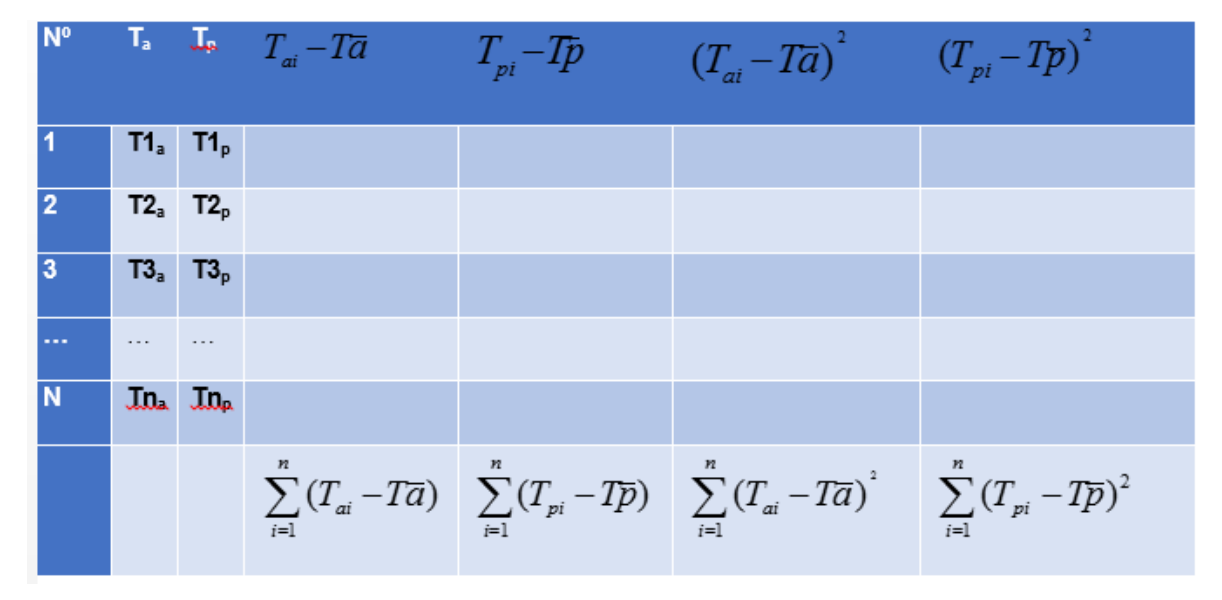

### *Tabla 9: método de análisis de datos*

- → Prueba Z diferencia de medias: Indicador n >= 30
- \* Definición de variables:

la= Indicador del proceso de atención al cliente Actual

Ip= Indicador del proceso de atención Propuesto

- ∻ Hipótesis estadística
- \* Hipótesis Nula (Ho)

Ho =  $Ja - Jp < 0$ 

El Indicador del proceso de atención al cliente actual es mejor que el indicador del proceso de atención propuesto.

· Hipótesis Alternativa (Ha)

Ha =  $J_a - J_p > 0$ 

El indicador del proceso de atención al cliente propuesto es mejor que el indicador del proceso de atención actual.

\* Nivel de significancia

 $\alpha = 5\%$  (error)

**Estadística de la Prueba.**

$$
Z_0 = \frac{(\overline{X}_a - \overline{X}_b)^2}{\sqrt{\frac{\pi a^2}{na} + b \frac{\pi p^2}{np}}}
$$

# **La Región de Rechazo.**

La Región de Rechazo es  $Z = Z_{\alpha}$ , donde  $Z_{\alpha}$  es tal que:

 $P[Z > Z_{\alpha}] = 0.05$ , donde  $Z_{\alpha}$  = valor tabular

Luego la región de rechazo es:

# Diferencia de promedios:

$$
\overline{X} = \sum_{i=1}^n \frac{X_i}{n}
$$

**Desviación estándar:**

$$
S^2=\frac{\sum_{i=1}^n(Xi-\overline{X})^2}{n-1}
$$

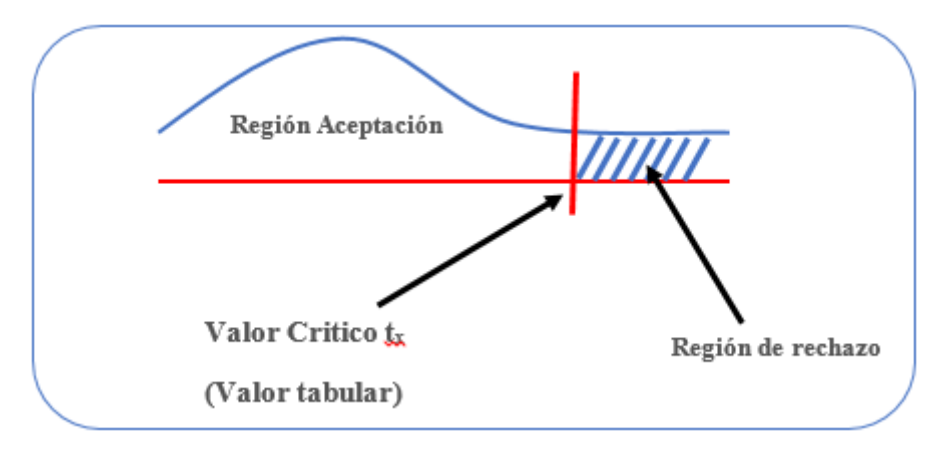

*Figura 2: Distribución Z*

# **Prueba de t- Student para n<=3**

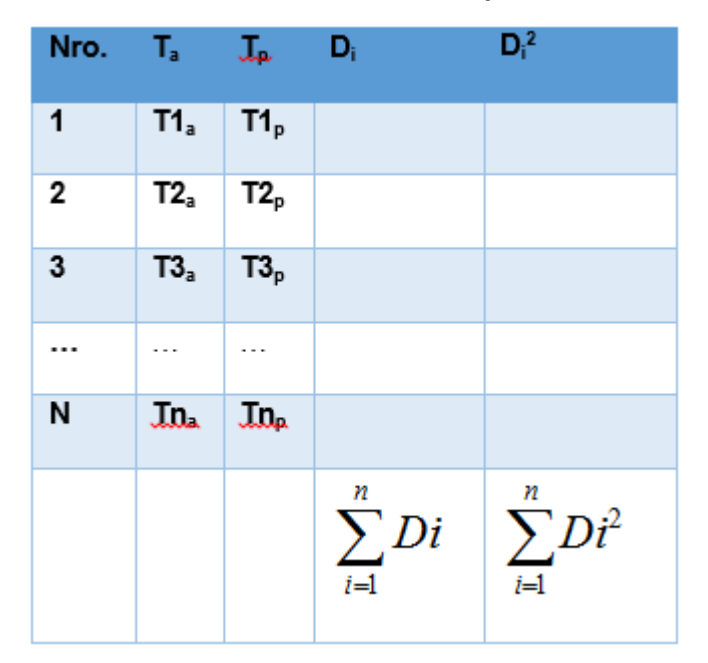

*Tabla 10: Prueba de t- Student para n<=3*

$$
t = \frac{(\overline{X}_1 - \overline{X}_2) - (U_1 - U_2)}{\sqrt{\frac{S^2_{1}(n_1 - 1) + S^2_{2}(n_2 - 1)}{n_1 + n_2 - 2} (\frac{1}{n_1} + \frac{1}{n_2})}}
$$

*Figura 3: Formula t- Student*

- $\checkmark$  Descripción de la prueba  $t$  Student: Existen dos formas de utilizar la prueba de t-Student:
- $\checkmark$  Tabla de la t de Student. Contiene los valores t tales que  $\rho \coprod T > t = \alpha$ , Donde n son los grados de libertad:

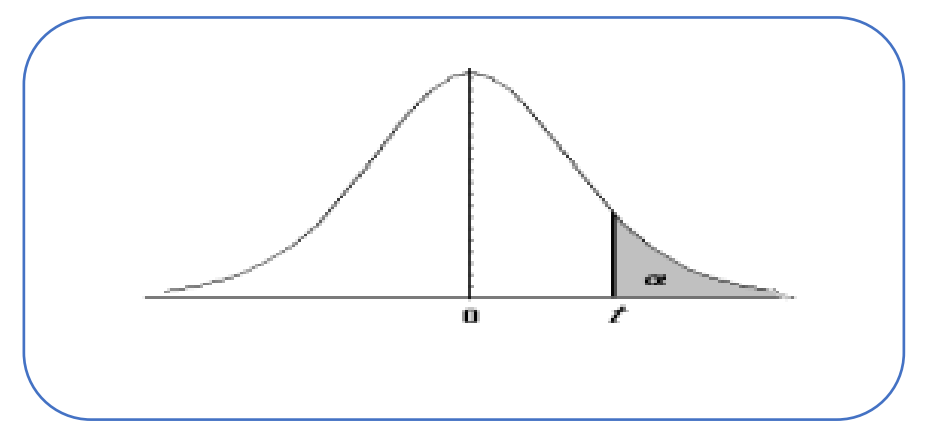

*Figura 4: Primera forma Utilizar la prueba t- Student*

 **Tabla de la** *t* **de Student**. Contiene los valores *t* tales que *p [ |T|> t ] =α*, Donde n son los grados de libertad:

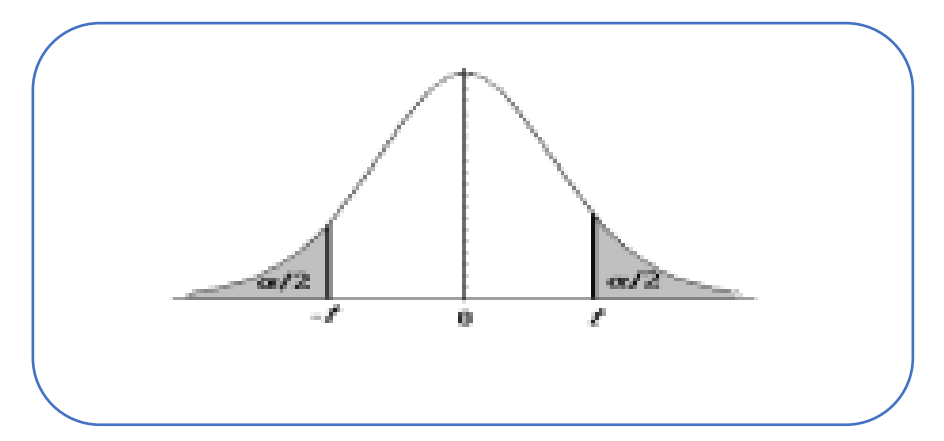

*Figura 5: Segunda forma Utilizar la prueba t- Student*

# **III. RESULTADOS**

## **3.1 Contratación**

## **3.1.1 Prueba de hipótesis**

La Contrastación de Hipótesis se realizado de acuerdo al método propuesto Pre Test - Pos Test, para poder aceptar o rechazar la hipótesis. Así mismo, para la realización de este diseño se identificaron indicadores cuantitativos y cualitativos, los cuales se describen a continuación:

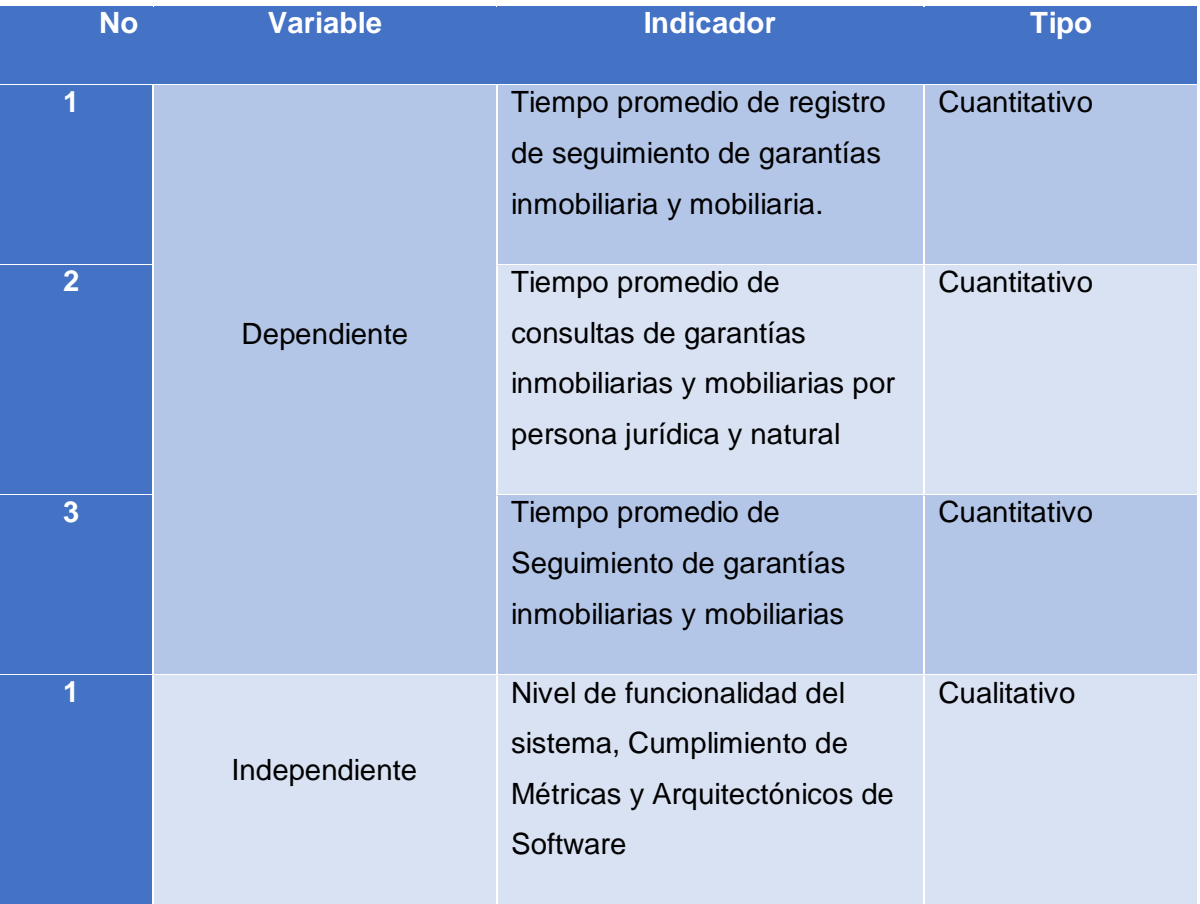

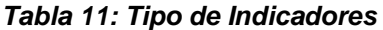

#### **3.1.2 Prueba de hipótesis Indicador Dependiente**

### **3.1.2.1 Prueba de hipótesis para indicador 1: cuantitativo**

Tiempo promedio de registro de seguimiento de garantías inmobiliaria y mobiliaria.

a) Definición de Variables

TPRGIMa = Tiempo promedio de registro de seguimiento de garantías inmobiliaria y mobiliaria con el sistema actual.

**TPRGIMs** = Tiempo promedio de registro de seguimiento de garantías inmobiliaria y mobiliaria con el sistema propuesto.

### b) Hipótesis estadística

Hipótesis Ho= Tiempo promedio de registro de seguimiento de garantías inmobiliaria y mobiliaria el sistema actual es Menor o igual que el tiempo promedio de registro de seguimiento de garantías inmobiliaria y mobiliaria con la Implementación del sistema propuesto. (Segundos)

$$
H_0 = TPRGIM_a - TPRGIM_s \le 0
$$

Hipótesis Ha= Tiempo promedio de registro de seguimiento de garantías inmobiliaria y mobiliaria con el sistema actual es mayor que el Tiempo promedio de registro de seguimiento de garantías inmobiliaria y mobiliaria con la Implementación del sistema propuesto. (Segundos)

 $H_a = TPRGIM_a - TPRGIM_s > 0$ 

### **a) Nivel de Significancia**

Se define el margen de error, confiabilidad 95%.

Usando un nivel de significancia ( $\infty$  = 0.05) del 5%. Por lo tanto el nivel de confianza (1 -  $\infty$  = 0.95) será del 95%.

# **b) Estadígrafo de contraste**

Puesto que n=148 es mayor que 30, usaremos la distribución normal (Z)

$$
\overline{X} = \frac{\sum_{i=1}^{n} X_i}{n}
$$

$$
\sigma^2 = \frac{\sum_{i=1}^{n} X_i - \overline{X}}{n}
$$

$$
Z_c = \frac{\overline{X_A} - \overline{X_D} + X_A - X_D}{\sqrt{\left(\frac{\sigma_A^2}{n_A} + \frac{\sigma_D^2}{n_D}\right)}}
$$

**Resultados:** Para calcular el Tiempo promedio de registro de seguimiento de garantías inmobiliaria y mobiliaria se ha estimado un universo de 148 registros de garantías mobiliaria e inmobiliaria.

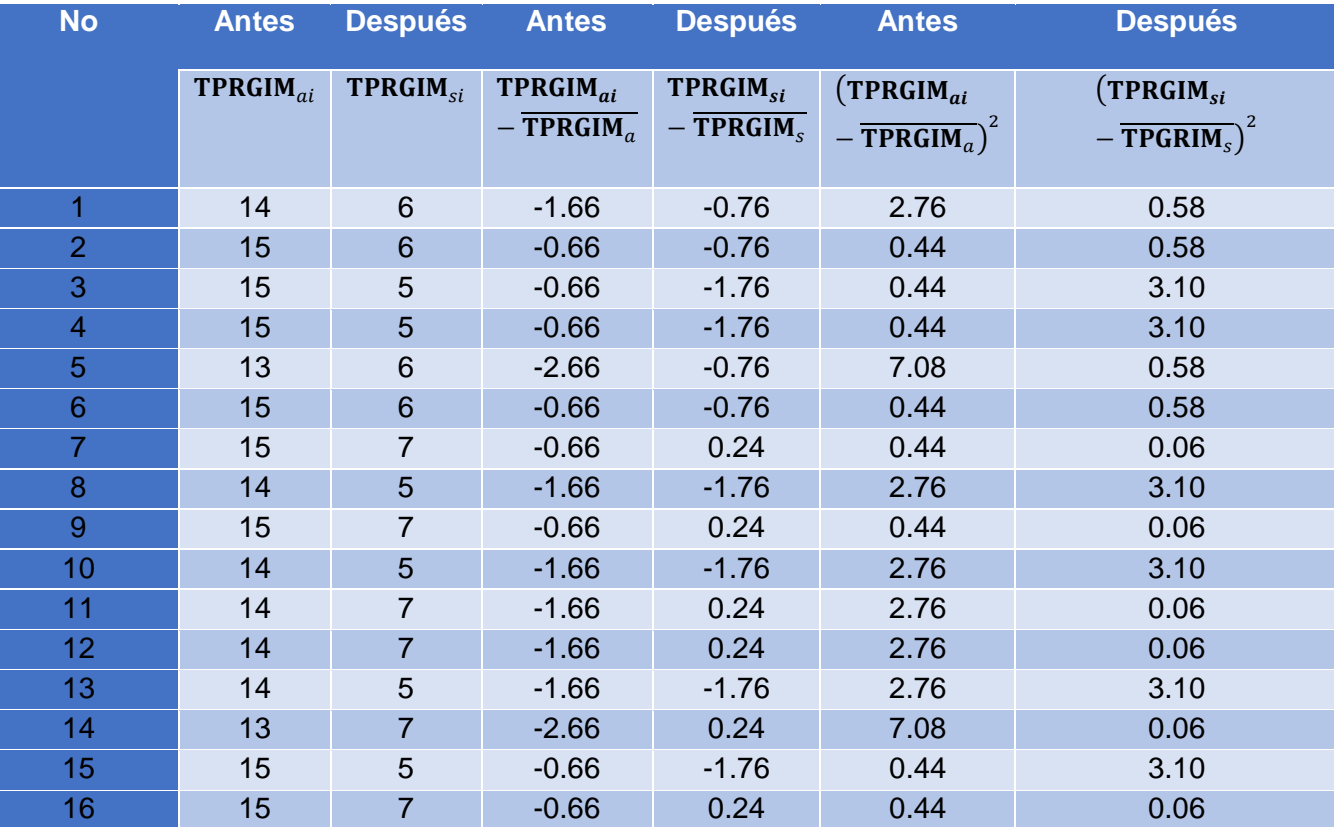

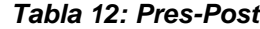

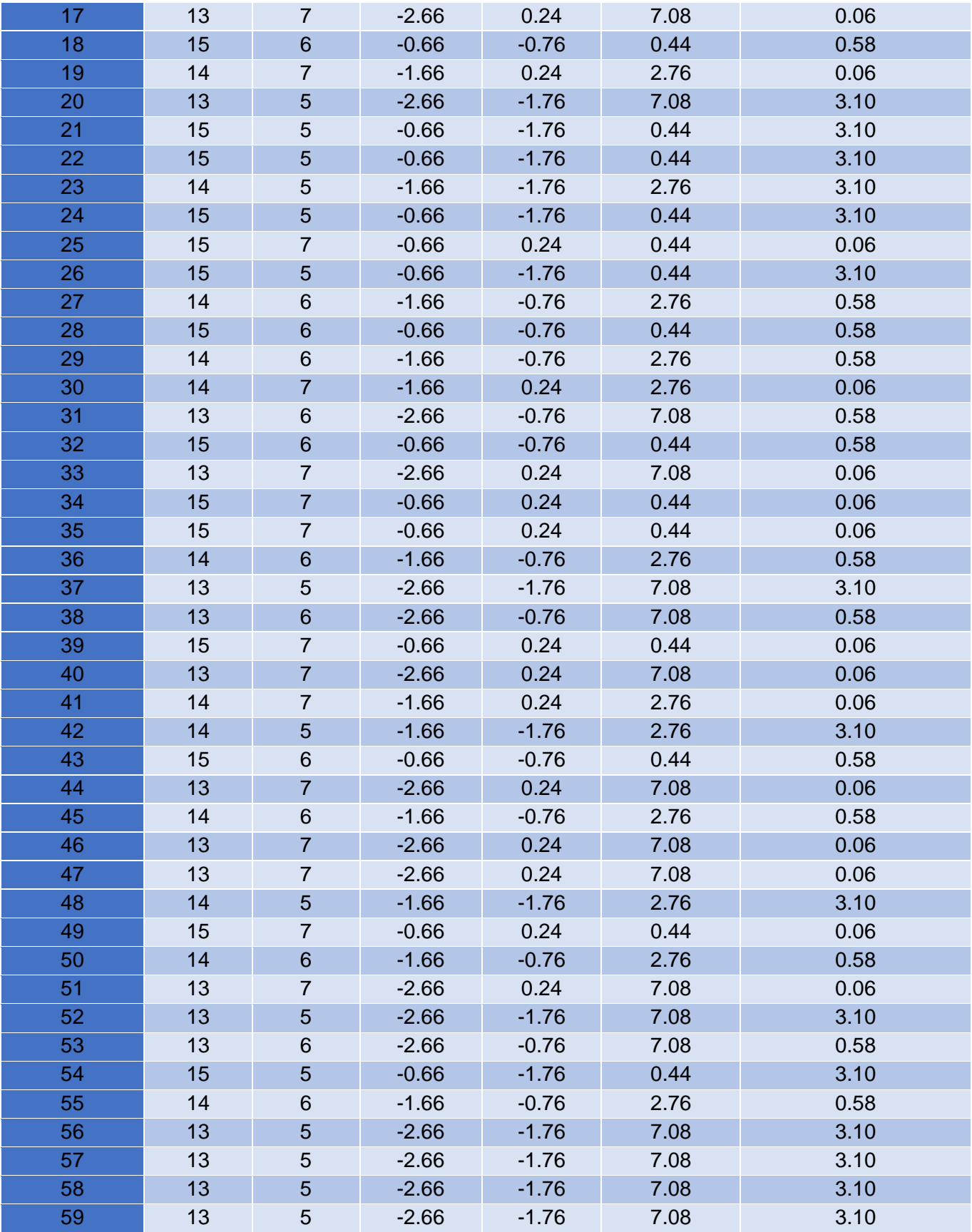

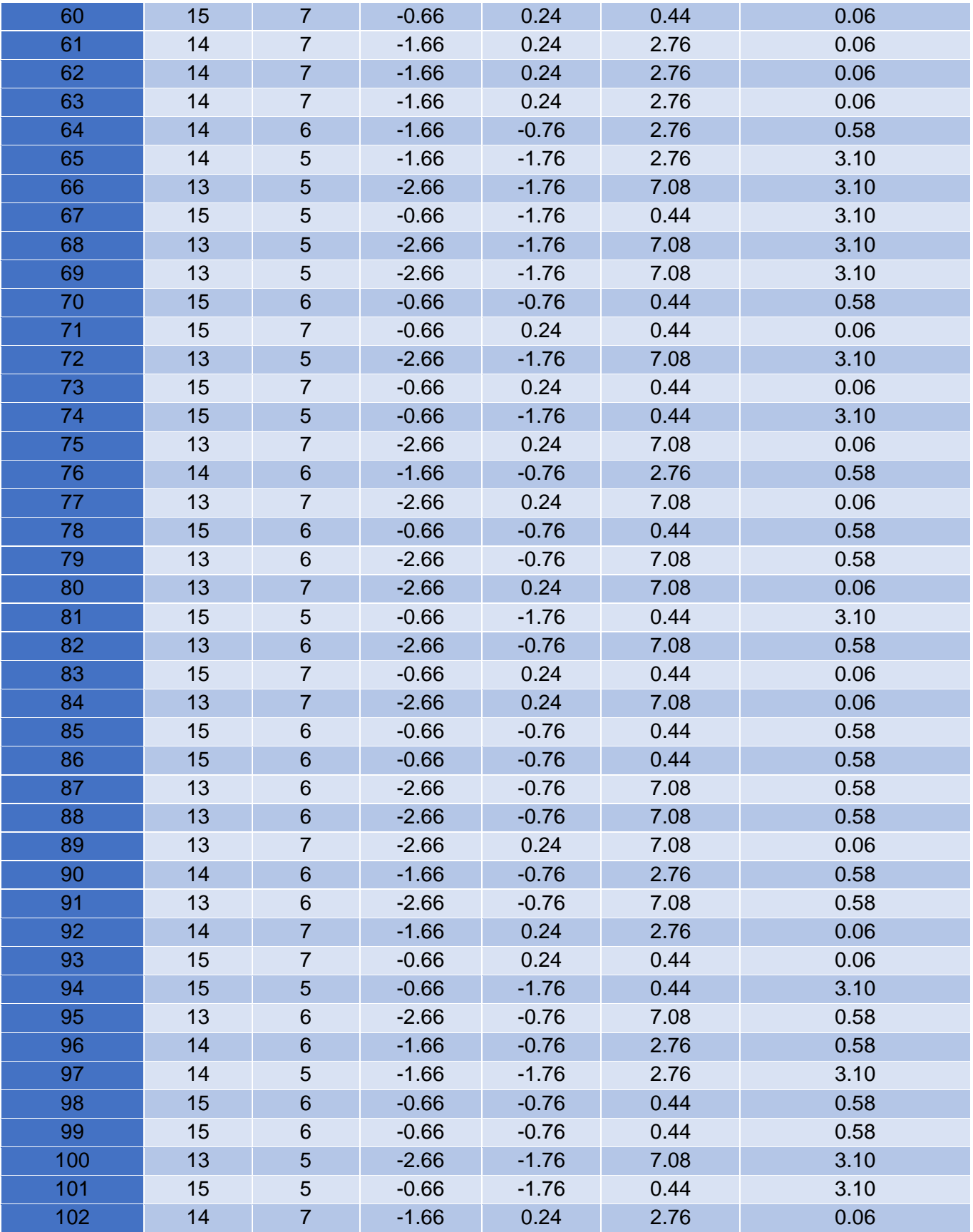

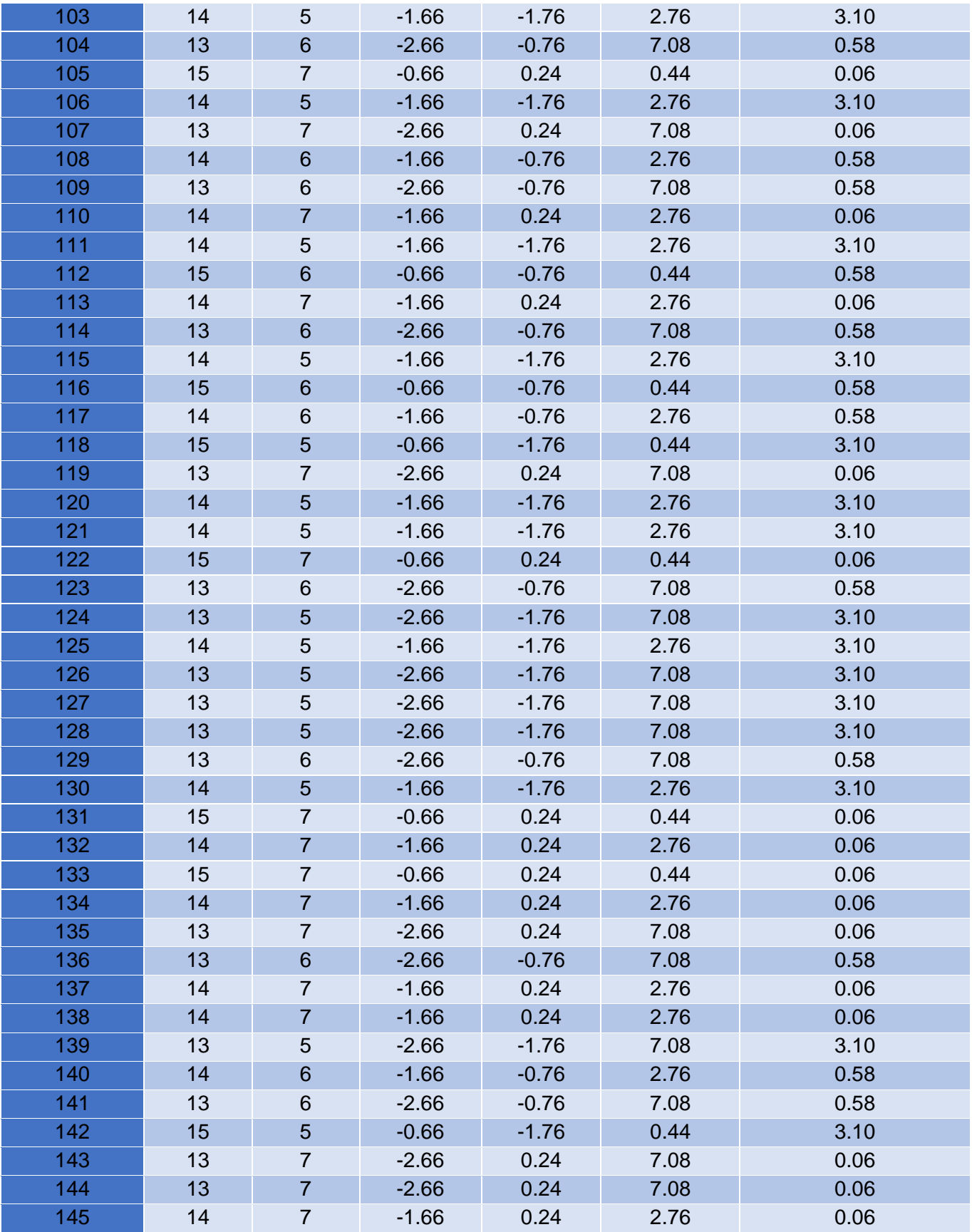

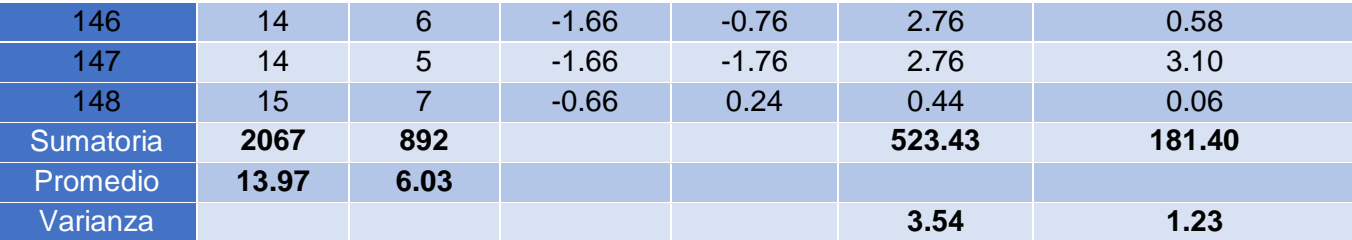

Promedio:

$$
TP=\frac{\sum_{i=1}^n t_i}{n}
$$

$$
\overline{\text{TP}_a} = \frac{\sum_{i=1}^n \text{TP}_{ai}}{\text{n}_a} = \frac{2067}{148} = 13.97
$$

$$
\overline{\text{TP}_s} = \frac{\sum_{i=1}^n \text{TP}_{si}}{\text{n}_s} = \frac{892.00}{148} = 6.03
$$

Varianza:

$$
\sigma_{\mathbf{a}}^2 = \frac{\sum_{i=1}^n (\mathbf{TP}_{si} - \overline{\mathbf{TP}_s})^2}{n_s} = \frac{523.43}{148} = 3.54
$$

$$
\sigma_{\mathbf{s}}^2 = \frac{\sum_{i=1}^n (\mathbf{TP}_{si} - \overline{\mathbf{TP}_s})^2}{n_s} = \frac{181.40}{148} = 1.23
$$

Cálculo de Z:

$$
Z_c = \frac{\overline{TP_a} - \overline{TP_s}}{\sqrt{\left(\frac{{\sigma_a}^2}{n_a} + \frac{{\sigma_s}^2}{n_s}\right)}}
$$

$$
Z_c = \frac{(13.97 - 6.03)}{0.3008} = 25.77
$$

### **c) Región crítica**

Para  $\alpha$  =0.05 (Anexo-07) encontramos Z $\alpha$  = 1.658 Entonces la región critica de la prueba es Ztab = < 1.658 >.

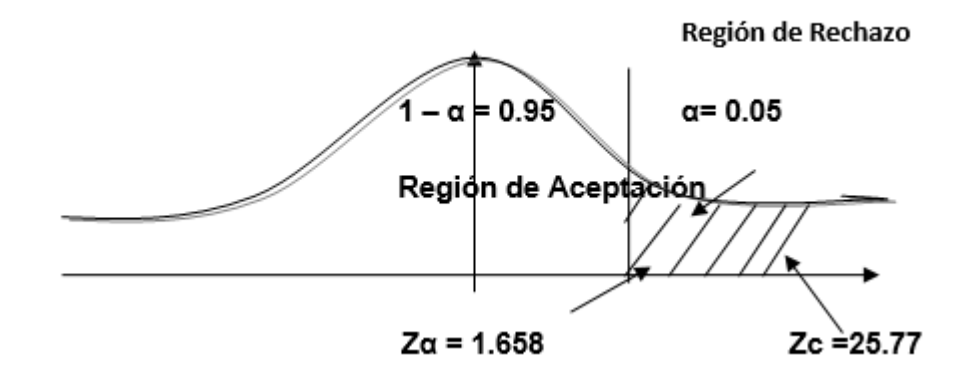

*Figura 6: Región crítica Tiempo promedio de registro de seguimiento de garantías*

# **d) Conclusión**

Puesto que Zc = 25.77 calculado, es mayor que Z $\alpha$  = 1.658 y estando este valor dentro de la región de rechazo < 1.658 >, entonces se rechaza H0 y por consiguiente se acepta Ha. Se concluye entonces que el Tiempo promedio de registro de seguimiento de garantías inmobiliaria y mobiliaria es menor con el Sistema Propuesto que con el Sistema Actual con un nivel de error del 5% y un nivel de confianza del 95%.

### **3.1.2.2 Prueba de hipótesis para indicador 2: cuantitativo**

Tiempo promedio de consultas de garantías inmobiliarias y mobiliarias por persona jurídica y natural

#### **e) Definición de Variables**

**TPCGIM** = Tiempo promedio de consultas de garantías inmobiliarias y mobiliarias por persona jurídica y natural con el sistema actual.

**TPCGIMs =** Tiempo promedio de consultas de garantías inmobiliarias y mobiliarias por persona jurídica y natural con el sistema propuesto.

#### **f) Hipótesis estadística**

**Hipótesis Ho=** Tiempo promedio de consultas de garantías inmobiliarias y mobiliarias por persona jurídica y natural el sistema actual es Menor o igual que el tiempo promedio de consultas de garantías inmobiliarias y mobiliarias por persona jurídica y natural con la Implementación del sistema propuesto. (Minutos)

 $H_0 = TPCGIM_a - TPCGIM_s \leq 0$ 

**Hipótesis Ha=** Tiempo promedio de consultas de garantías inmobiliarias y mobiliarias por persona jurídica y natural con el sistema actual es mayor que el tiempo promedio de consultas de garantías inmobiliarias y mobiliarias por persona jurídica y natural con la Implementación del sistema propuesto. (Minutos)

 $H_a = TPCGIM_a - TPCGIM_s > 0$ 

### **g) Nivel de Significancia**

Se define el margen de error, confiabilidad **95%**. Usando un nivel de significancia **( = 0.05)** del **5%**. Por lo tanto el nivel de confianza **(1 - = 0.95)** será del **95%.**

#### **h) Estadígrafo de contraste**

Puesto que n=165 es mayor que 30, usaremos la distribución normal (Z)

$$
\overline{X} = \frac{\sum_{i=1}^{n} X_i}{n}
$$

$$
\sigma^2 = \frac{\sum_{i=1}^{n} X_i - \overline{X}}{n}
$$

$$
Z_c = \frac{\overline{X_A} - \overline{X_D} + X_A - X_D}{\sqrt{\left(\frac{\sigma_A^2}{n_A} + \frac{\sigma_D^2}{n_D}\right)}}
$$

**Resultados:** Para calcular el Tiempo promedio de consultas de garantías inmobiliarias y mobiliarias por persona jurídica y natural se ha estimado un universo de 165 consultas de garantías mobiliaria e inmobiliaria.

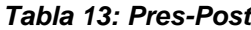

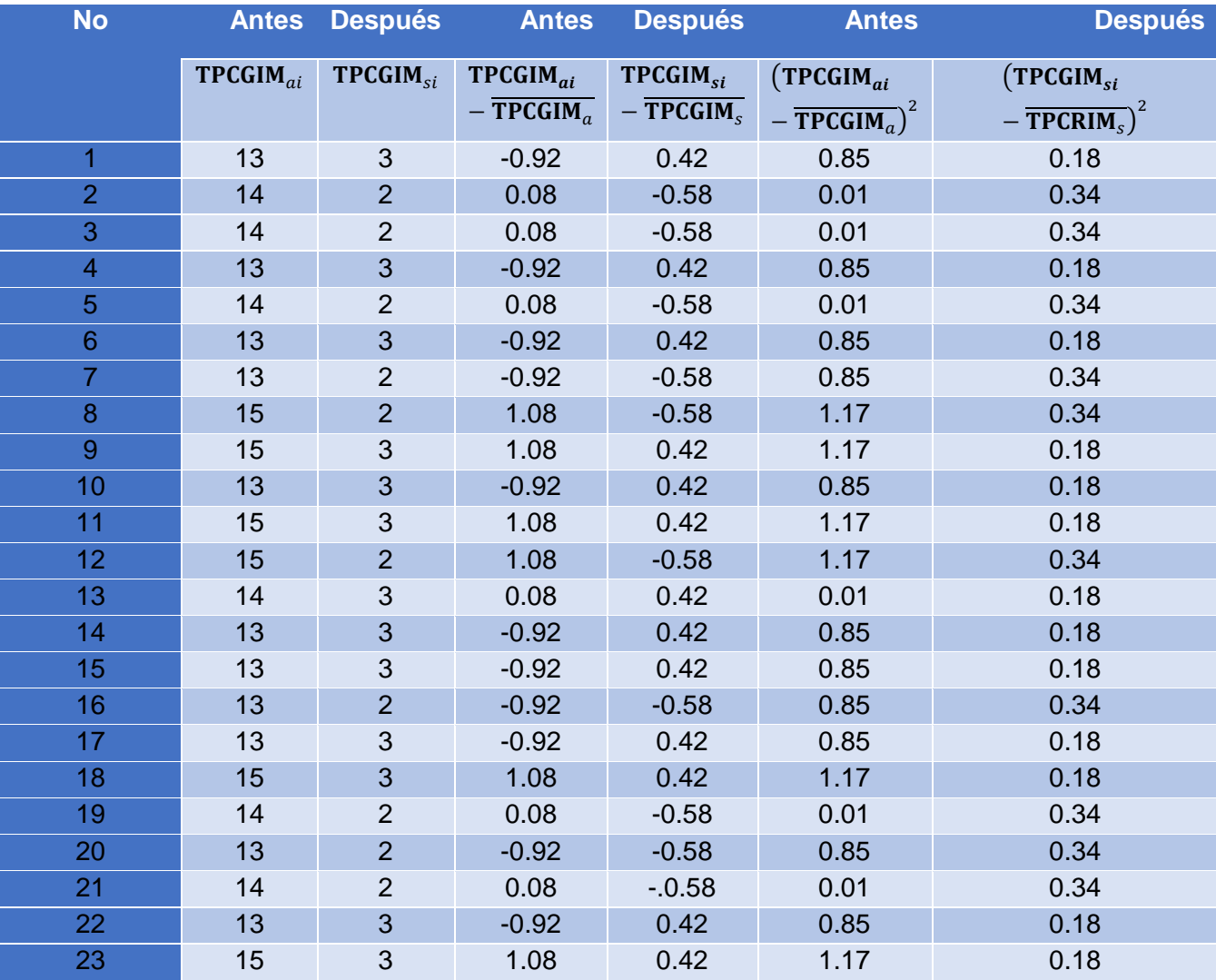

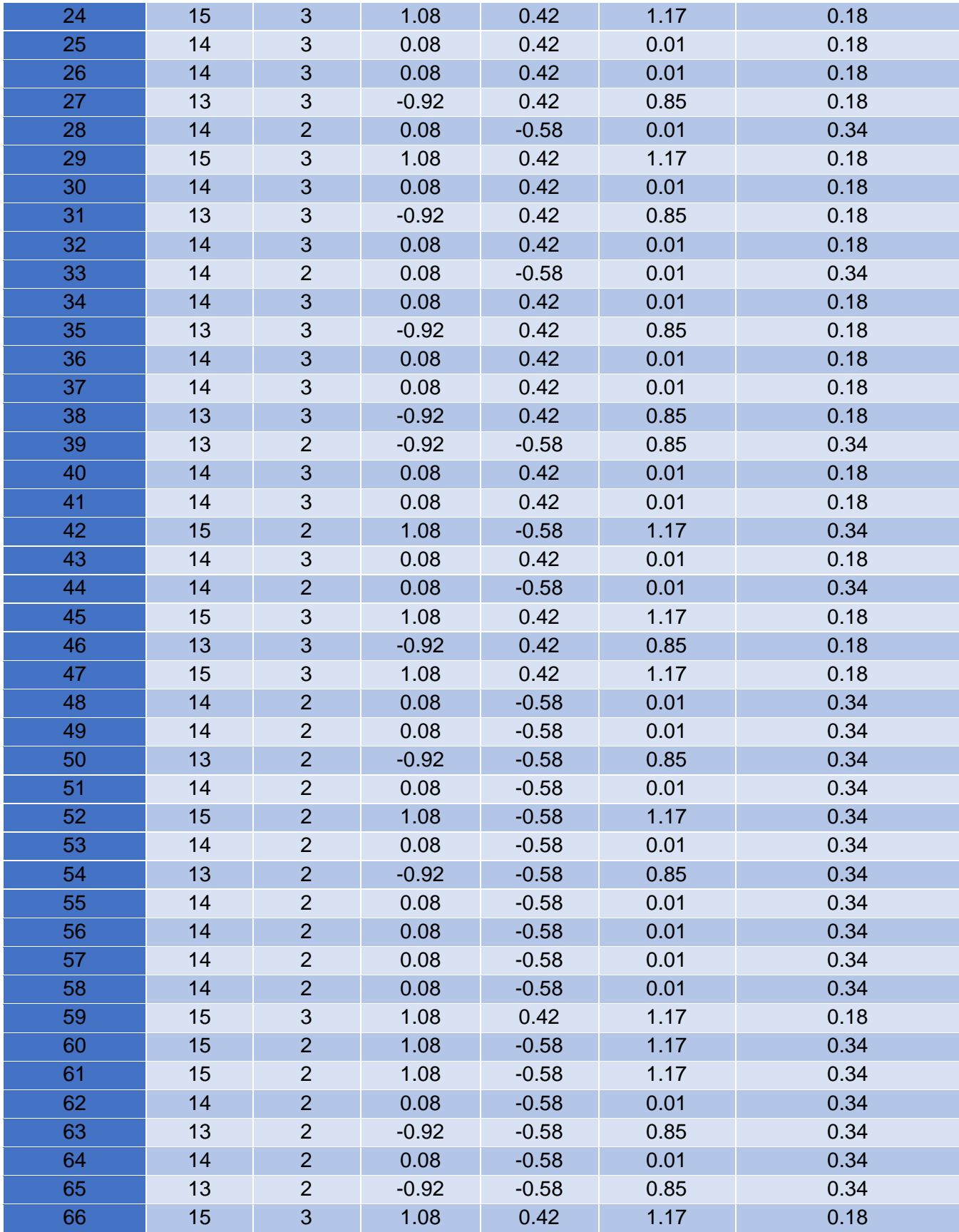

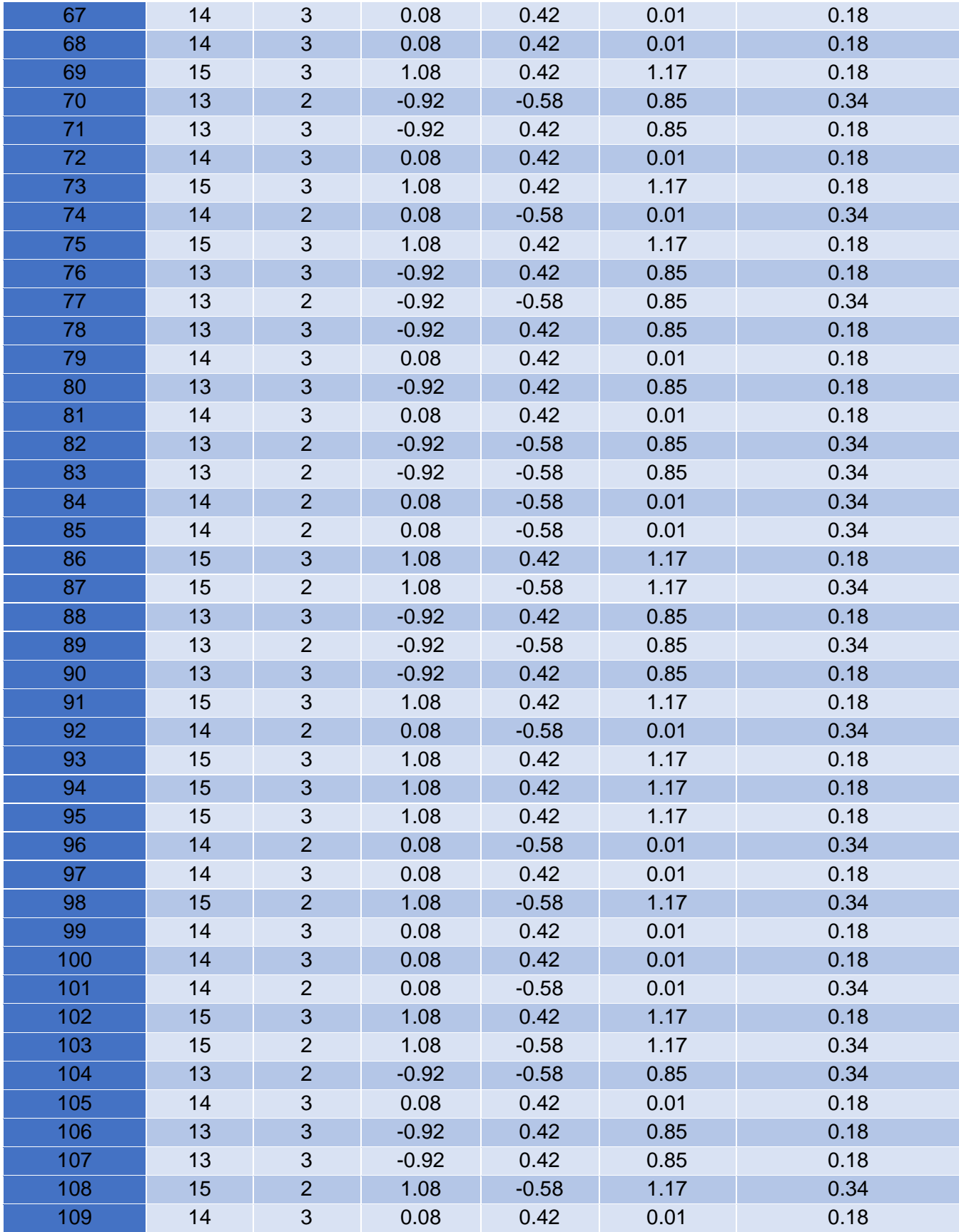

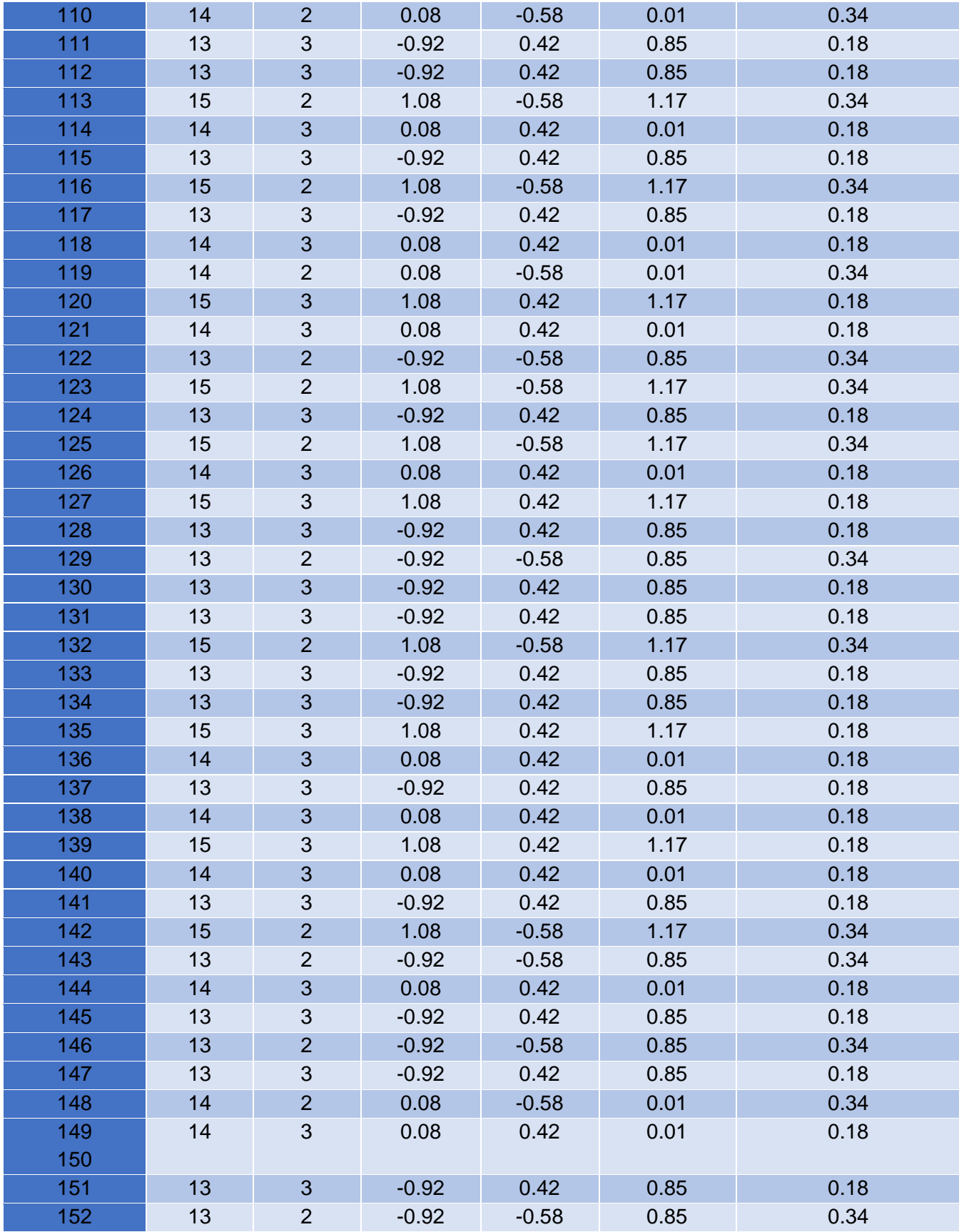

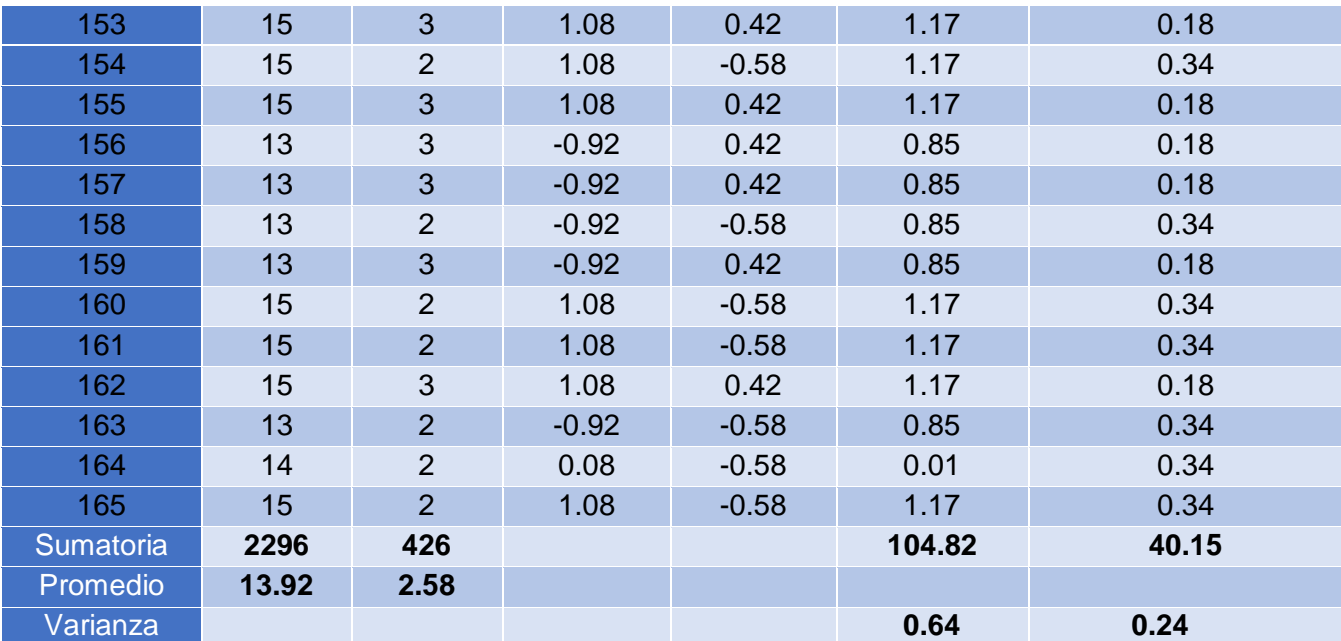

Promedio:

$$
TP=\frac{\sum_{i=1}^n t_i}{n}
$$

$$
\overline{\text{TP}_a} = \frac{\sum_{i=1}^n \text{TP}_{ai}}{\mathbf{n}_a} = \frac{2296}{165} = 13.92
$$

$$
\overline{\text{TP}_s} = \frac{\sum_{i=1}^n \text{TP}_{si}}{\text{n}_s} = \frac{426.00}{165} = 2.58
$$

Varianza:

$$
\sigma_{\mathbf{a}}^2 = \frac{\sum_{i=1}^n (\mathbf{TP}_{si} - \overline{\mathbf{TP}_s})^2}{n_s} = \frac{104.82}{165} = 0.64
$$

$$
\sigma_{\mathbf{s}}^2 = \frac{\sum_{i=1}^n (\mathbf{TP}_{si} - \overline{\mathbf{TP}_s})^2}{n_s} = \frac{40.15}{165} = 0.24
$$

Cálculo de Z:

$$
Z_c = \frac{\overline{TP_a} - \overline{TP_s}}{\sqrt{\left(\frac{{\sigma_a}^2}{n_a} + \frac{{\sigma_s}^2}{n_s}\right)}}
$$

### **i) Región crítica**

Para **α =0.05** (Anexo-07) encontramos Zα = 1.658 Entonces la región critica de la prueba es **Ztab = < 1.658 >.**

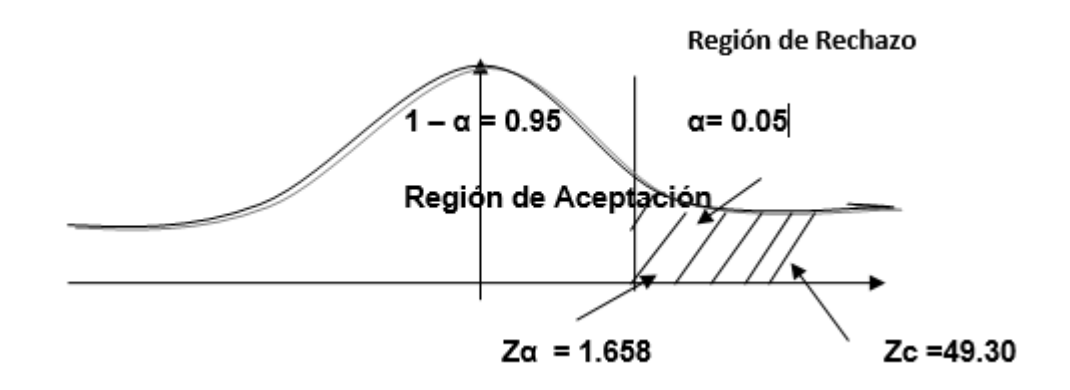

*Figura 7: Región Critica Tiempo promedio de consultas de garantías*

### **j) Conclusión**

Puesto que Zc = 49.30 calculado, es mayor que Z $\alpha$  = 1.658 y estando este valor dentro de la región de rechazo < 1.658 >, entonces se rechaza H0 y por consiguiente se acepta Ha. Se concluye entonces que el Tiempo promedio de consultas de garantías inmobiliarias y mobiliarias de personas jurídicas y naturales es menor con el Sistema Propuesto que con el Sistema Actual con un nivel de error del 5% y un nivel de confianza del 95%.

### **3.1.2.3 Prueba de hipótesis para indicador 1: cuantitativo**

Tiempo promedio de seguimiento de garantías inmobiliaria y mobiliaria.

### **k) Definición de Variables**

**TPSGIMa** = Tiempo promedio de seguimiento de garantías inmobiliaria y mobiliaria con el sistema actual.

**TPRGIMs =** Tiempo promedio de seguimiento de garantías inmobiliaria y mobiliaria con el sistema propuesto.

### **l) Hipótesis estadística**

**Hipótesis Ho=** Tiempo promedio de seguimiento de garantías inmobiliaria y mobiliaria el sistema actual es Menor o igual que el tiempo promedio de seguimiento de garantías inmobiliaria y mobiliaria con la Implementación del sistema propuesto. (Segundos)

## $H_0 = TPSGIM_a - TPSGIM_s \leq 0$

**Hipótesis Ha=** Tiempo promedio de seguimiento de garantías inmobiliaria y mobiliaria con el sistema actual es mayor que el Tiempo promedio de seguimiento de garantías inmobiliaria y mobiliaria con la Implementación del sistema propuesto. (Segundos)

 $H_a = TPSGIM_a - TPSGIM_s > 0$ 

### **m) Nivel de Significancia**

Se define el margen de error, confiabilidad **95%**. Usando un nivel de significancia **( = 0.05)** del **5%**. Por lo tanto el nivel de confianza **(1 - = 0.95)** será del **95%.**

# **n) Estadígrafo de contraste**

Puesto que n=148 es mayor que 30, usaremos la distribución normal (Z)

$$
\overline{X} = \frac{\sum_{i=1}^{n} X_i}{n}
$$

$$
\sigma^2 = \frac{\sum_{i=1}^n X_i - \overline{X}}{n}
$$

$$
Z_c = \frac{\overline{X_A} - \overline{X_D} + X_A - X_D}{\sqrt{\left(\frac{\sigma_A^2}{n_A} + \frac{\sigma_D^2}{n_D}\right)}}
$$

**Resultados:** Para calcular el Tiempo promedio de seguimiento de garantías inmobiliaria y mobiliaria se ha estimado un universo de 148 seguimientos de garantías mobiliaria e inmobiliaria.

| <b>No</b>      | <b>Antes</b> | <b>Después</b> | Antes                              | <b>Después</b>                           | Antes                                              | Después                                                               |
|----------------|--------------|----------------|------------------------------------|------------------------------------------|----------------------------------------------------|-----------------------------------------------------------------------|
|                | $TPRGIMai$   | $TPRGIM_{si}$  | $TPRGIM_{ai}$<br>$-$ TPRGIM $_{a}$ | $TPRGIM_{si}$<br>$-$ TPRGIM <sub>s</sub> | $(TPRGIM_{ai})$<br>$-\overline{\text{TPRGIM}_a}^2$ | $(\mathsf{TPRGIM}_{si}$<br>$-\overline{\text{TPGRIM}_s}$ <sup>2</sup> |
| 1              | 13           | $\overline{7}$ | 1.41                               | 1.06                                     | 1.99                                               | 1.12                                                                  |
| $\overline{2}$ | 13           | $6\phantom{1}$ | 1.41                               | 0.06                                     | 1.99                                               | 0.00                                                                  |
| 3              | 13           | 5              | 1.41                               | $-0.94$                                  | 1.99                                               | 0.88                                                                  |
| $\overline{4}$ | 12           | 5              | 0.41                               | $-0.94$                                  | 0.17                                               | 0.88                                                                  |
| 5              | 12           | $\overline{7}$ | 0.41                               | 1.06                                     | 0.17                                               | 1.12                                                                  |
| 6              | 10           | $6\phantom{1}$ | $-1.59$                            | 0.06                                     | 2.53                                               | 0.00                                                                  |
| $\overline{7}$ | 13           | 5              | 1.41                               | $-0.94$                                  | 1.99                                               | 0.88                                                                  |
| 8              | 12           | $\overline{7}$ | 0.41                               | 1.06                                     | 0.17                                               | 1.12                                                                  |
| 9              | 10           | $\overline{7}$ | $-1.59$                            | 1.06                                     | 2.53                                               | 1.12                                                                  |
| 10             | 12           | 5              | 0.41                               | $-0.94$                                  | 0.17                                               | 0.88                                                                  |
| 11             | 12           | 5              | 0.41                               | $-0.94$                                  | 0.17                                               | 0.88                                                                  |
| 12             | 11           | 5              | $-0.59$                            | $-0.94$                                  | 0.35                                               | 0.88                                                                  |
| 13             | 11           | $6\phantom{1}$ | $-0.59$                            | 0.06                                     | 0.35                                               | 0.00                                                                  |
| 14             | 13           | 5              | 1.41                               | $-0.94$                                  | 1.99                                               | 0.88                                                                  |
| 15             | 11           | $\overline{7}$ | $-0.59$                            | 1.06                                     | 0.35                                               | 1.12                                                                  |
| 16             | 12           | $6\phantom{1}$ | 0.41                               | 0.06                                     | 0.17                                               | 0.00                                                                  |
| 17             | 10           | $6\phantom{1}$ | $-1.59$                            | 0.06                                     | 2.53                                               | 0.00                                                                  |
| 18             | 10           | 5              | $-1.59$                            | $-0.94$                                  | 2.53                                               | 0.88                                                                  |

*Tabla 14: Pres-Post*

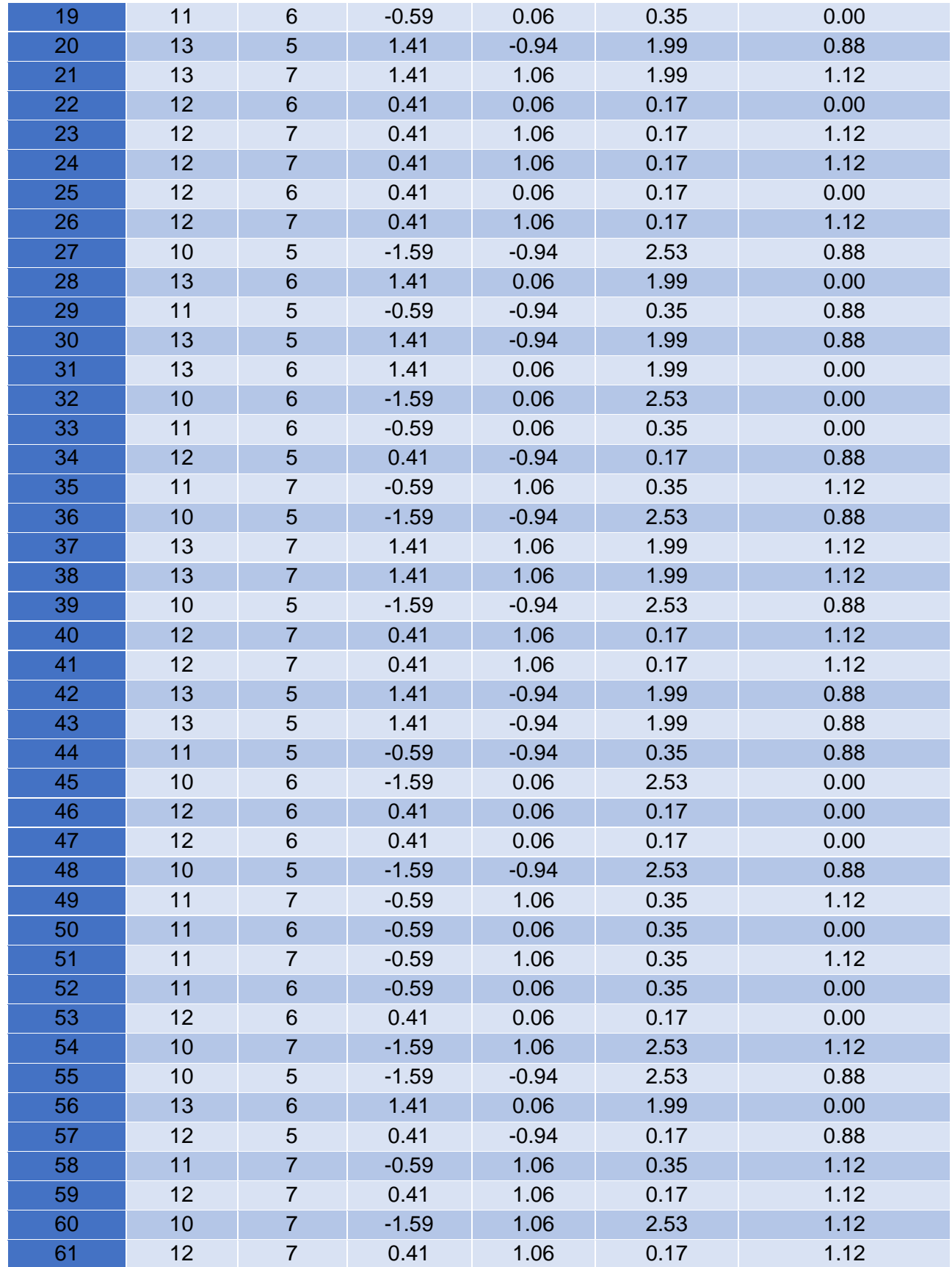

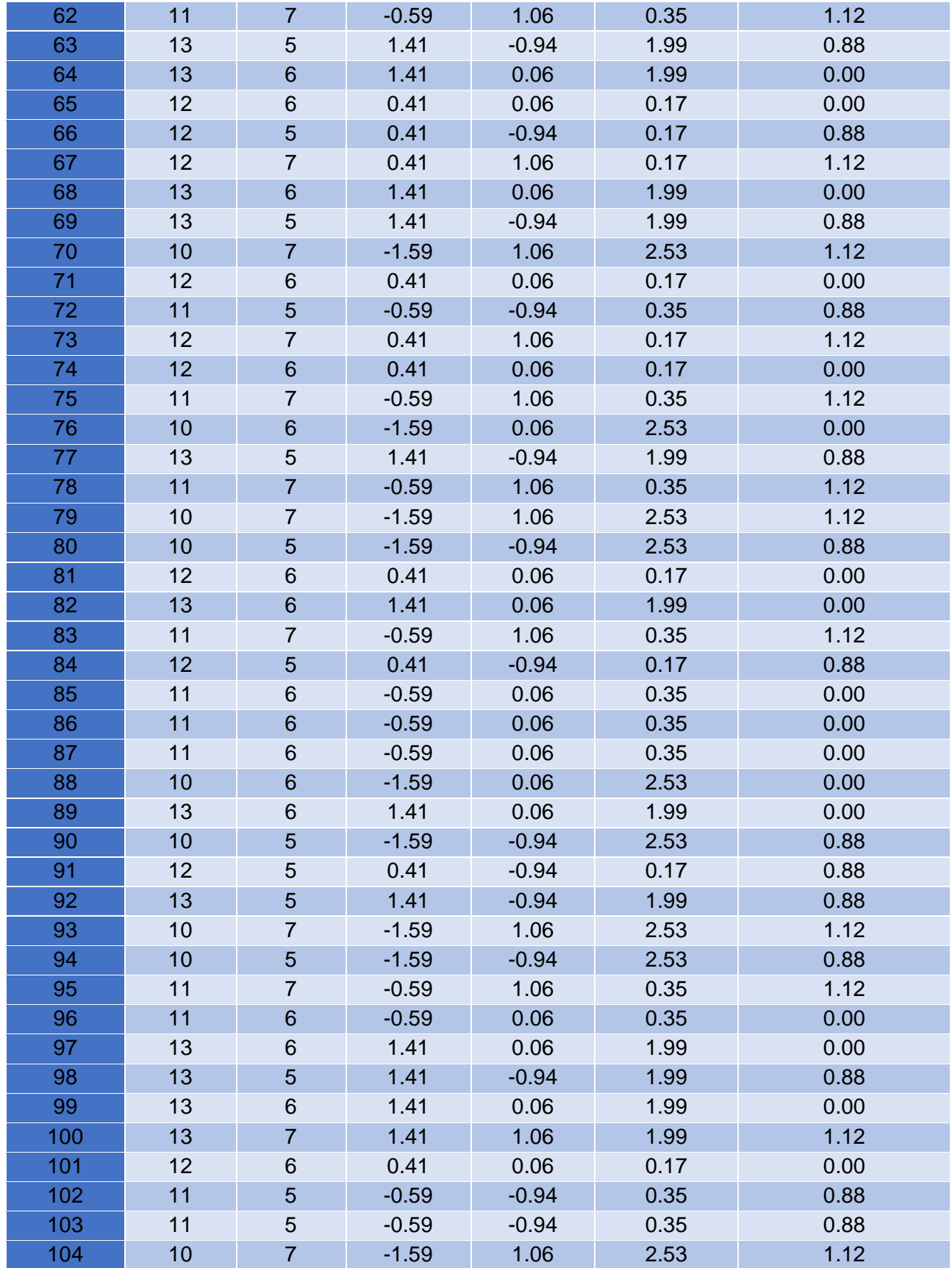

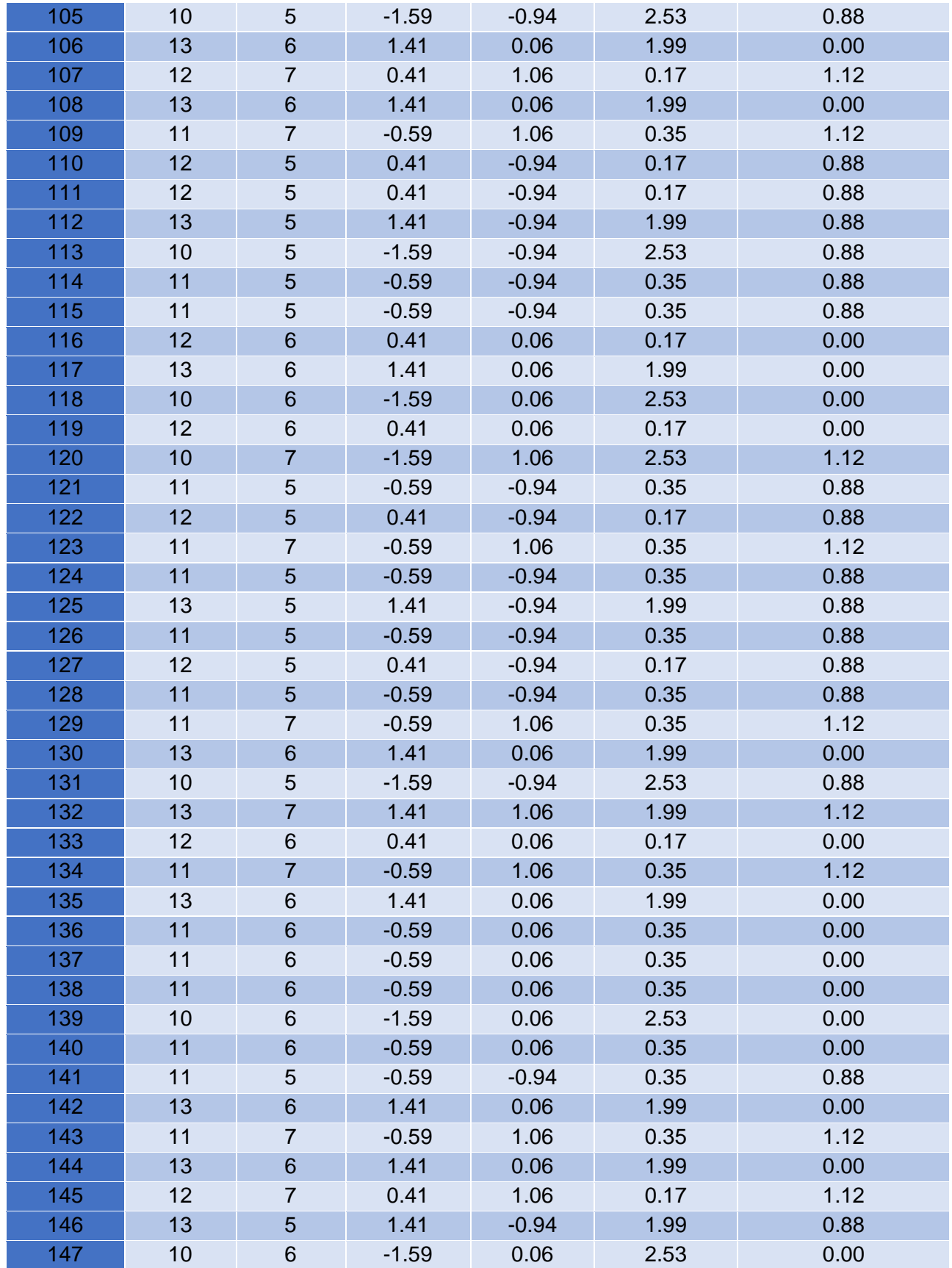

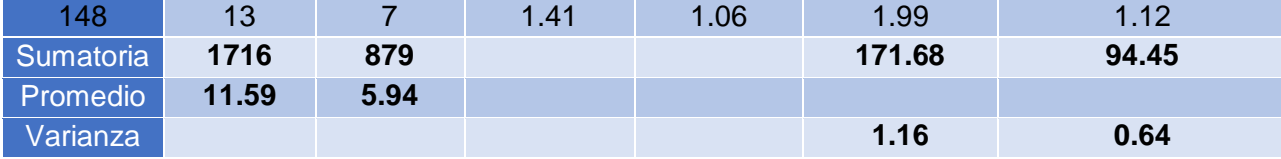

Promedio:

$$
TP = \frac{\sum_{i=1}^{n} t_i}{n}
$$

$$
\overline{\text{TP}_a} = \frac{\sum_{i=1}^n \text{TP}_{ai}}{\text{n}_a} = \frac{1716}{148} = 11.59
$$

$$
\overline{\text{TP}_s} = \frac{\sum_{i=1}^n \text{TP}_{si}}{\text{n}_s} = \frac{879}{148} = 5.94
$$

Varianza:

$$
\sigma_{\mathbf{a}}^2 = \frac{\sum_{i=1}^n (TP_{si} - \overline{TP_s})^2}{n_s} = \frac{171.68}{148} = 1.16
$$

$$
\sigma_{\mathbf{s}}^2 = \frac{\sum_{i=1}^n (TP_{si} - \overline{TP_s})^2}{n_s} = \frac{94.45}{148} = 0.64
$$

Cálculo de Z:

$$
Z_c = \frac{\overline{TP_a} - \overline{TP_s}}{\sqrt{\left(\frac{{\sigma_a}^2}{\mathbf{n}_a} + \frac{{\sigma_s}^2}{\mathbf{n}_s}\right)}}
$$

$$
\mathbf{Z}_c = \frac{(11.59 - 5.94)}{0.1089} = \mathbf{51.88}
$$

### **o) Región crítica**

Para **α =0.05** (Anexo-07) encontramos Zα = 1.658 Entonces la región critica de la prueba es **Ztab = < 1.658 >.**

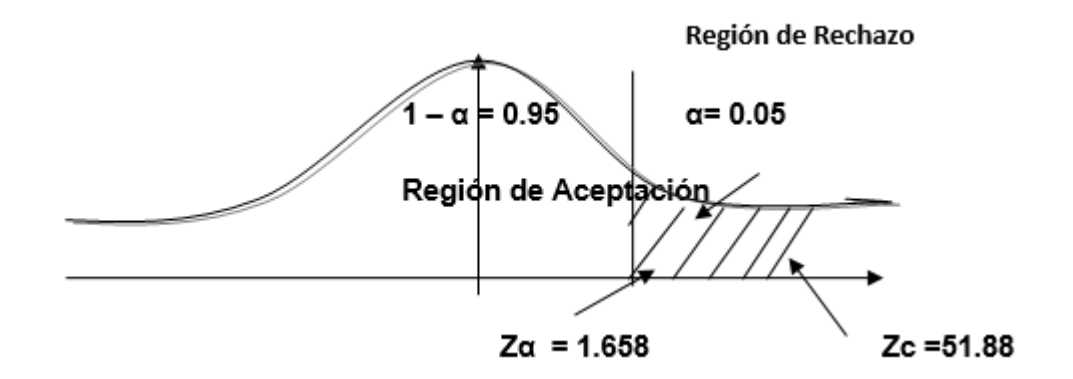

 *Figura 8: Región Critica Tiempo promedio de seguimiento de garantías*

## **p) Conclusión**

Puesto que Zc = 51.88 calculado, es mayor que Z $\alpha$  = 1.658 y estando este valor dentro de la región de rechazo < 1.658 >, entonces se rechaza H0 y por consiguiente se acepta Ha. Se concluye entonces que el Tiempo promedio de seguimiento de garantías inmobiliaria y mobiliaria es menor con el Sistema Propuesto que con el Sistema Actual con un nivel de error del 5% y un nivel de confianza del 95%.

 Resultado de indicadores de la variable independiente: Se realizó encuestas a 2 expertos en desarrollo web, permitiendo así obtener un grado de aceptación y contrastación del indicador del sistema. Esta medición de calidad del producto está basado bajo el estándar (ISO/IEC 9126, s.f.).

En la siguiente tabla se observa los rangos de valores que han sido tomados en cuenta para evaluar el nivel de aprobación encuestada por cada indicador del Sistema de Gestor de Contenidos.

| Rango | Nivel de Aprobación | Peso |
|-------|---------------------|------|
| Е     | Excelente           | 5    |
| в     | Bueno               |      |
| R     | Regular             | 3    |
| м     | Malo                | 2    |
| n     | Deficiente          |      |

*Tabla 15: Escala de Likert "Satisfacción del Usuario"*

# **3.1.3.Indicador Cualitativo Nivel de aprendizaje del sistema**

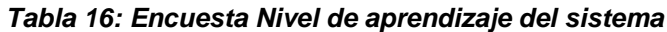

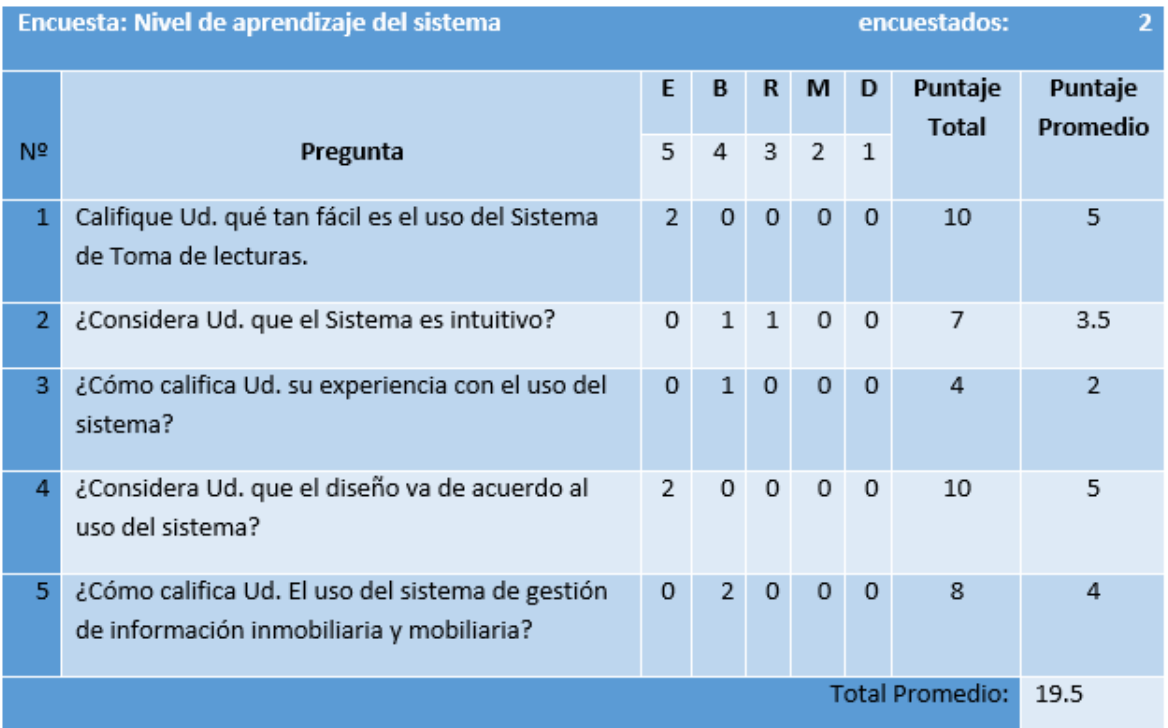

# - **Calculamos el indicador:**

$$
NAS_a = \frac{\sum_{i=1}^{n} NAS_i}{n} = \frac{19.5}{5} = 3.9
$$

# - **Conclusión:**

Podemos concluir que el indicador de nivel de aprendizaje del sistema, dio como resultado 3.9, lo que equivale entre la escala de medición fijada para la encuesta (Ver Tabla 14.) B Bueno, con un número de encuestados 2 en 5 preguntas.

# **IV. DISCUSIÓN**

La empresa Felipe Marroquín S.A.C. ubicada en la Provincia de Trujillo, Departamento de la Libertad; es una institución peruana que brinda servicios de Transporte y Energía en diferentes sitios del mundo. Industrializan autobuses que trasladan pasajeros con necesidades urbanas, interprovinciales e industriales. Primeros en la manufactura de Grupos electrógenos que brindan servicios de energía en las zonas con las condiciones más exigentes. Además, brindan servicios de mantenimiento, haciendo que la confianza de sus clientes sea eficiente con un sólido respaldo de sus propios socios de negocio. (Andinos, 2015)

Luego de haber efectuado un análisis de los resultados respecto al indicador I, tiempo promedio de registro de seguimiento de garantías inmobiliaria y mobiliaria; se concluyó que la diferencia obtenida es de 14 días con el sistema actual y 6 días con el sistema propuesto, obteniendo un decremento del 56.85%. Se debe a que el sistema actual es manual; por el contrario, el sistema propuesto permite registrar garantías inmobiliarias y mobiliarias, mejorando el tiempo de respuesta. Se demuestra que con el sistema propuesto mejora la disminución del tiempo promedio de registro de garantías inmobiliarias y mobiliarias.

**Indicador I:** Tiempo promedio de registro de seguimiento de garantías inmobiliaria y mobiliaria

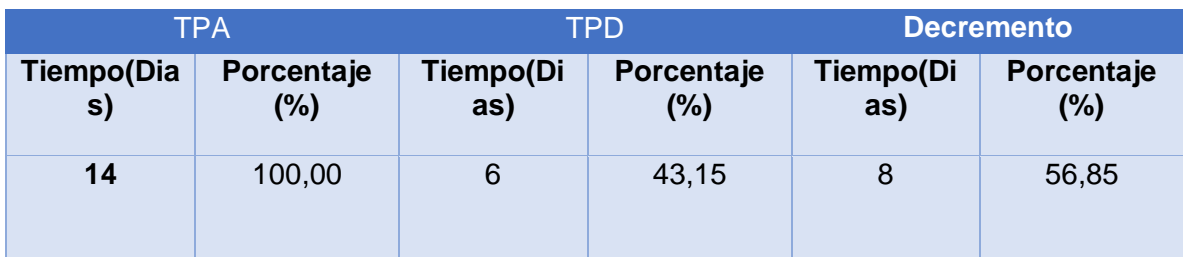

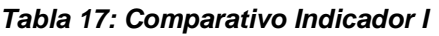

Luego de realizado un análisis de los resultados respecto al indicador I; tiempo promedio de consultas de garantías inmobiliarias y mobiliarias por persona jurídica y natural; se concluyó que la diferencia obtenida es de 13.92 minutos con el sistema actual y 2.58 minutos con el sistema propuesto, obteniendo un decremento del 81,45%. Se debe a que el sistema actual es manual; por el contrario, el sistema propuesto permite consulta de garantías inmobiliarias y mobiliarias por persona jurídica y natural, mejorando el tiempo de respuesta. Se demuestra que con el sistema propuesto mejora la disminución del tiempo promedio de consultas de garantías inmobiliarias y mobiliarias por persona jurídica y natural.

**Indicador II:** Porcentaje total de cumplimiento del procedimiento para la empresa contratista

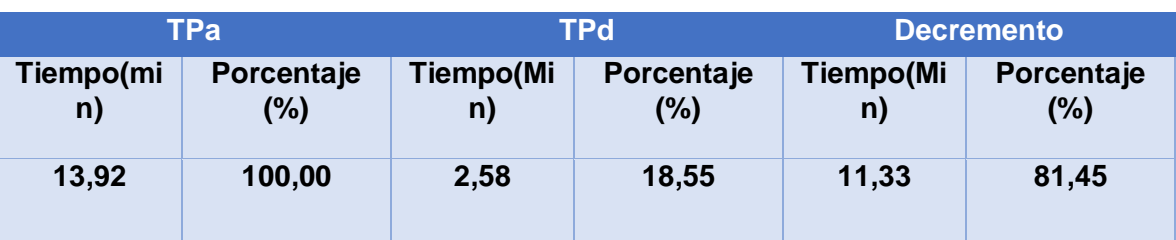

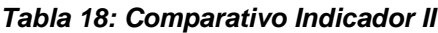

Luego de haber efectuado un análisis de los resultados respecto al indicador I; tiempo promedio de seguimientos de garantías inmobiliarias y mobiliarias; se concluyó que la diferencia obtenida es de 12 días con el sistema actual y 6 días con el sistema propuesto, obteniendo un decremento del 48,78%. Se debe a que el sistema actual es manual; por el contrario, el sistema propuesto permite realizar seguimiento de garantías inmobiliarias y mobiliarias por persona jurídica y natural, mejorando el tiempo de respuesta. Se demuestra que con el sistema propuesto mejora la disminución del tiempo promedio de consultas de garantías inmobiliarias y mobiliarias por persona jurídica y natural.

**Indicador III:** Nivel de Satisfacción del Personal de empresa contratista

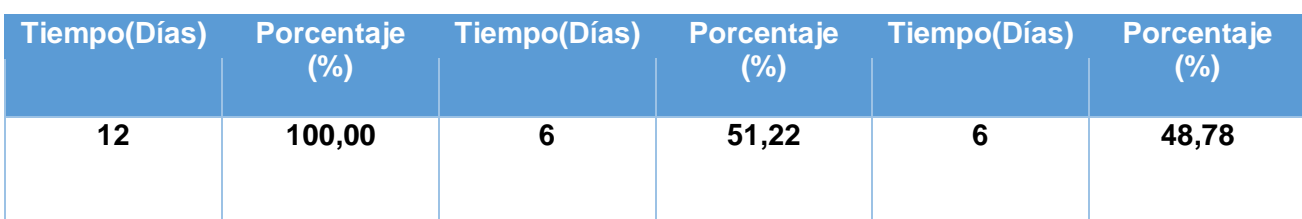

#### *Tabla 19: Comparativo Indicador III*

Comparando nuestro antecedente nacional sobre el Sistema de información para el control, seguimiento y mantenimiento del equipamiento hospitalario" realizado por Chávez Gómez, Víctor Hugo, que tiene por objetivo administrar de forma eficiente y confiable toda la información respecto al control, seguimiento y mantenimiento del equipamiento hospitalario. Para esta investigación se aplicó entrevistas, encuestas y se planteó la hipótesis si la institución utiliza el prototipo tendrían un mejor control, seguimiento y mantenimiento y serian beneficiados en tanto trabajadores y usuarios de la fuerza área del Perú.

La utilización de la tecnología apunta, para que la comunicación sea más rápida y poder así disminuir tiempos y mejorar el control, seguimiento y consultas de garantías

En la presente investigación se ha realizado el estudio de las metodologías de desarrollo, lenguajes de programación y gestores de base de datos; donde se ha elegido ICONIX por ser una metodología que se adapta a los procesos alineados que tiene la empresa Felipe Marroquín S.A.C, con respecto al lenguaje de programación se ha optado por PHP y MySQL que es un gestor de base datos, ambos son muy utilizados en sistemas web por ser aplicaciones que funcionan en cualquier plataforma, son fáciles de usar y las licencias son libres que permitirá disminuir nuestros costos de inversión de software. Además, se basa en arquitectura MVC, este patrón define la

organización independiente del Modelo (Objetos de Negocio), la Vista (interfaz con el usuario u otro sistema) y el Controlador (controlador del workflow de la aplicación).

En conclusión, el sistema propuesto será de un gran aporte para la empresa Felipe Marroquín S.A.C. por qué generará valor y servirá como guía para futuras investigaciones.
# **CONCLUSIONES**

Se logró mejorar la gestión de información de las garantías inmobiliarias y mobiliarias en la empresa Felipe Marroquín S.A.C. cumpliendo los objetivos específicos siguientes:

- Con la implantación del Sistema Informático de Control Interno Vía Web se mejoró la gestión de información de las garantías inmobiliarias y mobiliarias en la empresa Felipe Marroquín S.A.C"
- $\checkmark$  Se logró disminuir el tiempo promedio de registro de seguimiento de garantías inmobiliaria y mobiliaria en un 56.85%.
- $\checkmark$  Se logró disminuir el tiempo promedio de consultas de garantías inmobiliarias y mobiliarias por persona jurídica y natural en un 81.45%.
- $\checkmark$  Se logró disminuir el tiempo promedio de seguimientos de garantías inmobiliarias y mobiliarias en un 48.78%.
- $\checkmark$  Se concluye que el desarrollo del sistema informático odontológico vía web es viable y factible económicamente de acuerdo a los indicadores económicos evaluados: VAN >6906.29, TIR (52%)>costo capital (15% Scotiabank) y el capital se recupera en 1 año 6 meses y 3 días aproximadamente.

### **RECOMENDACIONES**

- $\triangleright$  Se puede sugerir que a futuro el sistema web se amplié, para que las consultas se puedan realizar por móviles facilitando la validación, registro y autorizaciones para el personal de empresa contratista.
- $\triangleright$  Se recomienda que el manejo de la secuencia de las interfaces debe ser bien entendido por parte de la empresa contratista a la manera como son requeridos por la organización.
- $\triangleright$  Se recomienda constantemente brindar capacitaciones del uso del sistema web al personal de empresas contratista, esto asegurará que el sistema se maneje correctamente, se aproveche y mejore el clima laboral.
- Se recomienda establecer un plan piloto para llevar a cabo la implementación del sistema, mejorando el manejo y uso de este.

### **V. REFERENCIAS BIBLIOGRÁFICAS.**

Alarcon Fernández, V. (2006). *Desarrollo de Sistemas de Informacion.* Barcelona: UPC.

Alberti, N. (04 de 2015). *Notaria Alberti*. Obtenido de notariaalberti

- Ancas Cisneros, W., & Borda Nevedos, W. (2011). *Procesos de software*. Obtenido de http://procesosdesoftware.wikispaces.com/METODOLOGIA+XP.
- Angel Cobo, P. G. (2005). *Tecnologias para el Desarrollo de Aplicaciones Web.* España: Diaz de Santos.
- Carlos de cores. (s.f.). *El nuevo derecho de las garantías reales.* España: REUS.
- Carmen de Pablos, López, J., Hermoso, S., & Medina, S. (s.f.). *Informática y comunicaciones en la empresa.* Madrid: ESIC.
- Celi Arévalo, M. A. (2015). *GARANTÍA MOBILIARIA: ANÁLISIS Y PERSPECTIVAS.* Trujillo.
- Chávez Gómez, V. (2013). *Sistema de informacion para el control, seguimiento y mantenimiento del equipamiento hospitalario.* Lima.
- Collao Pastori, J. (2002). *Usos de los Sistemas de Informacion en la Organizacion.* ESC.
- Corrales Desongles, J. (2006). *Conceptos Basicos de Informatica.* Madrid: MAD.
- Cortés Mórales, R. (2000). *Introducción al Analisis y la Ingenieria de Software.* Recuperado el 25 de 09 de 2014
- Cueto Alvarez de Sotomayor, & Abeso Tomo, S. (s.f.). *Armonización Del Derecho Mercantil en África Impulsada Por la Ohada 2011.* RALI.
- David , A., Allan, L., & Michael, W. (31 de 01 de 2014). *Mysql*. Recuperado el 06 de 11 de 2014, de Mysql: http://www.mysql.com/
- Francisco Jose, G. (20 de 05 de 2013). *ABC defiicion*. Obtenido de http://www.definicionabc.com/salud/odontologia.php
- Gonzales, C. (2013). *Sistema de gestión de requerimientos para mejorar el control de las actividades del personal en el Servicio de Administración Tributaria de Trujillo". Trujillo.* Trujillo.
- Gutiérrez Tuapante, M. (2014). *Desarrollo de un sistema de control de procesos de entrada y salida de un producto mediante tecnología móvil en empresas comerciales.*
- Heredero, C., López, J., Hermoso, S., & Medina, S. (2004). *Informatica y comunicaciones en la empresa.* ESIC.
- Hidrandina. (2015). *Hidrandina*. Recuperado el 07 de 11 de 2014, de Hidrandina: http://www.distriluz.com.pe/hidrandina/
- *Hindrandina S.A*. (s.f.). Recuperado el 06 de JUNIO de 2014, de http://www.sbs.gob.pe/app/stats/tc-cv.asp
- Microsoft. (29 de 01 de 2015). *Microsoft*. Recuperado el 06 de 11 de 2014, de Microsoft: http://www.microsoftstore.com/store/mslatam/es\_MX/pdp/Office-Hogar-y-Estudiantes-2013/productID.263689500
- Microsystems, S. (2013 de 03 de 18). *Netbeans*. Recuperado el 06 de 11 de 2014, de Netbeans: https://netbeans.org/
- Muños Razo, C. (2002). *Auditoria en sistemas computacionales.* PEARSON EDUCACION.
- Pablos Heredero, C., Lopez Hermoso, J., & Medina Salgado, S. (2012). *Organizacion y transformacion de los sitemas de informacion en la empresa . Primavera.* ESIC.
- Reinoso García, O. (2003). *problema resueltos de sistemas de control.* Universitas miguel hernández.
- Rosenberg , D., Collins- Cope, M., & Stephens, M. (2005). *Agile Development with ICONIX process.* Apress.
- Rumbaugh , J., Jaacobson, I., & Booch, G. (2000). *Proceso Unificado de desarrollo de software.* (A. WESLEY, Ed.) Madrid: ADDISON - WESLEY.
- Sabes Turmo, F., & Verón Lassa, J. (2008). *La gestión de la información en la administración local.* Sevilla.
- Sarandria, G., & Scarzella, S. (Junio de 2011). *Dentalogic*. Recuperado el 01 de Julio de 2014, de http://www.dentilogic.com/acm/es/ds/Home.htm
- VikraM, V. (2011). *Fundamentos de PHP.* Interamerica de España: DaniMcGraw-Hill.

Willian Tollet, j., & Robin. (2006). *Diseño Web.* Anaya multimedia.

Winocur, M. (s.f.). *biblio.juridicas.unam.mx/libros*. Obtenido de biblio.juridicas.unam.mx/libros: http://biblio.juridicas.unam.mx/libros/7/3155/5.pdf

# **ANEXO - 01 – REALIDAD PROBLEMATICA**

**ANEXO - 01 – 1 Árbol de problemas (Causa – Efecto)**

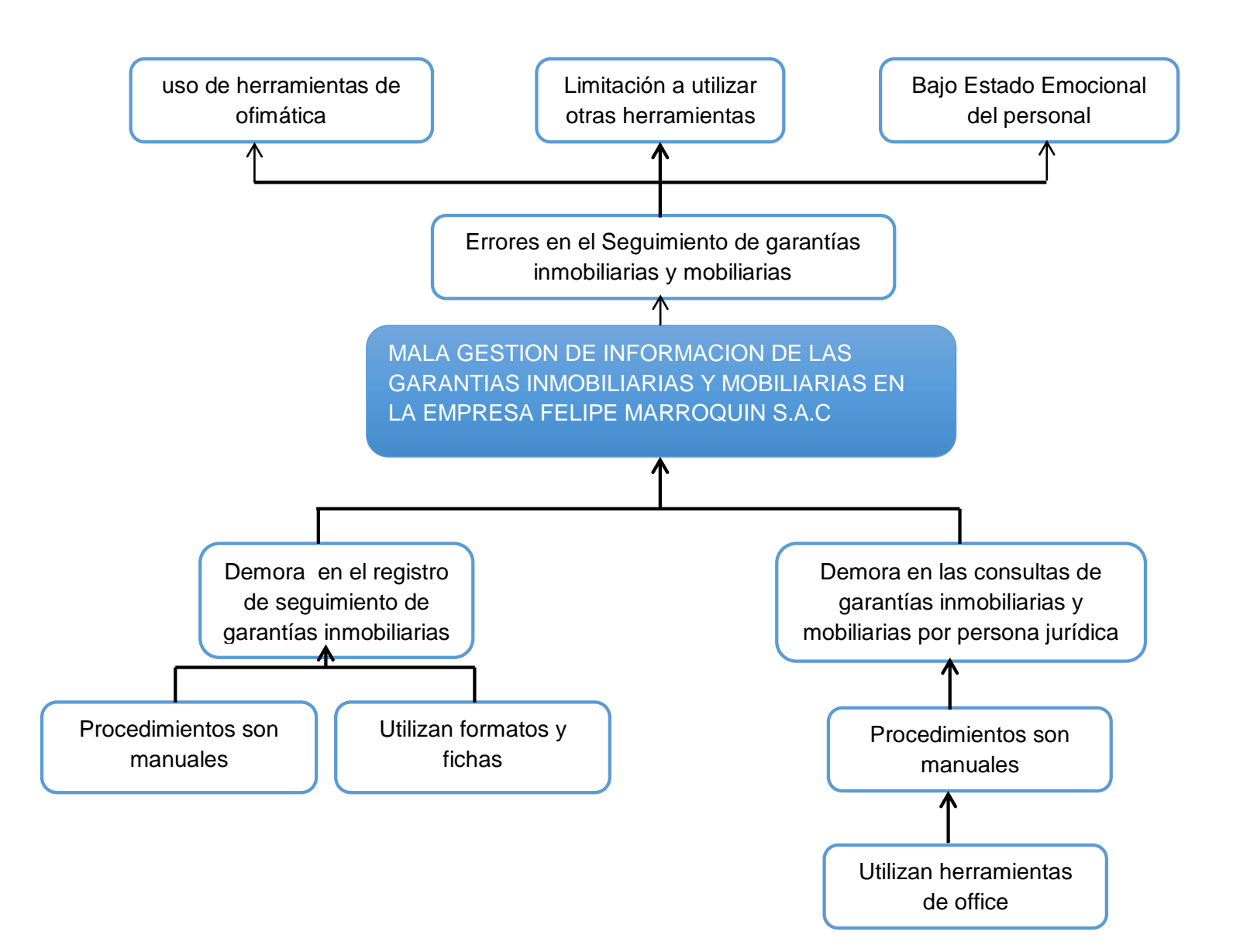

**ANEXO - 01 – 2 Encuestas, procesamiento de la encuesta, cuestionarios, etc.**

# **FORMATO DE LA ENCUESTA A LOS INTEGRANTES DE LA EMPRESA FELIPE MARROQUIN S.A.C.**

Esta encuesta tiene como finalidad la obtención de datos para la puesta en marcha del proyecto de investigación "SISTEMA INFORMÁTICO DE CONTROL INTERNO VÍA WEB". Los resultados servirán para mejorar la calidad de nuestro trabajo. Sus respuestas serán tratadas de forma **CONFIDENCIAL** y **ANÓNIMA**. Es importante que responda con sinceridad.

- *1. ¿Cuánto es el tiempo promedio necesario para registrar el financiamiento en la compra de autobuses?*
	- o Hasta 10 minutos.
	- o Hasta 15 minutos.
	- o Hasta 20 minutos.
	- o Hasta 30 minutos.
	- o Hasta 35 minutos.
- *2. ¿Con que frecuencia se registra la cantidad de garantía inmobiliaria y mobiliaria en un proceso de financiamiento?*
	- o Siempre
	- o Casi siempre
	- o A veces.
	- o Casi nunca.
	- o Nunca.
	- *3. ¿con que frecuencia se realiza un seguimiento a cada garantía inmobiliaria y mobiliaria?*
		- o Siempre
		- o Casi siempre
		- o A veces.
		- o Casi nunca.
- o Nunca.
- *4. ¿Cuál es su apreciación con respecto al procedimiento de busqueda de garantía inmobiliaria y mobiliaria?*
	- o Muy Buena
	- o Buena
	- o Regular
	- o Mala
	- o Muy Mala
- *5. ¿Se registra el seguimiento de cada garantía inmobiliaria y mobiliaria del financiamiento?*
	- o Siempre
	- o Casi siempre
	- o A veces.
	- o Casi nunca.
	- o Nunca.
- *6. ¿Cuánto es el tiempo promedio necesario para dar seguimiento de cada garantía inmobiliaria y mobiliaria?*
	- o 3 a 5 Días.
	- o 6 a 8 Días.
	- o 9 a 11 Días.
	- o 12 a 14 Días.
- *7. ¿califique el nivel de satisfacción con respecto a la forma en que se genera la consulta de garantía inmobiliaria y mobiliaria?*
	- o Muy Satisfecho
	- o Satisfecho
	- o Ni Satisfecho, ni Insatisfecho
	- o Insatisfecho
	- o Muy Insatisfecho

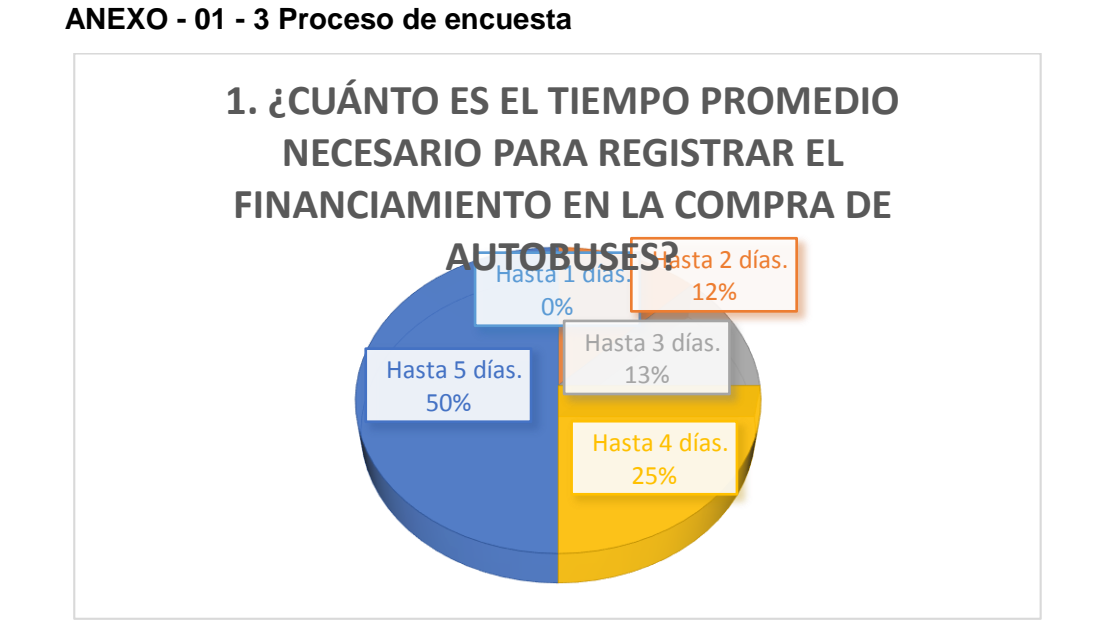

*Figura 9: Proceso de encuesta, Primera pregunta*

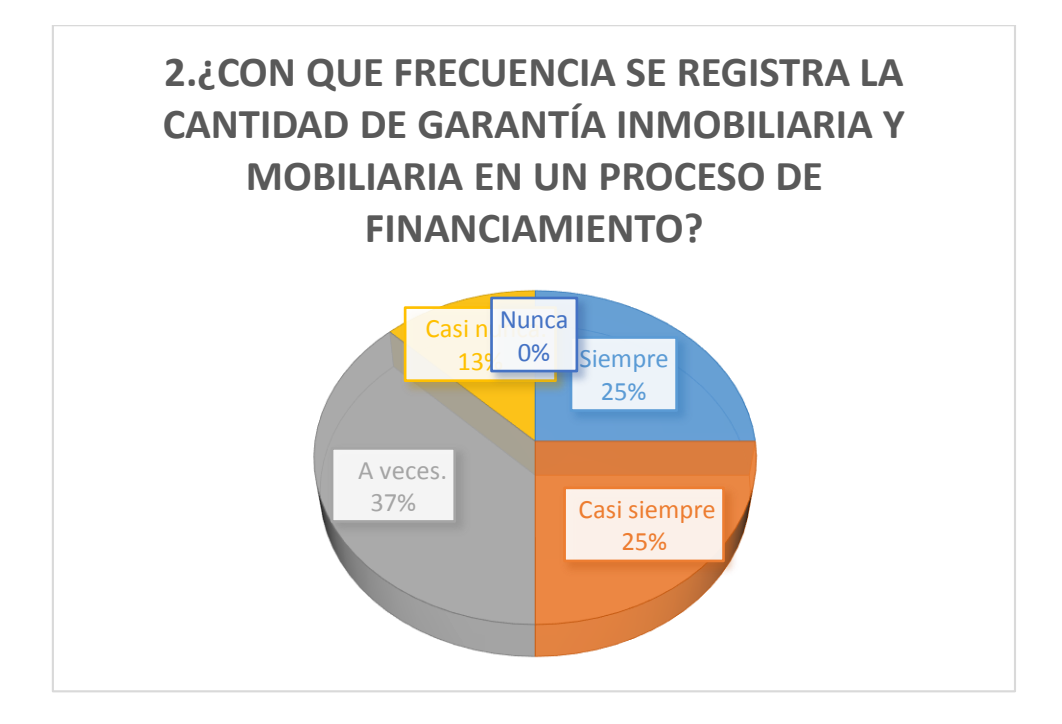

*Figura 10: Proceso de encuesta, Segunda pregunta*

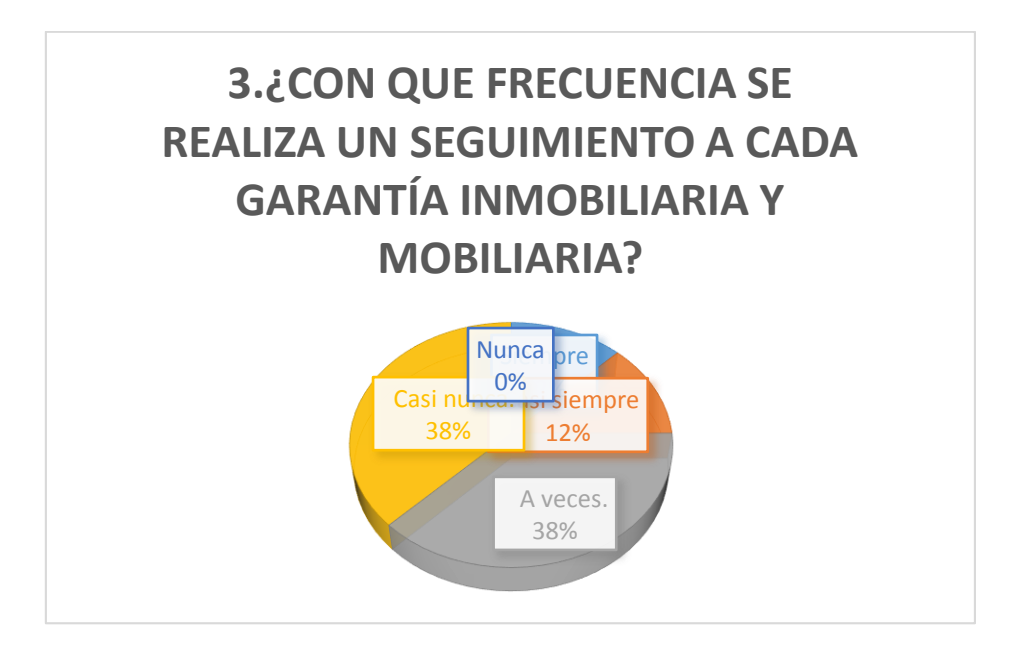

*Figura 11: Proceso de encuesta, Tercera pregunta*

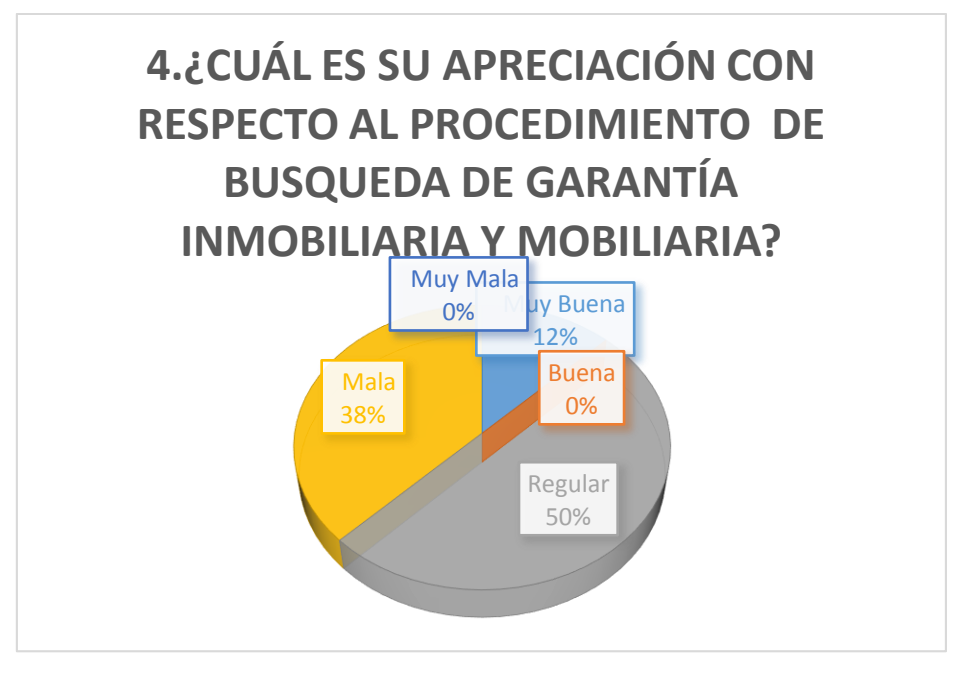

*Figura 12: Proceso de encuesta, Cuarta pregunta*

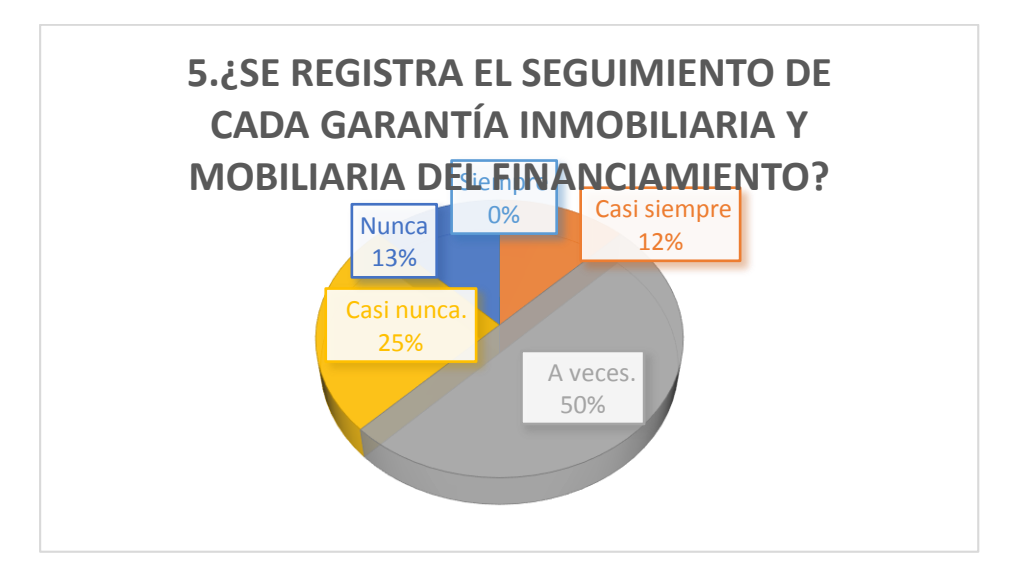

*Figura 13: Proceso de encuesta, Quinta pregunta*

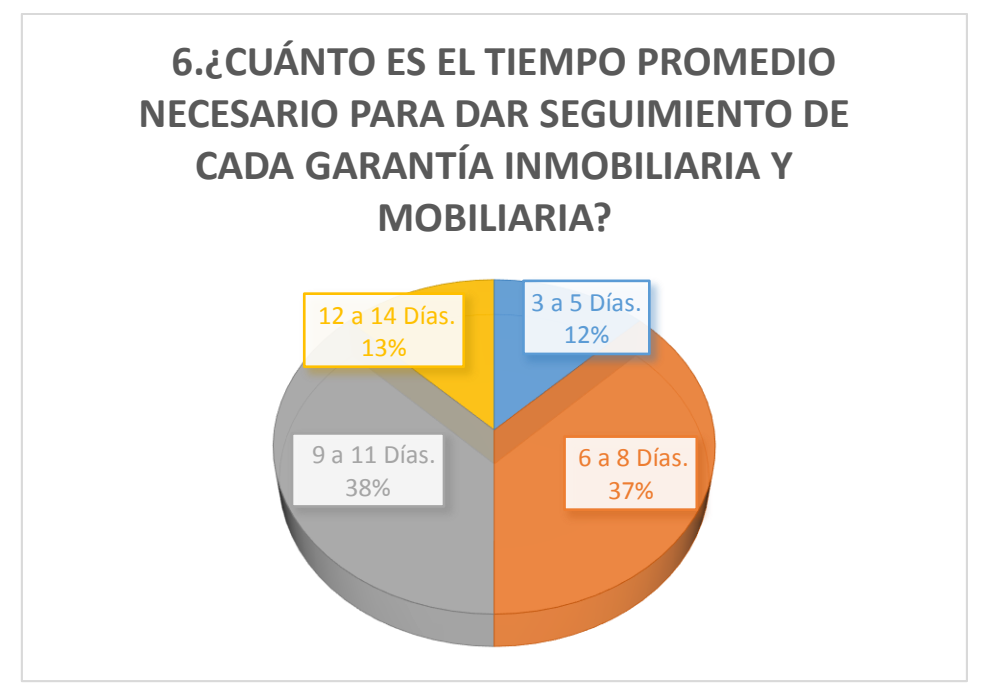

*Figura 14: Proceso de encuesta, Sexta pregunta*

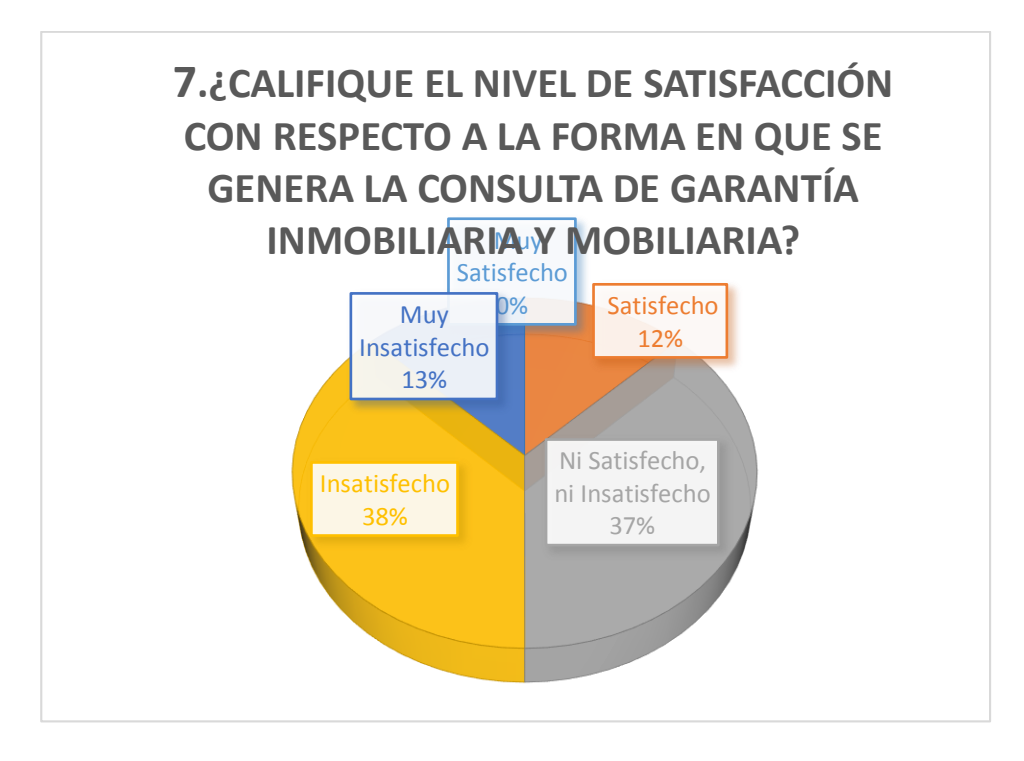

*Figura 15: Proceso de encuesta, Setima pregunta*

### **ANEXO - 02 – MARCO TEORICO**

#### **ANEXO – 02 – 1 Cuadro de comparación metodologías de desarrollo**

Según la encuesta aplicada a los especialistas, a continuación se muestran los resultados de la elección de a metodología de desarrollo:

*Tabla 20: El Evaluación de las Metodologías de desarrollo de software*

| <b>Metodologías</b>                                                      | <b>RUP</b> | <b>ICONIX</b> | <b>RUP</b> |
|--------------------------------------------------------------------------|------------|---------------|------------|
| <b>Criterios</b>                                                         | ÁGIL       |               |            |
| Se ajusta a los objetivos del negocio                                    |            |               |            |
| Cubre el ciclo completo de desarrollo de Software                        |            |               |            |
| Integra eficiente todas las fases del ciclo de desarrollo de<br>software |            |               |            |
| Favorece la comunicación efectiva entre los involucrados                 |            |               |            |
| del Proyecto                                                             |            |               |            |
| Favorece un entorno dinámico de colaboración con el<br><b>Usuario</b>    |            |               |            |
| adapta a la complejidad de los requerimientos<br>Se<br>solicitados       |            |               |            |
| Nivel de conocimiento del Equipo de desarrollo de software               |            |               |            |
| Soportada por una herramienta Case                                       |            |               |            |
| <b>TOTAL</b>                                                             |            |               |            |

De las encuestas aplicadas a especialistas en desarrollo de software, según el total obtenido se determinó que la metodología que se utilizara en el desarrollo del proyecto de la presente investigación es la Metodología ICONIX, ya que cumple con los factores evaluados y además se asemeja a la metodología RUP.

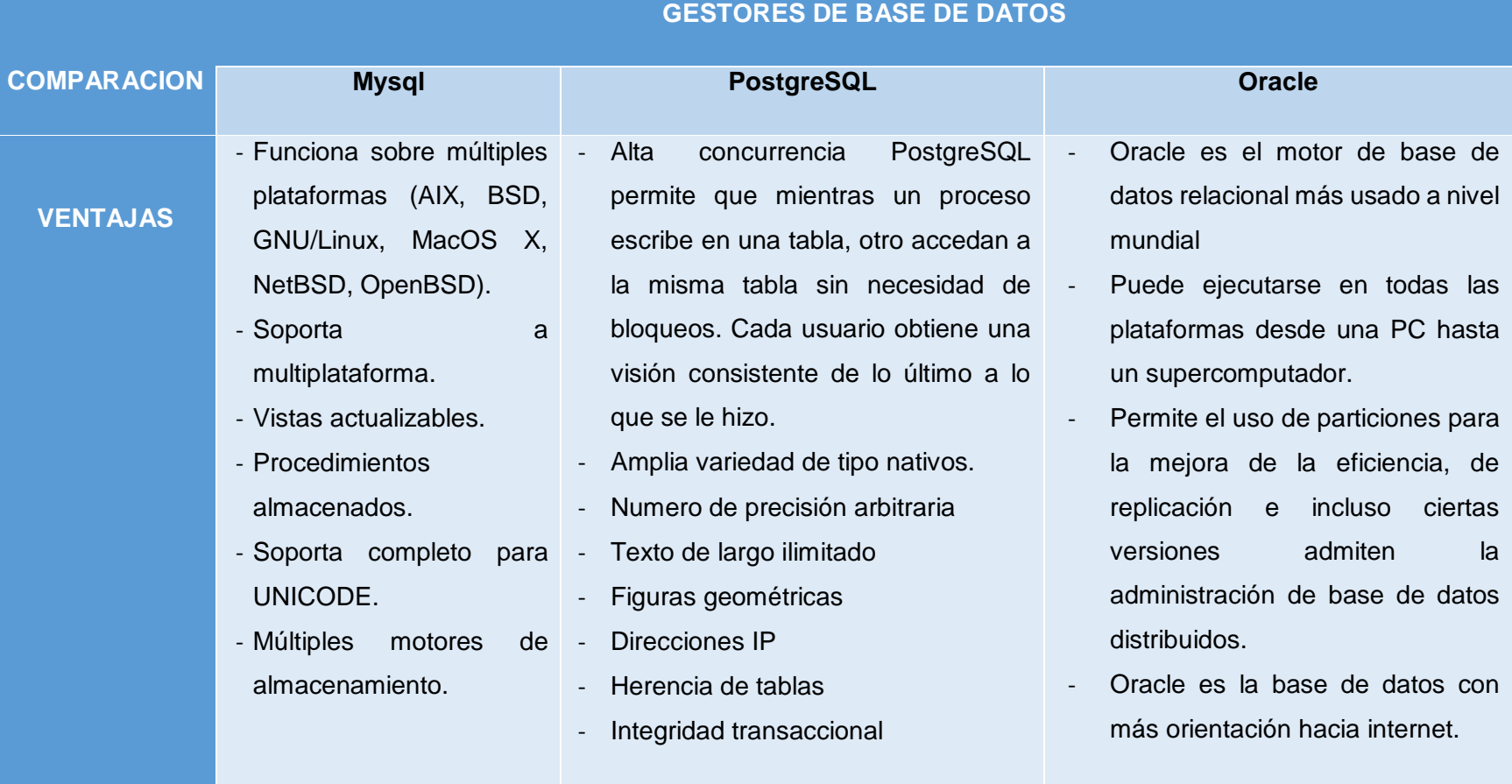

*Tabla 21: Cuadro de comparación Gestores de Base de Datos - Ventajas*

# **ANEXO – 02 – 2 Cuadro de comparación Gestores de Base de Datos**

*FUENTE: Elaboración propia*

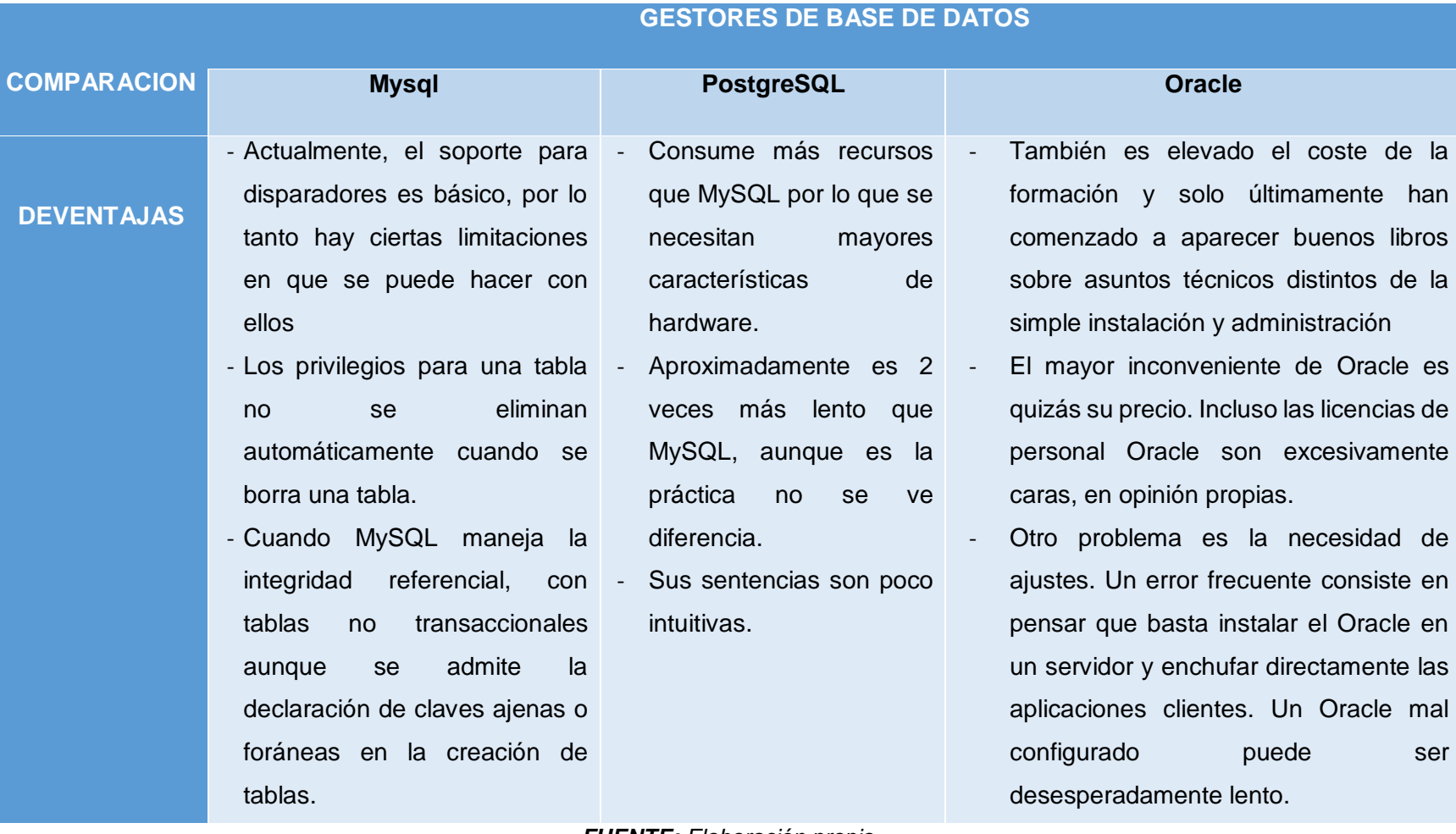

# *Tabla 22: Cuadro de comparación Gestores de Base de Datos – Ventajas - Desventaja*

*FUENTE: Elaboración propia*

# **ANEXO – 02 – 3 Cuadro de comparación de Lenguajes de Programación**

# *Tabla 23: Cuadro de comparación de Lenguajes de Programación*

# **LENGUAJES DE PROGRAMACION**

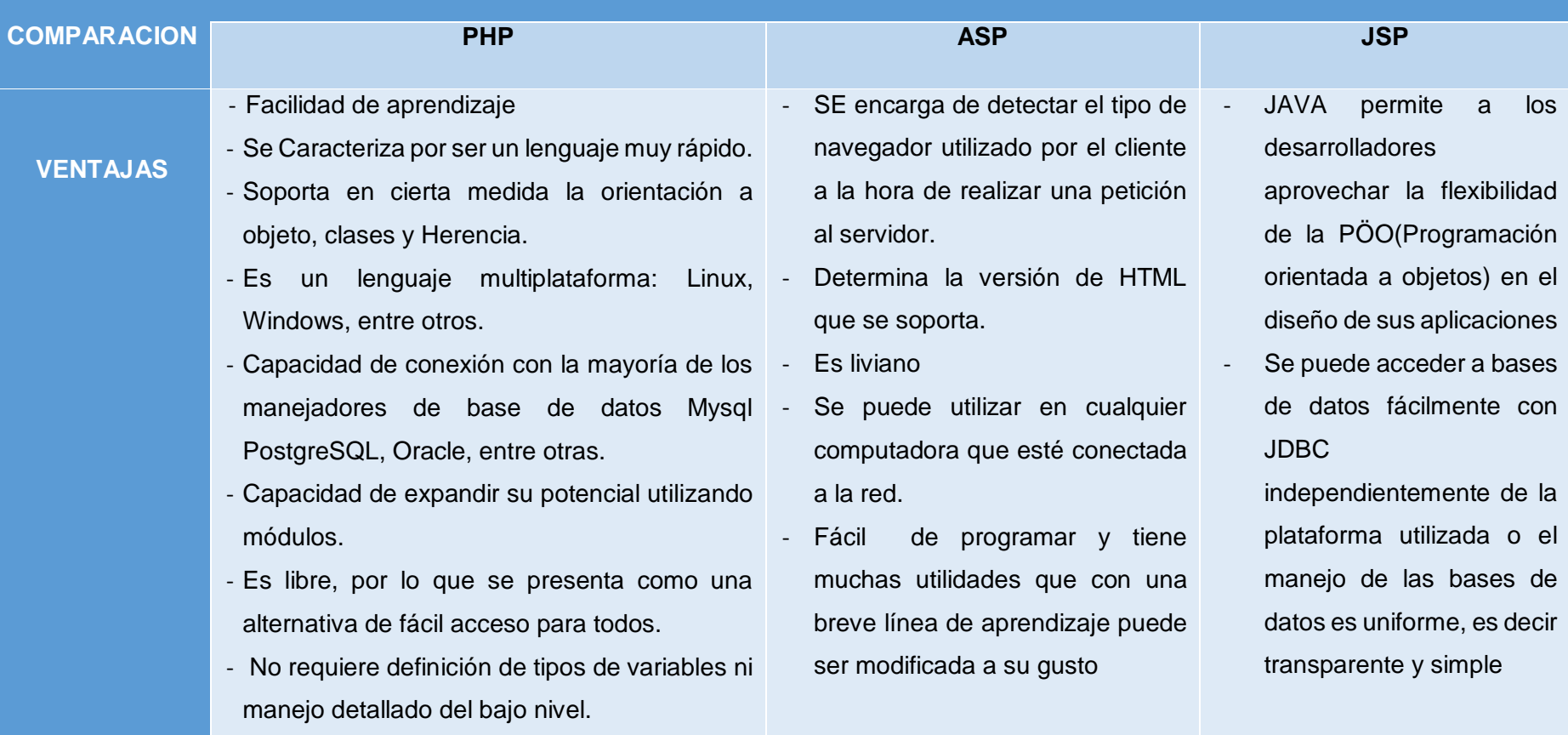

# *FUENTE: Elaboración propia*

# **ANEXO – 02 – 4 Indicadores variable dependiente**

# *Tabla 24: Indicadores variable dependiente*

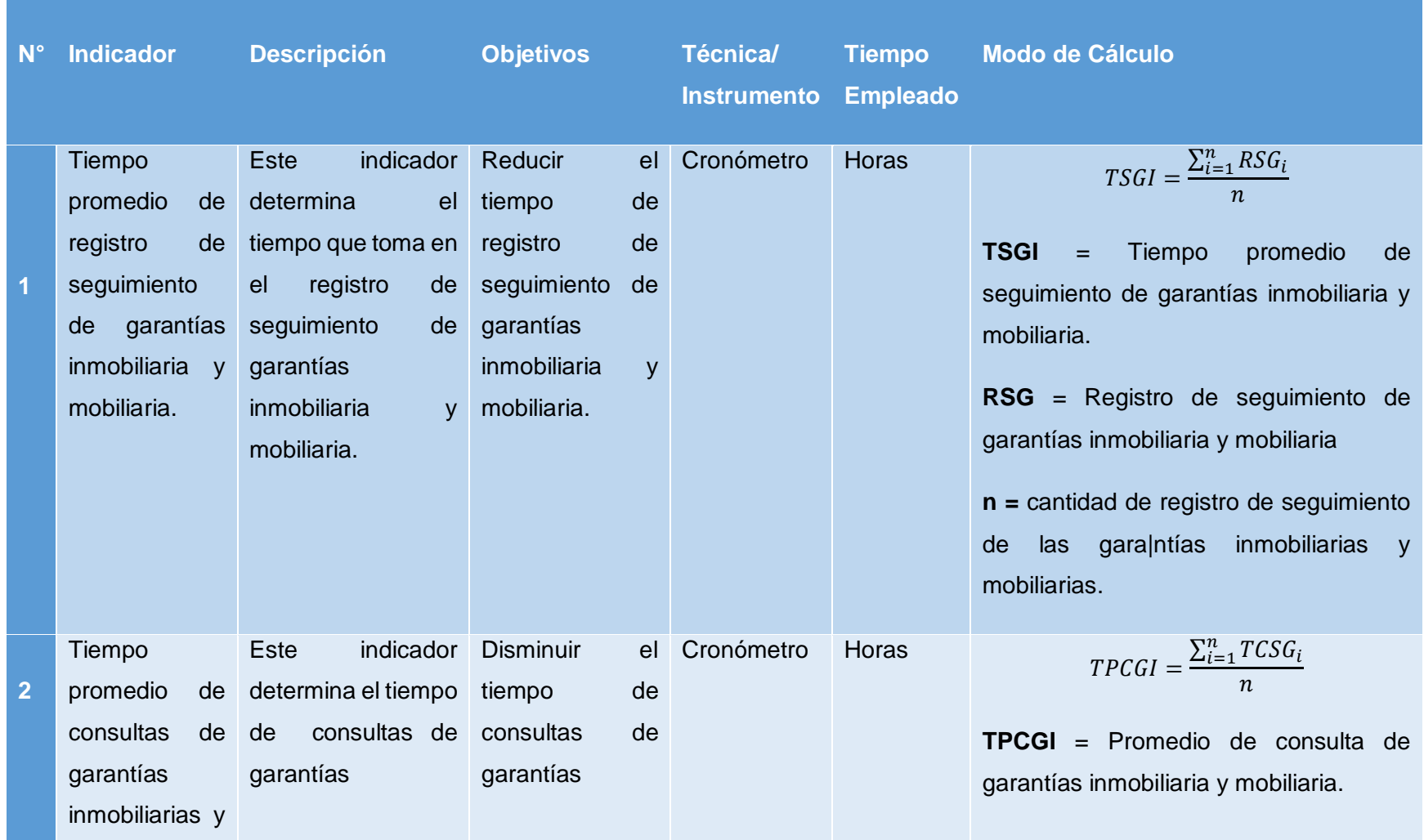

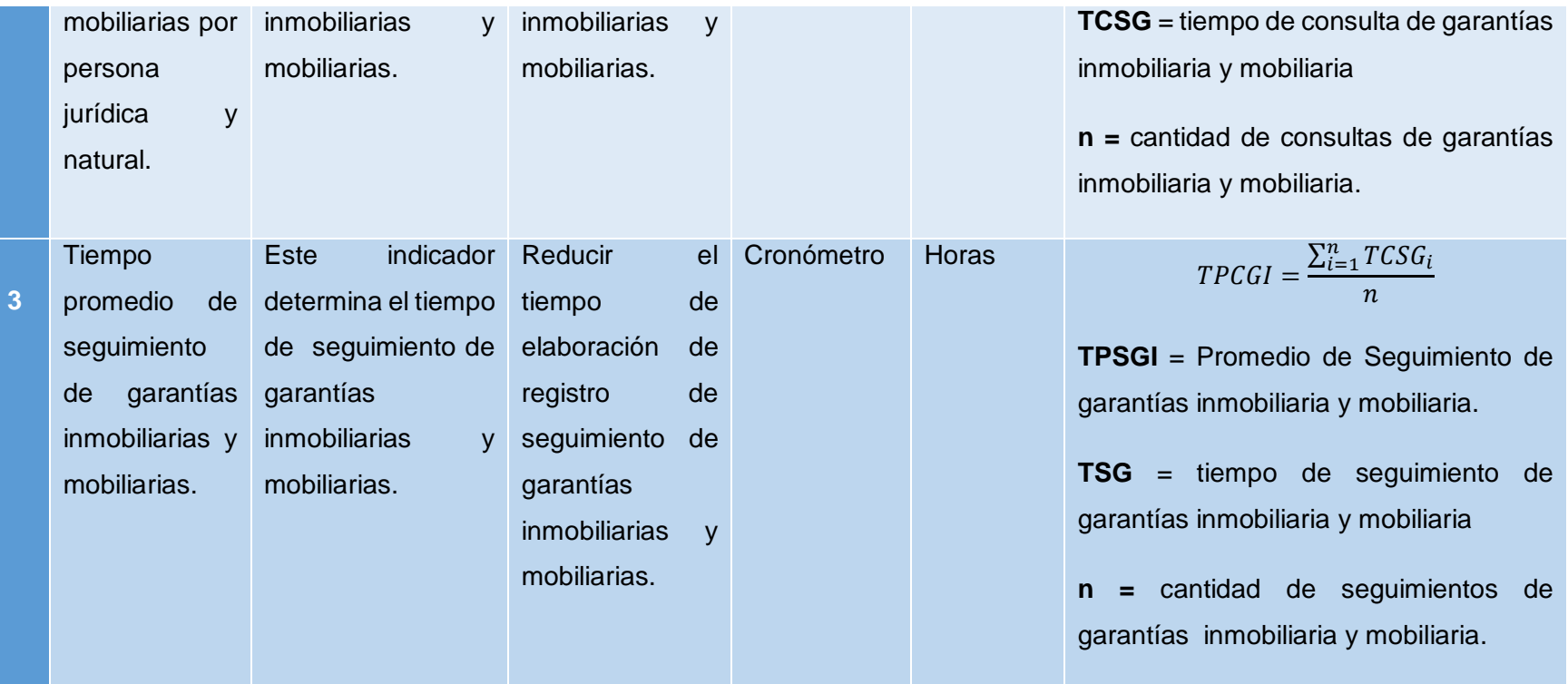

.

## **ANEXO – 02 – 45 Formato de encuesta elección de la metodología**

"SISTEMA DE REQUERIMIENTOS VIA WEB PARA MEJORAR EL PROCESO DE ANALISIS EN EL DESARROLLO DE SOFTWARE DE LA EMPRESA FELIPE MARROQUIN S.A.C DE TRUJILLO 2015"

**Dirigido: A profesionales con experiencia en metodología de desarrollo para la elaboración de tesis.**

**1. Nombre y apellido:**

……………………………………………………………………………………………

……………………………………....................

- **2. Generalidades:**
	- **a. Profesión:**

…………………………………………………………………………….…………… ………………………………………………....

**b. Año de experiencia:**

………………………………………………………………………………..………

…………………………………………………....

**Hoja de Evaluación de Metodología de Desarrollo de Software**

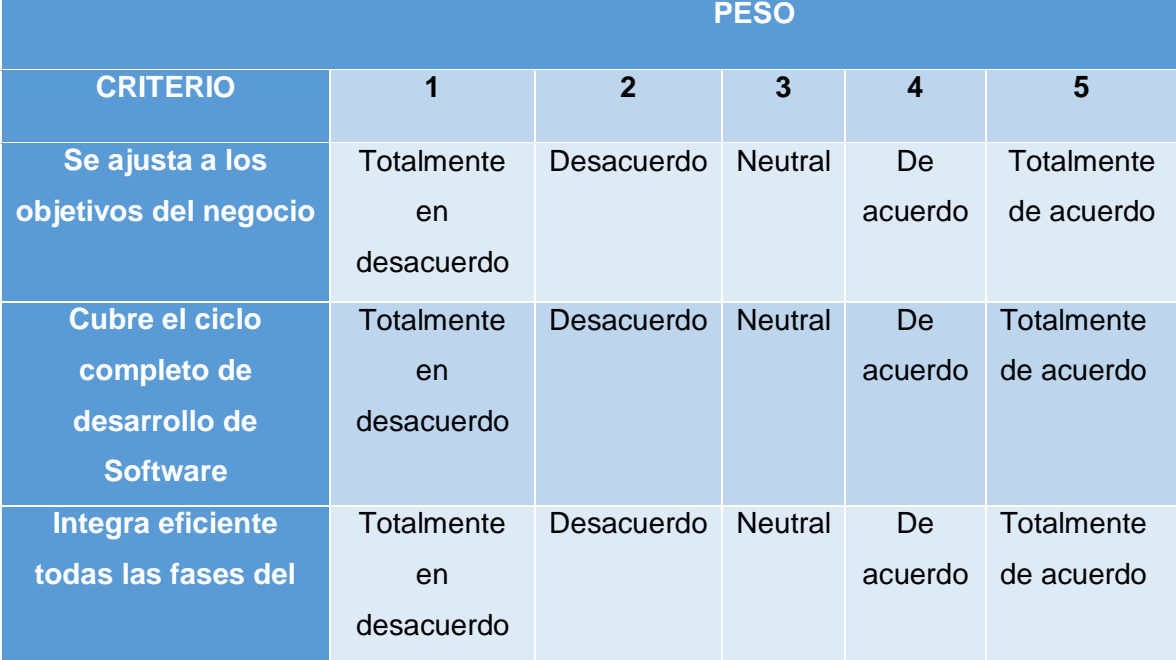

#### *Tabla 25: Criterios y pesos de evaluación*

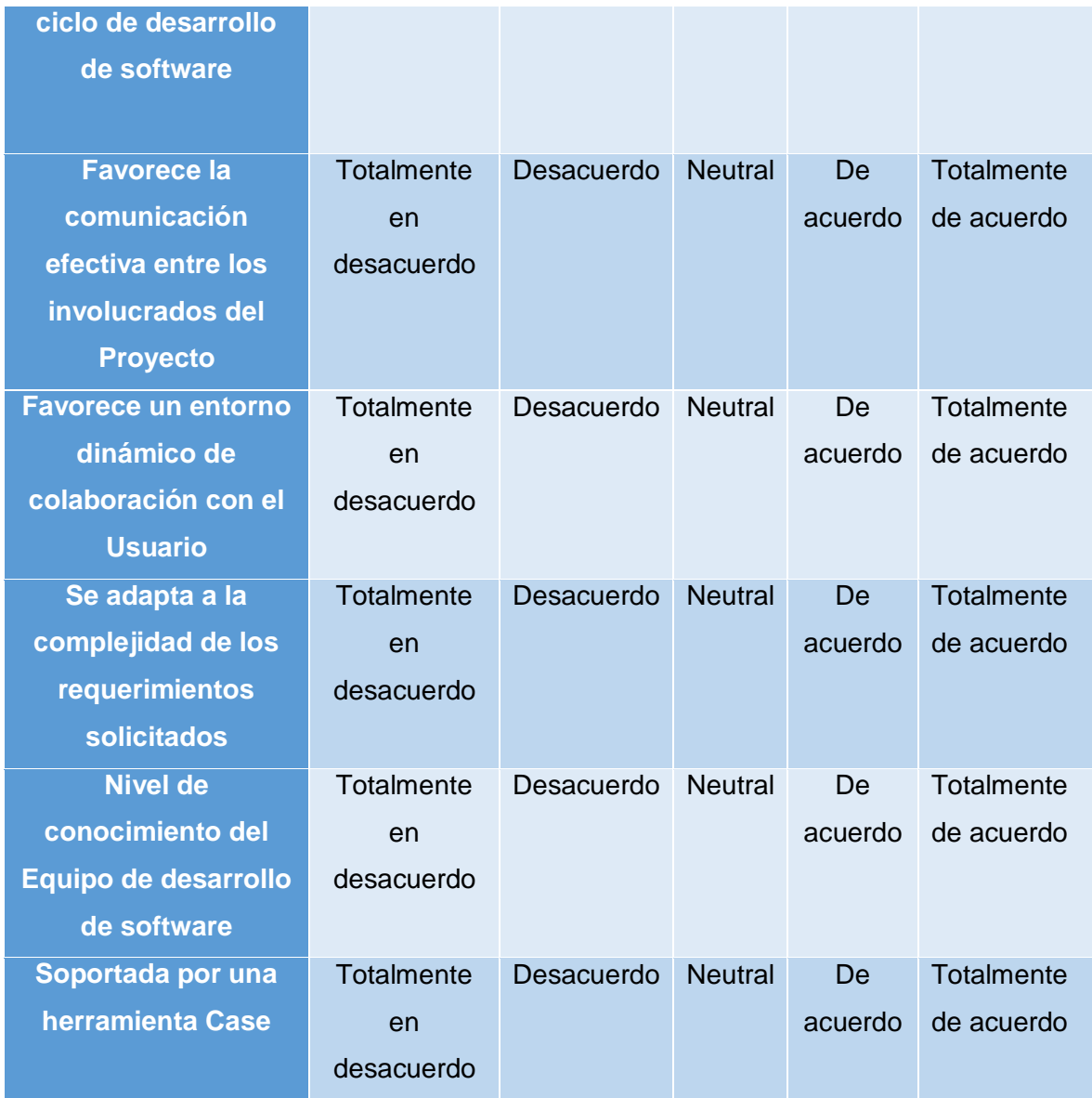

# **Evaluación de las Metodologías de desarrollo de software**

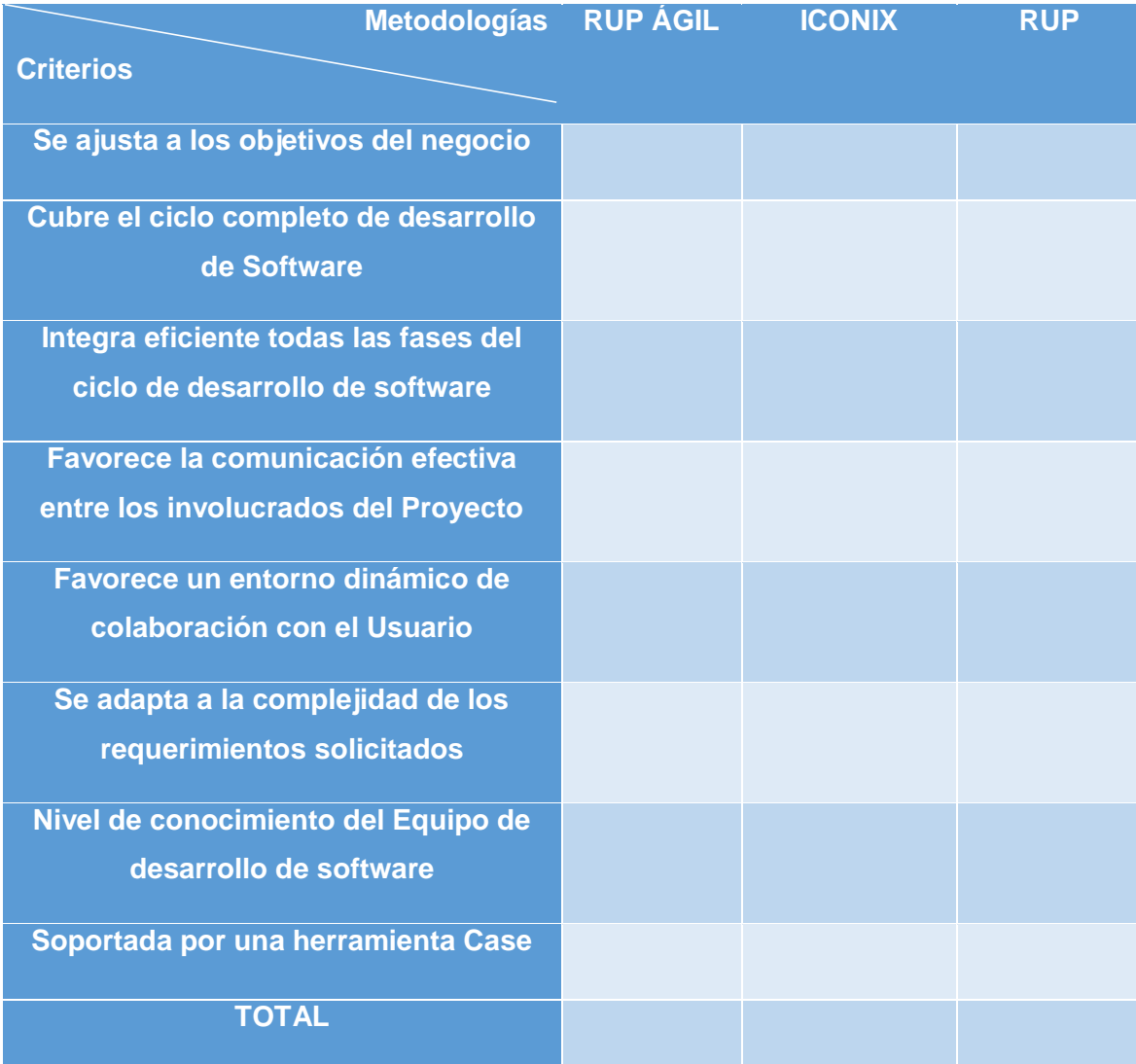

### *Tabla 26: Evaluación de las Metodologías de desarrollo de software*

# **ANEXO - 3 - VIABILIDAD ECONÓMICA**

## **ANEXO - 3 – 1 Costos de Inversión**

## **3.1.1. Hardware**

### *Tabla 27: Hardware*

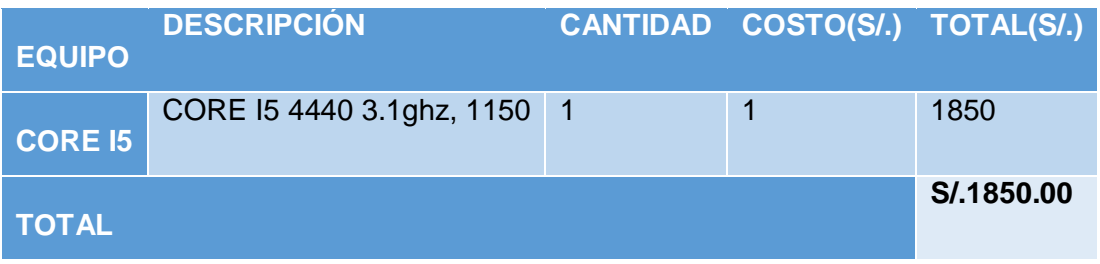

# **3.1.2. Software**

# *Tabla 28: Software*

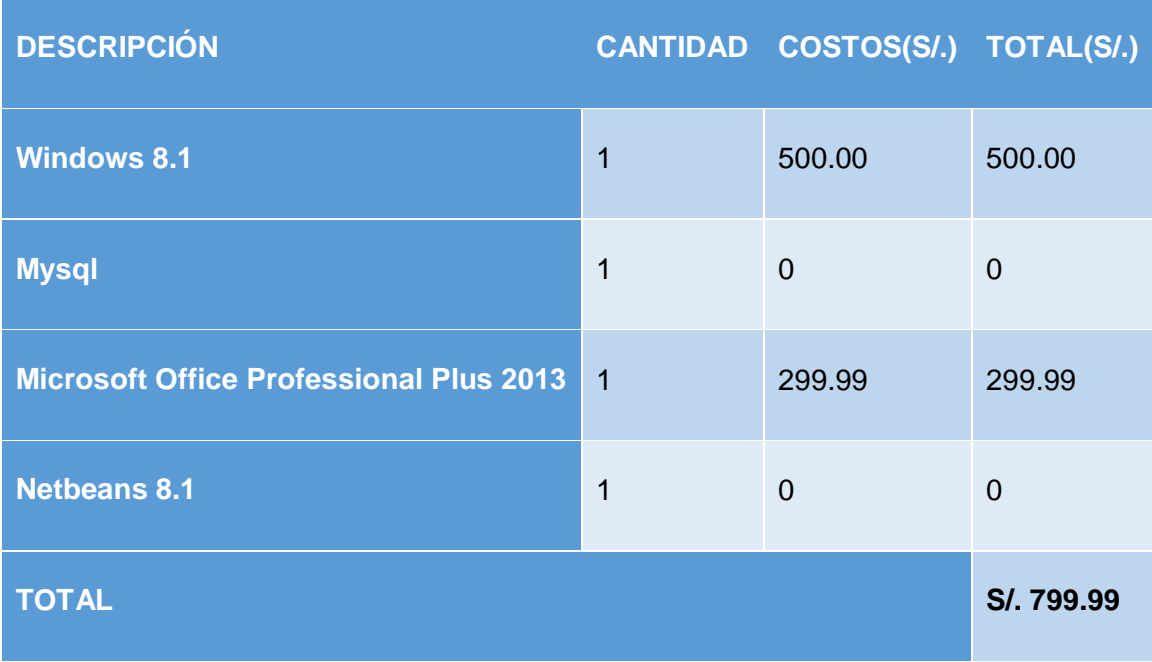

# **3.1.3. Recursos Humanos**

#### *Tabla 29: Recursos humanos*

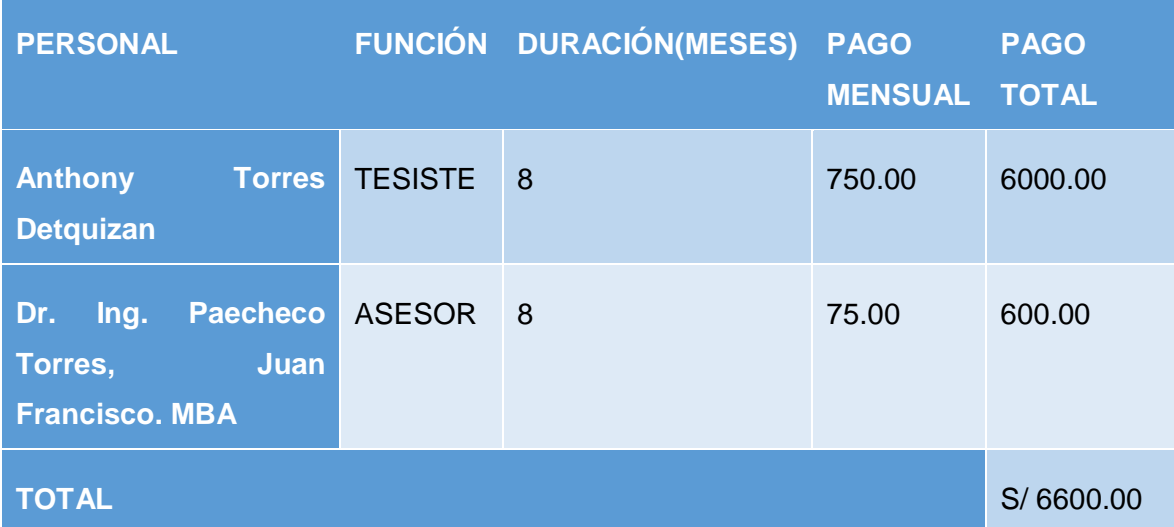

# **3.1.4. Materiales e insumos**

#### *Tabla 30: Materiales e insumos*

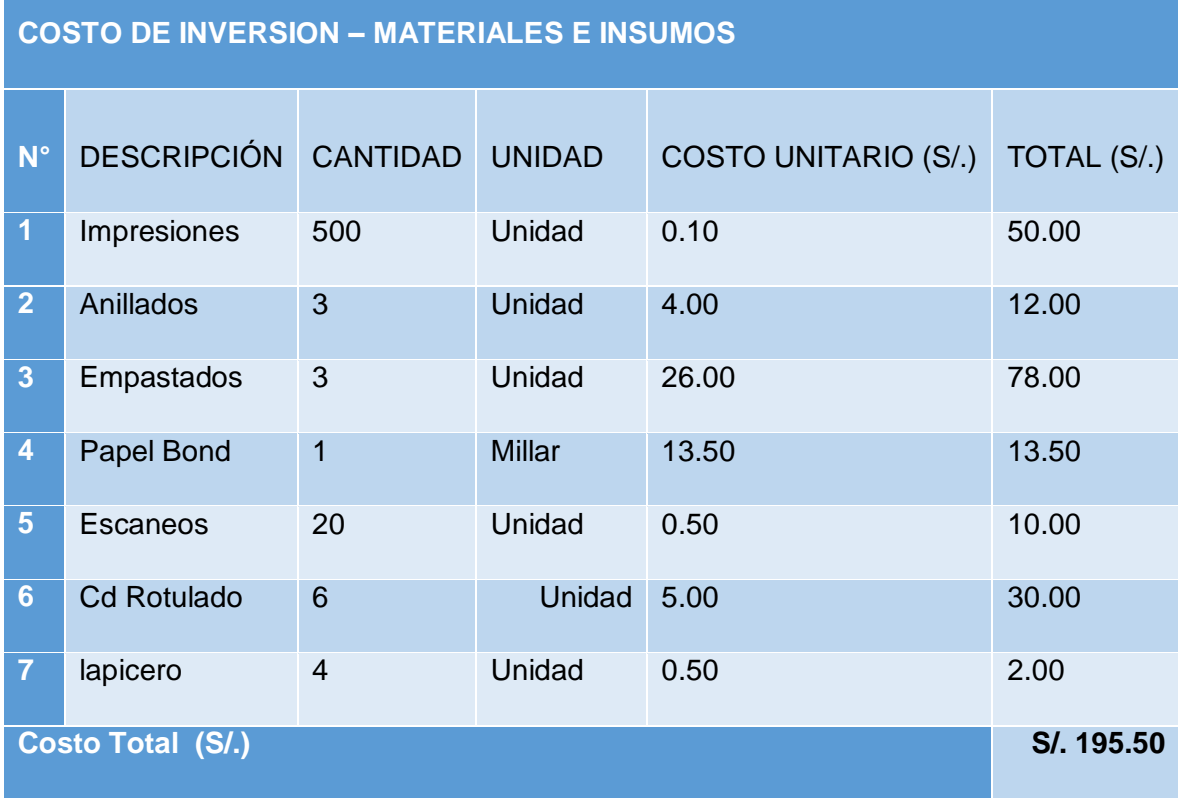

# **3.1.5. Servicios**

#### *Tabla 31: Servicios*

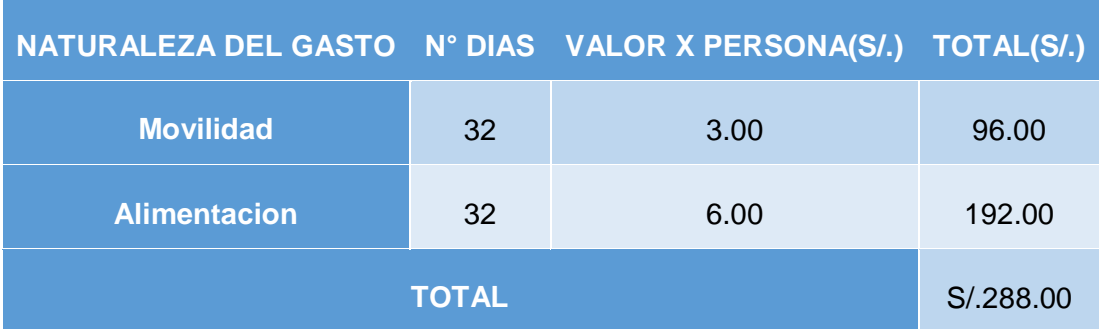

### **3.1.6. Consumo electrico**

### *Tabla 32: Consumo eléctrico*

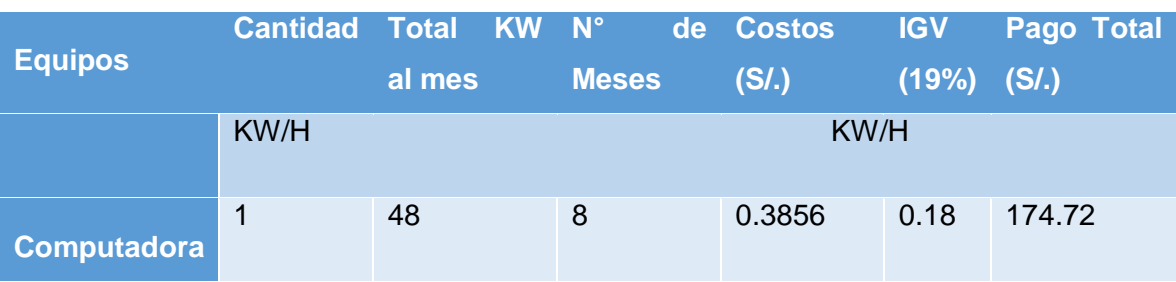

# **3.1.7. Costos de operación consumo electrico mensual**

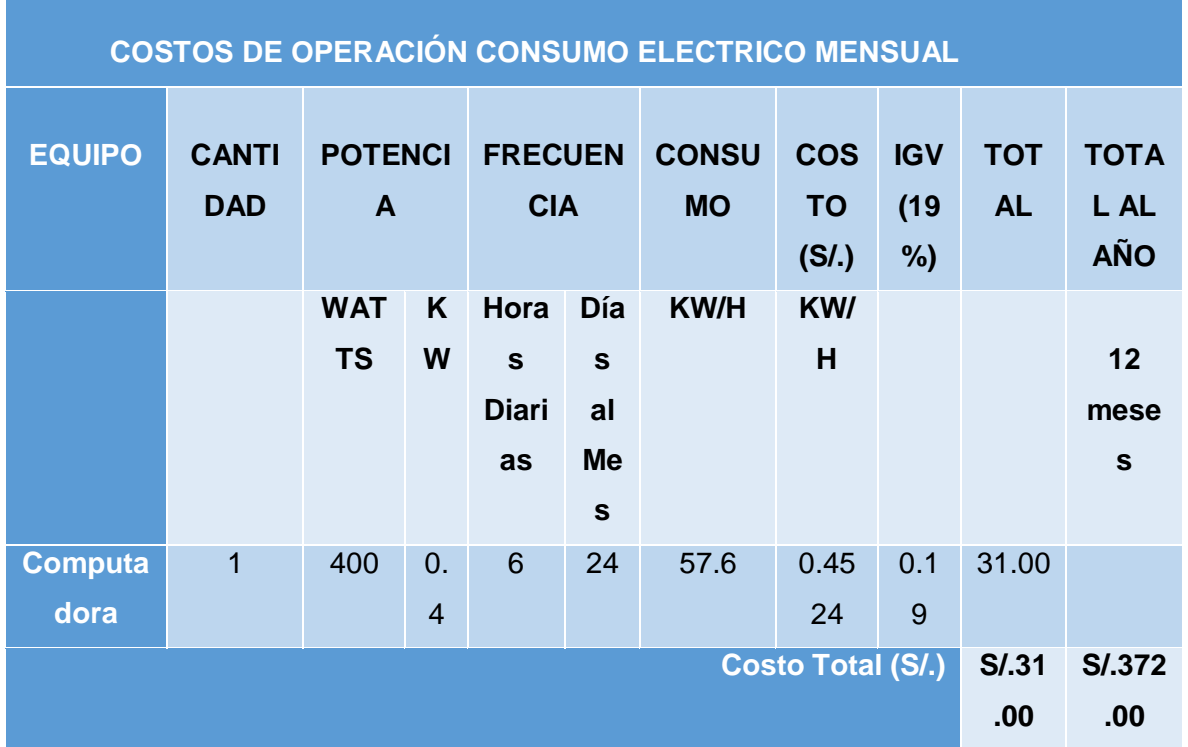

### *Tabla 33: Costos de operación consumo eléctrico mensual*

### **3.1.8. Costos de Mantenimiento**

#### *Tabla 34: Costos de Mantenimiento*

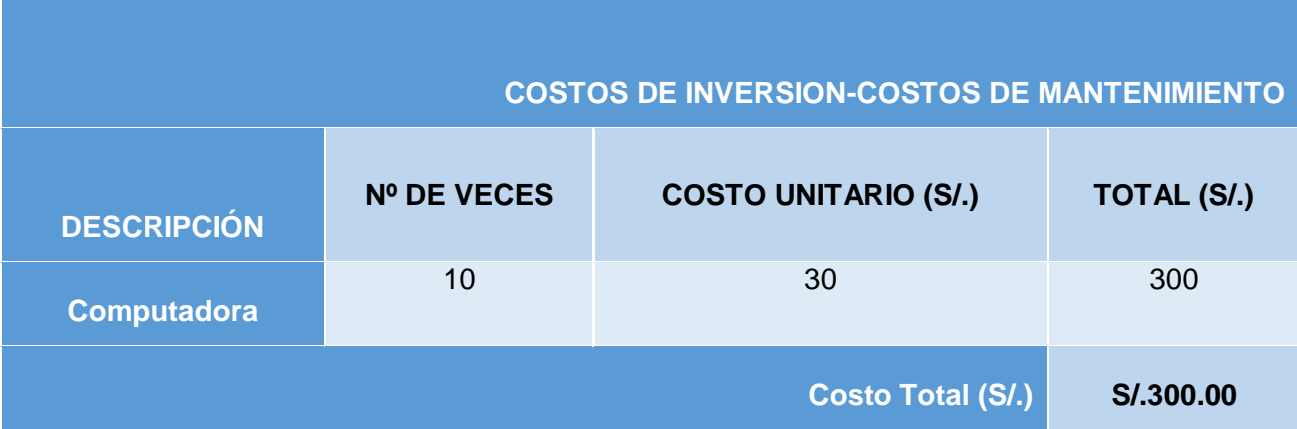

### **3.1.9. Costos de Depreciación**

# *Tabla 35: Costos de depreciación*

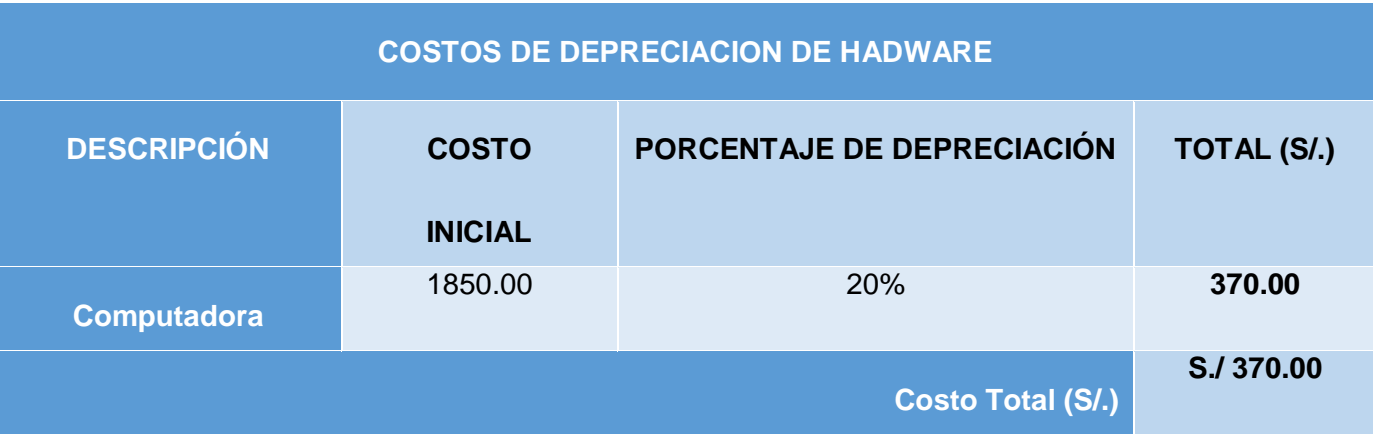

**3.1.10.Servicio de internet y otros.**

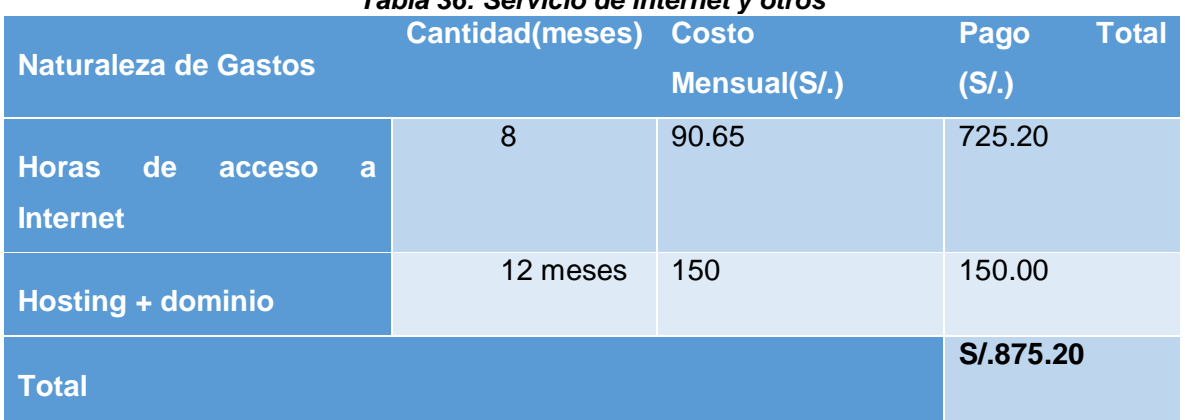

### *Tabla 36: Servicio de internet y otros*

# **3.1.11.Costos de Materiales.**

*Tabla 37: Costos de Materiales*

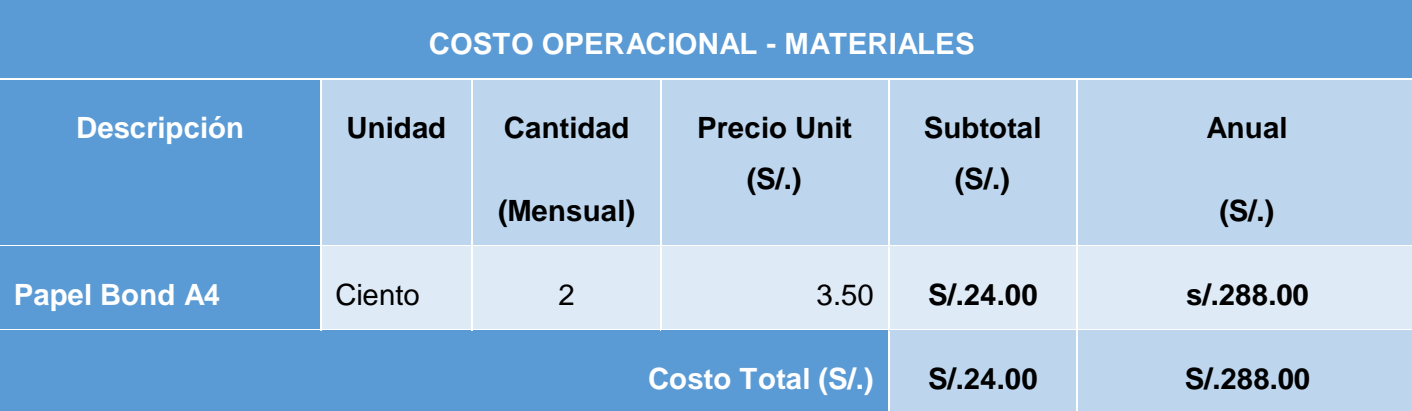

### **ANEXO - 3 – 2 Beneficios del Proyecto**

### **A. Proyección de Beneficios Tangibles**

Los beneficios son las ventajas, traducidas en ahorro de tiempo y dinero, que se obtiene luego de poner en marcha el funcionamiento del sistema propuesto.

Se consideran los beneficios tangibles y beneficios intangibles. Los beneficios tangibles son los que se miden en términos monetarios y los beneficios intangibles no se pueden medir en términos monetarios pero sí tienen un impacto muy importante en el negocio.

### **Tiempo de Ahorro en Horas de Trabajo Mensual**

#### *Tabla 38: Tiempo de Ahorro en Horas de Trabajo Mensual*

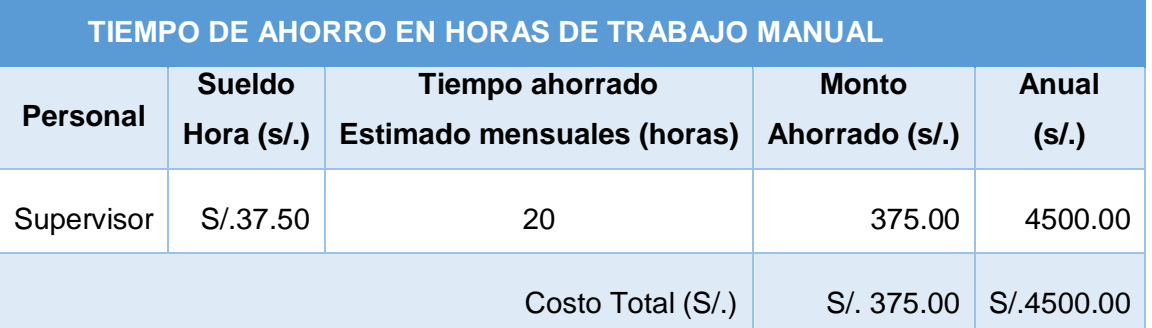

**Supervisor**: Considerando que el sueldo mínimo de la supervisora es 750 soles en un mes, los días laborables de la supervisora son 20 días al mes, por el cual: 750 soles /20 días = 37.5 soles por día. Así mismo 37.5 soles por día / 4 horas diarias = 4.69 soles por hora

Entonces el supervisor que trabaja 8 diarias solo trabajara 4 horas al dia 20 días = 4\*4.69 \*20=375 soles al mes.

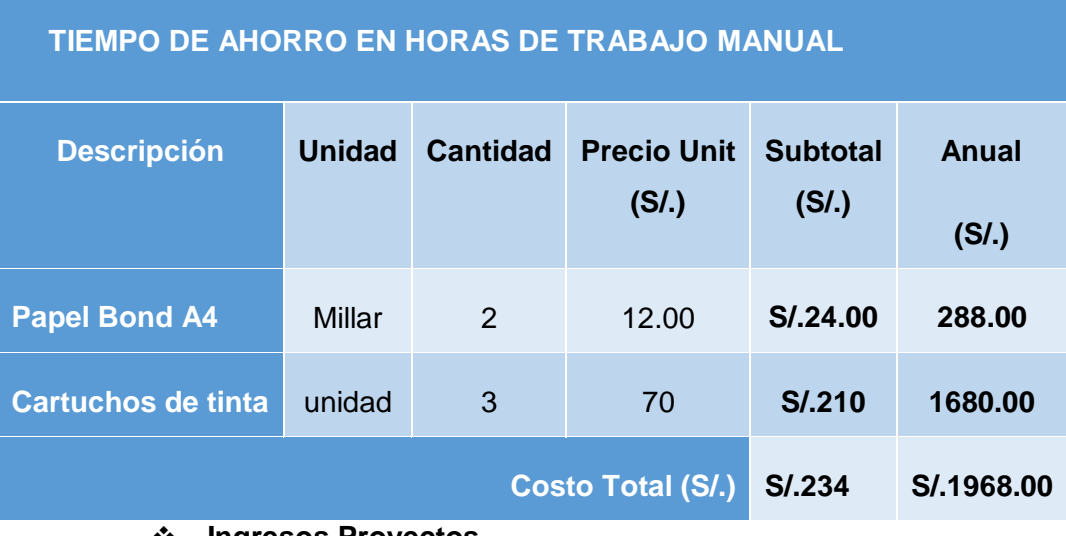

#### *Tabla 39: Tiempo de Ahorro en Horas de Trabajo Mensual*

#### **Ingresos Proyectos**

Como consecuencia de la implementación del sistema propuesto se proyecta mejorar los ingresos de la empresa de la siguiente manera:

#### **Tabla 40: Ingresos Proyectos**

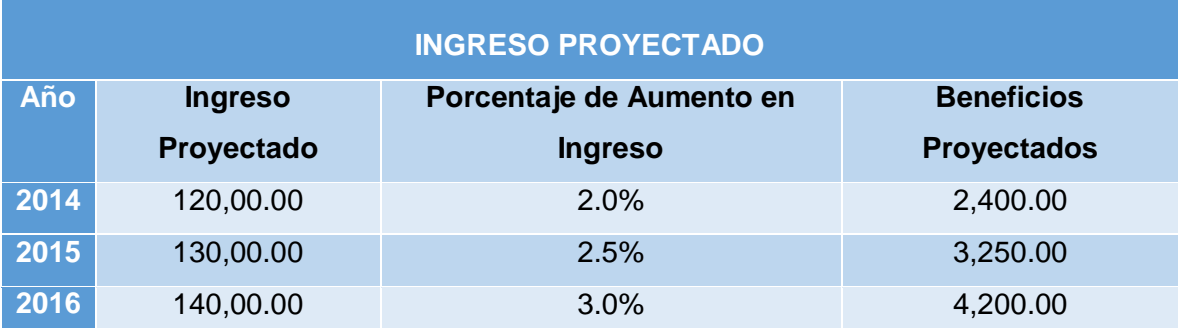

**Ingreso Proyectado**: Considerando que el ingreso proyectado de la empresa es 120,00.00 anual, esto se calcula según los datos brindados por la empresa de acuerdo a las garantías mobiliarias e inmobiliarias generadas; son datos aproximados que se toma en cuenta para tener una idea del ingreso proyectado, en el año 2015 el ingreso proyectado es de 130,00.00 por ello de toma un porcentaje de 2.5 % y se deduce que en el 2016 es de 140,00.00 avanzando en un 3.0% anual. Se afirma que lo datos tomados en cuenta son para tener un aproximado del ingreso proyectado anual para la empresa.

# **B. Beneficios Intangibles**

- · Mejorar la imagen de la empresa
- · Mejorar el nivel de satisfacción de los pacientes.
- · Mejorar el nivel de satisfacción de los odontólogos.
- · Mejorar el nivel de competitividad
- · Obtener mayor exactitud y mejor consistencia de datos
- · Mejorar la gestión dentro de la Clínica.

# **3.2. Factibilidad**

# **3.2.1. Flujo de Caja**

# **Tabla 41: Flujo de Caja**

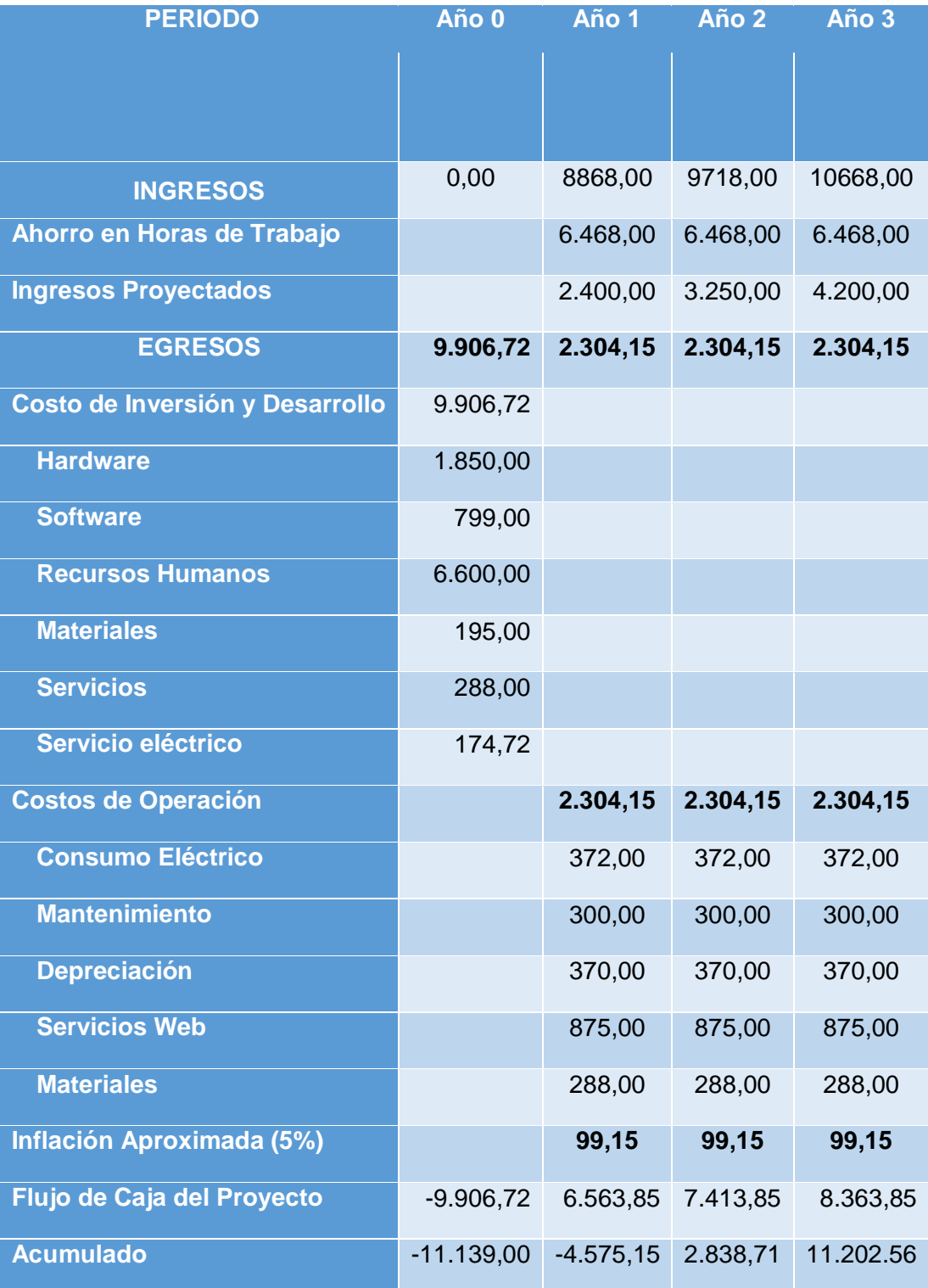

#### **A. Valor Actual Neto Económico (VAN)**

Este Indicador nos mide los beneficios que generaría el proyecto en el horizonte de planeamiento, actualizada al año cero.

La fórmula a utilizar es:

Análisis de la Rentabilidad

VAN < 0 = No conviene ejecutar el proyecto ya que el valor de los costos supera a los beneficios.

VAN > 0 = Conviene ejecutar el proyecto.

 $VAN = 0$  = No conviene ejecutar el proyecto ya que el valor de los costos supera a los beneficios.

La Tasa mínima aceptable de rendimiento:

**WACC = 15** % - Scotiabank

$$
VAN = -I_0 + \sum_{n=0}^{n} \frac{FN}{(1+i)^n}
$$

Dónde:

**VAN: Valor Presente Neto** 

FN: Flujo Neto Económico del Período

i: Interés del Aporte Propio

n: Período de Vida del Proyecto

 $VAN = -9,906.72 +$ (8868.00 − 2304.15)  $\frac{(1 + 0.15)}{(1 + 0.15)}$ (9,718.00 − 2,304.15)  $\frac{1}{(1+0.15)^2}$  +  $(10,668.00 - 2,304.15)$ 0.15<sup>3</sup>

### **VAN = 6906.29**

Interpretación: El valor actual neto que genera el proyecto es de 6906.29 al ser el VAN mayor a 0, se puede afirmar que es conveniente ejecutar el proyecto.

#### **B. Tasa Interna de Retorno (TIR)**

La TIR viene a ser la tasa de interés de actualización o de descuento, que hace que el Valor Actual Neto sea cero; en otras palabras, es aquella tasa de descuento que iguala el Valor Actual de los Egresos (Inversión Inicial) con el Valor Actual de los Ingresos (Flujo de Caja Económico) durante la vida útil del proyecto.

La fórmula a utilizar es:

$$
\mathsf{TIR} = \sum_{n=0}^{n} \frac{\mathsf{FN}}{(1+i)^n} =
$$

 $\bf{0}$ 

Dónde:

TIR: Tasa Interna de Retorno

FN: Utilidad Neto Económico del Período n

n: Período de Vida del Proyecto

 $0 = -9,906.72 / (1 + i)1 + 6,563.85 / (1 + i)2 + 7,413.85 / (1 + i)3 +8,$  $363,85/(1 + i)4$ 

 $i = 52 \%$ 

 $TIR = 52%$ 

Interpretación: Debido a que TIR es mayor (52%) que la tasa Scotiabank (15%), asumimos que el proyecto es más rentable que colocar el capital invertido en un Banco.

#### **C. Relación Beneficio/Costo (B/C)**

La relación Beneficio/Costo toma los ingresos y egresos presentes netos del estado de resultado, para determinar cuáles son los beneficios por cada nuevo sol que se invierte en el proyecto.

$$
\frac{B}{C} = \frac{VAB}{VAC}
$$

Dónde:

VAB: Valor Actual de Beneficios.

VAC: Valor Actual de Costos.

Fórmula para Hallar VAB:

$$
VAB = \frac{\text{Ingreso}}{(1 + i)} + \frac{\text{Ingreso}}{(1 + i)^2} + \dots + \dots + \frac{\text{Ingreso}}{(1 + i)^5}
$$

Se sustituyen los beneficios conseguidos en el flujo de caja en la fórmula

$$
VAB = \frac{(8,868.00)}{(1+0.15)} + \frac{(9,718.00)}{(1+0.15)^2} + \frac{(10,668.00)}{(1+0.15)^3}
$$

**VAB =** 22073,89

Fórmula para Hallar VAC:

**VAC** = Io + 
$$
\frac{\text{Costos}}{(1+i)} + \frac{\text{Costos}}{(1+i)^2} + \dots + \frac{\text{Costos}}{(1+i)^5}
$$

Se reemplazan los beneficios obtenidos en el flujo de caja:

$$
VAC = -9,906.72 + \frac{(2,304.15)}{(1+0.5)} + \frac{(2,304.15)}{(1+0.15)^2} + \frac{(2,304.15)}{(1+0.15)^3}
$$
  
VAC= 15167,60

Reemplazamos los valores en la fórmula:

$$
\frac{B}{C} = \frac{VAB}{VAC}
$$

$$
B/C = \frac{(B)}{(C)}
$$

$$
B/C = \frac{(22073.89)}{(15167.60)}
$$

**B/C= 1.46** obtendremos una ganancia de S/. 0.46

# **D. Tiempo Recuperación del Capital**

Esto indicador nos permitirá conocer el tiempo en el cual recuperaremos la inversión (años / meses / días).

$$
TR = 1 - \frac{-I_0 + Ut \text{ Ano1}}{\text{Ut Año2}}
$$

# Dónde:

# lo: Capital Invertido

**Ut Año1:** Utilidad neta generado por el proyecto en el año1

**Ut Año2:** Utilidad neta generado por el proyecto en el año2

Ahora se reemplaza en la fórmula

 $TR = 1 -$ 9, 906. 72  $8868.00 - 2304.15$ 

 $TR = 1.51$ 

**TR =** Tiempo de Recuperación

El tiempo de recuperación es 1.51 años representa que el capital invertido en el presente proyecto se recuperará en:1 año, 6 meses y 3 días.

 $0.51 * 12 = 6,12$ , es decir 6 meses

 $0.12 * 30 = 3.6$  es decir 3 días

En total es 1 años, 6 meses, 3 días

En conclusión, de acuerdo al análisis realizado conviene ejecutar el proyecto porque es factible.

# **4. ANEXO 4 - METODOLOGÍA DE DESARROLLO**

# **4.1. Prototipo**

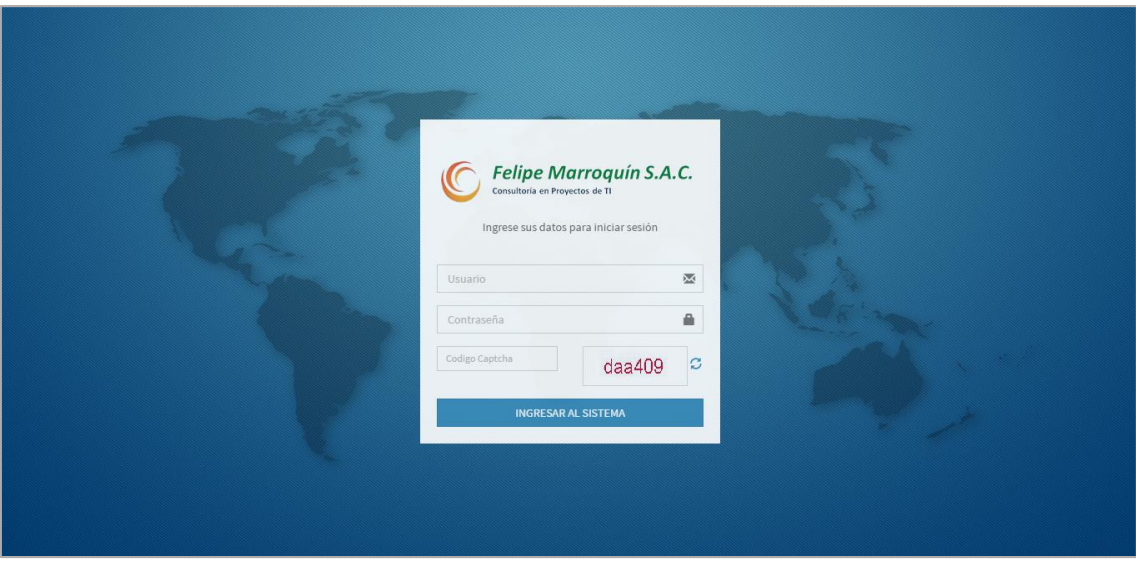

*Figura 16: Login*

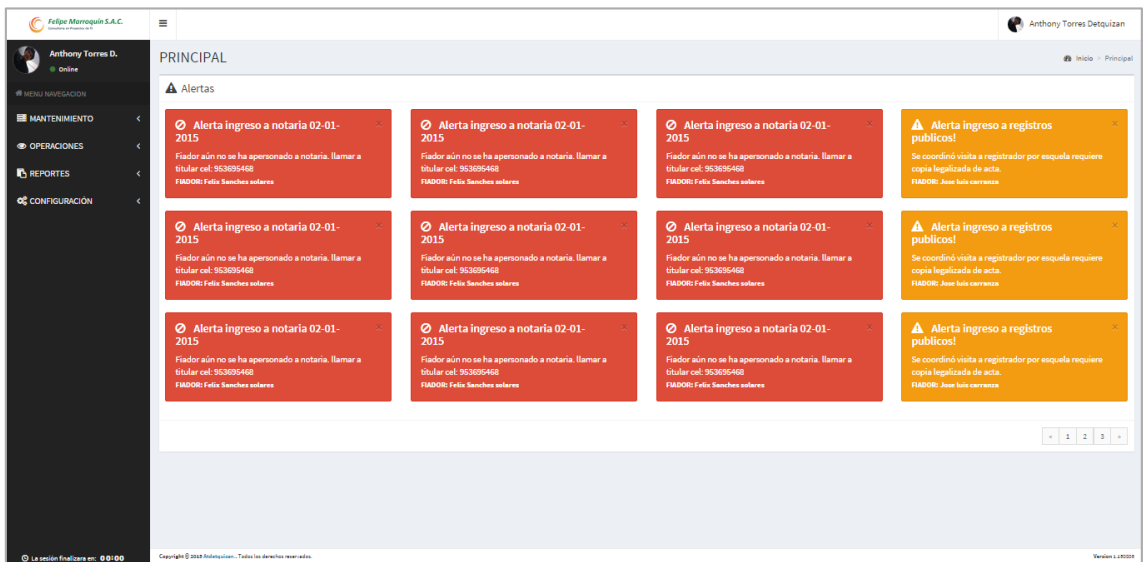

*Figura 17: Interfaz principal*

| Felipe Marroquín S.A.C.<br>C              | Ξ                                                           |                       |                                  |                           |                 | <b>CO</b>                      | Anthony Torres Detquizan                                                                                                    |  |  |
|-------------------------------------------|-------------------------------------------------------------|-----------------------|----------------------------------|---------------------------|-----------------|--------------------------------|----------------------------------------------------------------------------------------------------|--|--|
| <b>Anthony Torres D.</b><br>Conline       | Cliente                                                     |                       |                                  |                           |                 |                                | <b>@</b> Inicio > Cliente                                                                                                    |  |  |
| <b>NENU NAVEGACION</b>                    | Relación completa de Clientes                               |                       |                                  |                           |                 |                                |                                                                                                    |  |  |
| <b>EMANTENIMIENTO</b><br>$\checkmark$     | <b>Nuevo Cliente</b>                                        |                       |                                  |                           |                 |                                |                                                                                                    |  |  |
| 월 Cliente<br><b>B</b> Notaria             | v registros por página<br>10<br>Buscar:                     |                       |                                  |                           |                 |                                |                                                                                                    |  |  |
| $\square$ Empleado                        | А<br><b>Nombre</b>                                          | <b>Domicilio</b><br>△ | <b>Teléfono</b><br>$\Rightarrow$ | Apoderado<br>$\triangleq$ | <b>DNI</b><br>÷ | <b>Estado</b><br>$\Rightarrow$ | <b>Operaciones</b>                                                                                                    |  |  |
| <b>a</b> Usuarios                         | <b>Anthony Torres Detquizan</b>                             | Av. Larco 129         | 943411799                        | Felipe marroquin          | 47656158        | Habilitado                     | $\begin{array}{c} \circ \\ \circ \\ \end{array} \begin{array}{c} \bullet \\ \end{array} \begin{array}{c} \bullet \\ \end{array} \begin{array}{c} \bullet \\ \end{array} \begin{array}{c} \bullet \\ \end{array}$ |  |  |
| © OPERACIONES<br>$\overline{\phantom{a}}$ | <b>Nombre</b>                                               | <b>Domicilio</b>      | <b>Teléfono</b>                  | Apoderado                 | <b>DNI</b>      | <b>Estado</b>                  | <b>Operaciones</b>                                                                                                    |  |  |
| <b>REPORTES</b><br>$\langle$              | Mostrando 1 a 1 de 1 registros                              |                       |                                  |                           |                 | $\leftarrow$ Anterior          | Siguiente $\rightarrow$<br>$\mathbf{1}$                                                                                                    |  |  |
| <b>QC</b> CONFIGURACIÓN<br>$\epsilon$     |                                                             |                       |                                  |                           |                 |                                |                                                                                                    |  |  |
|                                           |                                                             |                       |                                  |                           |                 |                                |                                                                                                    |  |  |
|                                           |                                                             |                       |                                  |                           |                 |                                |                                                                                                    |  |  |
|                                           |                                                             |                       |                                  |                           |                 |                                |                                                                                                    |  |  |
|                                           |                                                             |                       |                                  |                           |                 |                                |                                                                                                    |  |  |
|                                           |                                                             |                       |                                  |                           |                 |                                |                                                                                                    |  |  |
| © La sesión finalizara en: 59:59          | Copyright @ 2015 Atdetquizan Todos los derechos reservados. |                       |                                  |                           |                 |                                | Version 1.150806                                                                                                    |  |  |

*Figura 18: Interfaz lista clientes*

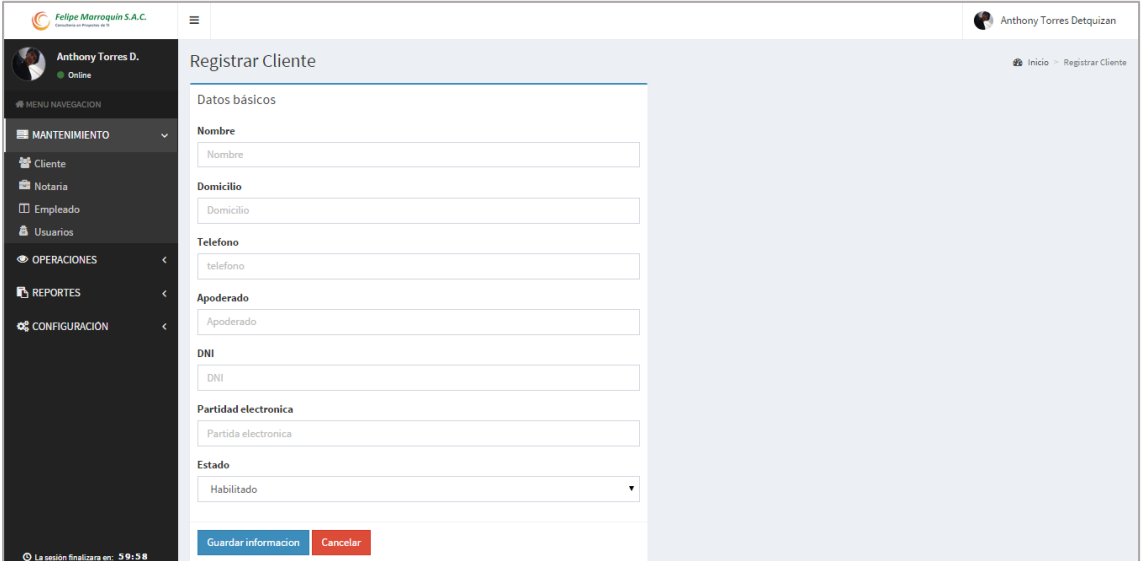

*Figura 19: Interfaz de formulario cliente*

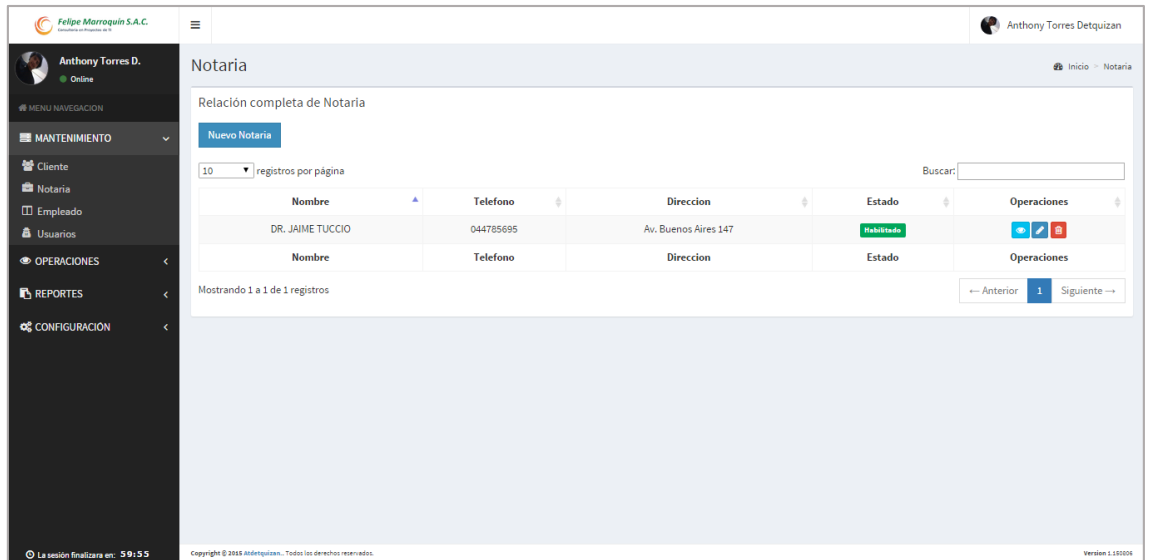

*Figura 20: Interfaz lista de notaria*

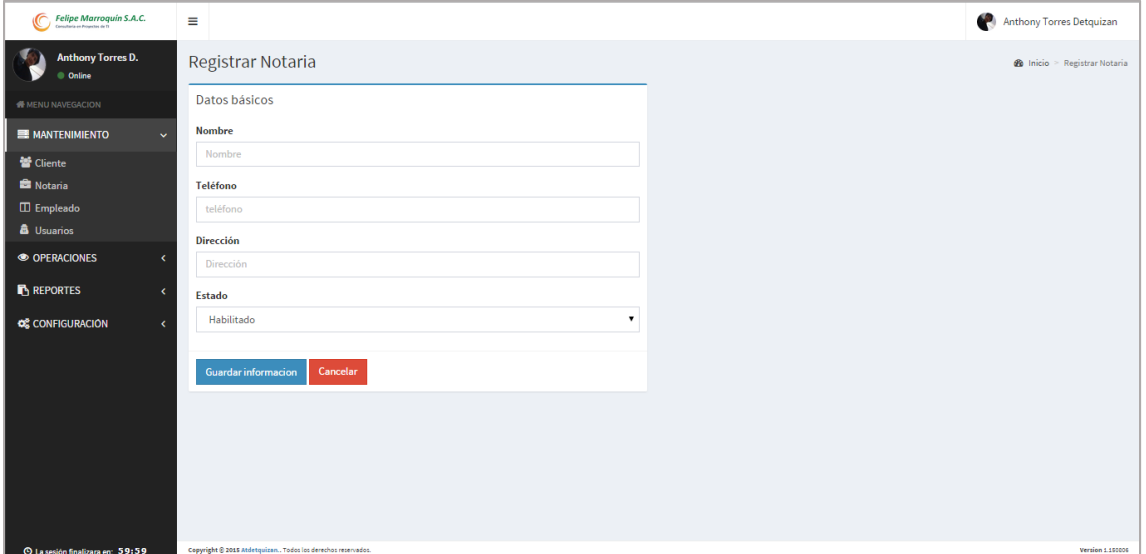

*Figura 21: Interfaz formulario de notaria*
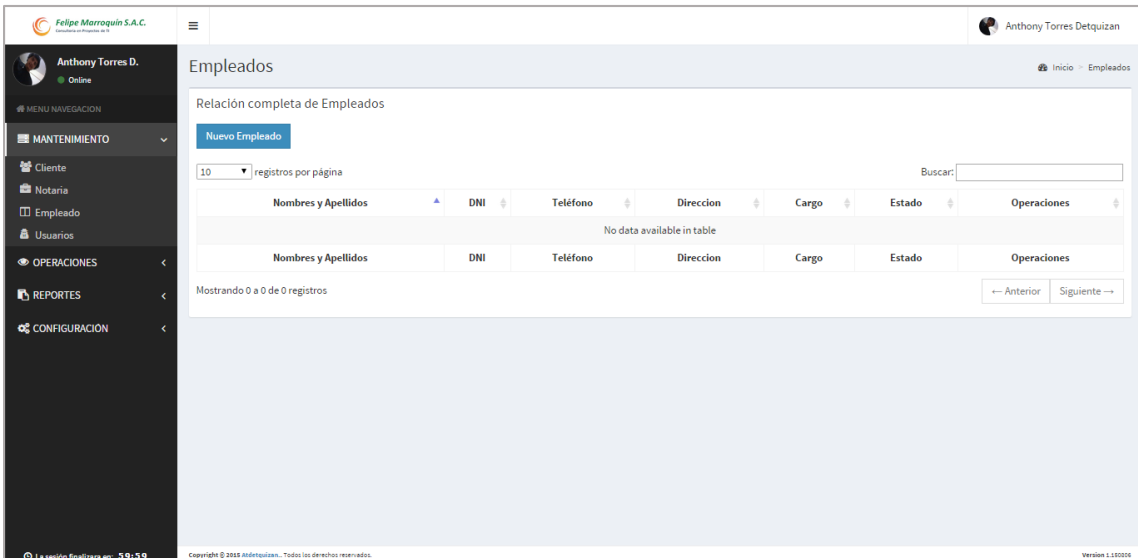

*Figura 22: Interfaz lista de empleados*

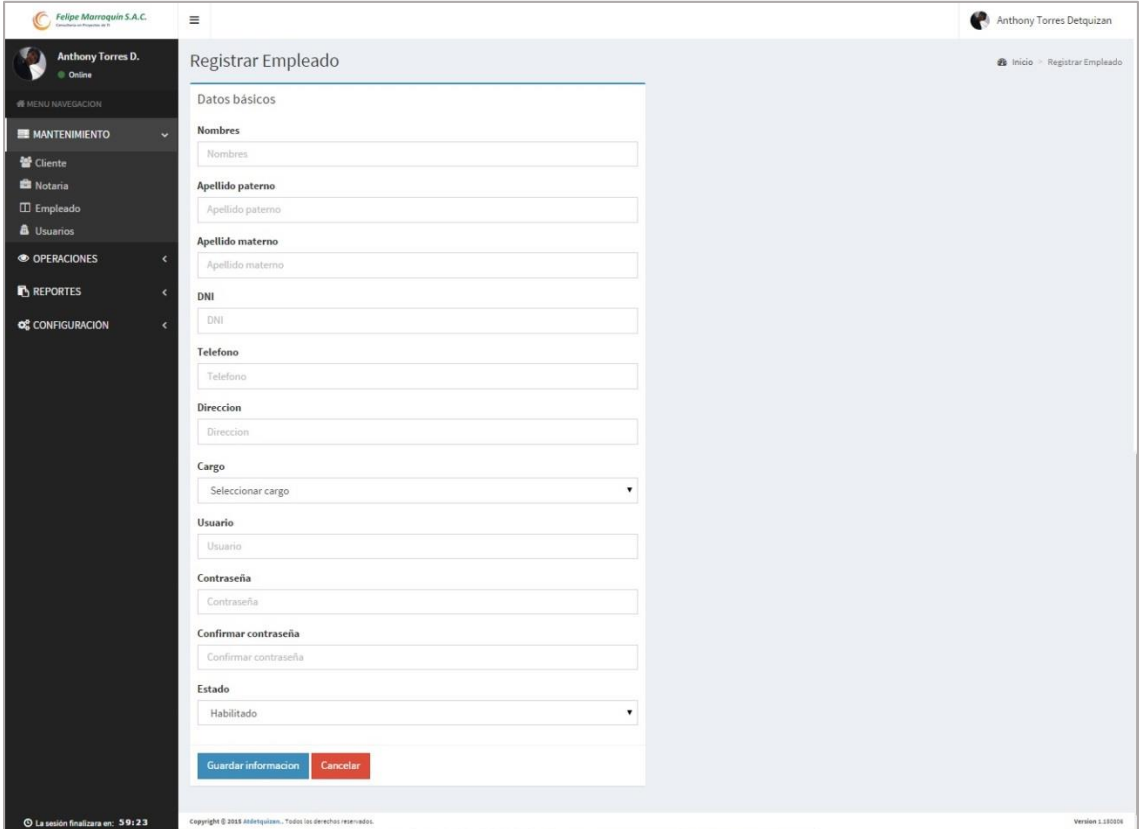

*Figura 23: Interfaz formulario de empleados*

| Felipe Marroquin S.A.C.<br>$\mathbb{C}$     | Ξ                                                            |                                                         |                       |                | Anthony Torres Detquizan                                   |
|---------------------------------------------|--------------------------------------------------------------|---------------------------------------------------------|-----------------------|----------------|------------------------------------------------------------|
| <b>Anthony Torres D.</b><br>Online          | <b>Usuarios</b>                                              |                                                         |                       |                | <b>@</b> Inicio > Usuarios                                 |
| <b>W</b> MENU NAVEGACION                    | Relación completa de usuarios                                |                                                         |                       |                |                                                            |
| <b>EMANTENIMIENTO</b><br>$\checkmark$       | 10<br>· registros por página                                 |                                                         |                       | <b>Buscart</b> |                                                            |
| <b>皆</b> Cliente                            | A<br><b>Nombre</b>                                           | Login<br>$\stackrel{\scriptscriptstyle \Delta}{=}\quad$ | <b>Tipo</b><br>$\div$ | Estado         | <b>Operaciones</b>                                         |
| <b>Notaria</b>                              | administrador                                                | administrador                                           | <b>ADMINISTRADOR</b>  | Habilitado     | $\bullet$ $\bullet$                                        |
| $\square$ Empleado<br><b>B</b> Usuarios     | Jeniffer Cortez                                              | Tester                                                  | <b>ADMINISTRADOR</b>  | Habilitado     | $\bullet$                                                  |
| © OPERACIONES<br>$\langle$                  | <b>Nombre</b>                                                | Login                                                   | <b>Tipo</b>           | Estado         | <b>Operaciones</b>                                         |
| <b>REPORTES</b><br>$\overline{\phantom{a}}$ | Mostrando 1 a 2 de 2 registros                               |                                                         |                       |                | Siguiente $\rightarrow$<br>$\leftarrow$ Anterior<br>$\,$ 1 |
| <b>O</b> C CONFIGURACIÓN<br>k               |                                                              |                                                         |                       |                |                                                            |
|                                             |                                                              |                                                         |                       |                |                                                            |
|                                             |                                                              |                                                         |                       |                |                                                            |
|                                             |                                                              |                                                         |                       |                |                                                            |
|                                             |                                                              |                                                         |                       |                |                                                            |
|                                             |                                                              |                                                         |                       |                |                                                            |
|                                             |                                                              |                                                         |                       |                |                                                            |
|                                             |                                                              |                                                         |                       |                |                                                            |
| <b>Chinese Landson and 50-56</b>            | Convrieht @ 2015 Atdetauizan, Todos los derechos reservados. |                                                         |                       |                | Version 1.150036                                           |

*Figura 24: Interfaz lista de usuario*

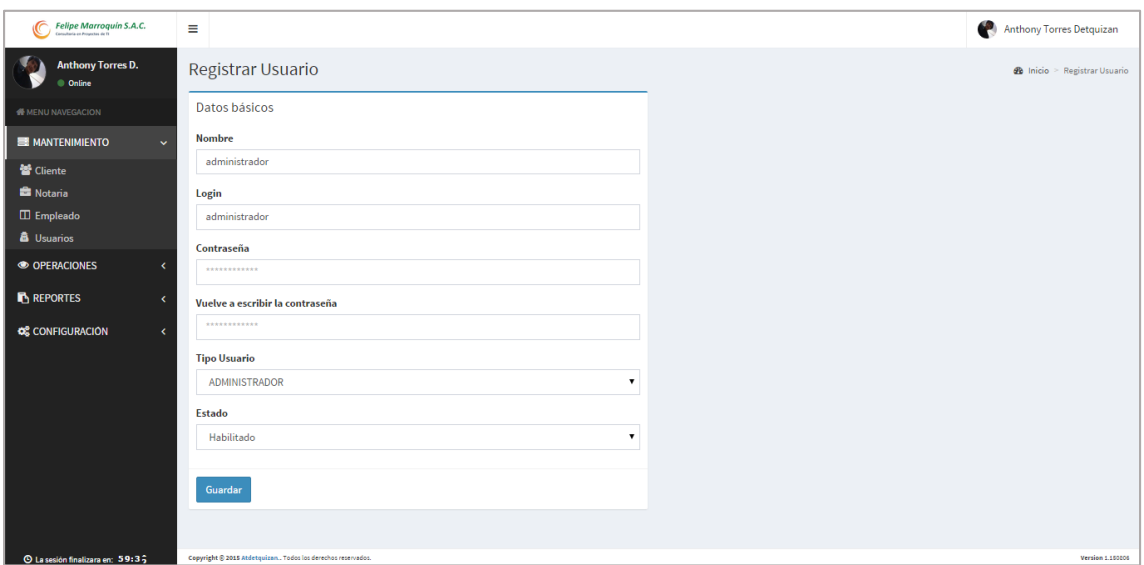

*Figura 25: Interfaz formulario de usuario*

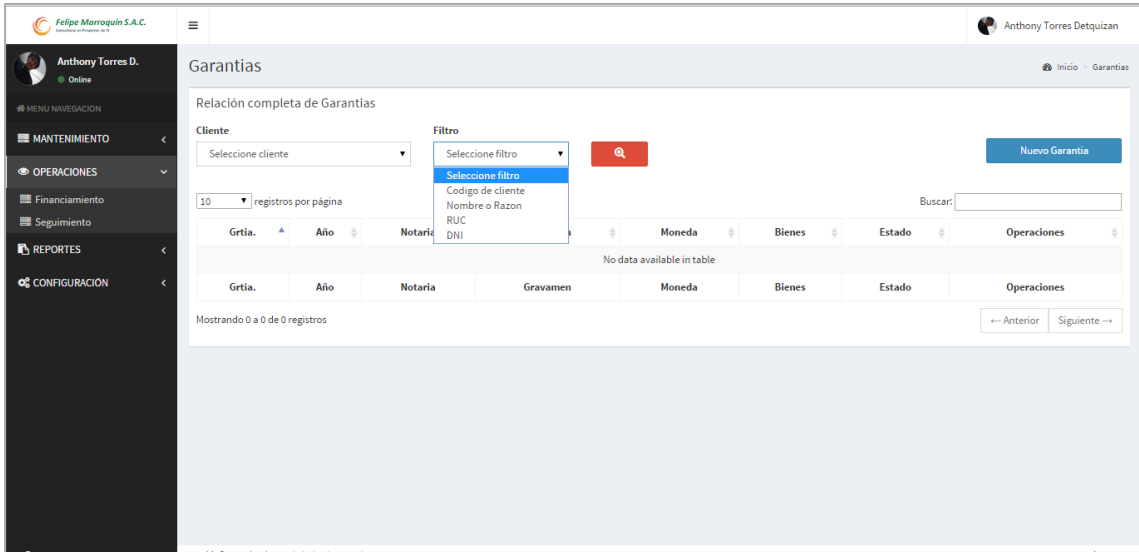

*Figura 26: Interfaz de Garantías*

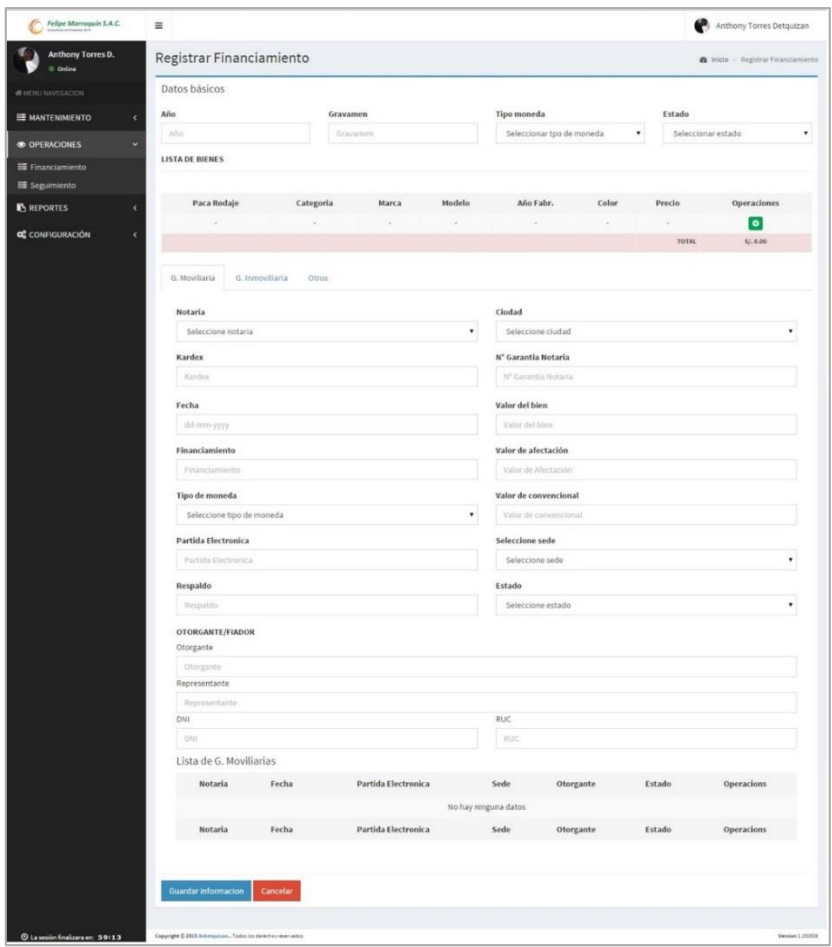

*Figura 27: Interfaz formulario de financiamiento*

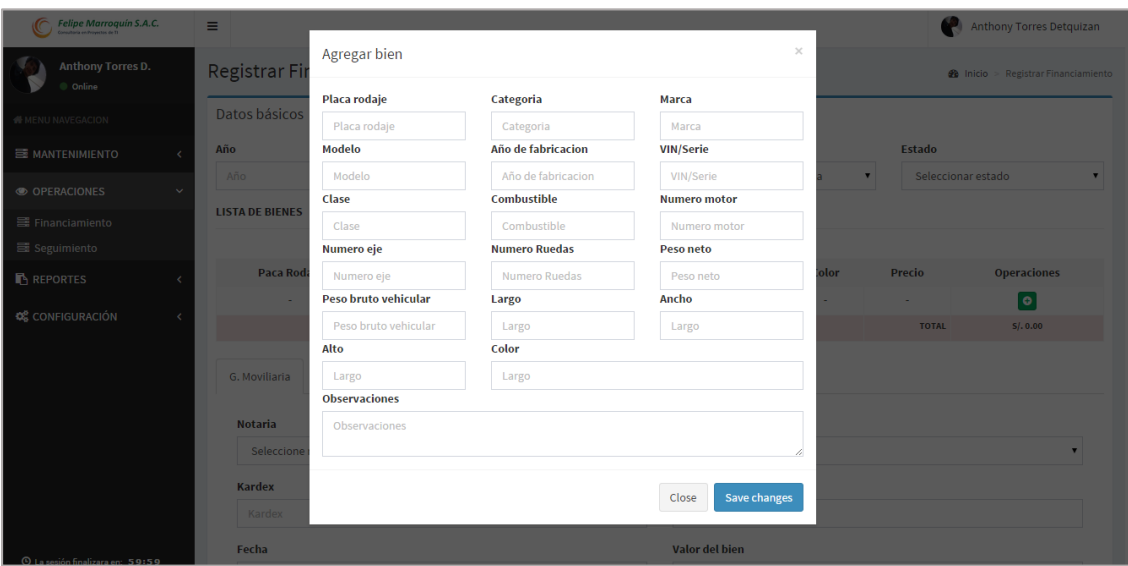

*Figura 28: Interfaz de Agregar Bienes*

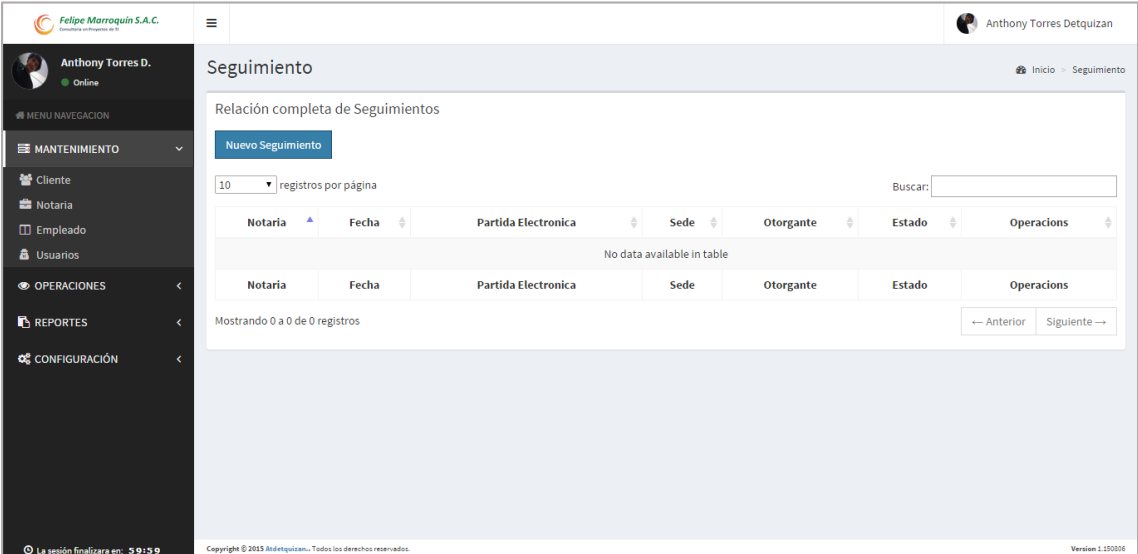

*Figura 29: Interfaz lista de seguimientos*

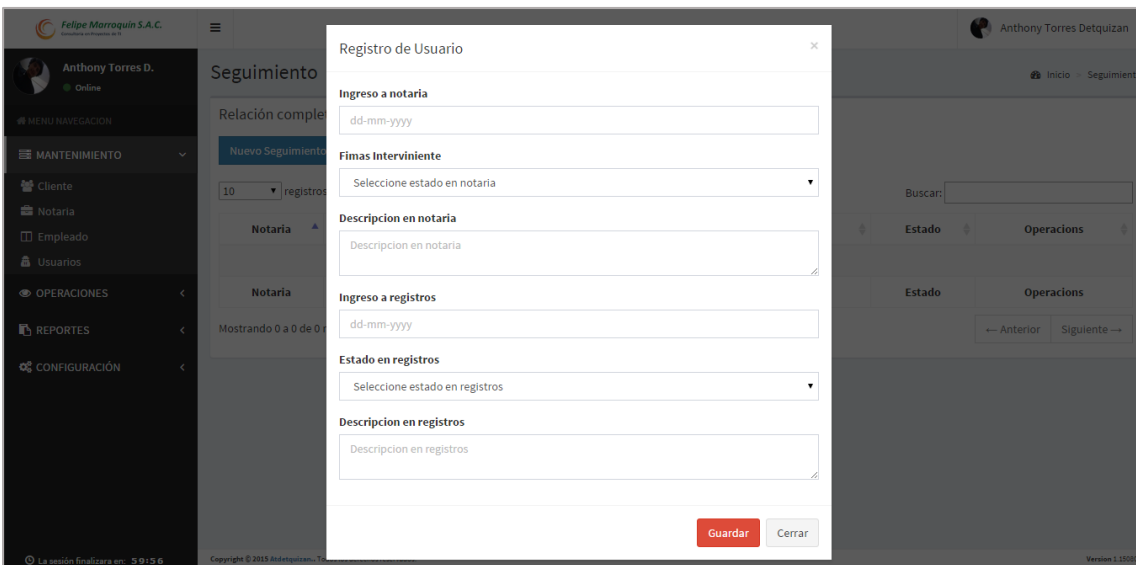

*Figura 30: Interfaz formulario de seguimiento*

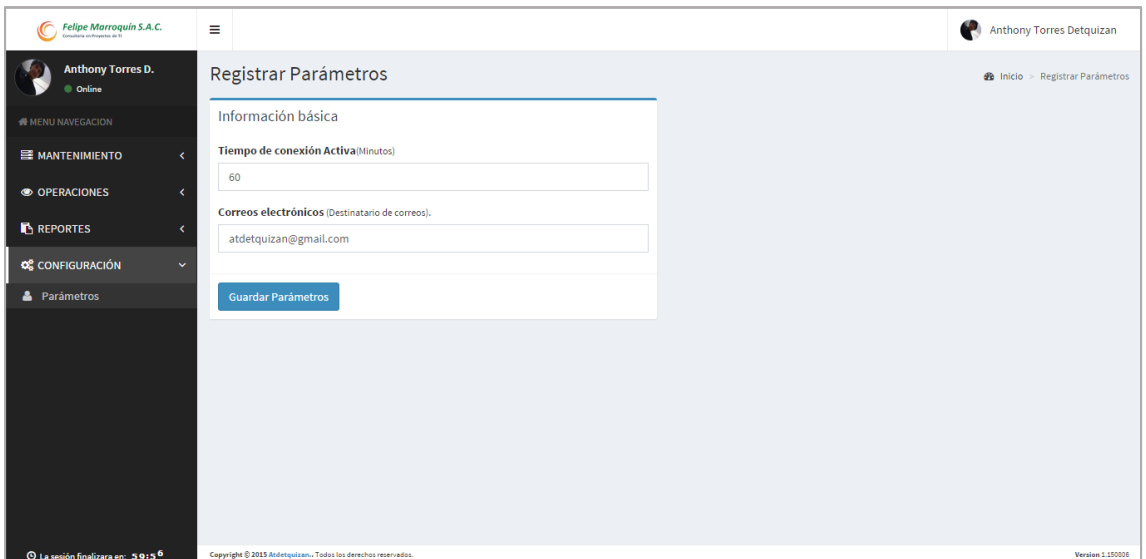

*Figura 31: Interfaz formulario de parámetros*

#### **4.2. Diagrama de Casos de Uso**

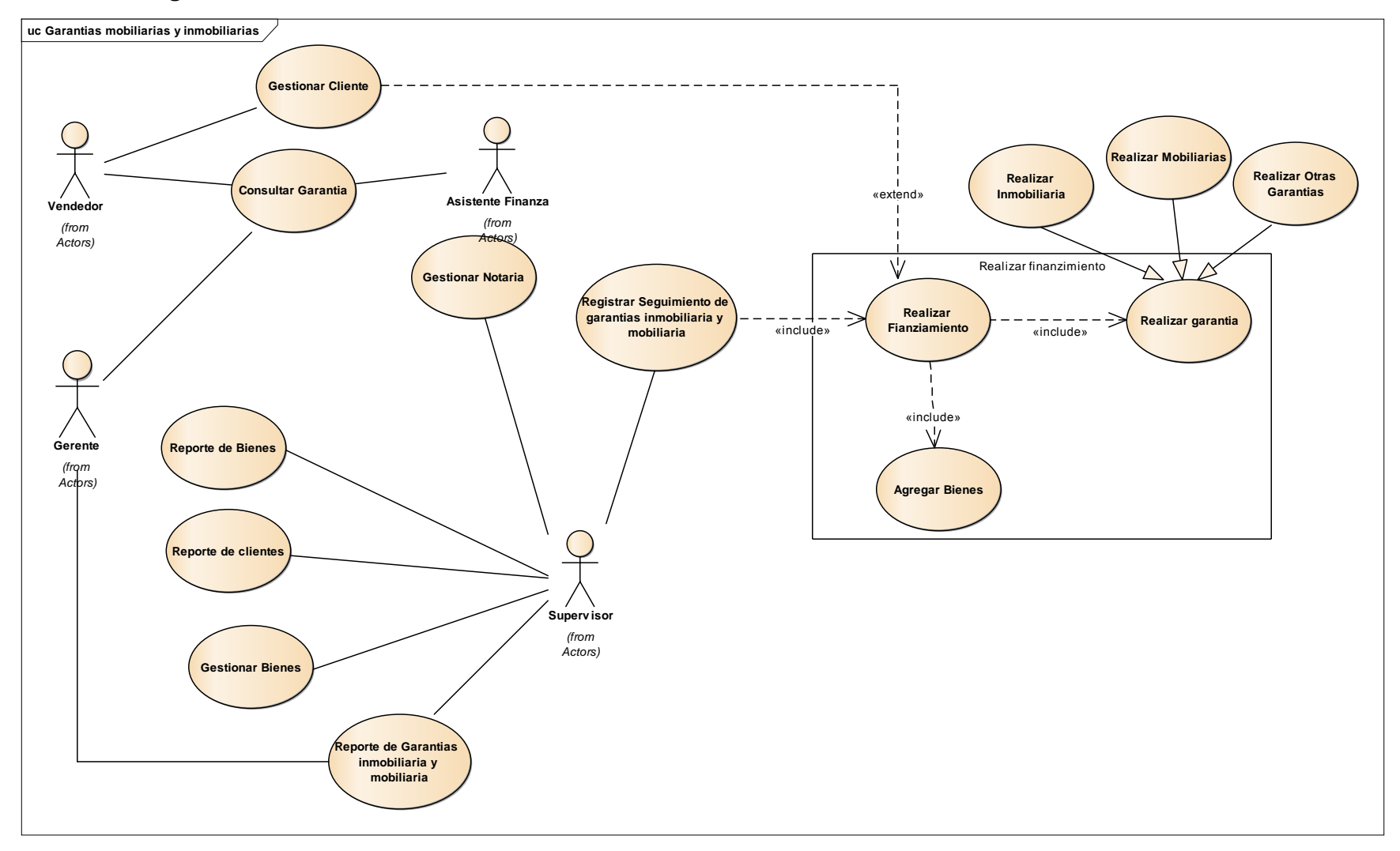

*Diagrama 1: Diagrama de secuencia de notaria*

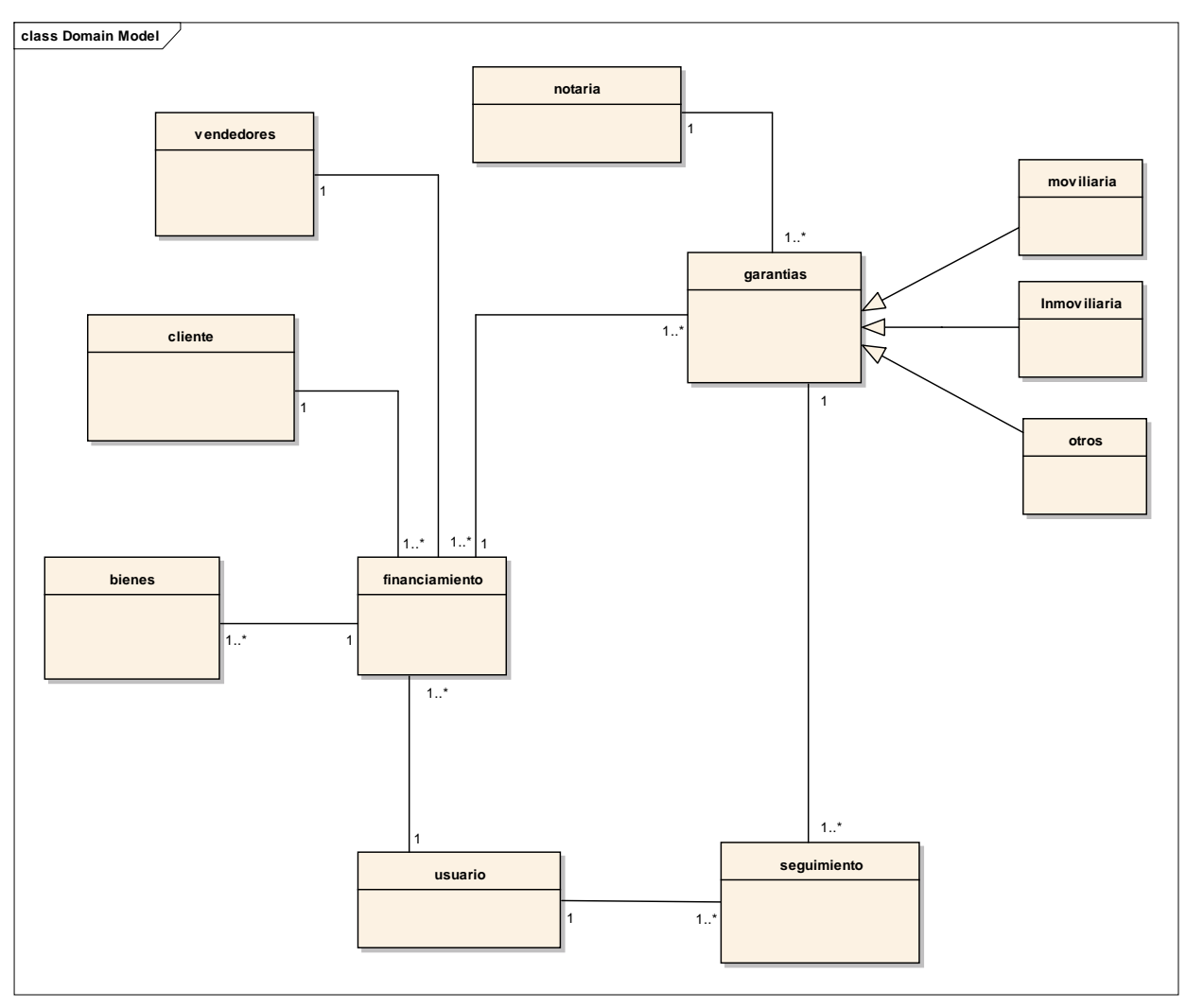

## **4.3. Modelo de Dominio Inicial.**

*Diagrama 2: Diagrama de Modelo de dominio inicial*

# **4.4. Plan de Iteraciones**

### **4.4.1. Iteración 01**

# **4.4.1.1. Descripción de casos de uso generar financiamiento**

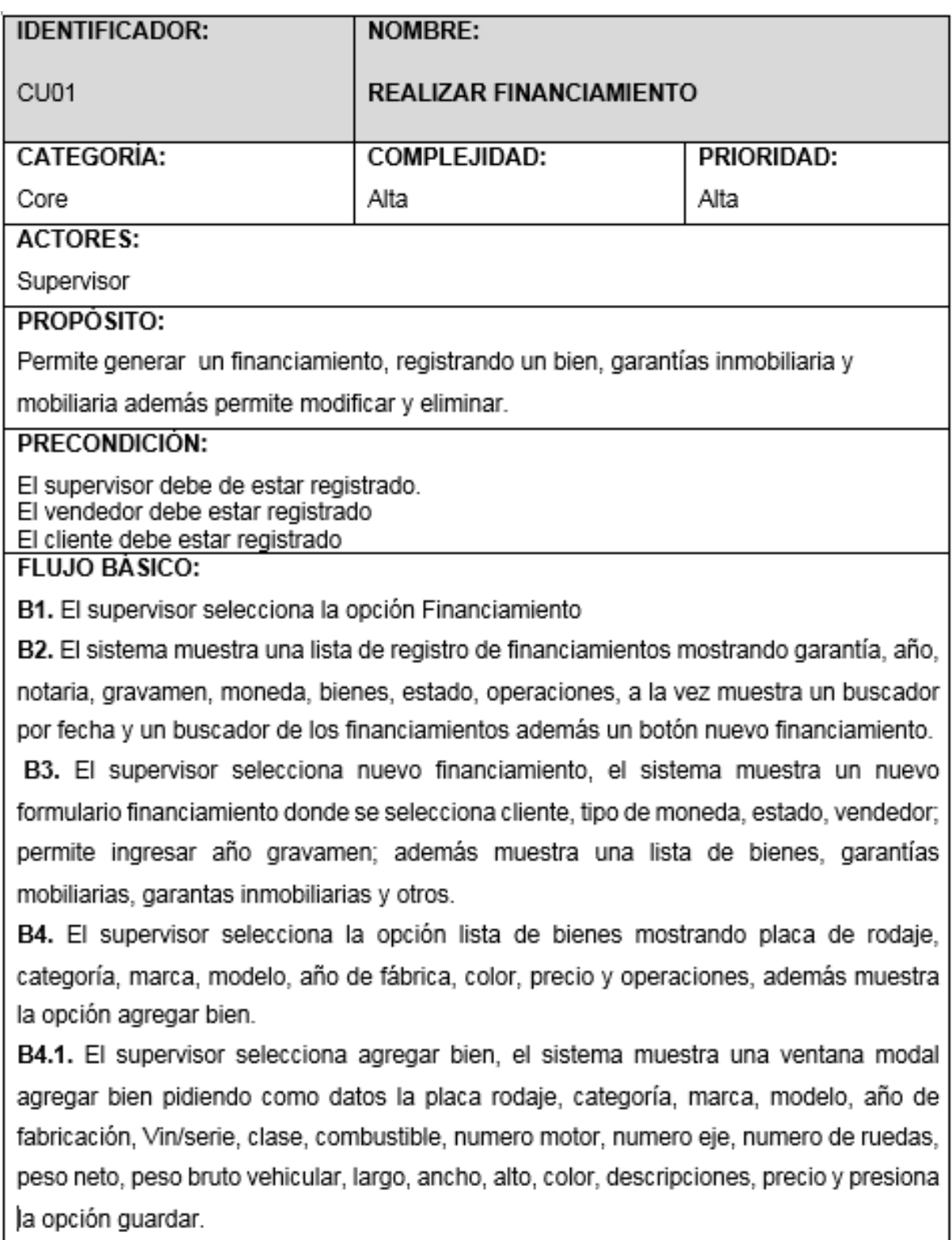

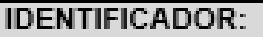

**NOMBRE:** 

 $CUB1$ 

REALIZAR FINANCIAMIENTO

B5. El supervisor selecciona la opción lista de garantías mobiliarias mostrando notaria. tipo, fecha, financiamiento, estado y operaciones, además muestra la opción agregar garantía mobiliaria.

B5.1. El supervisor selecciona agregar garantía mobiliaria, el sistema muestra una ventana modal agregar garantía mobiliaria pidiendo como datos seleccionar notaria,

ciudad, estado, sede, tipo de moneda, fecha y a la vez permitirá digitar el kardex, Nº de garantía notarial, valor de afectación, valor convencional, valor del bien, financiamiento, partida electrónica y respaldo luego presiona la opción guardar.

B6. El supervisor selecciona la opción lista de garantías inmobiliarias mostrando notaria, tipo, fecha, financiamiento, estado y operaciones, además muestra la opción agregar garantía mobiliaria.

B6.1. El supervisor selecciona agregar garantía inmobiliaria, el sistema muestra una ventana modal agregar garantía inmobiliaria pidiendo como datos seleccionar notaria, ciudad, departamento, provincia, distrito, estado, sede, tipo de moneda, fecha y a la vez permitirá digitar el kardex. Nº de garantía notarial, valor de afectación, valor convencional, valor del bien, financiamiento, partida electrónica, asiento, y ubicación luego presiona la opción guardar.

B7. El supervisor selecciona la opción guardar información, el caso de uso termina.

### POSCONDICION:

El sistema crea Garantía (bienes, mobiliarias, inmobiliaria u otros) de un cliente.

El sistema rechaza generar financiamiento al mismo cliente.

### **FLUJOS ALTERNATIVOS:**

### A1. Garantías no Generada

A1.1. En el paso B6 del flujo básico, el sistema no permite registrar garantía (mobiliarias, inmobiliaria u otros) y muestra un mensaje de advertencia "No existe registro de bienes".

A1.2. El Vendedor selecciona la opción Aceptar y el caso de uso termina.

### A2. Registrar financiamiento

A1.1. En el paso B7 del flujo básico, el sistema no permite registrar financiamiento y muestra un mensaje de advertencia "No existe registro de bienes".

A1.2.El Vendedor selecciona la opción Aceptar y el caso de uso termina.

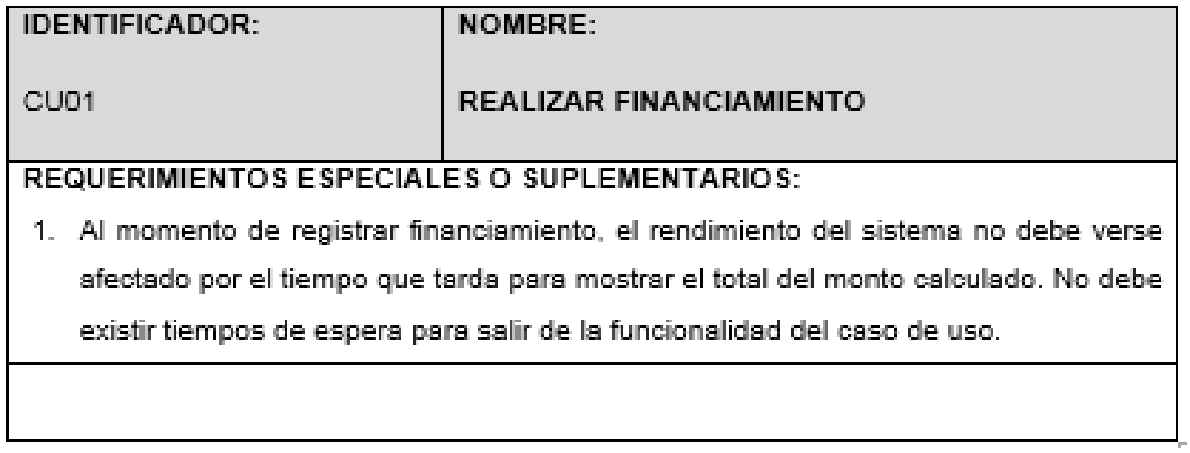

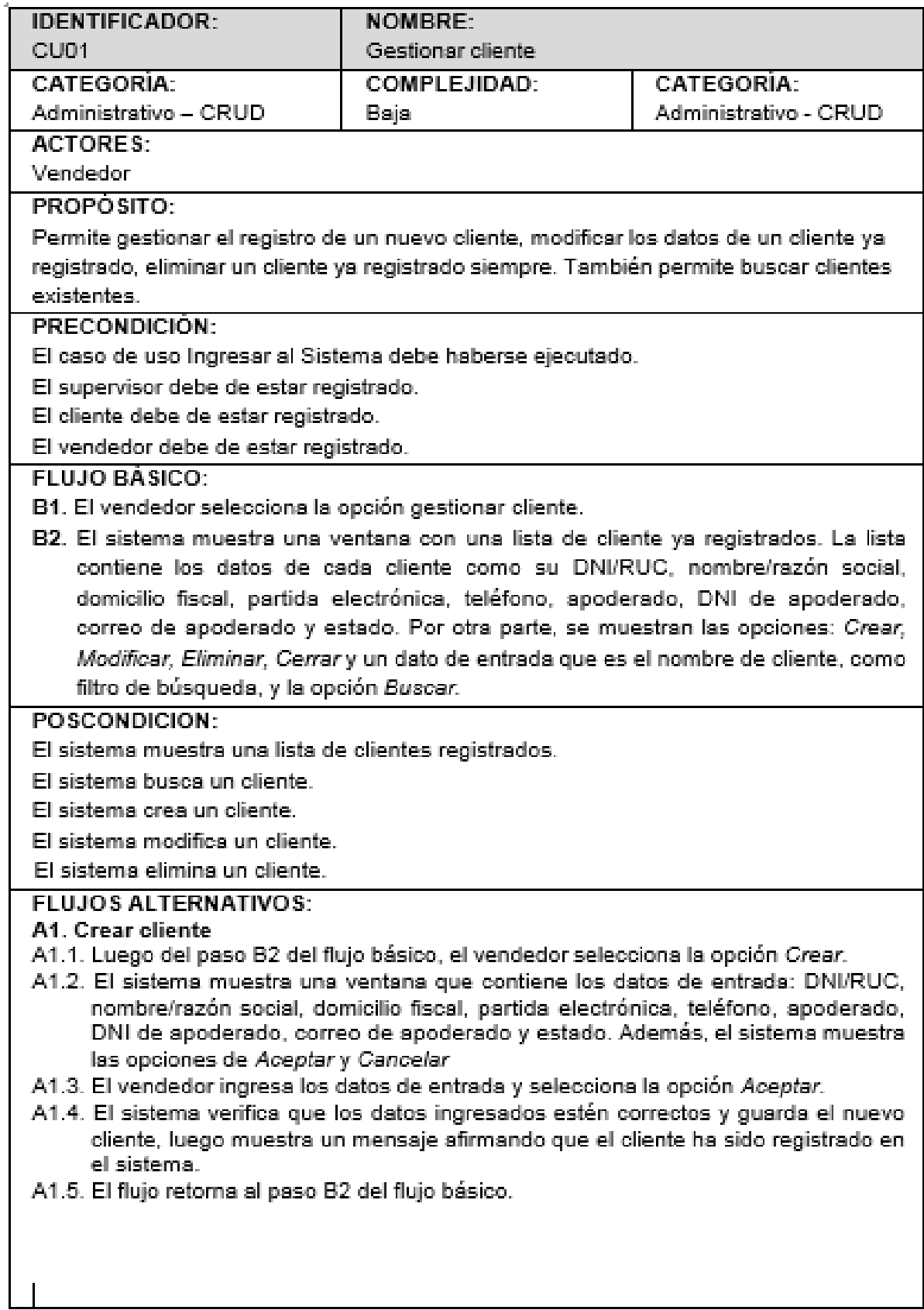

# **4.4.1.2. Descripción de casos de uso Gestionar cliente**

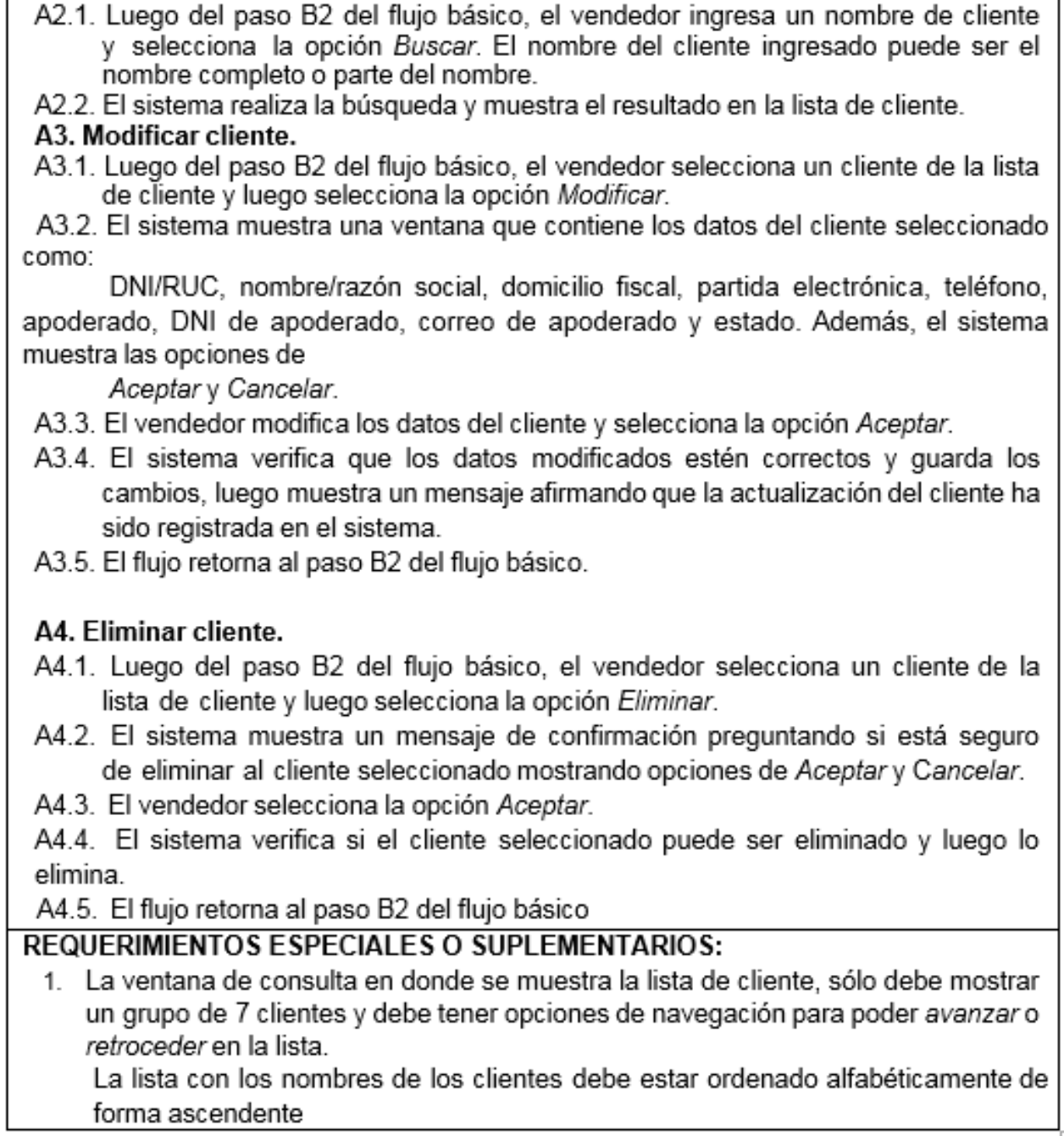

**NOMBRE:** 

Gestionar cliente

**IDENTIFICADOR:** 

A2. Buscar cliente

CU01

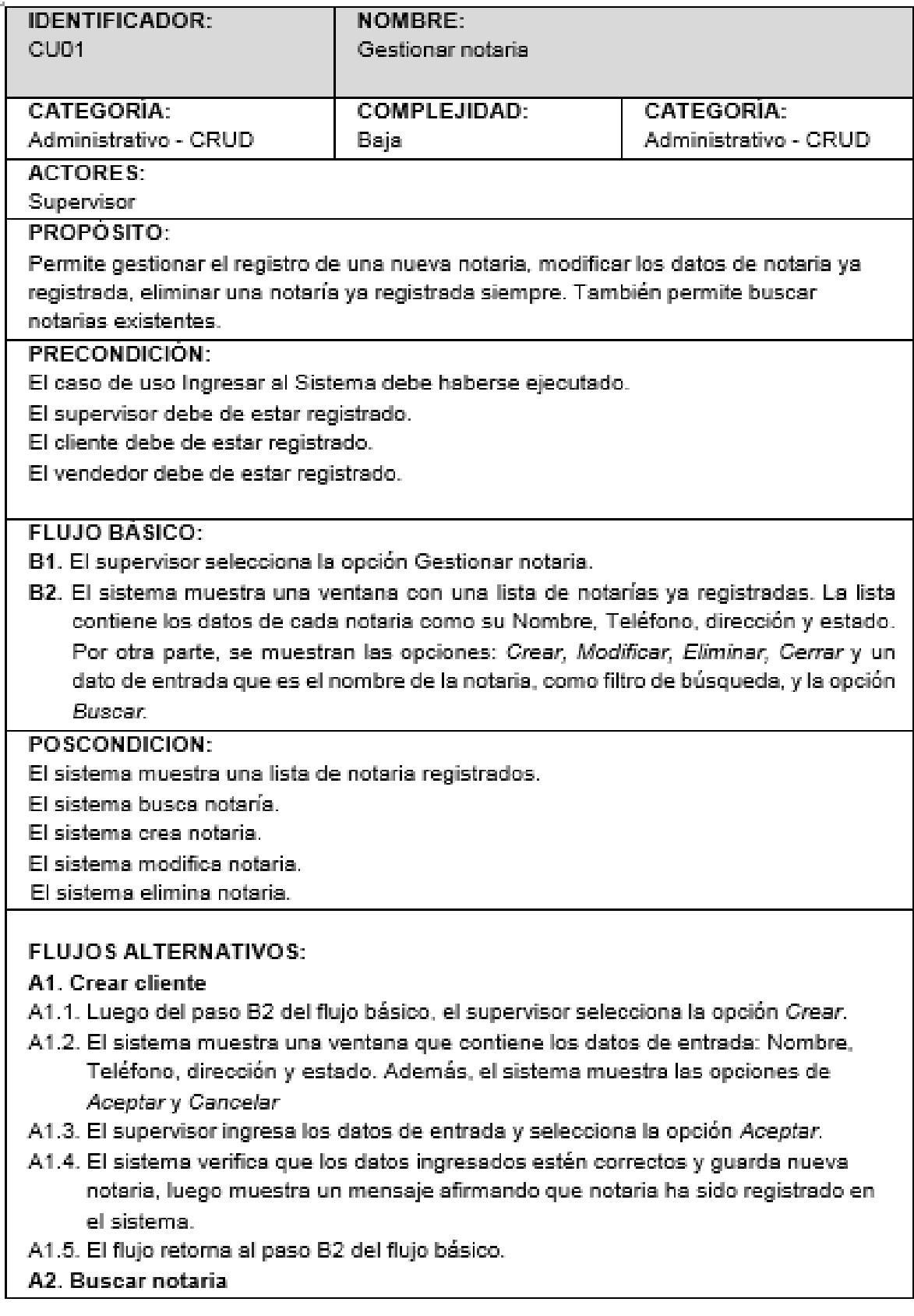

### **4.4.1.3. Descripción de casos de uso Gestionar Notaria**

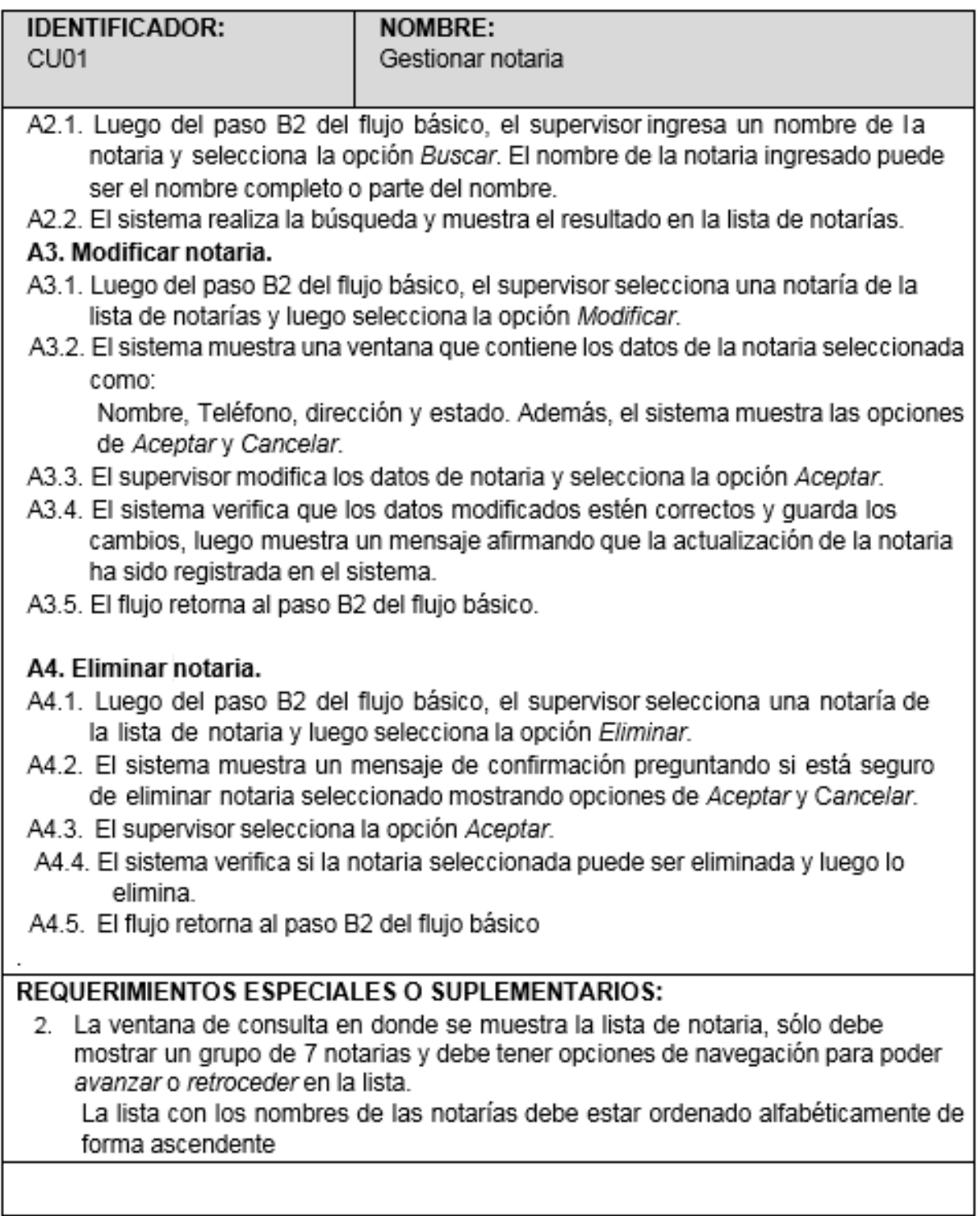

\*

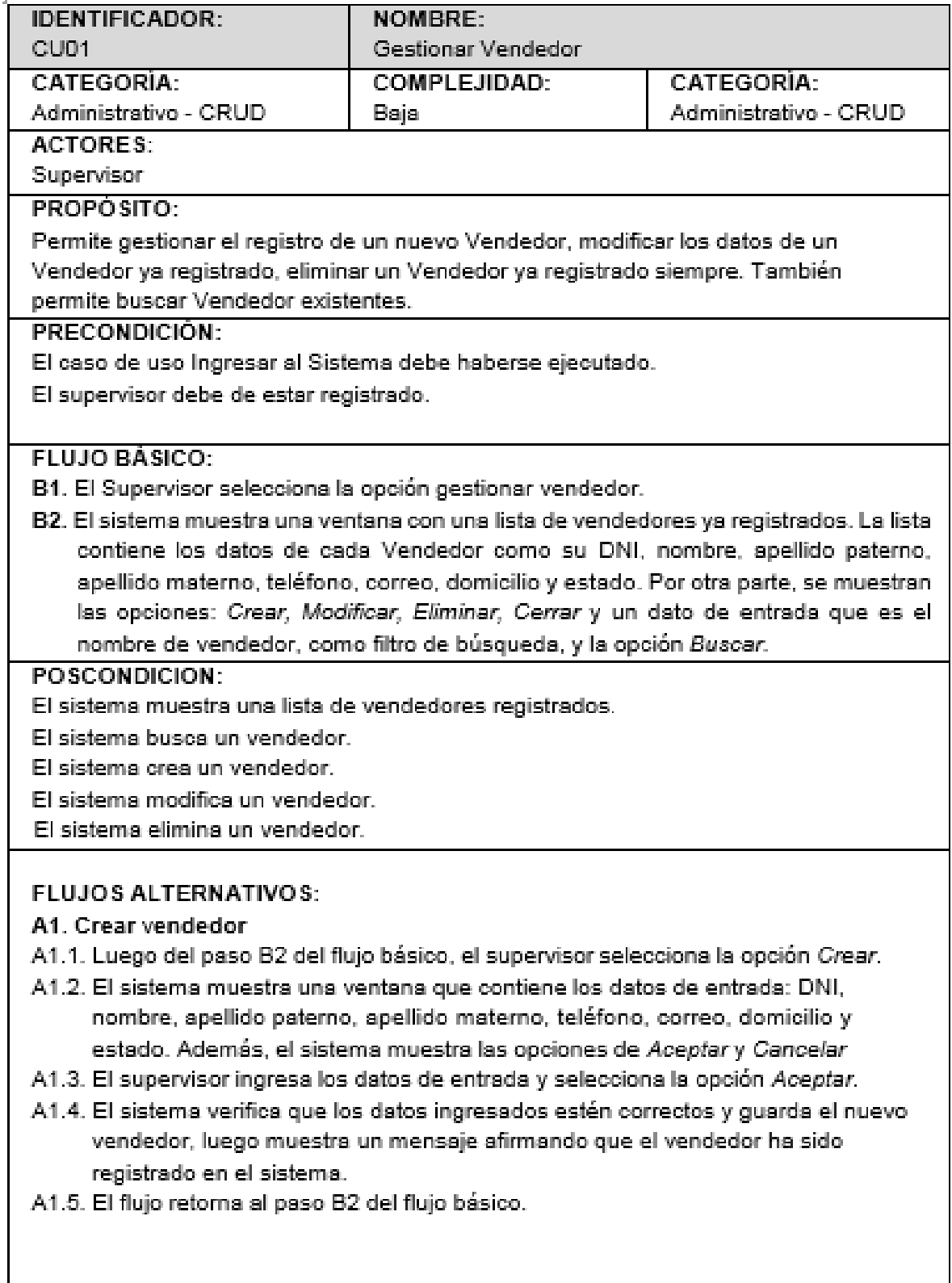

## **4.4.1.4. Descripción de casos de uso Gestionar Vendedor**

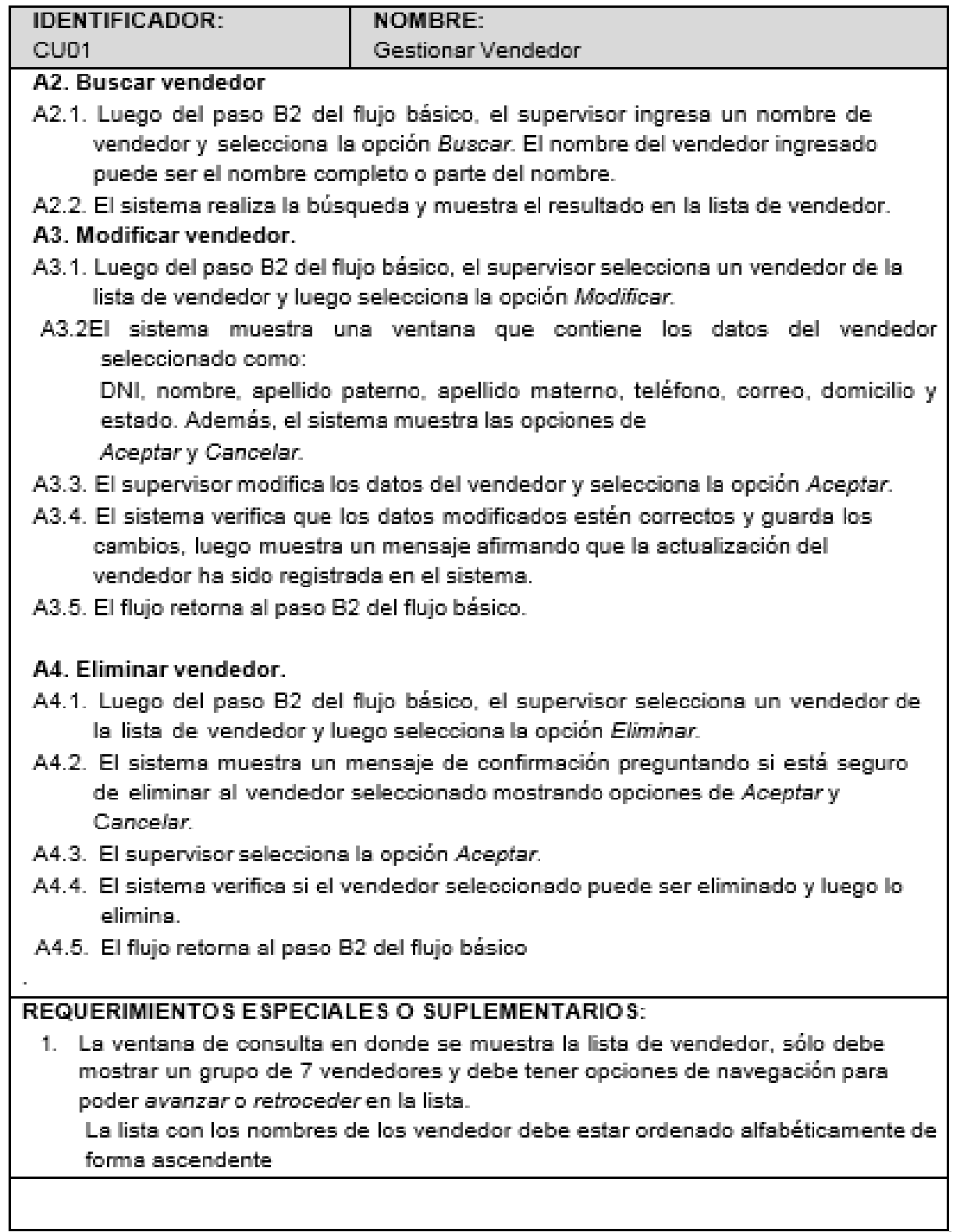

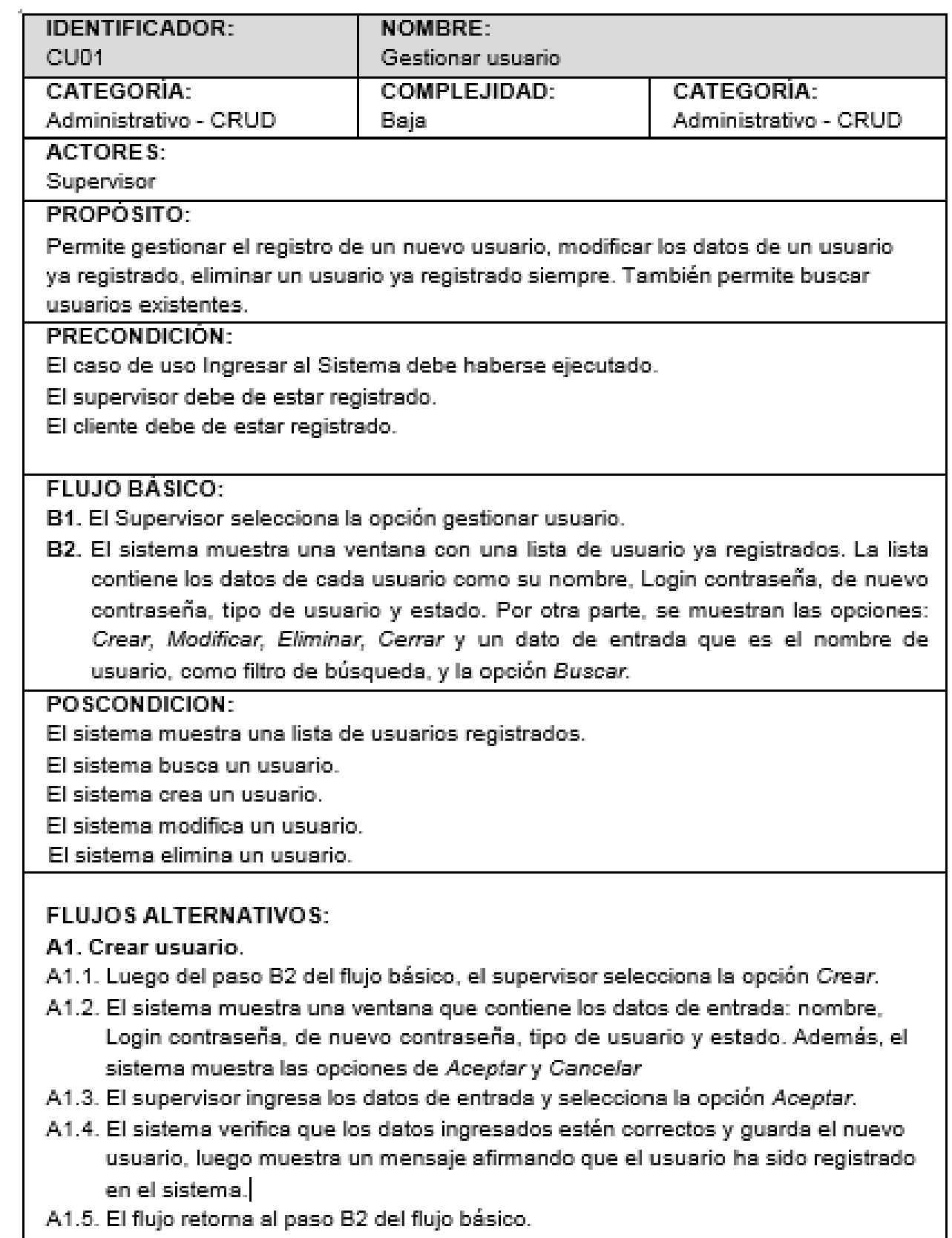

# **IDENTIFICADOR:**

#### **NOMBRE:** Gestionar usuario

## A2. Buscar usuario

CU<sub>01</sub>

- A2.1. Luego del paso B2 del flujo básico, el supervisor ingresa un nombre del usuario y selecciona la opción Buscar. El nombre del usuario ingresado puede ser el nombre completo o parte del nombre.
- A2.2. El sistema realiza la búsqueda y muestra el resultado en la lista de usuario.

# A3. Modificar vendedor.

- A3.1. Luego del paso B2 del fluio básico, el supervisor selecciona un usuario de la lista de usuario y luego selecciona la opción Modificar.
- A3.2EI sistema muestra una ventana que contiene los datos del usuario seleccionado como:

Nombre, Login contraseña, de nuevo contraseña, tipo de usuario y estado. Además, el sistema muestra las opciones de Aceptar y Cancelar.

- A3.3. El supervisor modifica los datos del usuario y selecciona la opción Aceptar.
- A3.4. El sistema verifica que los datos modificados estén correctos y quarda los cambios, luego muestra un mensaje afirmando que la actualización del usuario ha sido registrada en el sistema.
- A3.5. El flujo retorna al paso B2 del flujo básico.

# A4. Eliminar usuario.

- A4.1. Luego del paso B2 del flujo básico, el supervisor selecciona un usuario de la lista de usuario y luego selecciona la opción Eliminar.
- A4.2. El sistema muestra un mensaje de confirmación preguntando si está seguro de eliminar al usuario seleccionado mostrando opciones de Aceptar y Cancelar.
- A4.3. El supervisor selecciona la opción Aceptar.
- A4.4. El sistema verifica si el usuario seleccionado puede ser eliminado y luego lo elimina.
- A4.5. El flujo retorna al paso B2 del flujo básico

# **REQUERIMIENTOS ESPECIALES O SUPLEMENTARIOS:**

1. El formulario de consulta en donde se muestra la lista de usuario, sólo debe mostrar un grupo de 7 usuarios y tiene opciones de navegación para poder avanzar o retroceder en la lista.

La lista con los nombres de los usuario tiene que estar ordenado alfabéticamente de forma ascendente

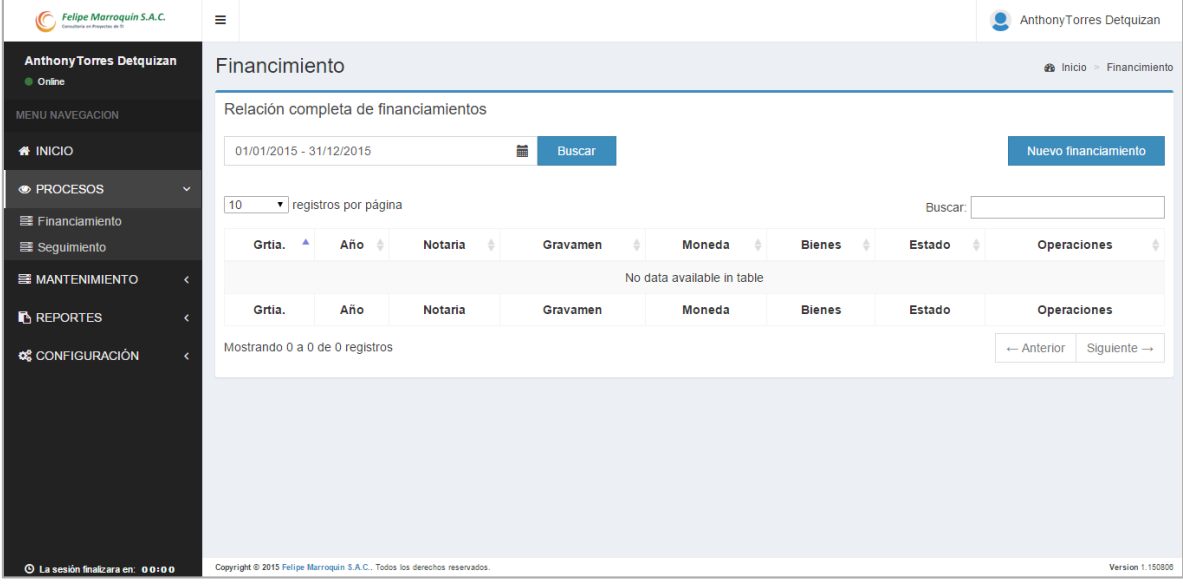

**1.1.1.1. Análisis Diseño: Actualización de Diseño Interfaz**

*Figura 32: Interfaz actualizado de lista de financiamiento*

| <b>DESDE</b><br><b>HASTA</b> | ←              |                |    | Jan 2015       |             |                | ٠              |    |                   |    | Dec 2015      |                  |                |                |
|------------------------------|----------------|----------------|----|----------------|-------------|----------------|----------------|----|-------------------|----|---------------|------------------|----------------|----------------|
| 01/01/2015<br>31/12/2015     |                | Su Mo Tu We Th |    |                |             | Fr.            | Sa             |    | Su Mo Tu We Th Fr |    |               |                  |                | Sa             |
| Aceptar<br>Cancel            | 28             | 29             | 30 | 31             | 1.          | $\overline{2}$ | 3              | 29 | 30                | 1  | $\mathcal{P}$ | 3                | $\overline{4}$ | 5              |
|                              | $\overline{4}$ | -5             | -6 | $\tau$         | - 8         | 9              | 10             | 6  | 7                 | 8  | 9             | 10 <sup>10</sup> | 11             | 12             |
|                              | 11             | 12             | 13 | 14             | 15          | 16             | 17             | 13 | 14                | 15 | 16            | 17               | 18             | 19             |
|                              | 18             | 19             | 20 | 21             | 22          | 23             | 24             | 20 | 21                | 22 | 23            | 24               | - 25           | 26             |
|                              |                | 25 26 27       |    |                | 28 29 30 31 |                |                | 27 | 28                | 29 | 30            | 31               | 1              | $\overline{2}$ |
|                              | 1              | $\mathcal{P}$  | 3  | $\overline{4}$ | 5           | 6              | $\overline{7}$ | 3  | $\overline{4}$    | 5  | 6             | 7                | 8              | 9              |

*Figura 33: Filtro por fecha*

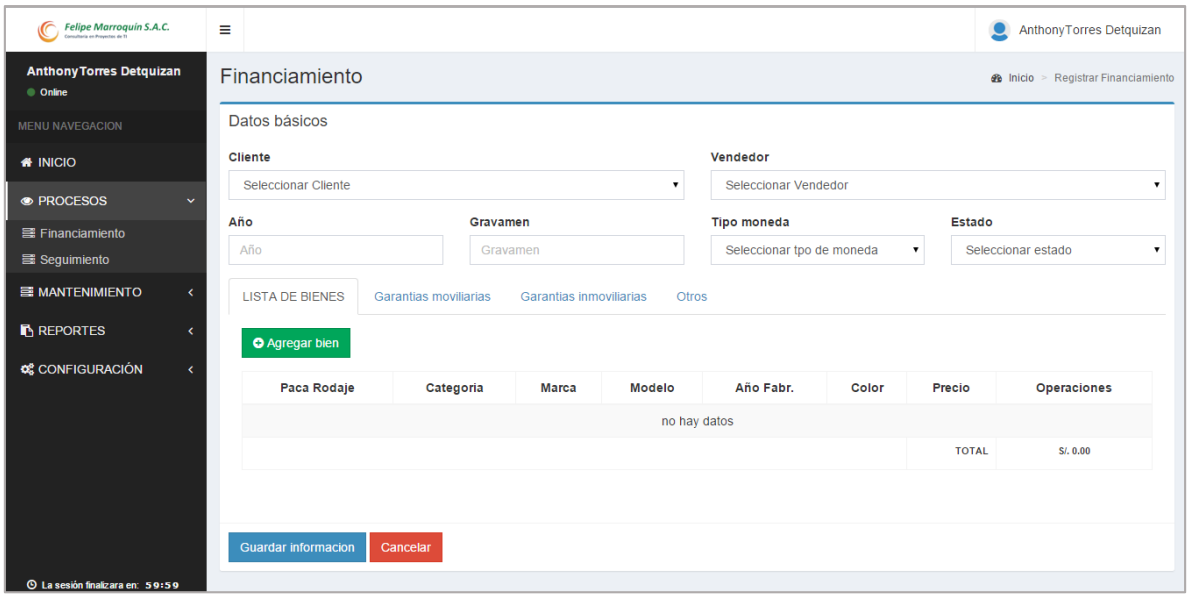

*Figura 34: Interfaz formulario financiamiento*

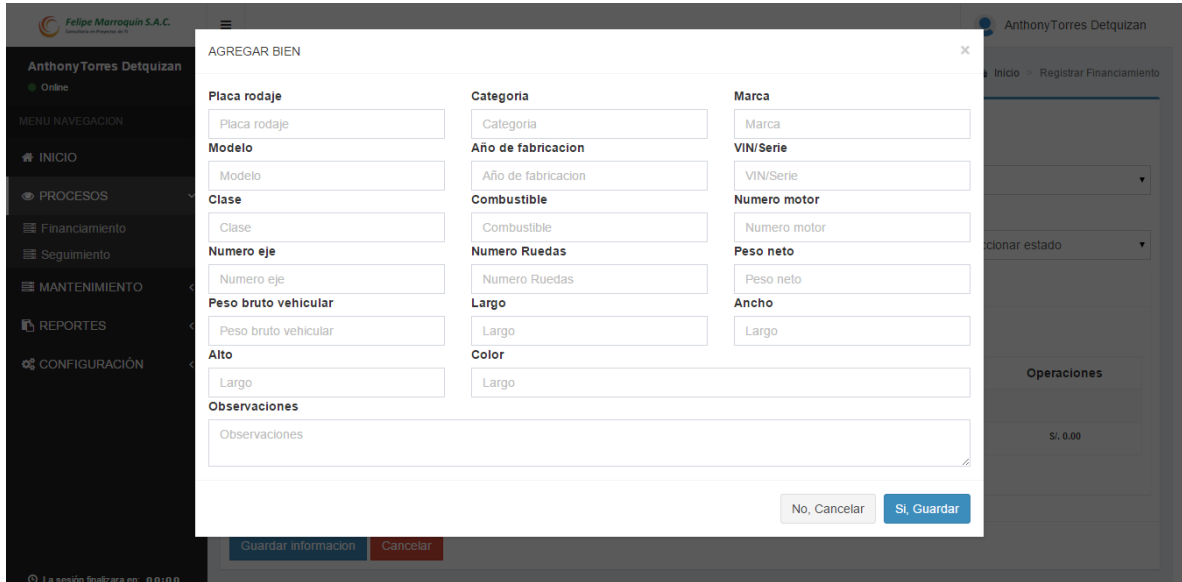

*Figura 35: Agregar Bien*

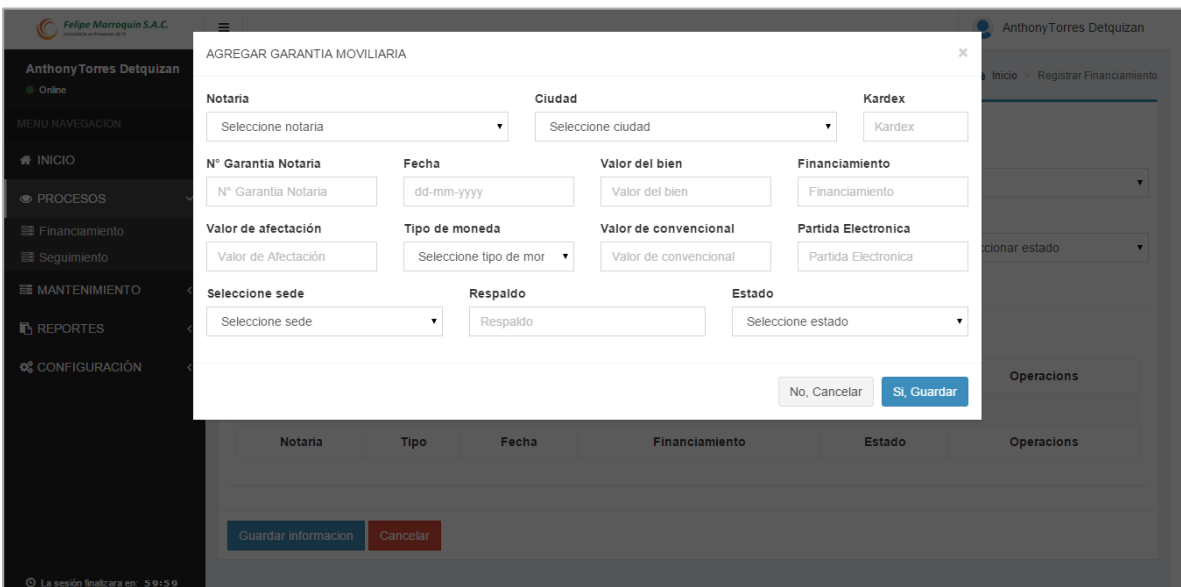

*Figura 36: Agregar Garantía Mobiliaria*

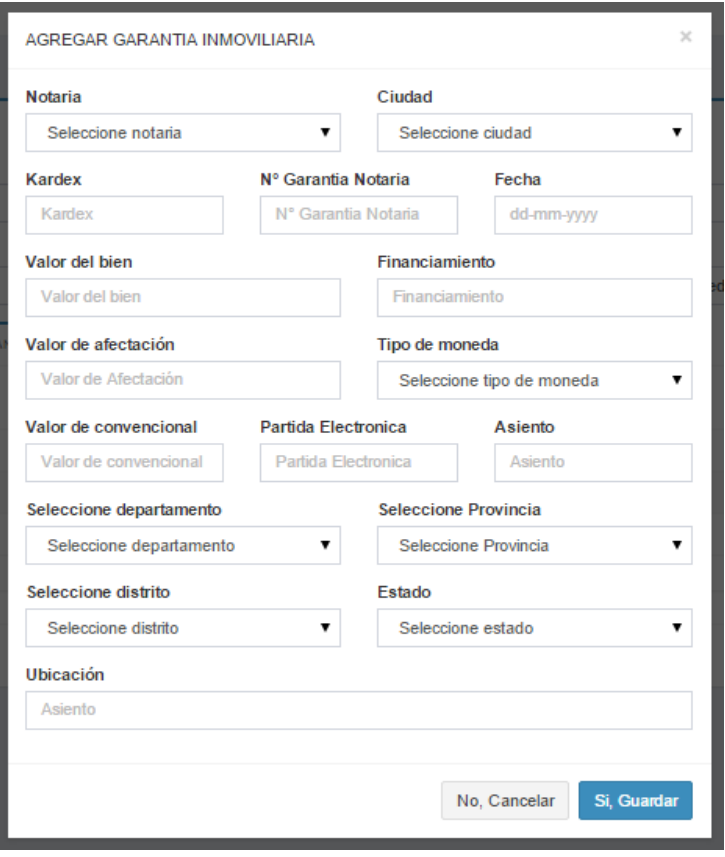

*Figura 37: Agregar Garantía Inmobiliaria*

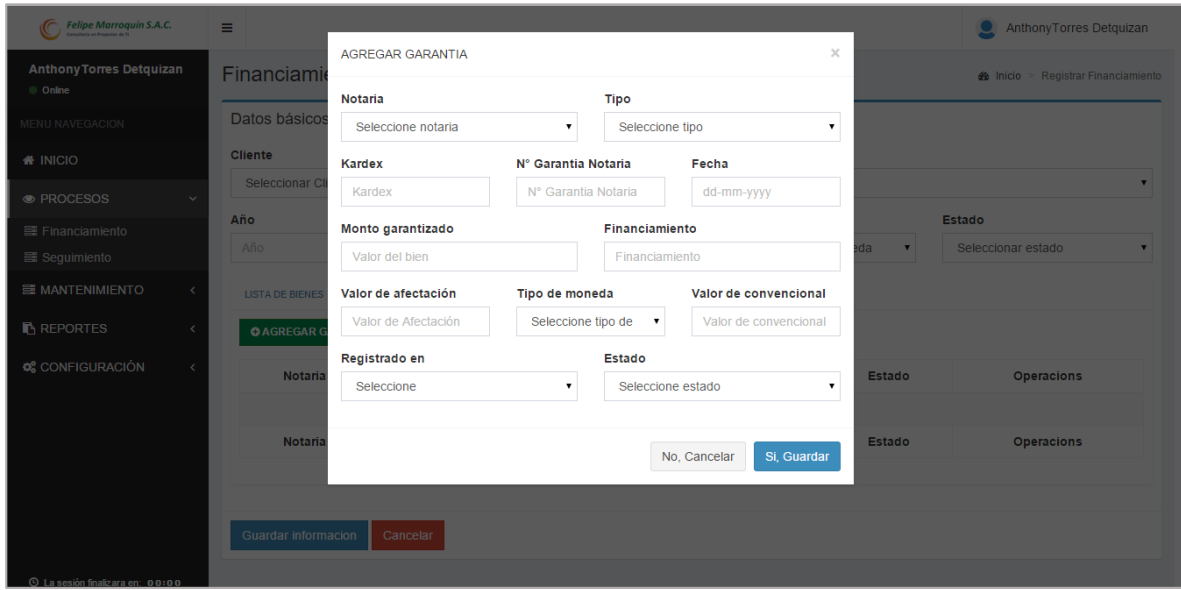

*Figura 38: Agregara Garantías*

#### **1.1.1.2. Diagrama de Robustez**

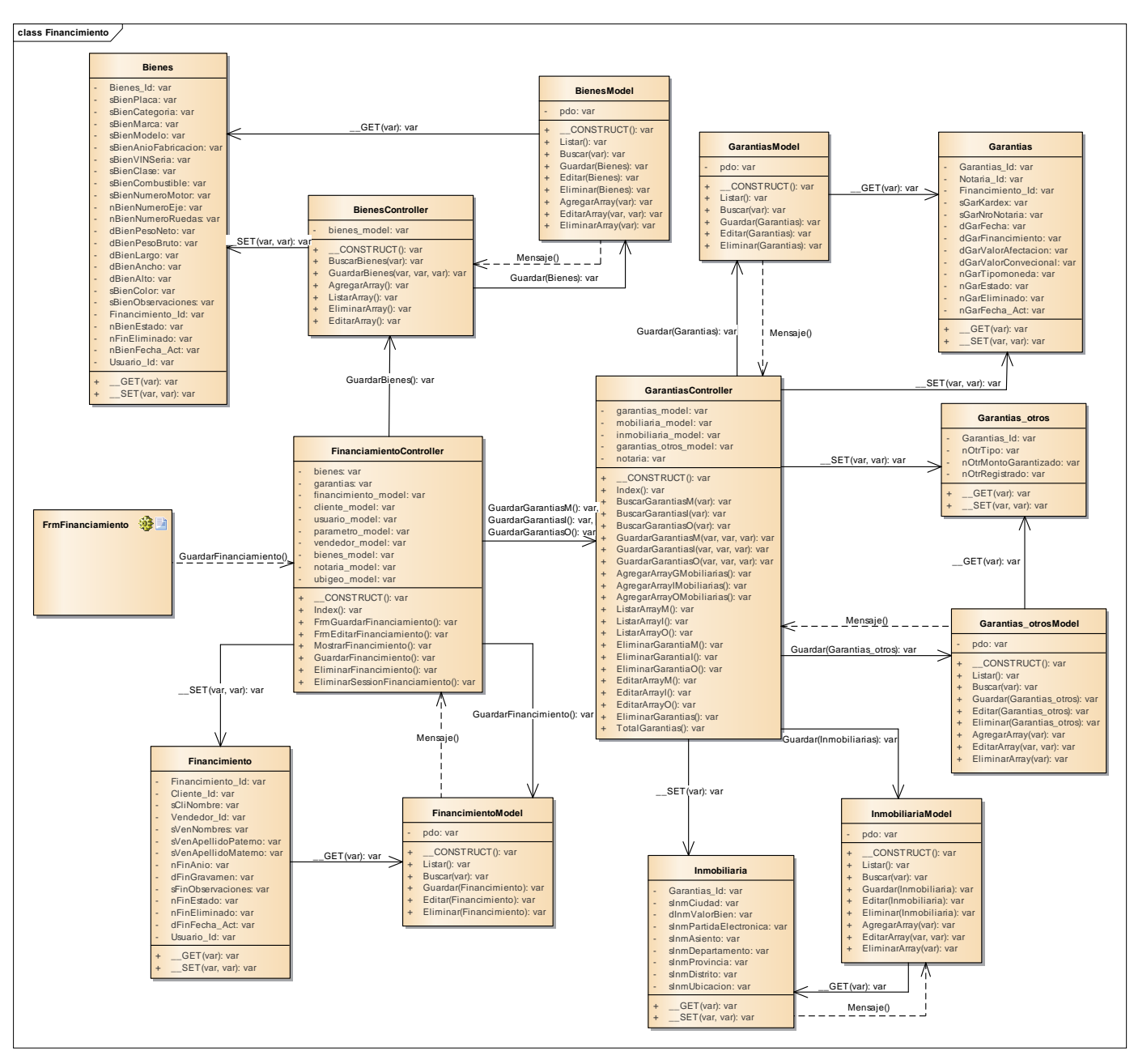

*Diagrama 3: Dagrama de Robustez Seguimiento*

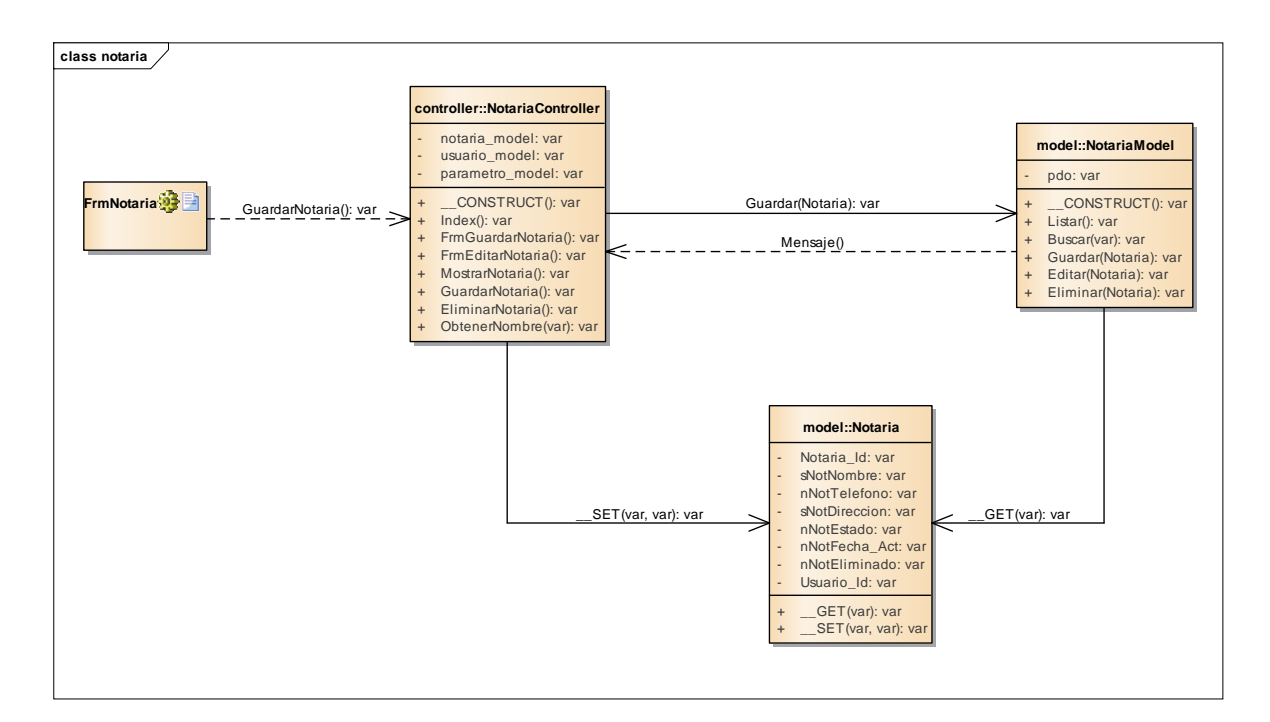

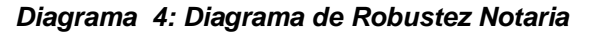

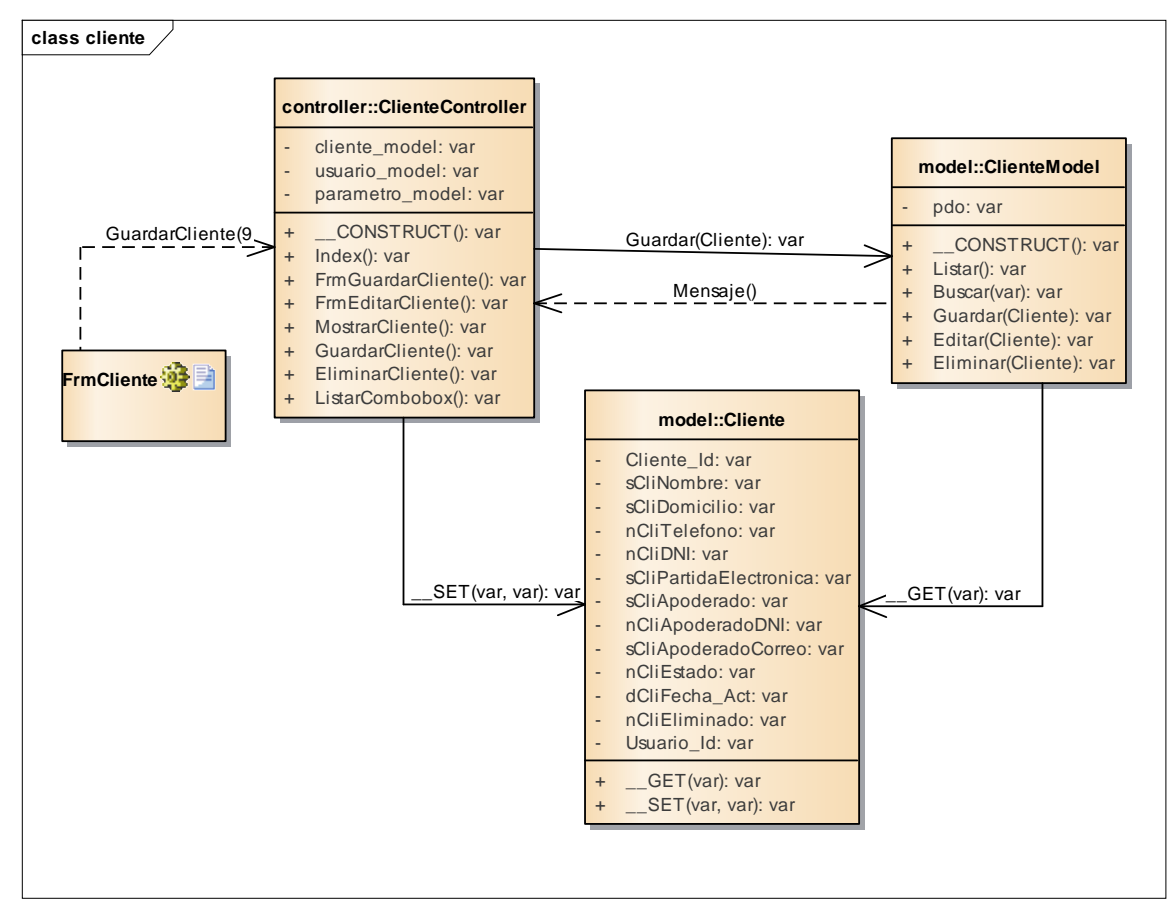

*Diagrama 5: Diagrama Robustez Cliente*

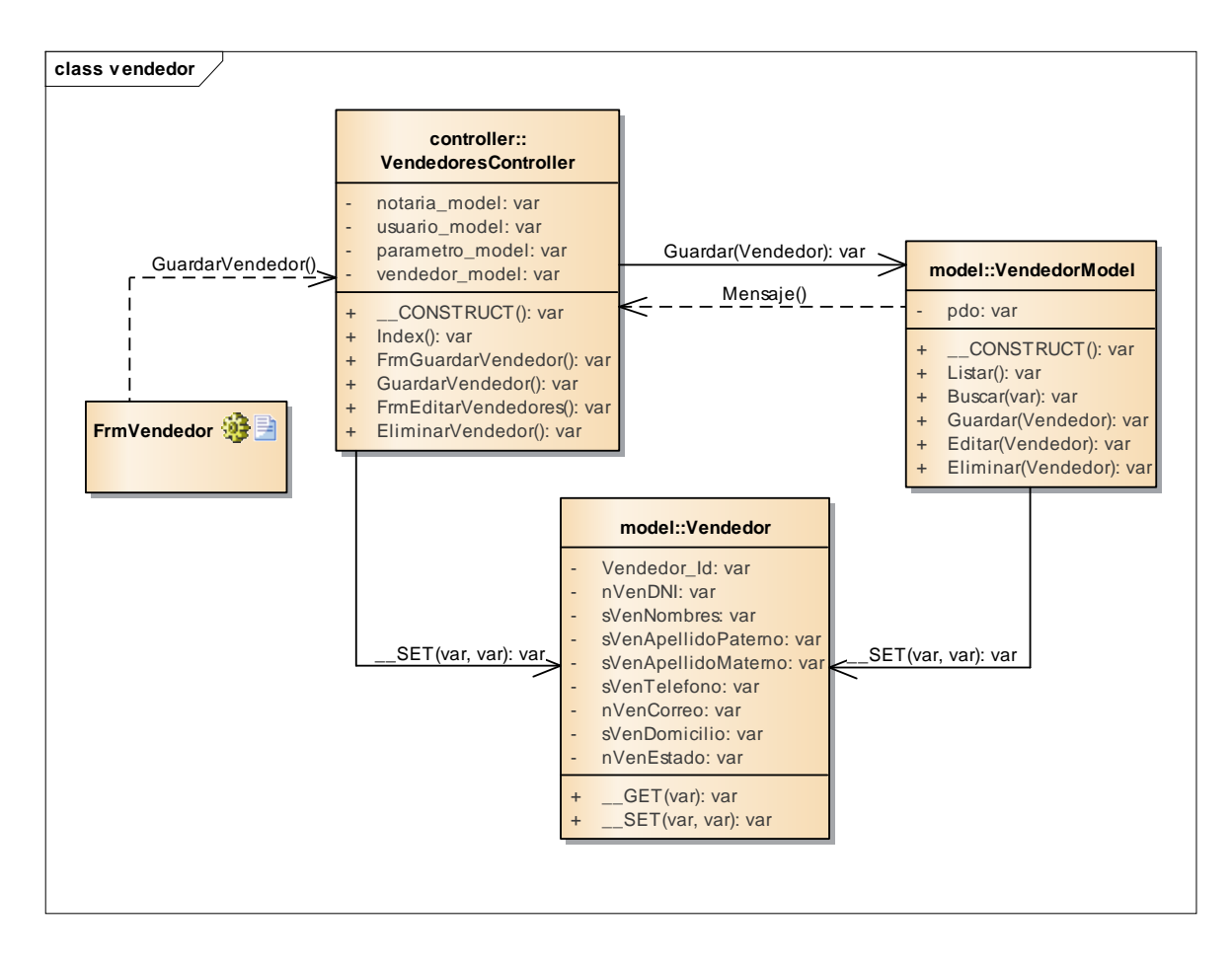

*Diagrama 6: Diagrama de Robustez Vendedor*

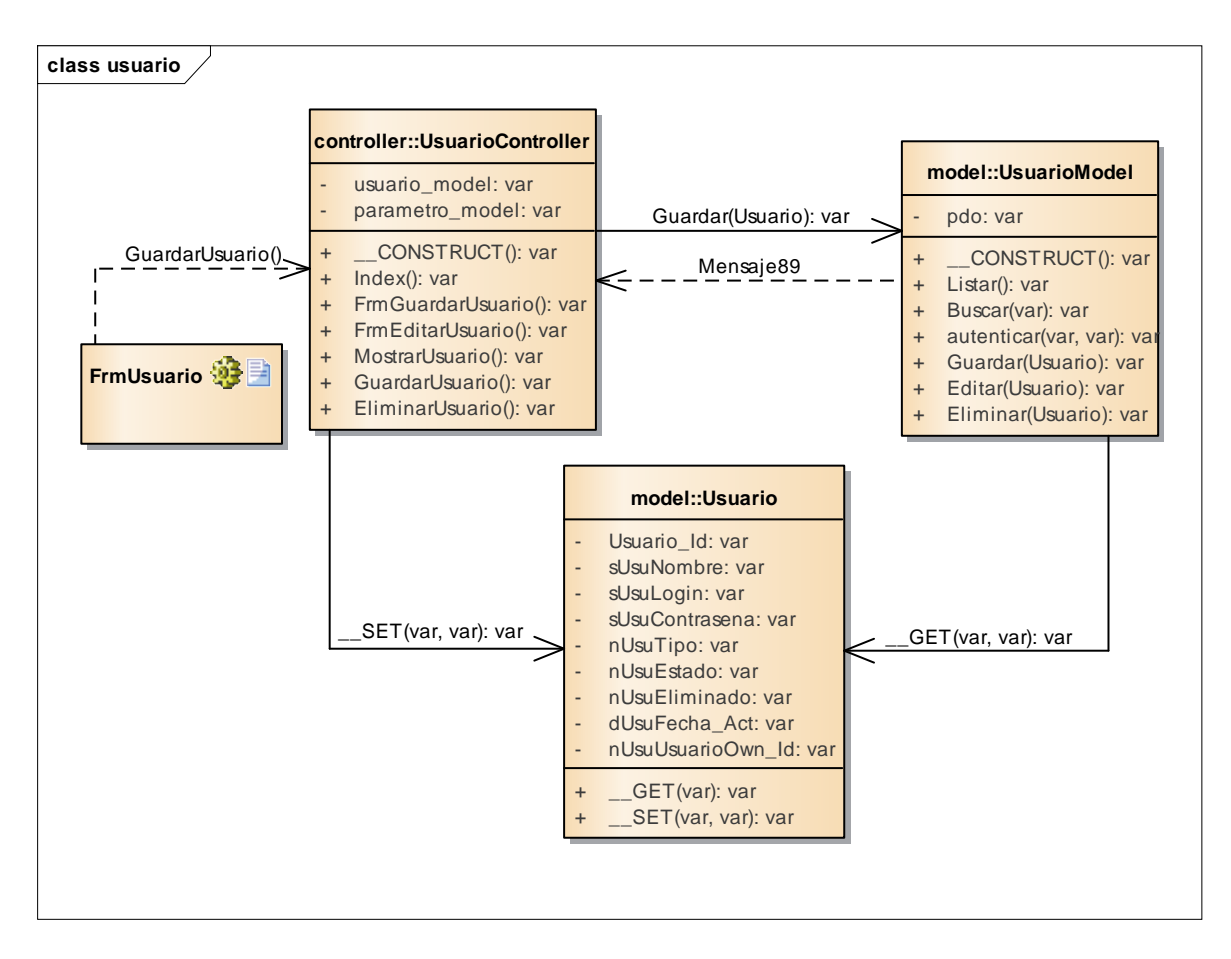

*Diagrama 7: Diagrama de Clase de Usuario*

#### **1.1.1.3. Diagrama de Clases de Datos**

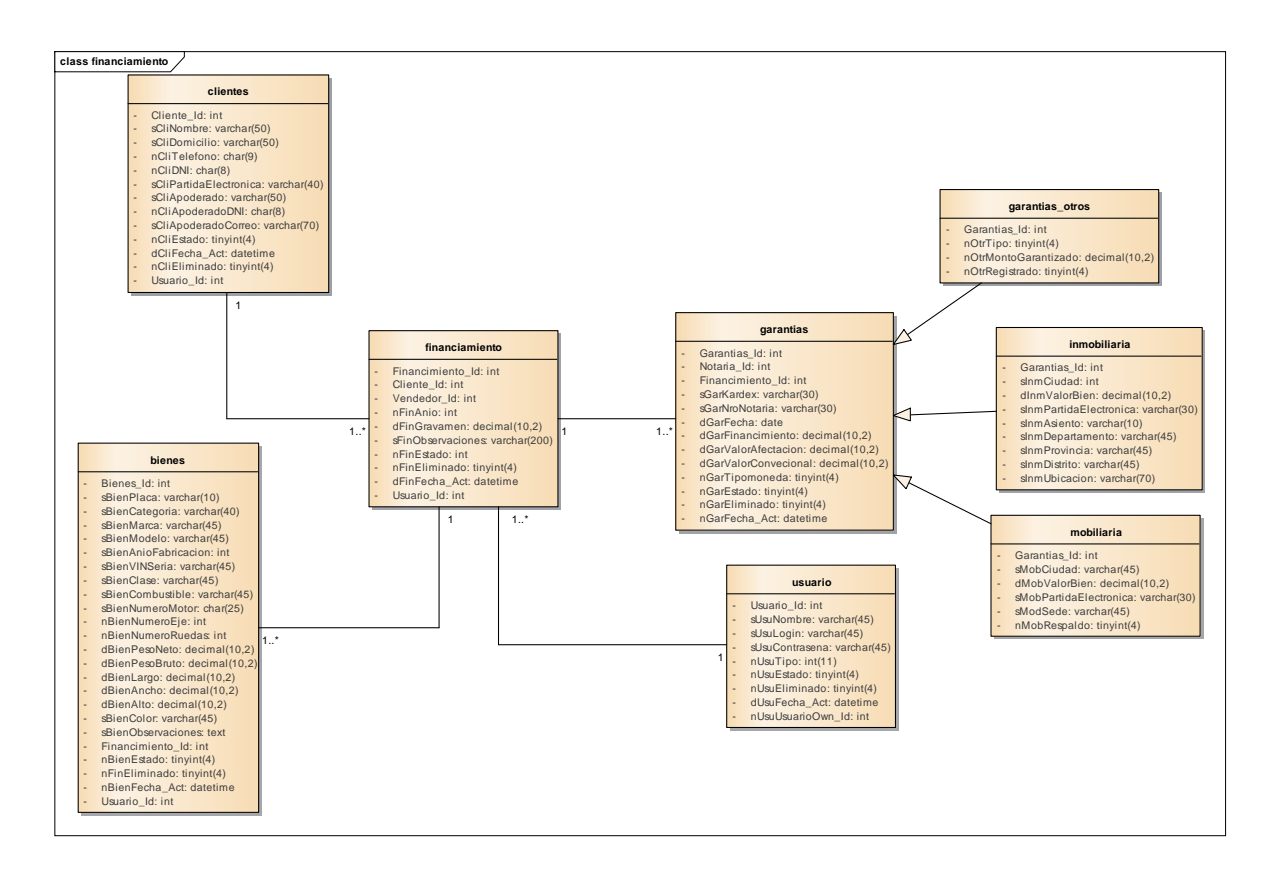

*Diagrama 8: Diagrama de Clases de Datos Financiamiento*

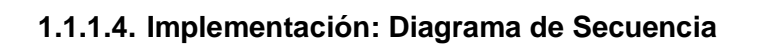

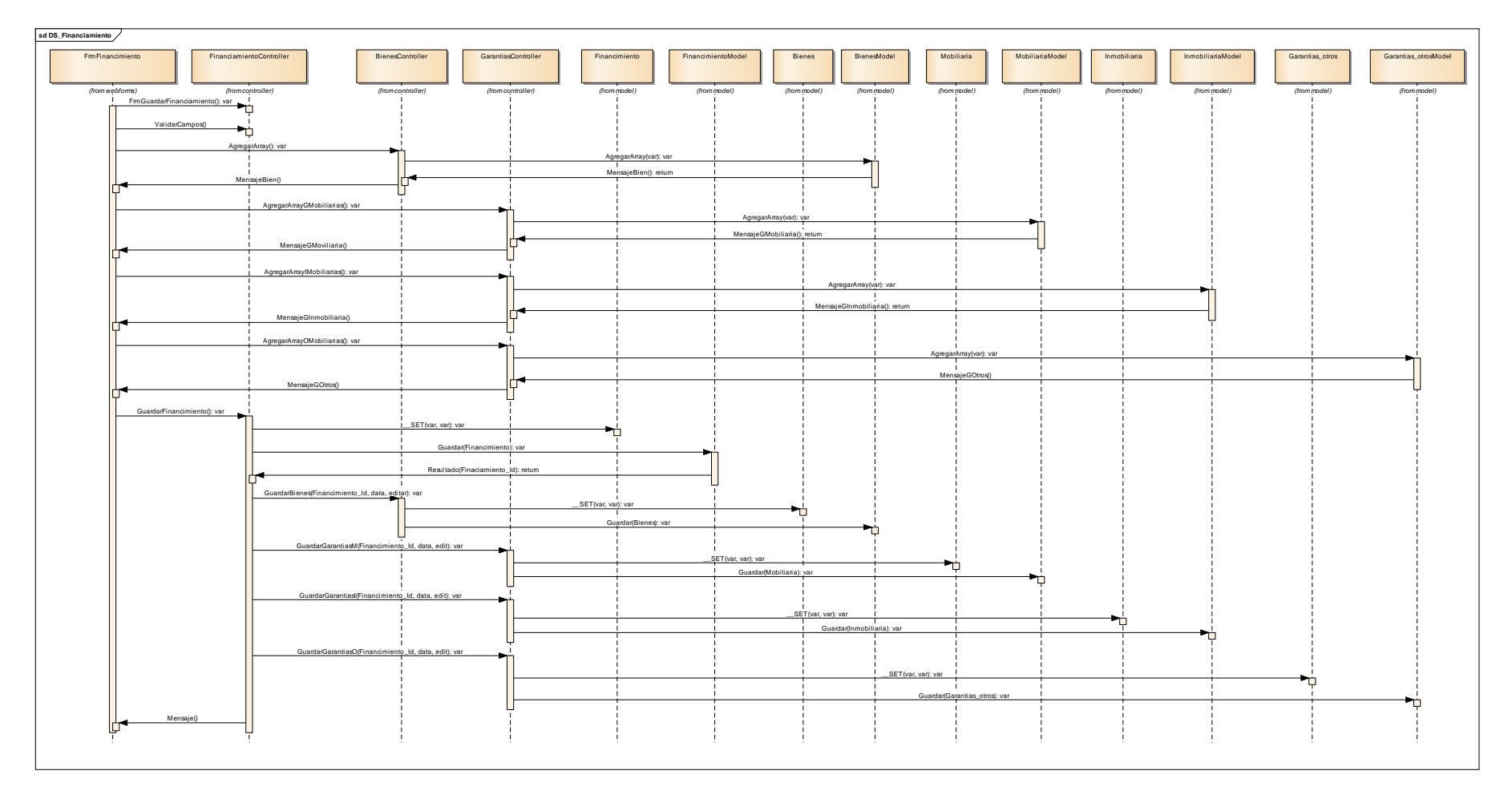

*Diagrama 9: Diagrama de secuencia financiamiento*

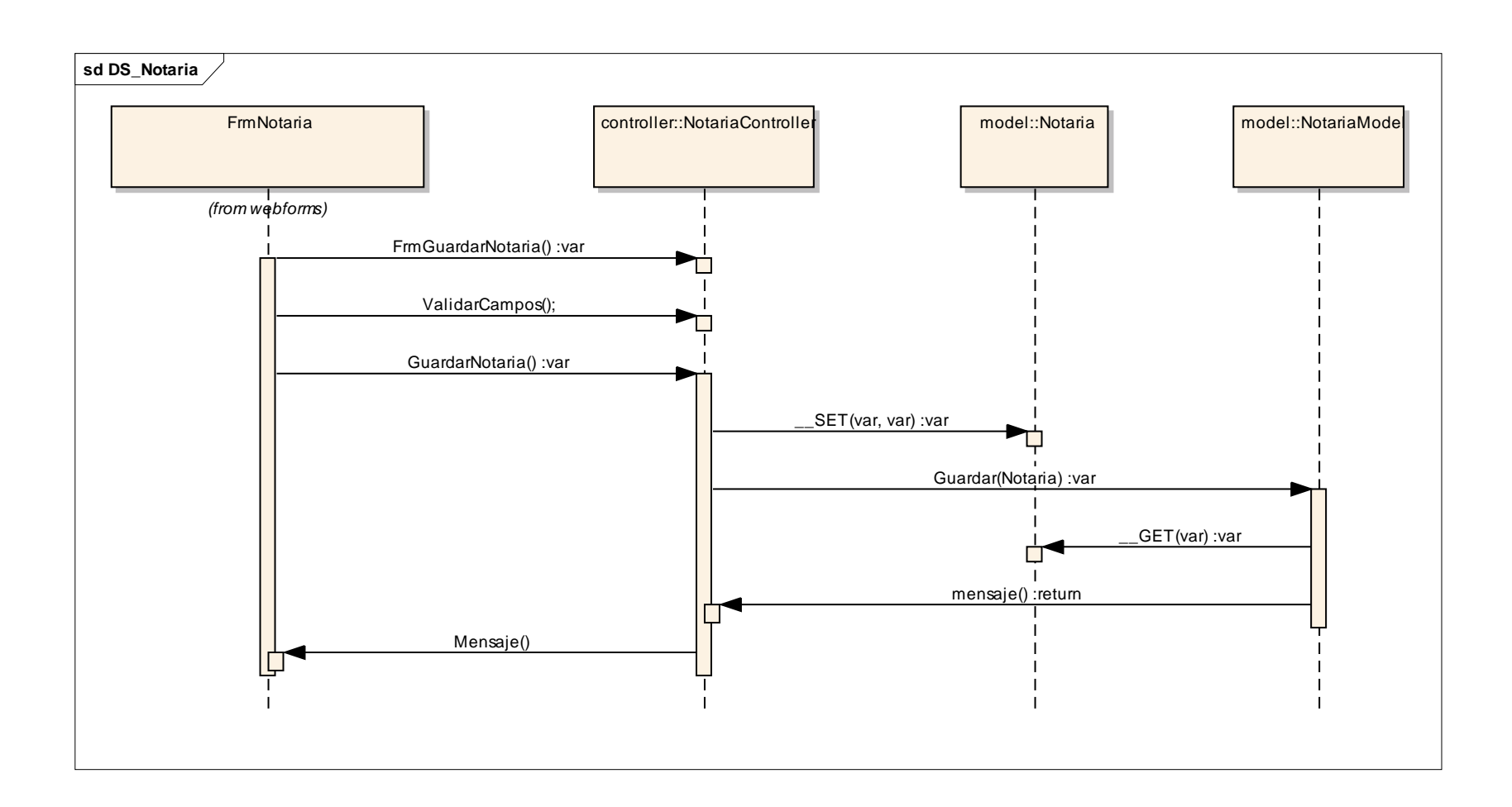

*Diagrama 10: Diagrama de secuencia de notaria*

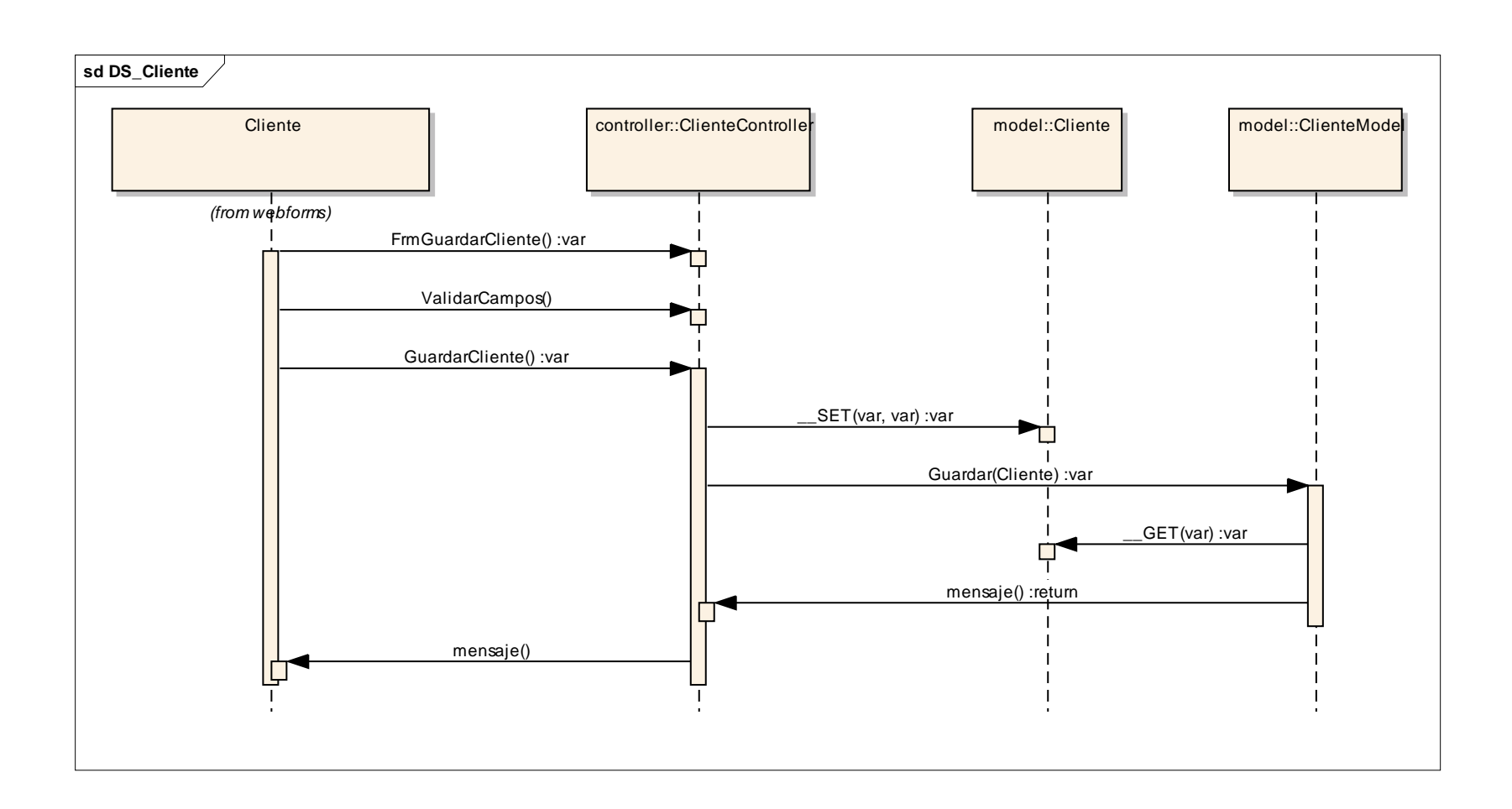

*Diagrama 11: Diagrama de secuencia de clientes*

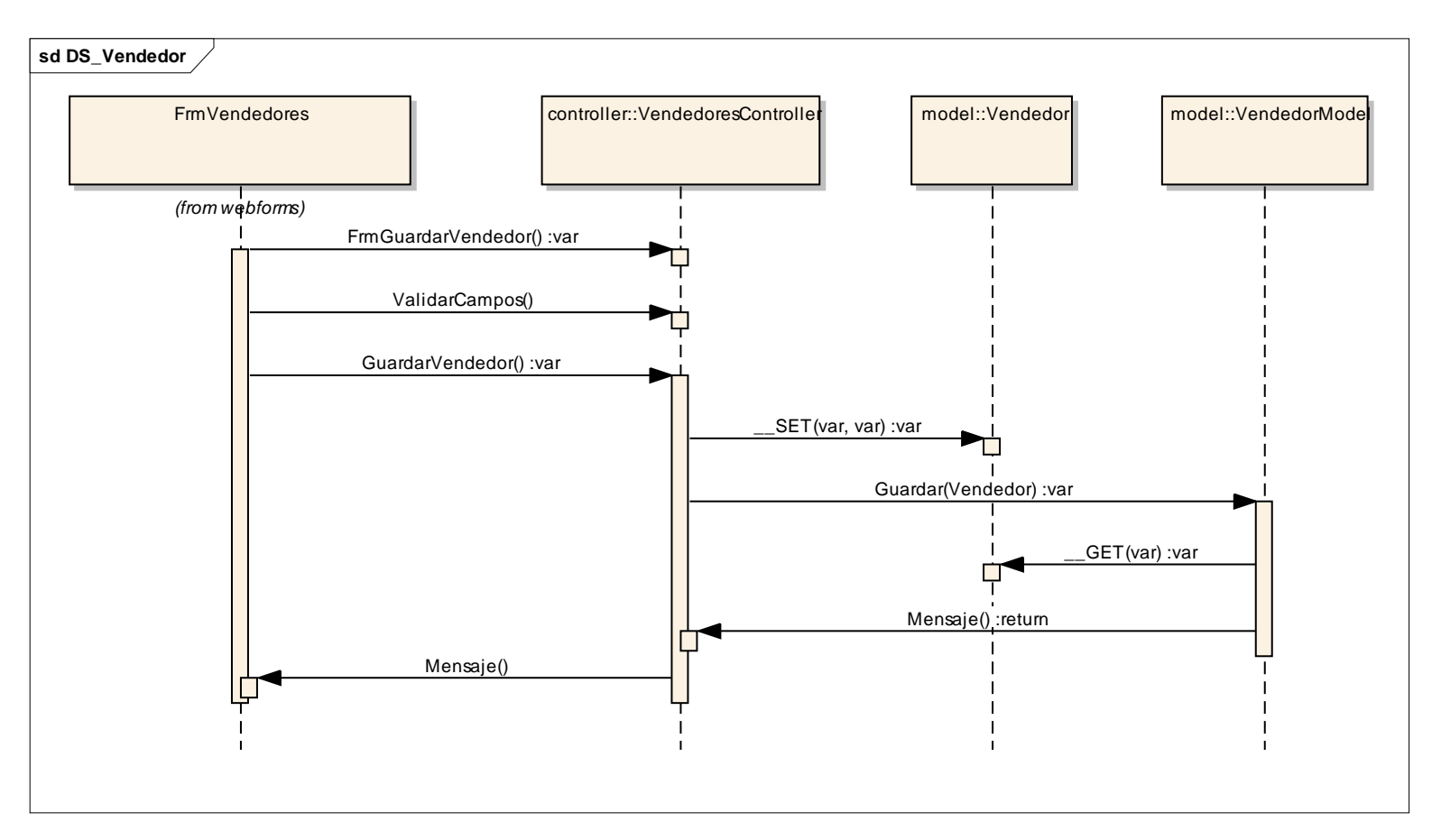

*Diagrama 12: Diagrama de secuencia vendedor*

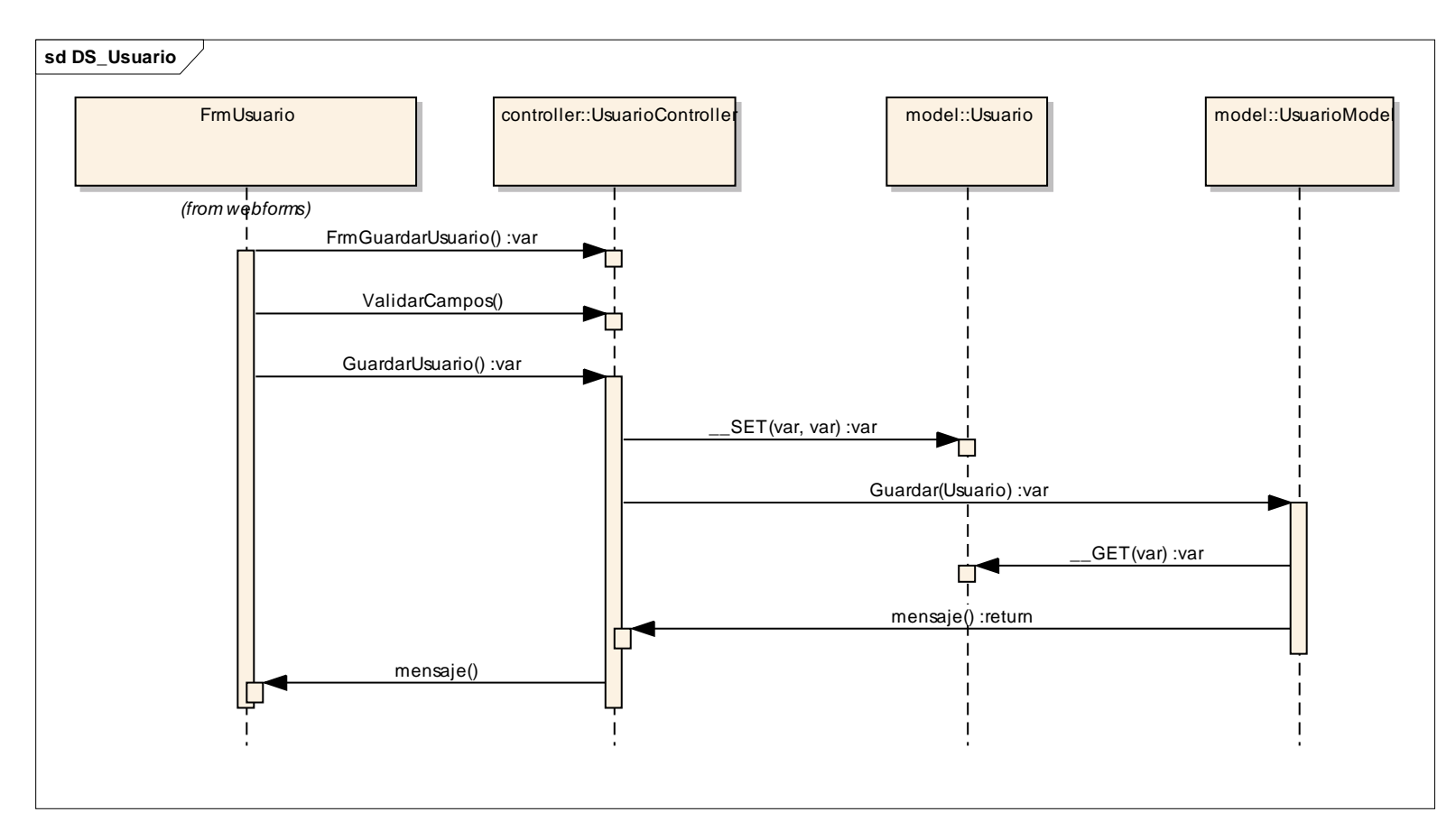

*Diagrama 13: Diagrama de secuencia de usuario*

### **1.1.1.5. Pruebas:**

# **Imagen 1: Prueba Funcional – Registrar garantía mobiliaria e inmobiliaria**

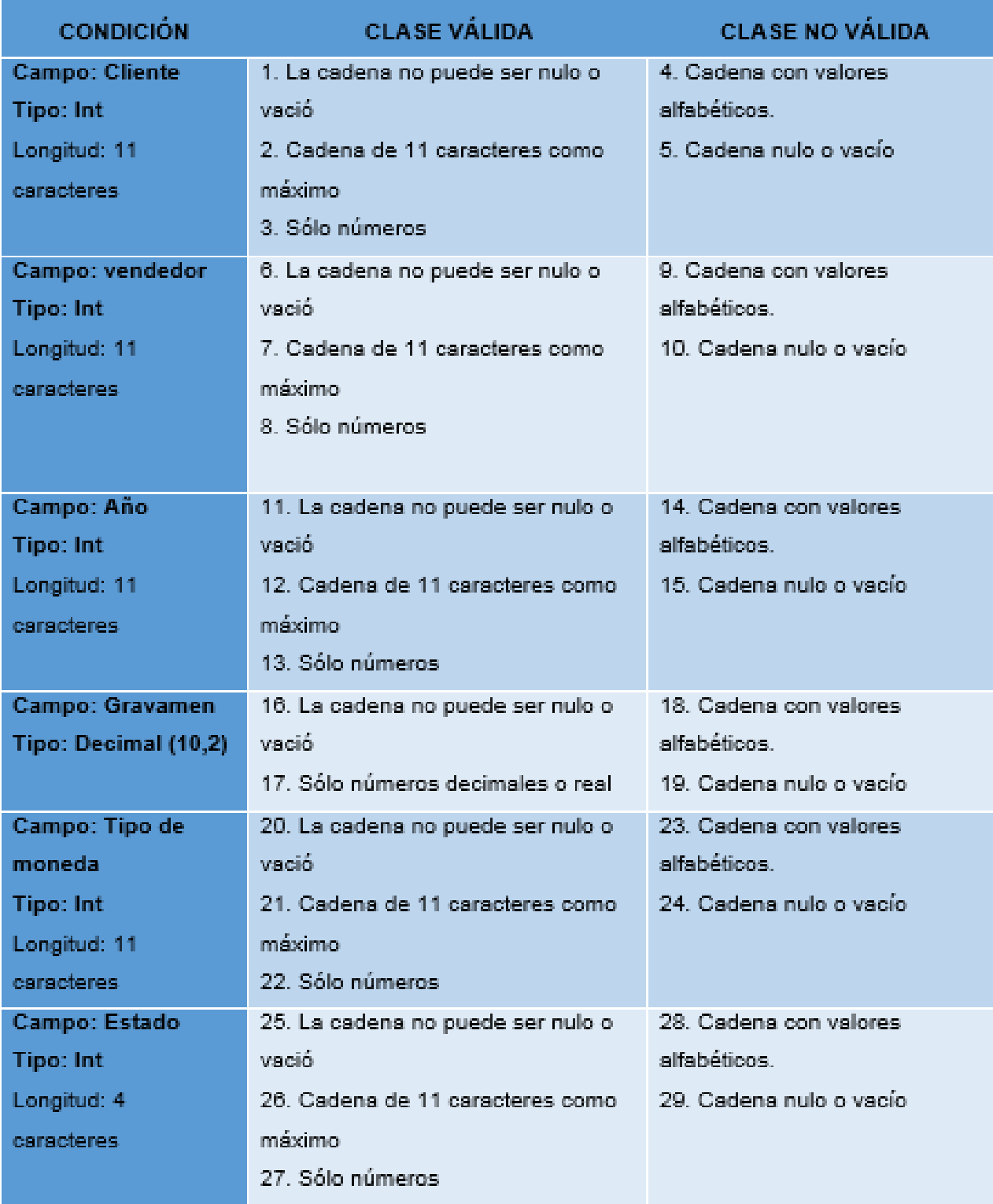

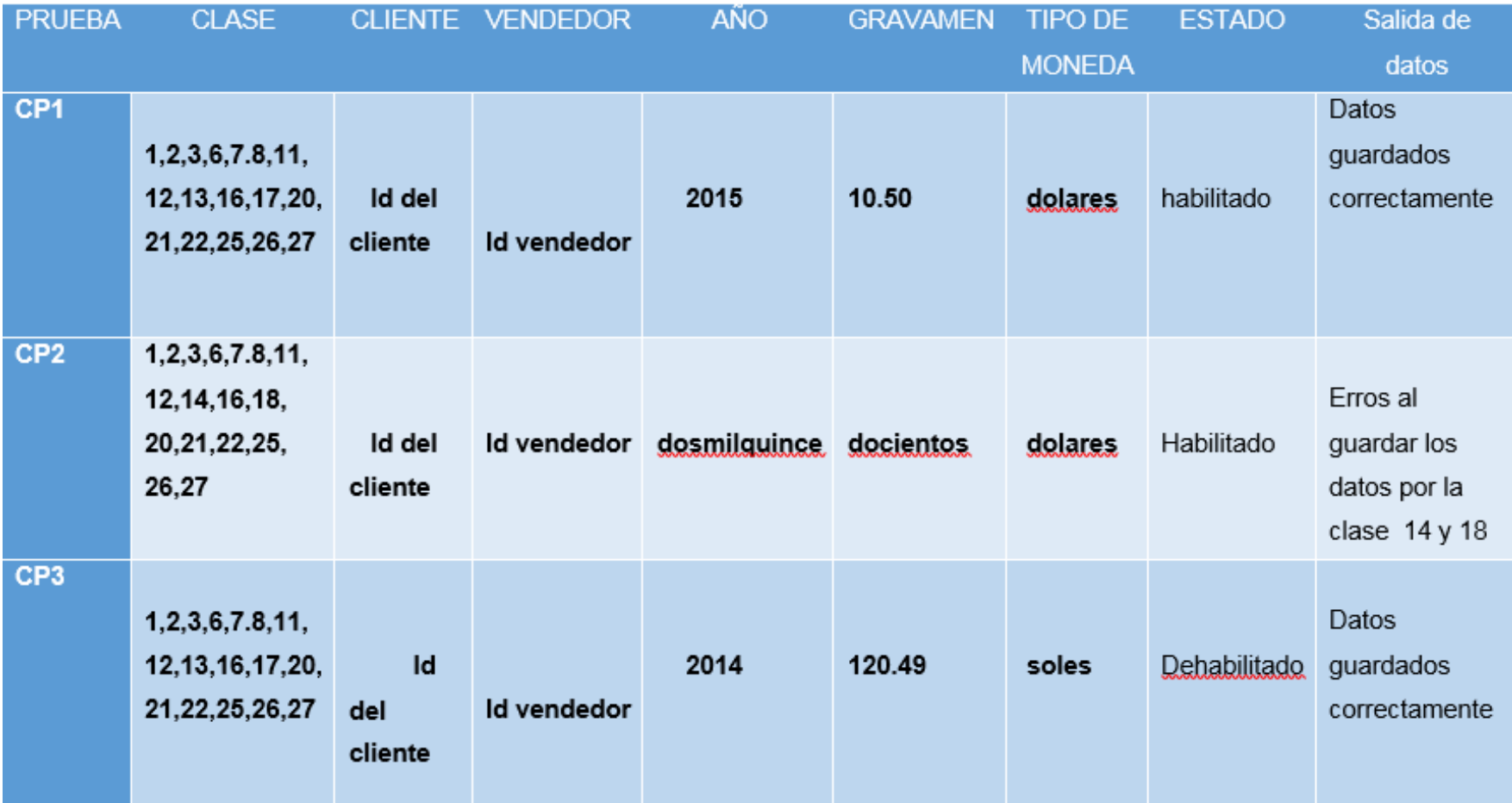

# **Imagen 2: casos de prueba – Registrar Financiamiento**

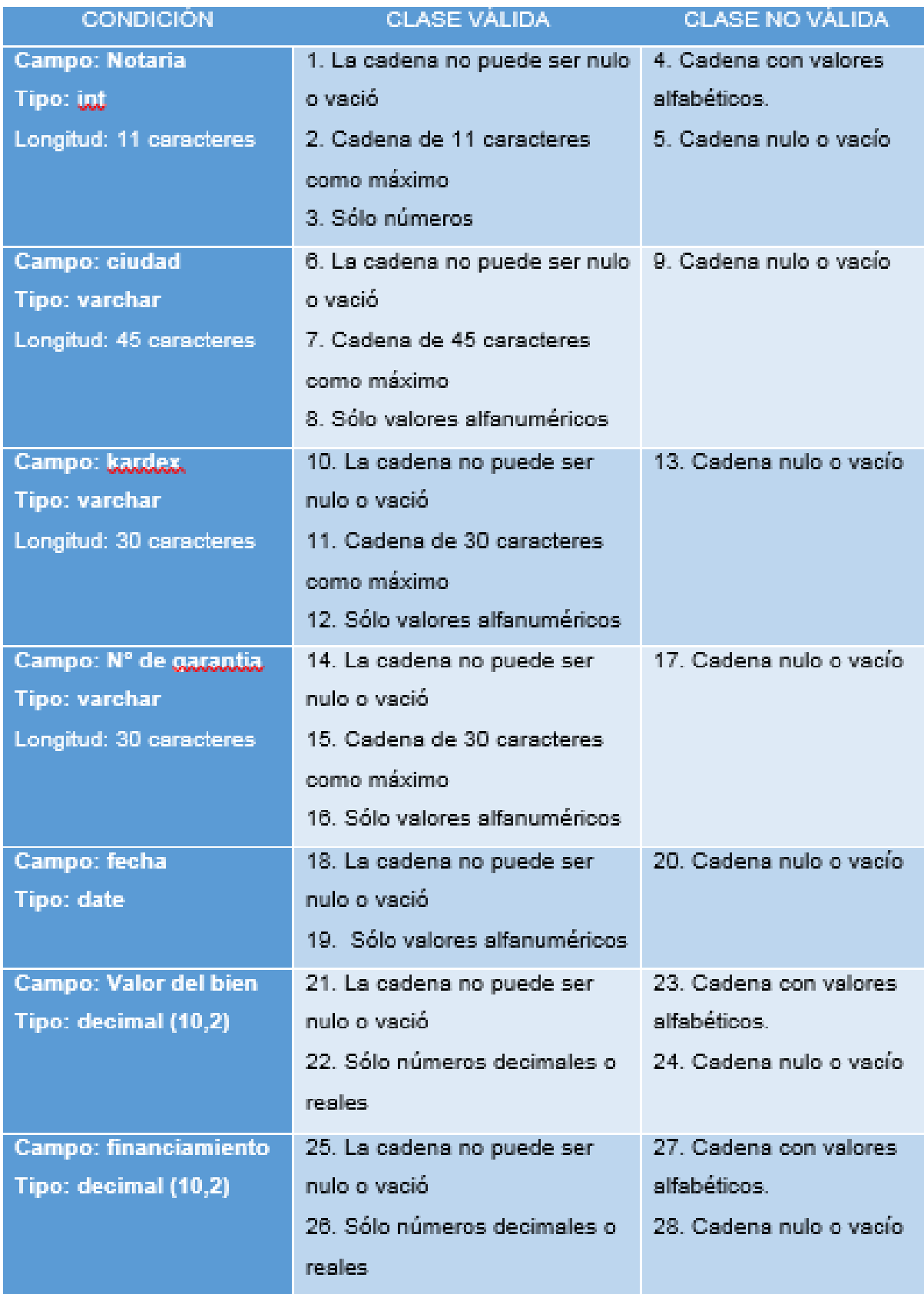

# **Imagen 3: Prueba funcional - Agregar garanta Mobiliaria**

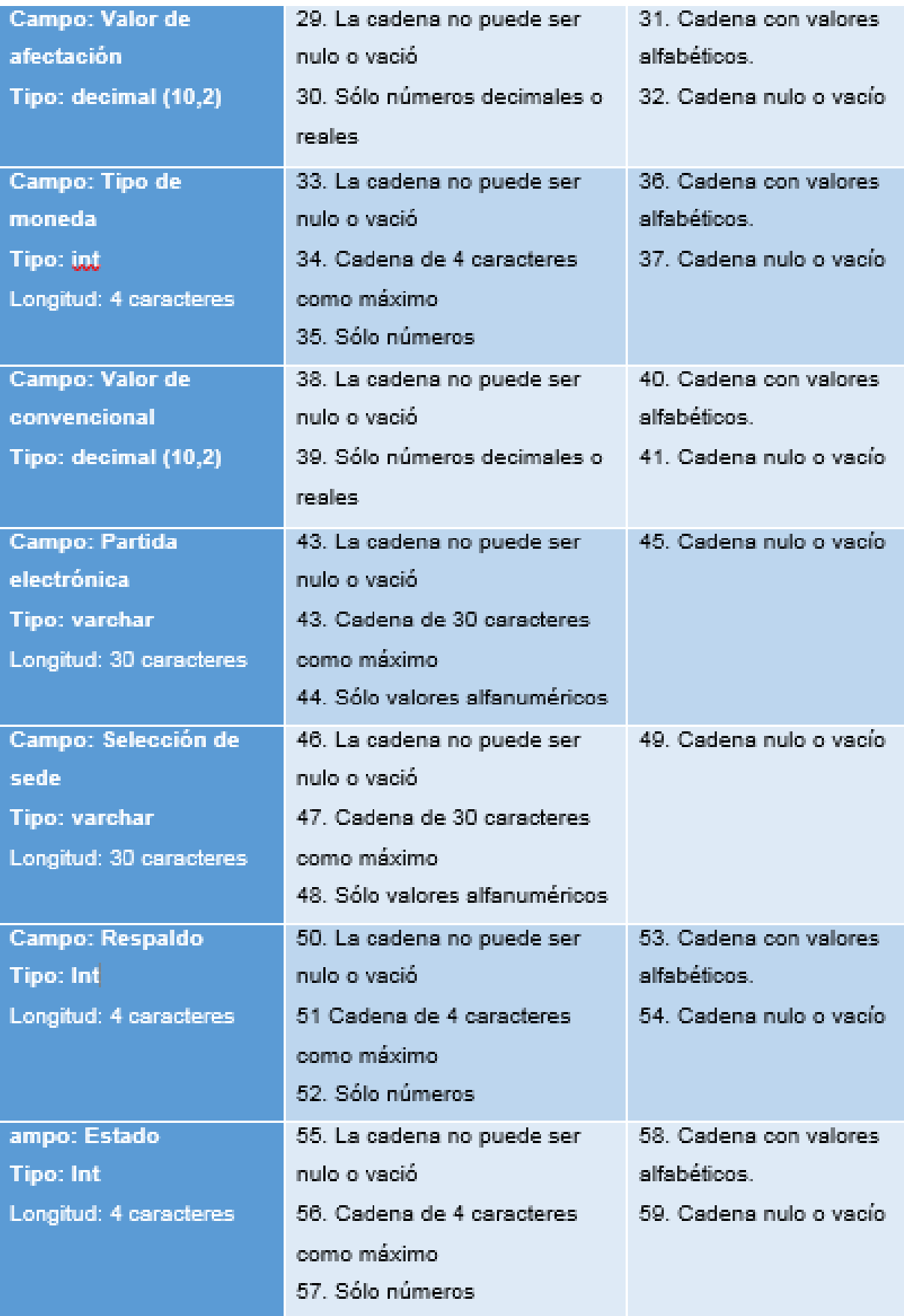
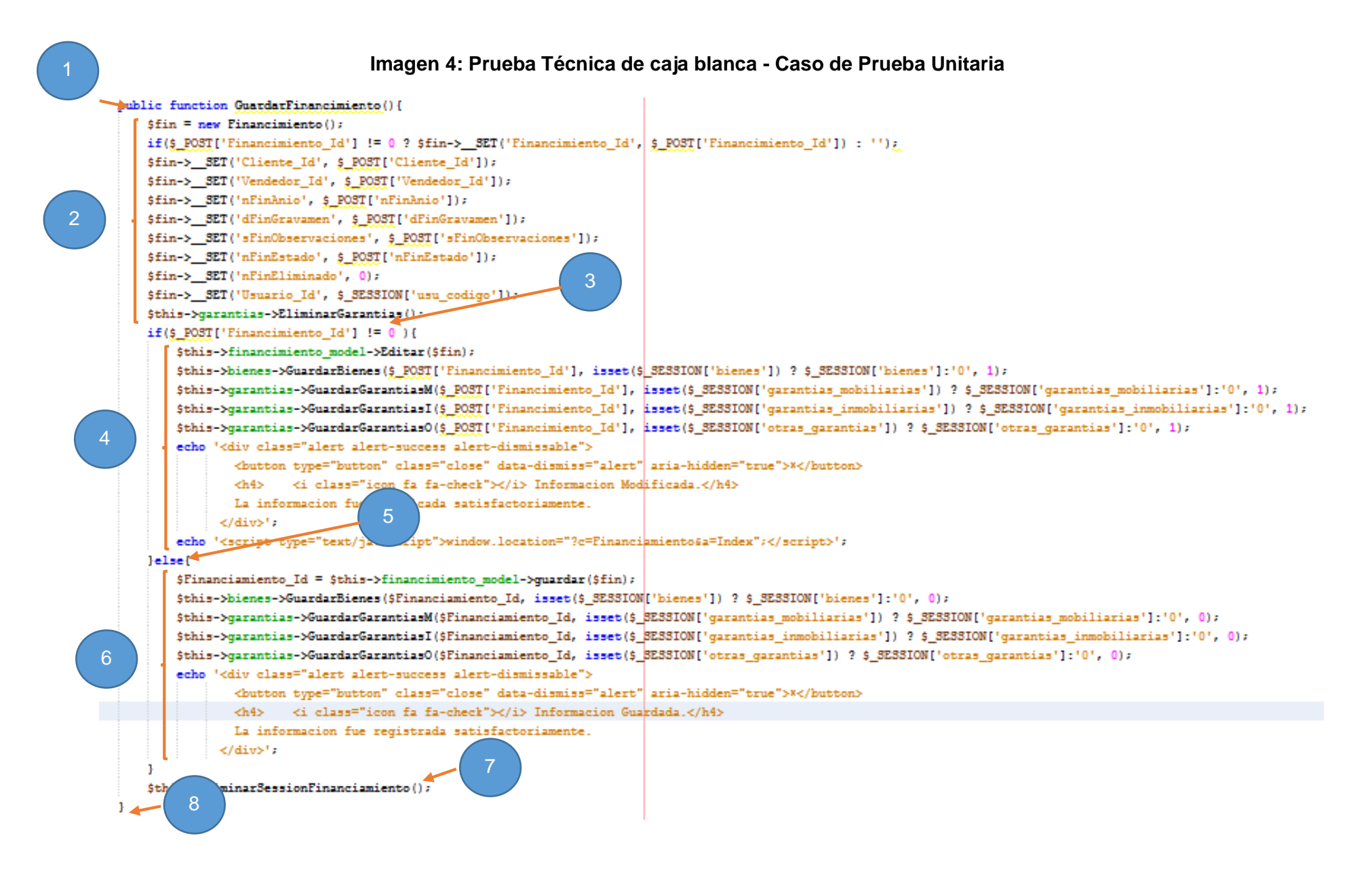

**a.** Dibujo del grafo del flujo:

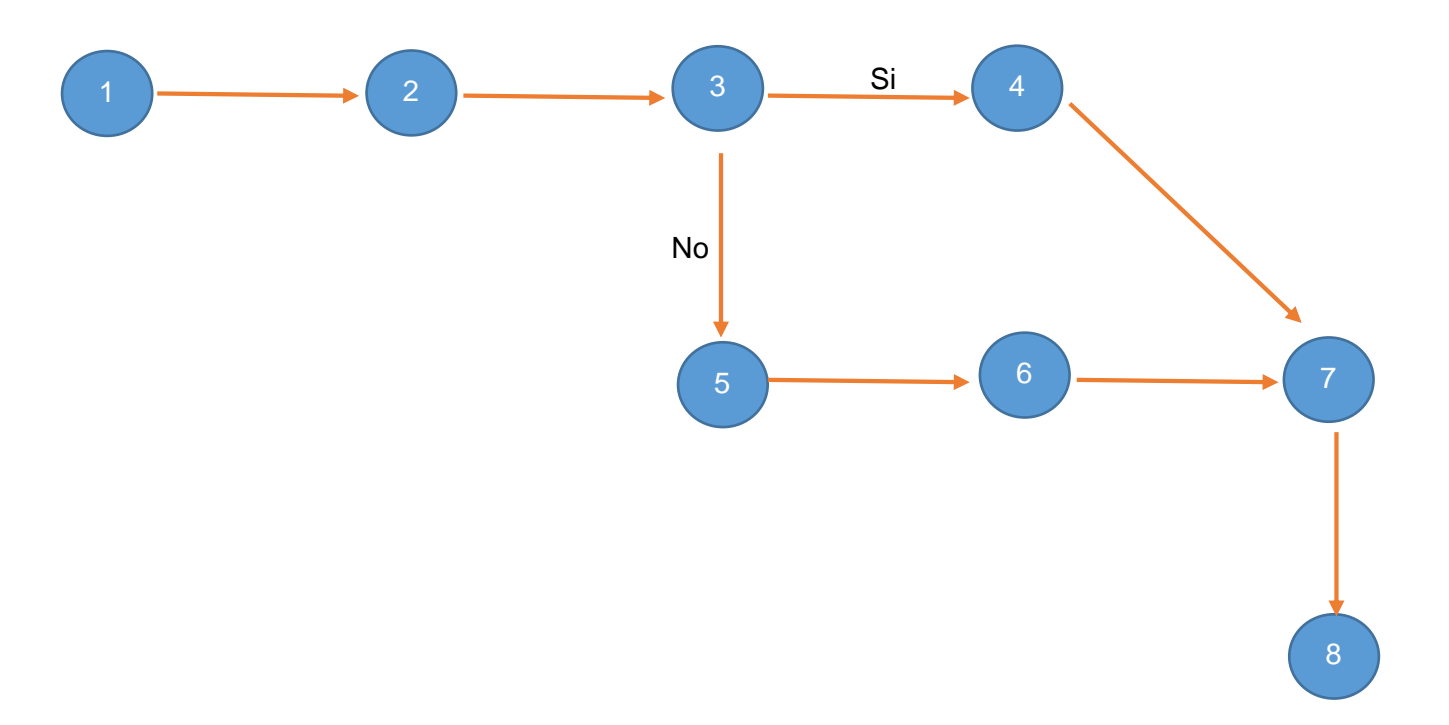

- **b. Calcular la complejidad Ciclomática:**
	- **V (G)=**a-n+2
	- **V (G)=**8-8+2
	- **V (G)=2**
- **c. Encontrar los caminos básicos:**
	- 1) 1-2-3-4-7-8
	- 2) 1-2-3-5-6-7-8

# **Caso de Prueba**

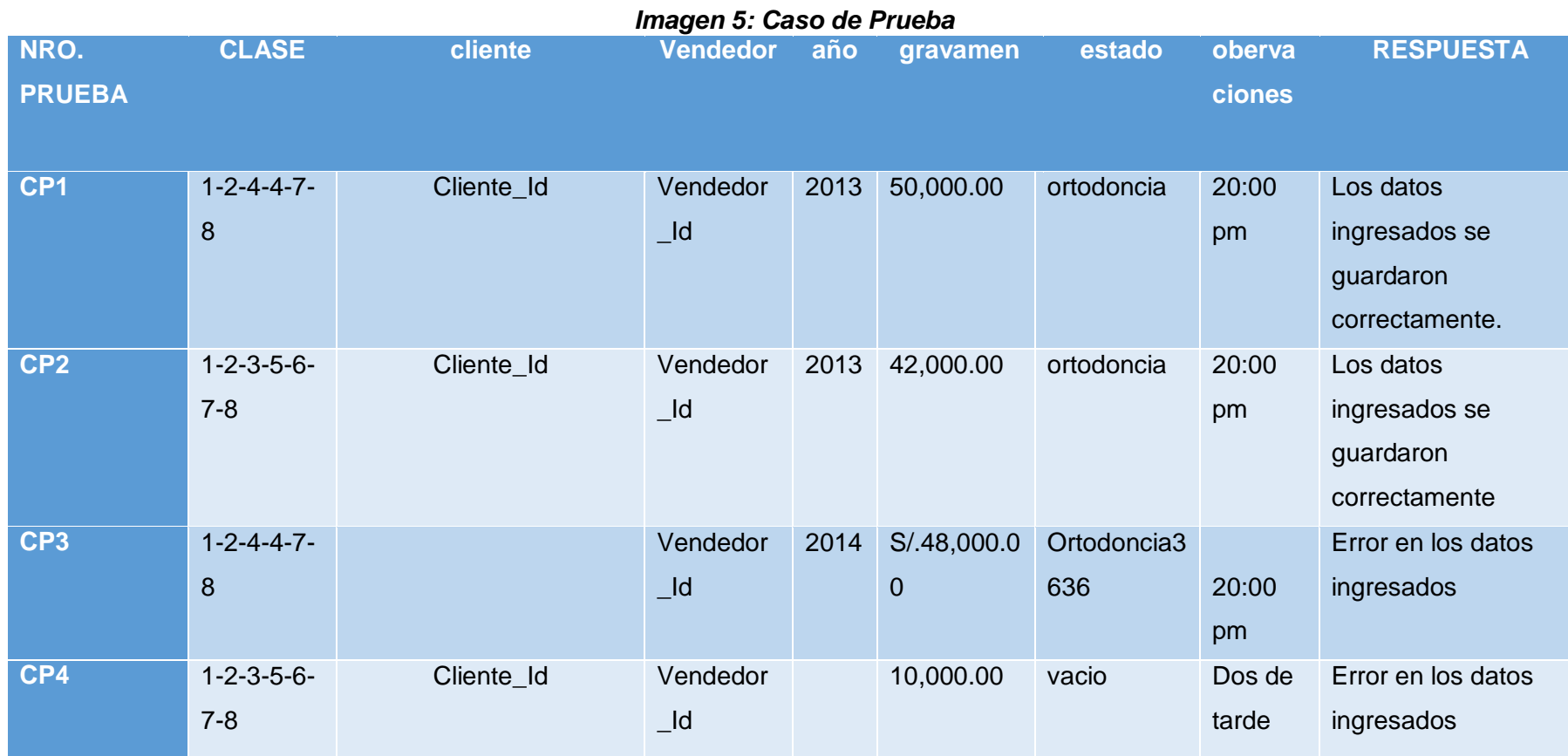

## **PRUBAS DE CAJA BLACA**

```
1. <?php
 2.7class FinancimientoModel {
 \mathbf{R}private $pdo;
 4.
         function __CONSTRUCT(){
             try {
 5.
                 require_once 'model/database.php';
 6.
                $this->pdo = DataBase::ObtenerConexion();
 7.8.
                 $this->pdo->setAttribute(PDO::ATTR_ERRMODE, PDO::ERRMODE_EXCEPTION);
             } catch (Exception $e) {
 9.echo die($e->getMessage());
10.11.\rightarrow12.\rightarrowpublic function Guardar(Financimiento $data){
13.try {
14.15.
                 $Finnar cimiento_Id = "";$stm = $this->pdo->prepare("CALL fin_crear(?,?,?,?,?,?,?,?,?,@Financimiento_Id)");
16.
17.$stm->execute(array(
18.
                                       $data->_get('Cliente_Id'),
19.
                                       $data->_get('Vendedor_Id'),
20.$data-> get('nFinAnio'),
                                       $data->_get('dFinGravamen'),
21.22.$data->_get('nFinEstado'),
23.$data->_get('sFinObservaciones'),
24.$data->_get('nFinEliminado'),
25.
                                       $data->_get('Usuario_Id')
26.));
                foreach ($stm->fetchAll(PDO::FETCH OBJ) as $r){
27.$Financimiento_Id = $r->Financimiento_Id;
28.
29.\mathcal{F}30.
                  return $Financimiento_Id;
              } catch (Exception $e) {
31.32.die($e->getMessage());
33.
              \mathcal{Y}34.\mathcal{Y}35.736.
      \rightarrowÉxito
                                                                                                  \bullet comments (?)
```
### *Figura 39: Pruebas De Caja Blanca:*

Se utilizó una aplicación web Ideone, es una herramienta en línea que permite compilar el código fuente y ejecutar, además permite comprobar que el código funciona correctamente.

# $\triangleright$  PRUEBAS DE CAJA NEGRA

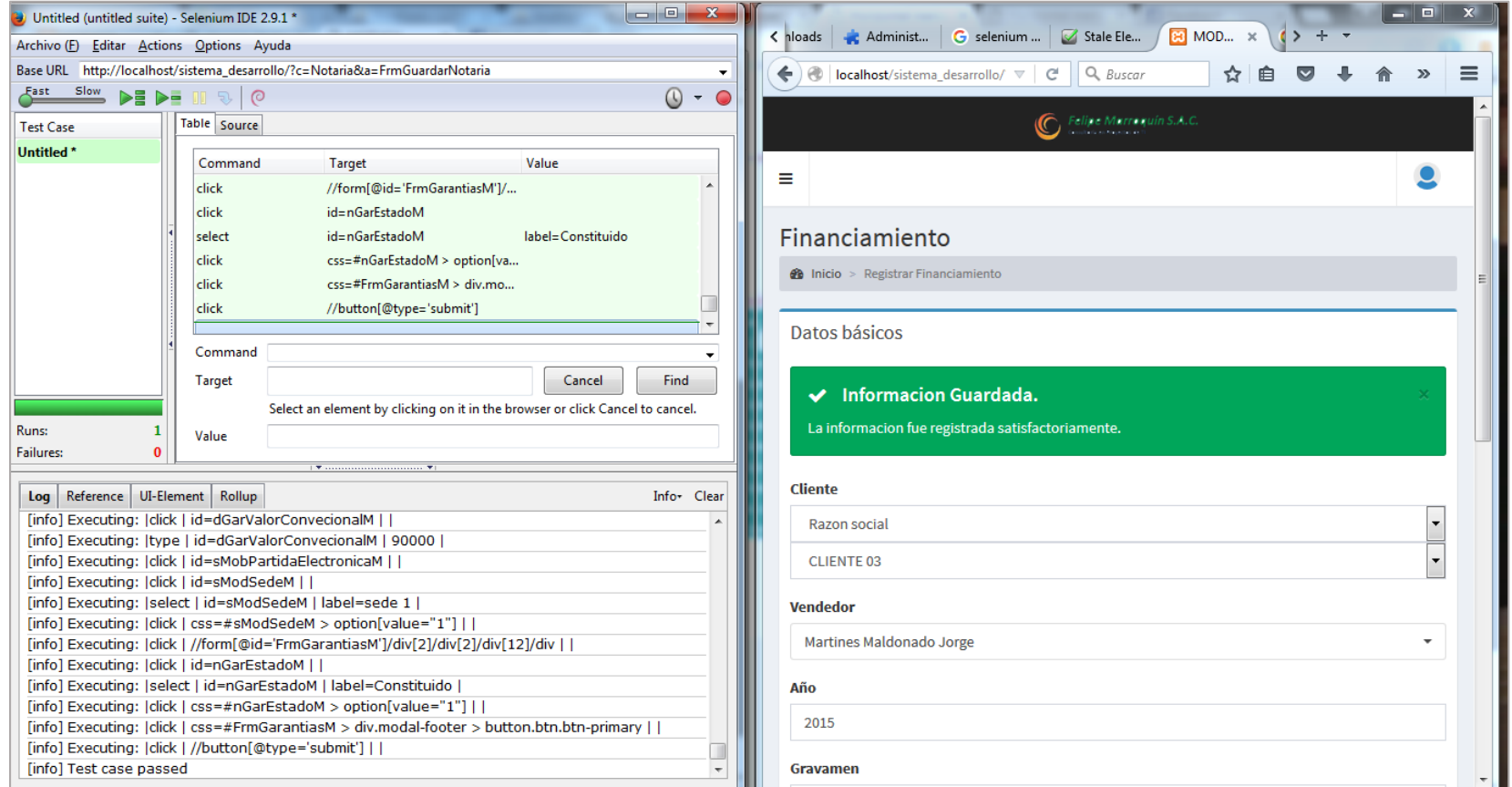

## *Figura 40: Pruebas de caja negra*

Se utilizó Selenium para el caso de pruebas de caja negra ya que hace más fácil determinar caminos de pruebas. Además permite elaborar casos de pruebas, que podrán ser ejecutadas de forma continua e iterativa. (Aguilar, 2013)

## **1.1.2. Iteración 02**

## **1.1.2.1. Requerimiento: Actualización Descripción de Casos de**

## **Uso seguimiento de garantías**

## **Tabla 42: Requerimiento: Actualización Descripción de Casos de Uso seguimiento de garantías**

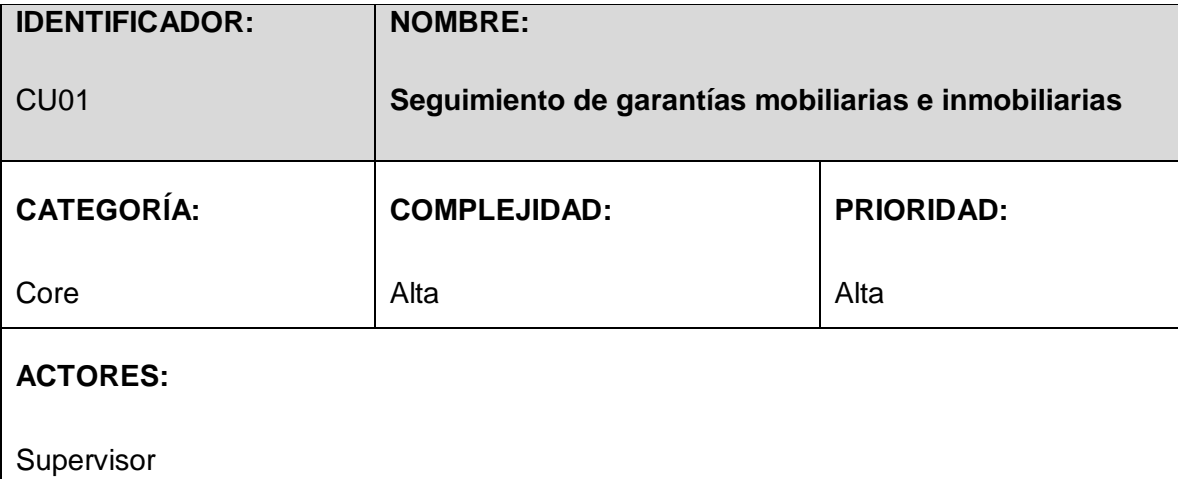

# **PROPÓSITO:**

Tiene la opción de registrar el seguimiento de garantías mobiliarias, modificar y cambiar de estado el seguimiento de una garantía.

# **PRECONDICIÓN:**

El supervisor debe de estar registrado.

El vendedor debe estar registrado

El cliente debe estar registrado

# **FLUJO BÁSICO:**

**B1.** El supervisor selecciona la opción Seguimiento

**B2.** El sistema visualiza una lista de seguimientos mostrando notaria, fecha, partida electrónica, sede, otorgante, estado, operaciones, y un buscador de los seguimientos además un botón nuevo seguimiento.

**B3.** El supervisor selecciona nuevo seguimiento, el sistema muestra un nuevo formulario seguimiento donde se selecciona financiamiento, garantía, acto, estado de seguimiento

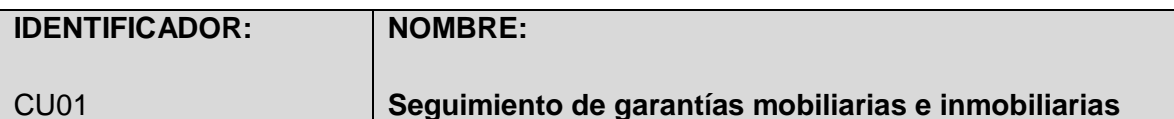

y descripción de notaria el supervisor selecciona el botón guardar y el caso de uso termina.

# **POSCONDICION:**

El sistema debe seleccionar financiamiento si no existe financiamiento, no aparece ninguna garantía.

El sistema rechaza generar financiamiento al mismo cliente.

# **A2. Registrar financiamiento**

**A1.1.** Paso B5 del flujo básico, el sistema no permite registrar seguimiento y visualiza una ventana de advertencia "No existe registro de financiamiento".

**A1.2.**El Vendedor selecciona la opción Aceptar y el caso de uso termina.

# **REQUERIMIENTOS ESPECIALES O SUPLEMENTARIOS:**

1. Para registrar el modulo seguimiento, el sistema no debe estar afectado por el tiempo que demora para visualizar el total del monto calculado.

| Felipe Marroquin S.A.C.                     | Anthony Torres Detquizan<br>$\equiv$                                                                                                    |                        |  |  |  |  |  |  |
|---------------------------------------------|----------------------------------------------------------------------------------------------------|------------------------|--|--|--|--|--|--|
| <b>Anthony Torres Detquizan</b><br>0 Online | Seguimiento                                                                                                    | @ Inicio - Sepulmiento |  |  |  |  |  |  |
| MENUTAN/EGACION                             | Relación completa de Seguimientos                                                                                                    |                        |  |  |  |  |  |  |
| <b>N</b> INICIO                             | Nuevo Seguimiento                                                                                                    |                        |  |  |  |  |  |  |
| <b>O</b> PROCESOS                           | 10<br>v registros por página<br>Buscar:                                                                                                    |                        |  |  |  |  |  |  |
| Garantias                                   | $\Delta$ .<br>Sede<br>Fecha<br>51<br>Partida Electronica<br>(6)<br>$\rightarrow$<br>Estado<br>Operacions<br>Notaria<br>Otorgante<br>$\frac{1}{2}$<br>÷ |                        |  |  |  |  |  |  |
| E Seguimiento                               | No data available in table                                                                                                    |                        |  |  |  |  |  |  |
| <b>E CATALOGOS</b>                          | Fecha<br>Operacions<br>Notaria<br>Partida Electronica<br>Sede<br>Otorgante<br>Estado                                                                   |                        |  |  |  |  |  |  |
| <b>E</b> REPORTES<br>٠                      | Mostrando 0 a 0 de 0 registros<br>- Anterior Siguiente --                                                                                              |                        |  |  |  |  |  |  |
| <b>OC</b> CONFIGURACIÓN                     |                                                                                                    |                        |  |  |  |  |  |  |
| O La seción finalizara em 44:59             | Copyright () 2015 Felipe Marroquin S.A.C., Todas las derechos reservados.                                                                              | Version 1 150006       |  |  |  |  |  |  |

**1.1.2.2. Análisis Diseño: Actualización de Diseño Interfaz**

*Figura 41: Interfaz de lista de seguimientos*

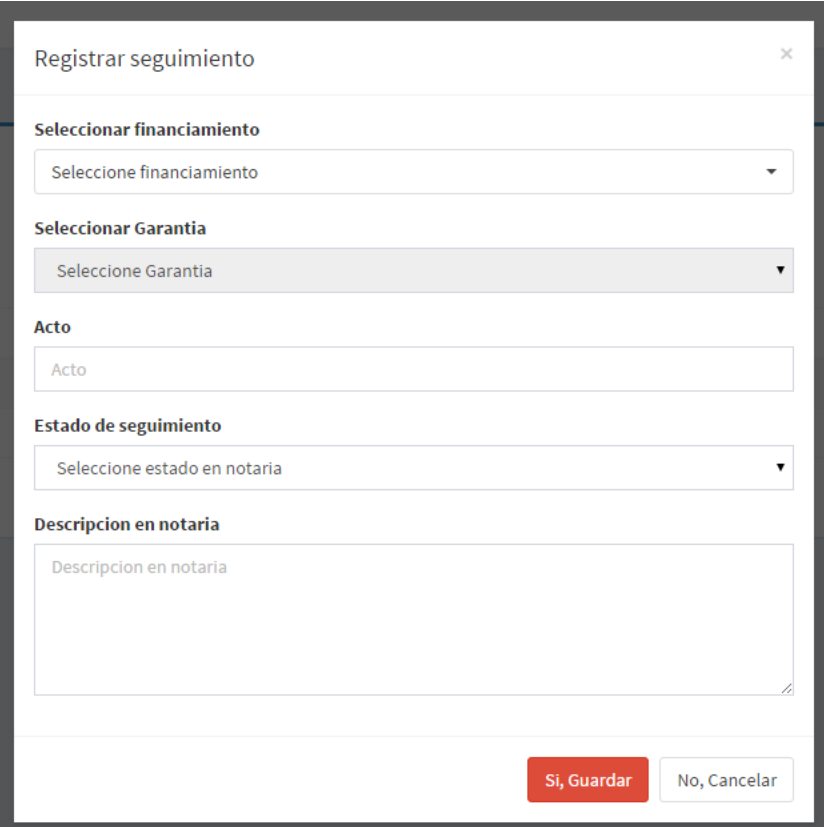

*Figura 42: Interfaz de formulario de seguimiento de garantías*

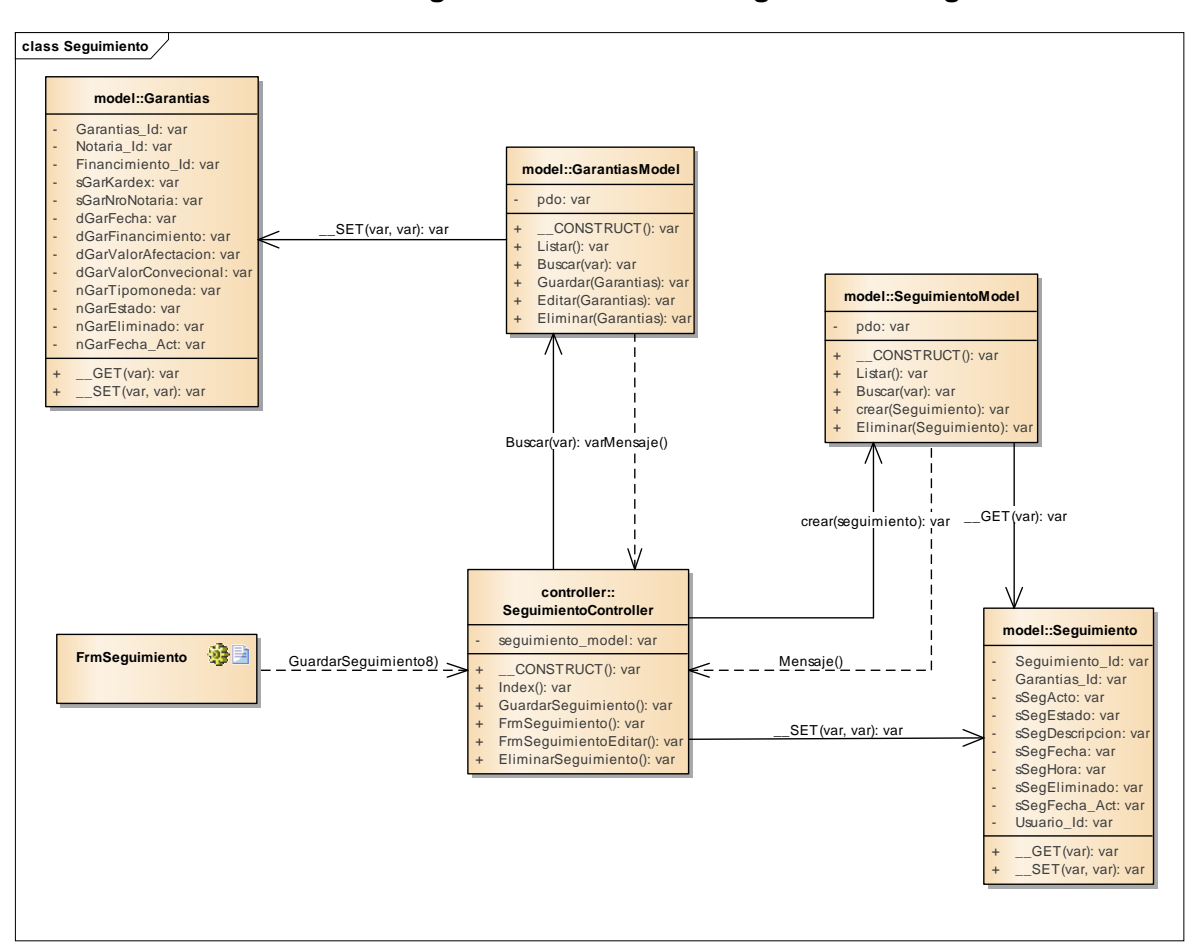

**1.1.2.3. Diagrama de Robustez: Seguimiento de garantías**

*Diagrama 14: Diagrama de Robustez: Seguimiento de garantías*

## **1.1.2.4. Diagrama de Clases de Datos**

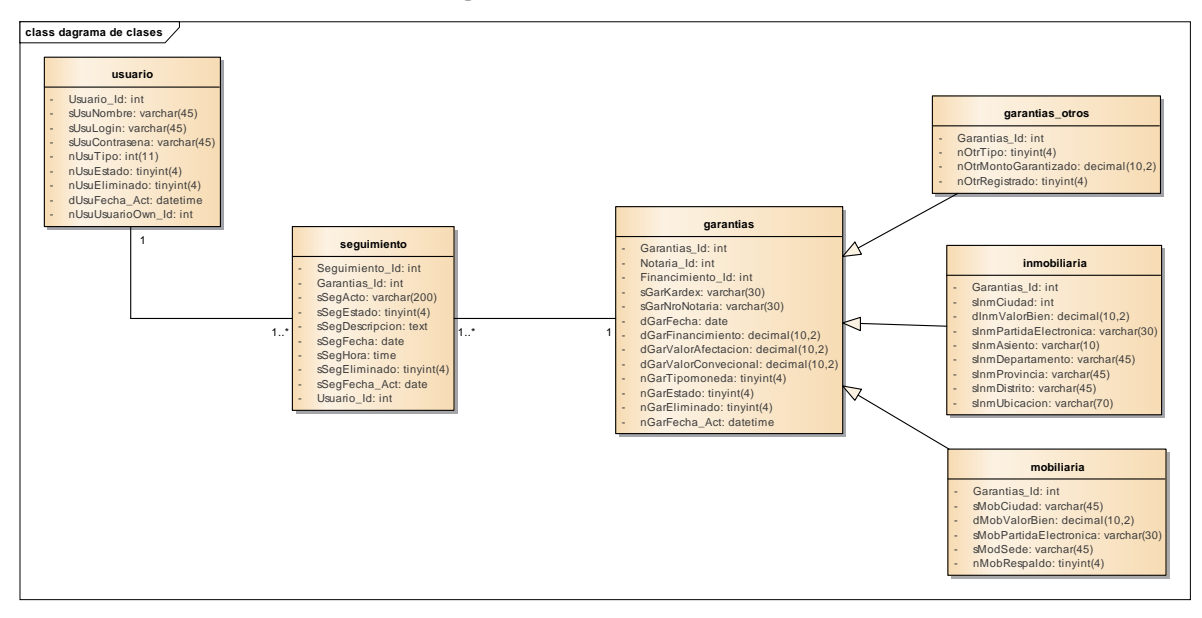

*Diagrama 15: Diagrama de clase de datos Seguimiento*

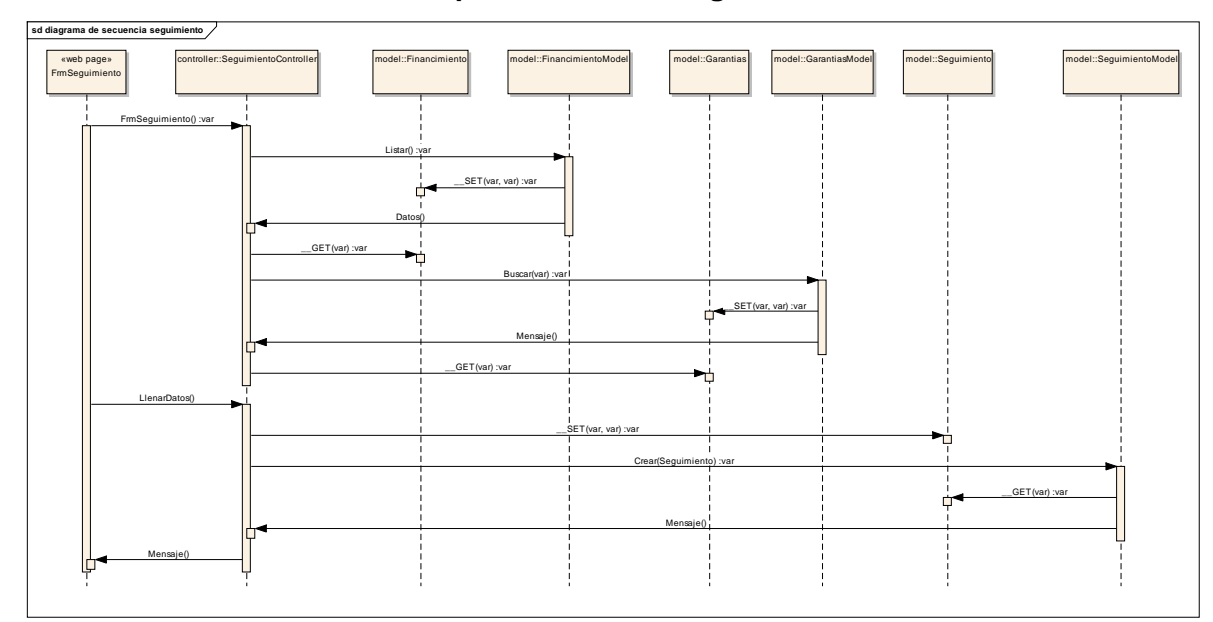

**1.1.2.5. Implementación: Diagrama de Secuencia**

*Diagrama 16: Diagrama de secuencia seguimiento*

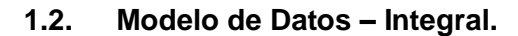

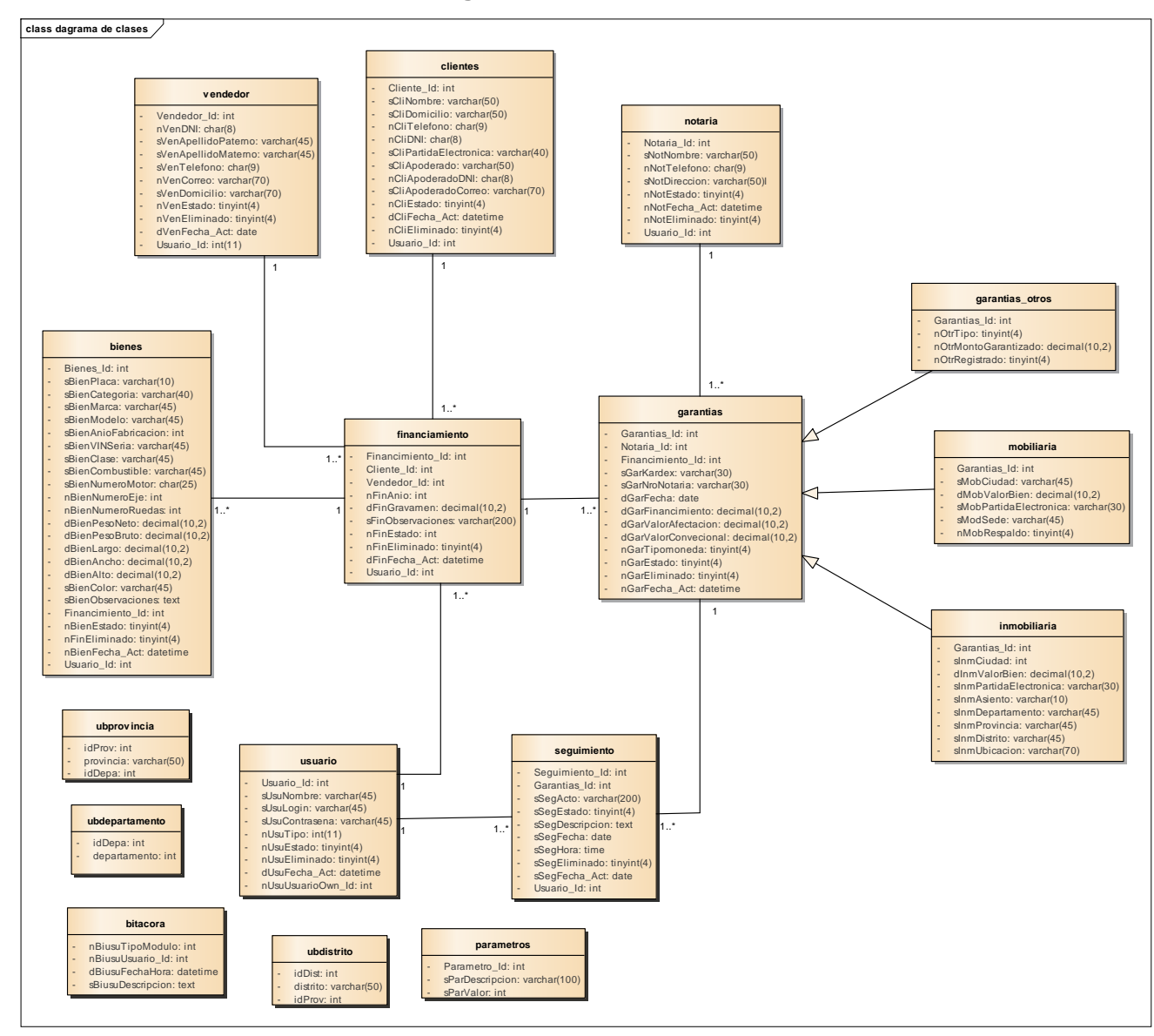

*Diagrama 17: Diagrama modelo de datos integral*

## **1.3. Modelo Físico.**

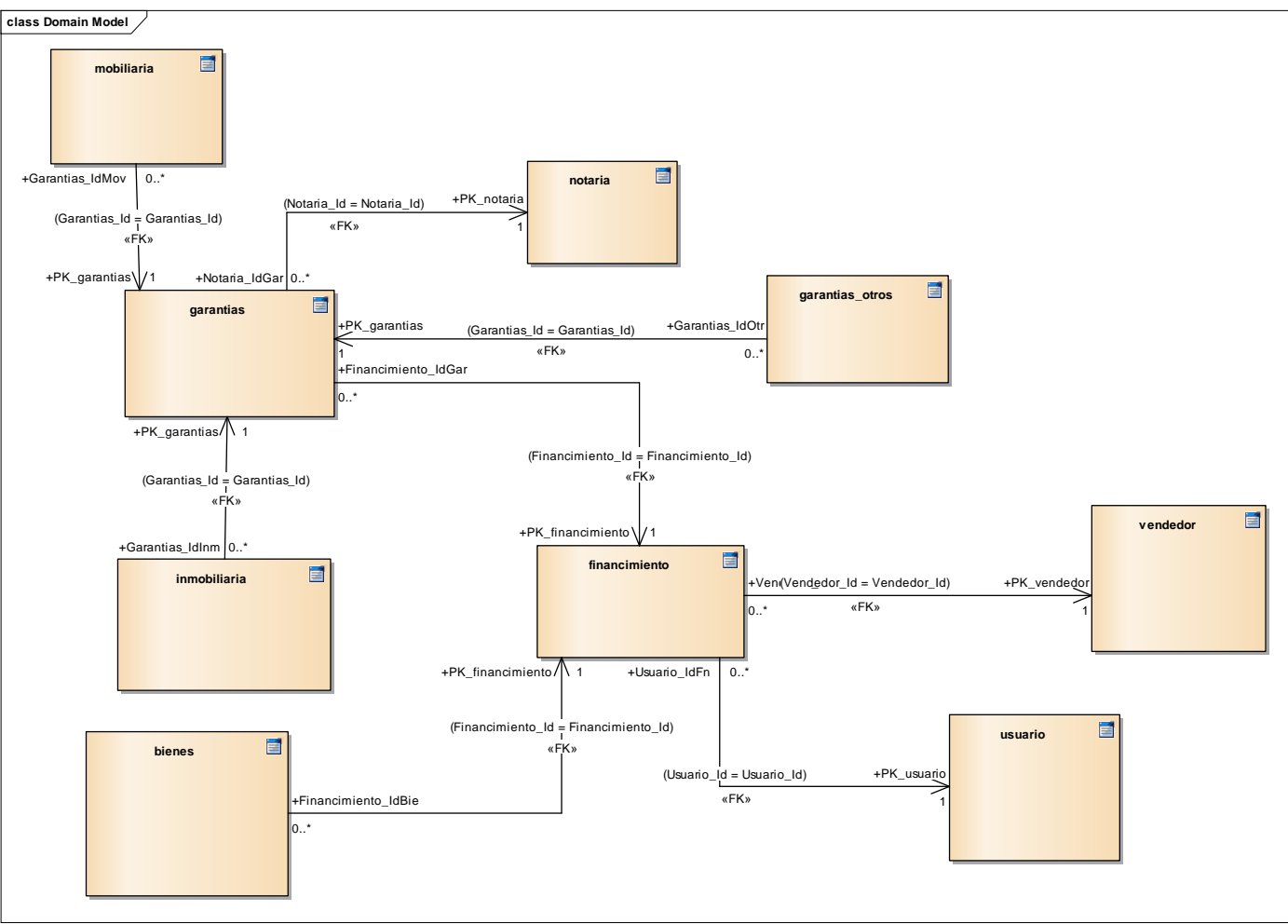

*Diagrama 18: Diagrama modelo físico*

#### **1.4. Base de Datos.**

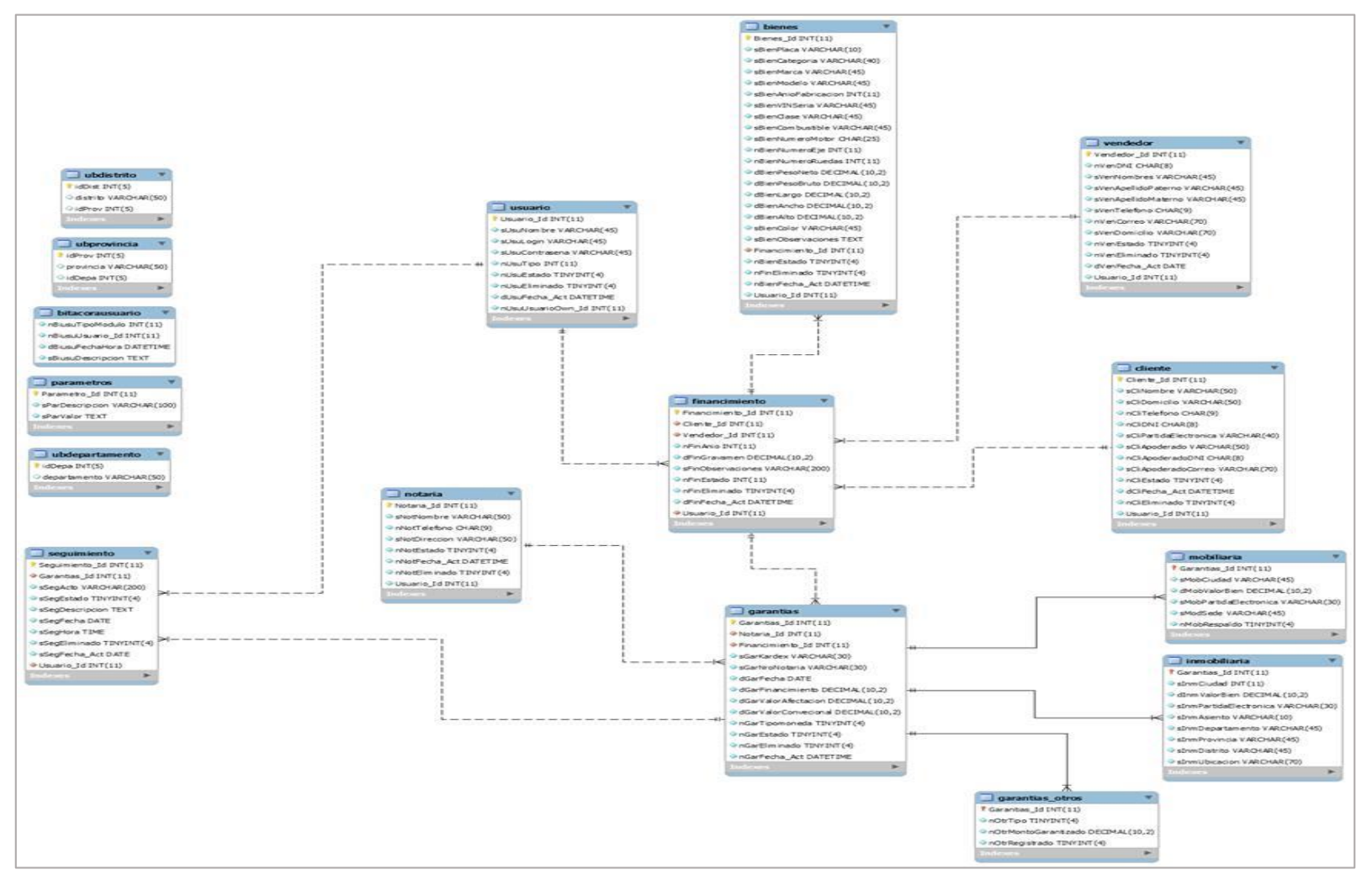

*Diagrama 19: Diagrama de base de datos*

# **1.5. Modelo de Componentes (Diseño de Arquitectura)**

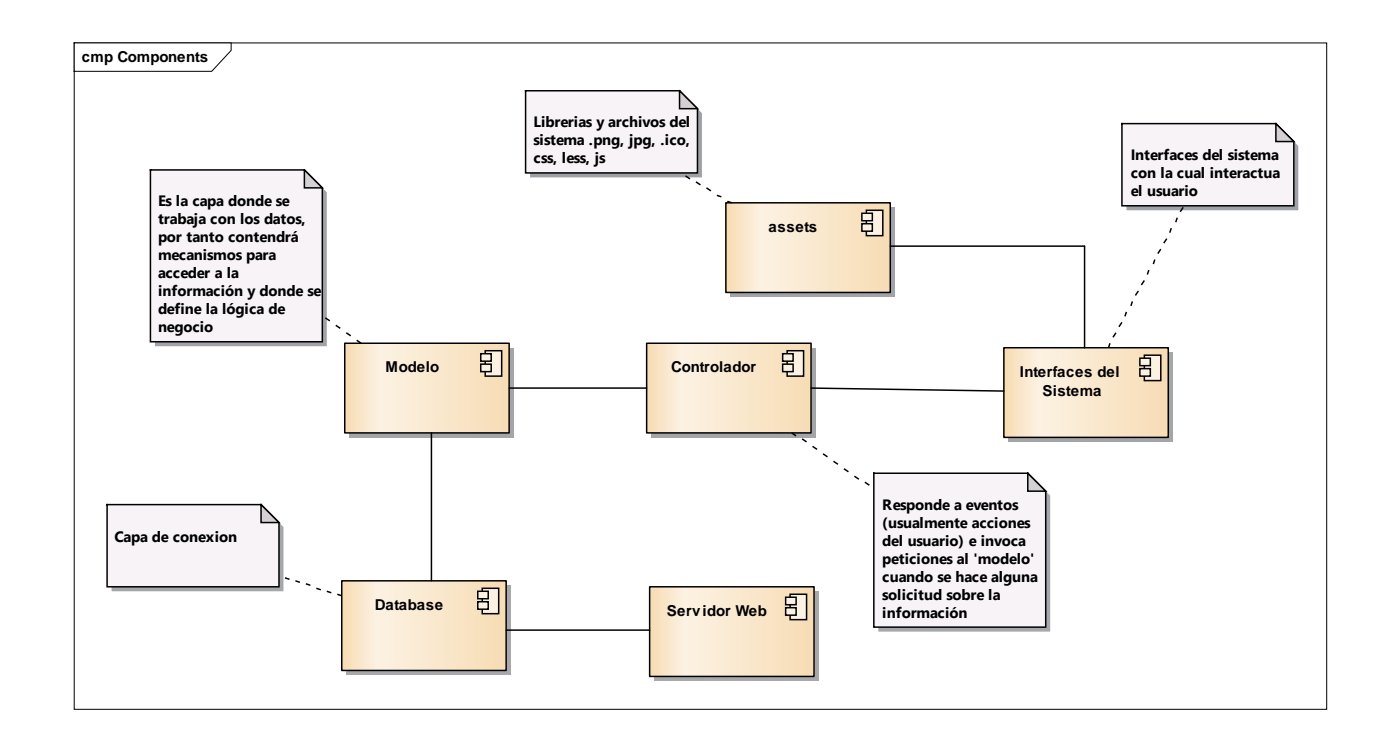

*Diagrama 20: Modelo de componentes*

# **1.6. Diagrama de Despliegue**

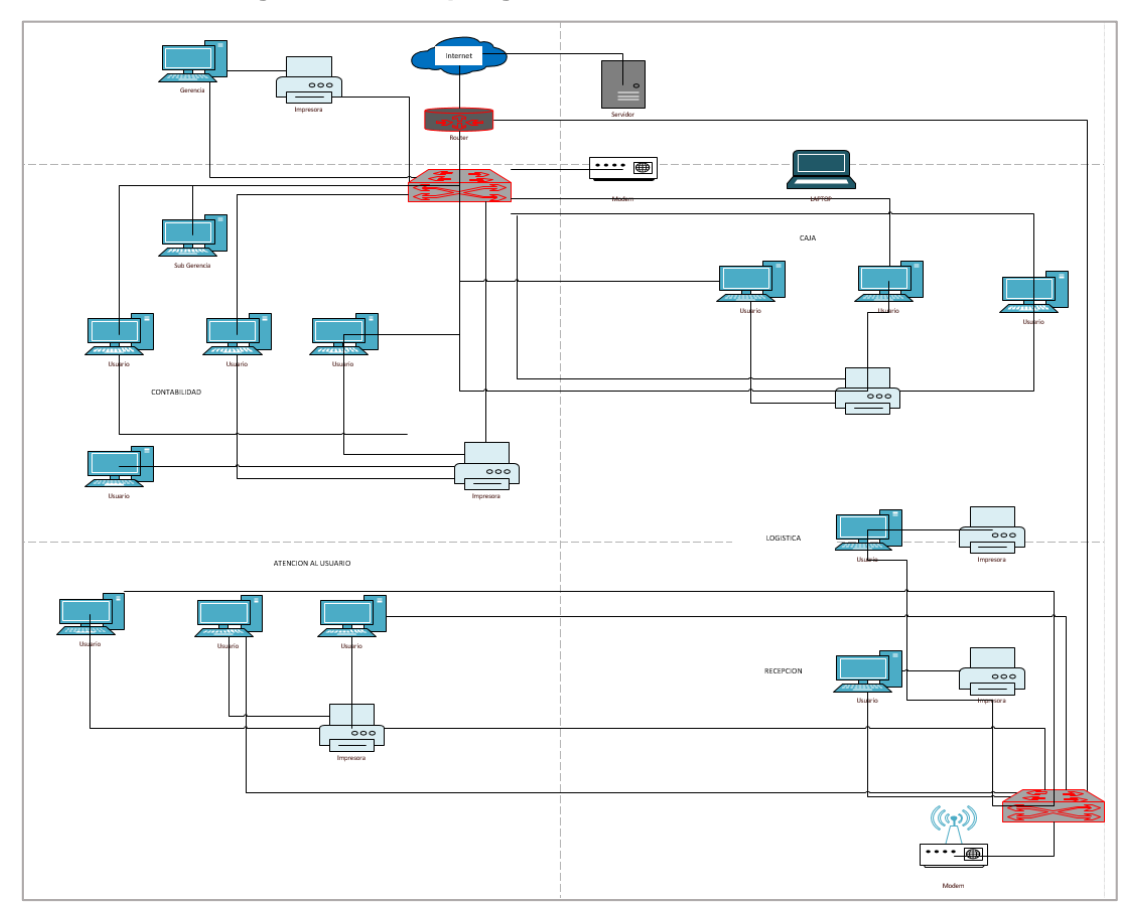

*Diagrama 21: Diagrama de despliegue*

#### **Anexo – 05- Contrastación o Resultados**

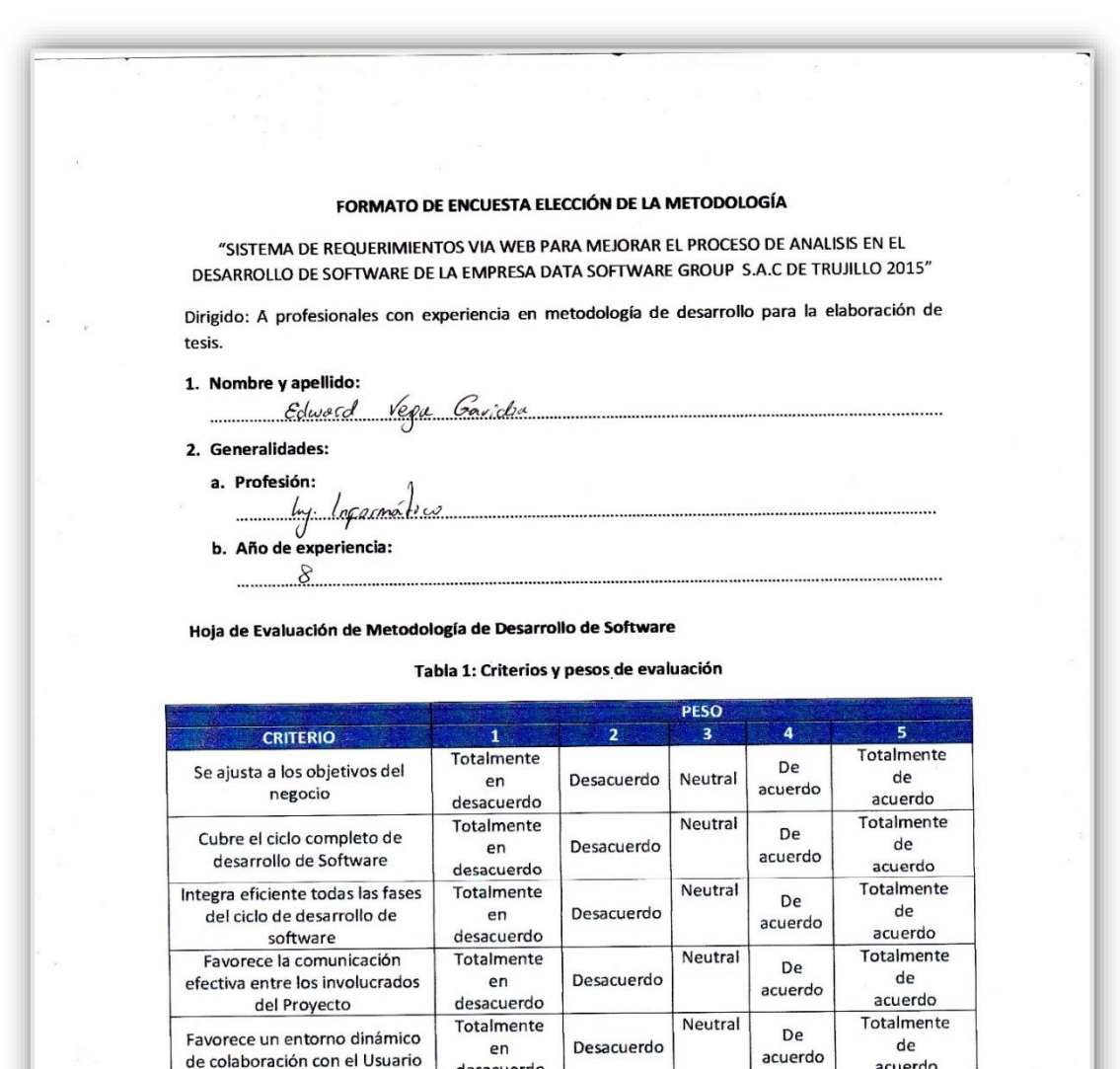

acuerdo

Totalmente

de

acuerdo

Totalmente

de

acuerdo

Totalmente

de

acuerdo

Neutral

Neutral

Neutral

Desacuerdo

Desacuerdo

Desacuerdo

De

acuerdo

De

acuerdo

De

acuerdo

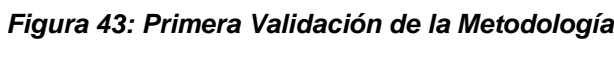

desacuerdo

Totalmente

 $en$ 

desacuerdo

Totalmente

en

desacuerdo Totalmente

en

desacuerdo

Se adapta a la complejidad de

los requerimientos solicitados

Nivel de conocimiento del

Equipo de desarrollo de

software

Soportada por una herramienta

Case

161

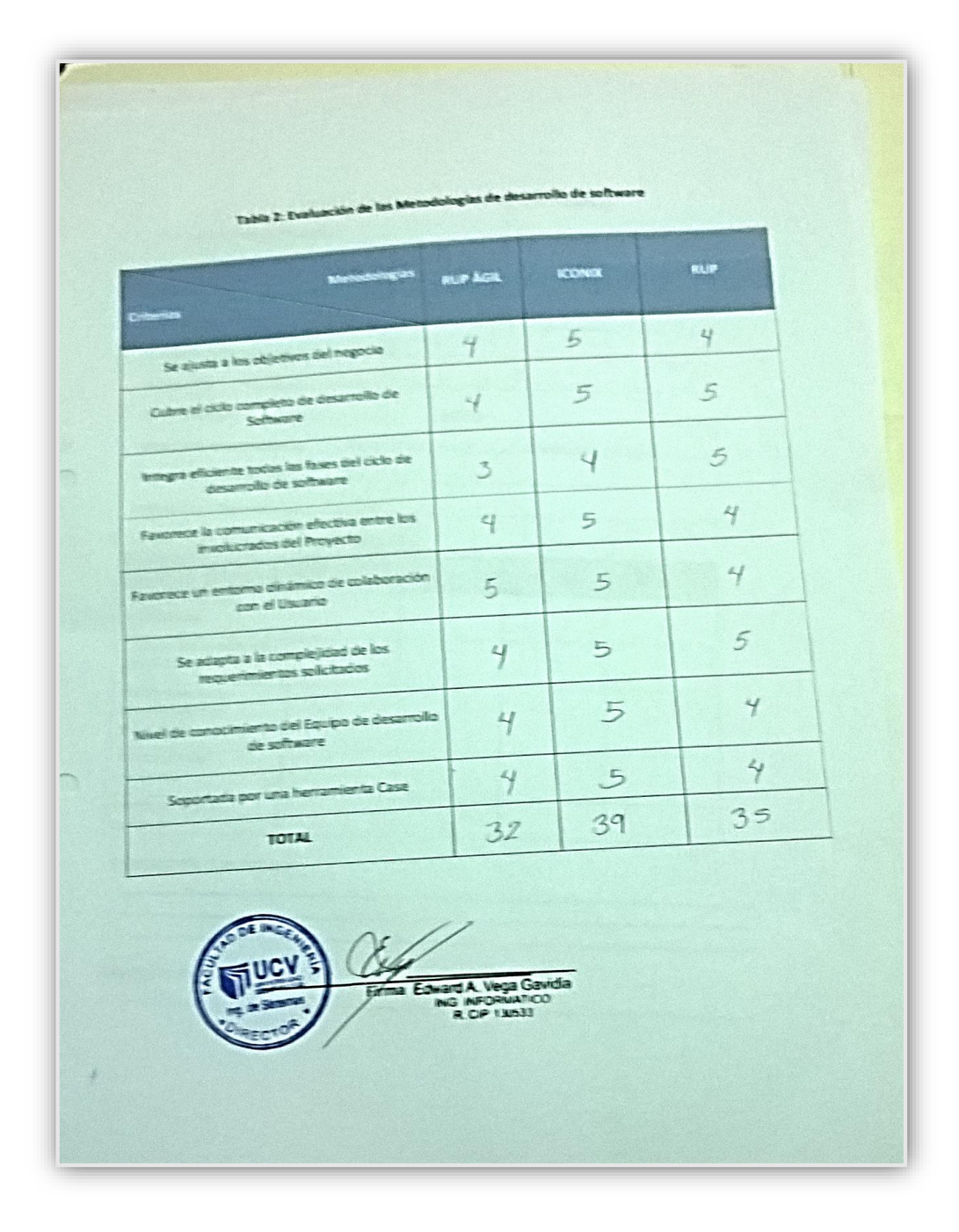

*Figura 44: Resultado de la primera validacion de la metodologia*

## FORMATO DE ENCUESTA ELECCIÓN DE LA METODOLOGÍA

"SISTEMA DE REQUERIMIENTOS VIA WEB PARA MEJORAR EL PROCESO DE ANALISIS EN EL DESARROLLO DE SOFTWARE DE LA EMPRESA DATA SOFTWARE GROUP S.A.C DE TRUJILLO 2015"

Dirigido: A profesionales con experiencia en metodología de desarrollo para la elaboración de tesis.

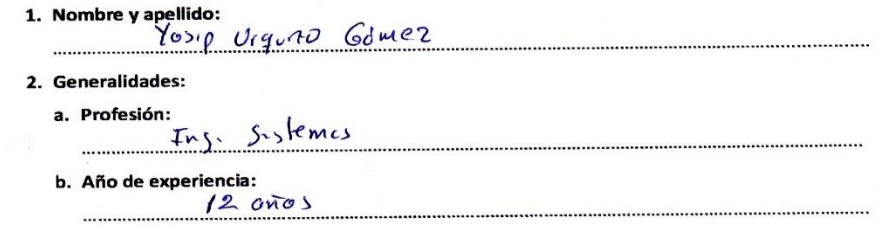

Hoja de Evaluación de Metodología de Desarrollo de Software

................

Tabla 1: Criterios y pesos de evaluación

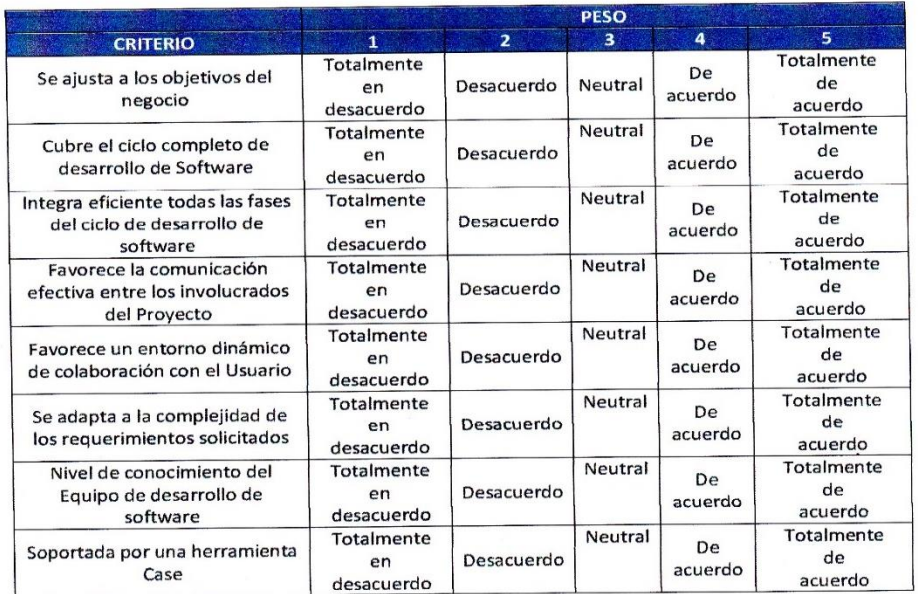

*Figura 45: Segunda validación de la metodología*

| <b>Metodologias</b><br>Criterias                                         | <b>RUP AGIL</b> | <b>ICONIX</b>   | <b>RUP</b>               |
|--------------------------------------------------------------------------|-----------------|-----------------|--------------------------|
| Se ajusta a los objetivos del negocio                                    | $\overline{5}$  | $\varsigma$     | 4/                       |
| Cubre el ciclo completo de desarrollo de<br>Software                     | $\gamma$        | 5               | 4                        |
| Integra eficiente todas las fases del ciclo de<br>desarrollo de software | 4               | 4               | 5                        |
| Favorece la comunicación efectiva entre los<br>involucrados del Proyecto | 5               | 5               | $\sqrt{2}$               |
| Favorece un entorno dinámico de colaboración<br>con el Usuario           | 5               | 5 <sup>6</sup>  | 5                        |
| Se adapta a la complejidad de los<br>requerimientos solicitados          | 5               | $5\overline{)}$ | $\mathcal{F}$            |
| Nivel de conocimiento del Equipo de desarrollo<br>de software            | 5               | 5               | $\overline{\mathcal{L}}$ |
| Soportada por una herramienta Case                                       | 4               | 5               | 4/                       |
| <b>TOTAL</b>                                                             | 37              | 39              | 36                       |
| Firma<br>Yosip V. Urquizo Gómez<br>ING DE SISTEMAS                       |                 |                 |                          |

*Figura 46: Resultados de la segunda validación de la metodología*

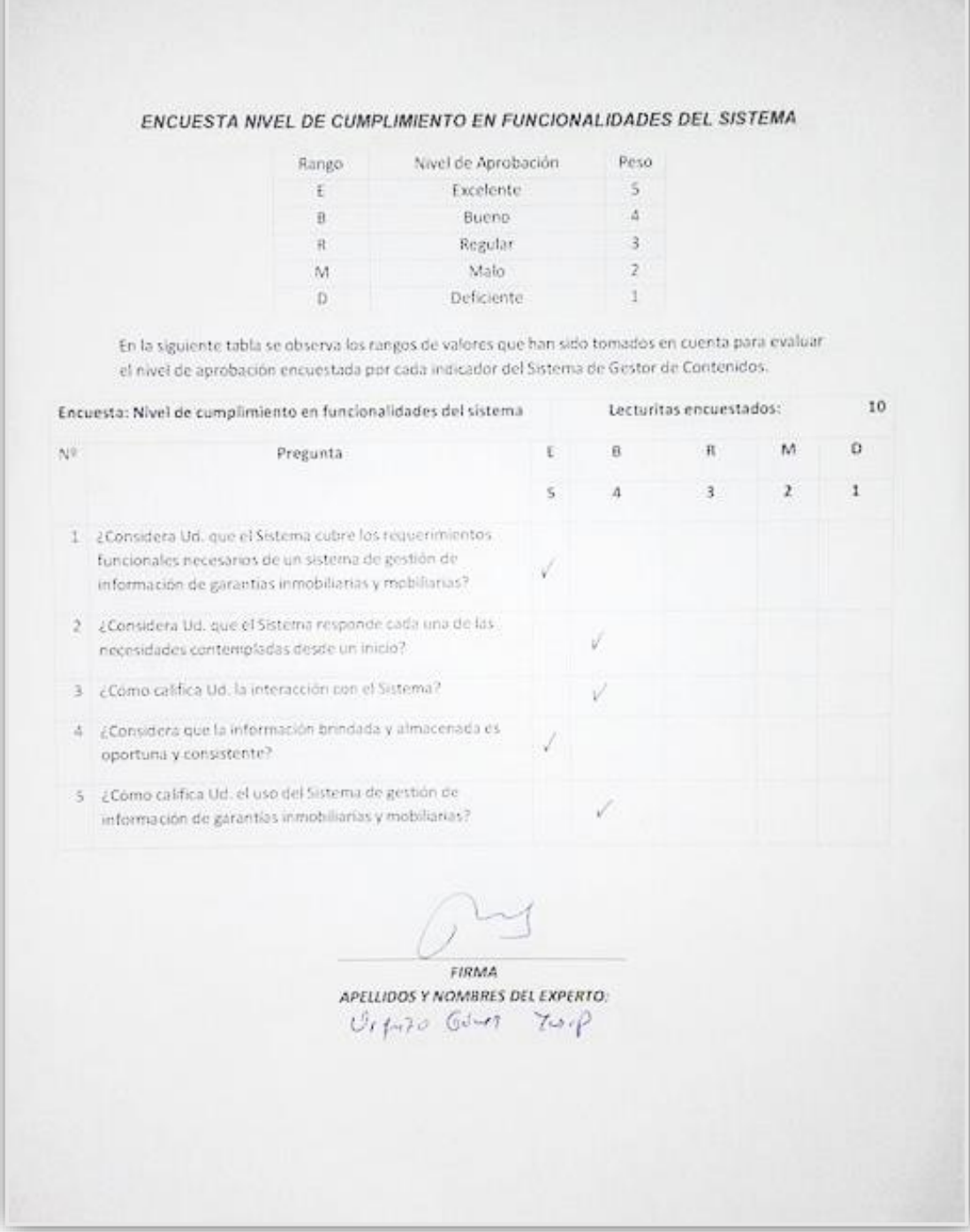

*Figura 47: Primera encuesta del nivel de cumplimiento en funcionalidad del sistema*

#### ENCUESTA NIVEL DE CUMPLIMIENTO EN FUNCIONALIDADES DEL SISTEMA

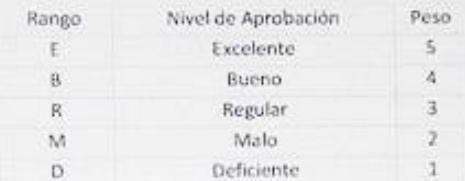

En la siguiente tabla se observa los rangos de valores que han sido tomados en cuenta para evaluar el nivel de aprobación encuestada por cada indicador del Sistema de Gestor de Contenidos

*Figura 48: Segunda encuesta del nivel de cumplimiento en funcionalidad del sistema*

#### **Anexo - 06- Cartas y Solicitudes**

Felipe Marroquín S.A.C. Consultoria en Proyectos de TI

Señor:

DR. Juan Francisco Pacheco Torres. Director de Escuela de Ingenieria de Sistemas. UNIVERSIDAD CESAR VALLEJO Presente.-

ASUNTO: CONFORMIDAD DEL SISTEMA

Tengo el agrado de dirigirme a Usted, para saludarlo cordialmente a nombre de la empresa FELIPE MARROQUIN S.A.C, que me honro en dirigir a la vez, hacer de su conocimiento que el Sr. ANTHONY FERNANDO TORRES DETQUIZAN, alumno del X ciclo de la CARRERA PROFESIONAL DE INGENIERIA DE SISTEMAS, de la Institución Universitaria que Usted representa, quien aplico en nuestra institución los conocimientos adquiridos e investigaciones del caso para el desarrollo de su tesis "SISTEMA INFORMATICO DE CONTROL INTERNO VÍA WEB PARA MEJORAR LA GESTION DE INFORMACION DE LAS GARANTIAS INMOBILIARIAS Y MOBILIARIAS EN LA EMPRESA FELIPE MARROQUIN S.A.C "; el cual fue instalado en esta dependencia para las pruebas respectivas de su funcionamiento, así como también la provisión del código fuente, la base de datos del sistema y un anillado de la investigación.

Por lo que estamos ofreciendo la CONFORMIDAD y ACEPTACION DEL SISTEMA desarrollado de acuerdo al compromiso definido.

Aprovecho la oportunidad para expresarle mi consideración. Atentamente.

> Felipe Marroquin S.A.C.  $u\rightarrow v$ Luis Felipe Marroquin Ojeda

> > www.felipematroguan.com<br>Cel: #54 8409747

892197 6358945

consultoria@felipemarroquin.com<br>Sitra Santisteban 215 - Pacatenay Ir. Ayacucho 350 - Int. 202 - Trustio

*Firgura 49: Carta de conformidad del sistema*

# UNIVERSIDAD CÉSAR VALLEJO

Trujillo, 24 de Setiembre de 2015

Carta Nº 082-2015/EIS-FI/UCV

Señor: Felipe Marroquín Ojeda **Gerente General** FELIPE MARROQUIN S.A.C.

Presente

De mi mayor consideración:

Es grato dirigirme a usted para saludarlo muy cordialmente como Director de la Escuela de Ingeniería de Sistemas de la Universidad César Vallejo y a la vez presentarle a nuestro Estudiante:

#### TORRES DETQUIZAN ANTHONY FERNANDO

Estudiante del X ciclo de la Escuela Profesional de Ingenieria de Sistemas de esta Universidad.

El mencionado Estudiante, está realizando un trabajo de Investigación para el curso de Desarrollo de Tesis, denominado: "Sistema Informático De Control Interno Vía Web Para Mejorar La Gestión De Información De Las Garantías Inmobiliarias Y Mobiliarias En La Empresa Felipe Marroquín S.A.C", por lo que solicito a bien se le brinde las facilidades necesarias en la institución que usted dignamente dirige.

Seguro de contar con su apoyo, aprovecho la oportunidad para expresarle las muestras de mi especial consideración.

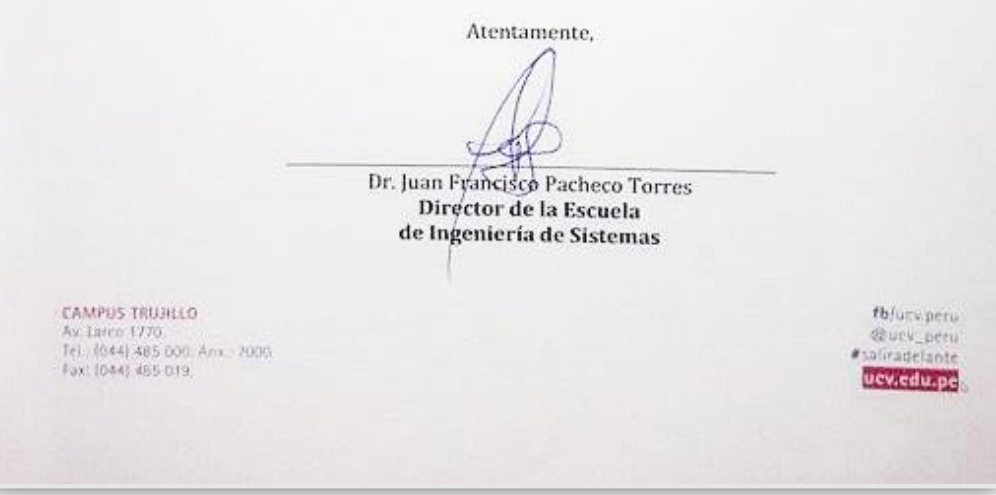

*Figura 50: Carta aceptación emitida por la escuela*

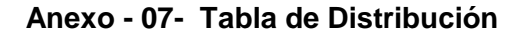

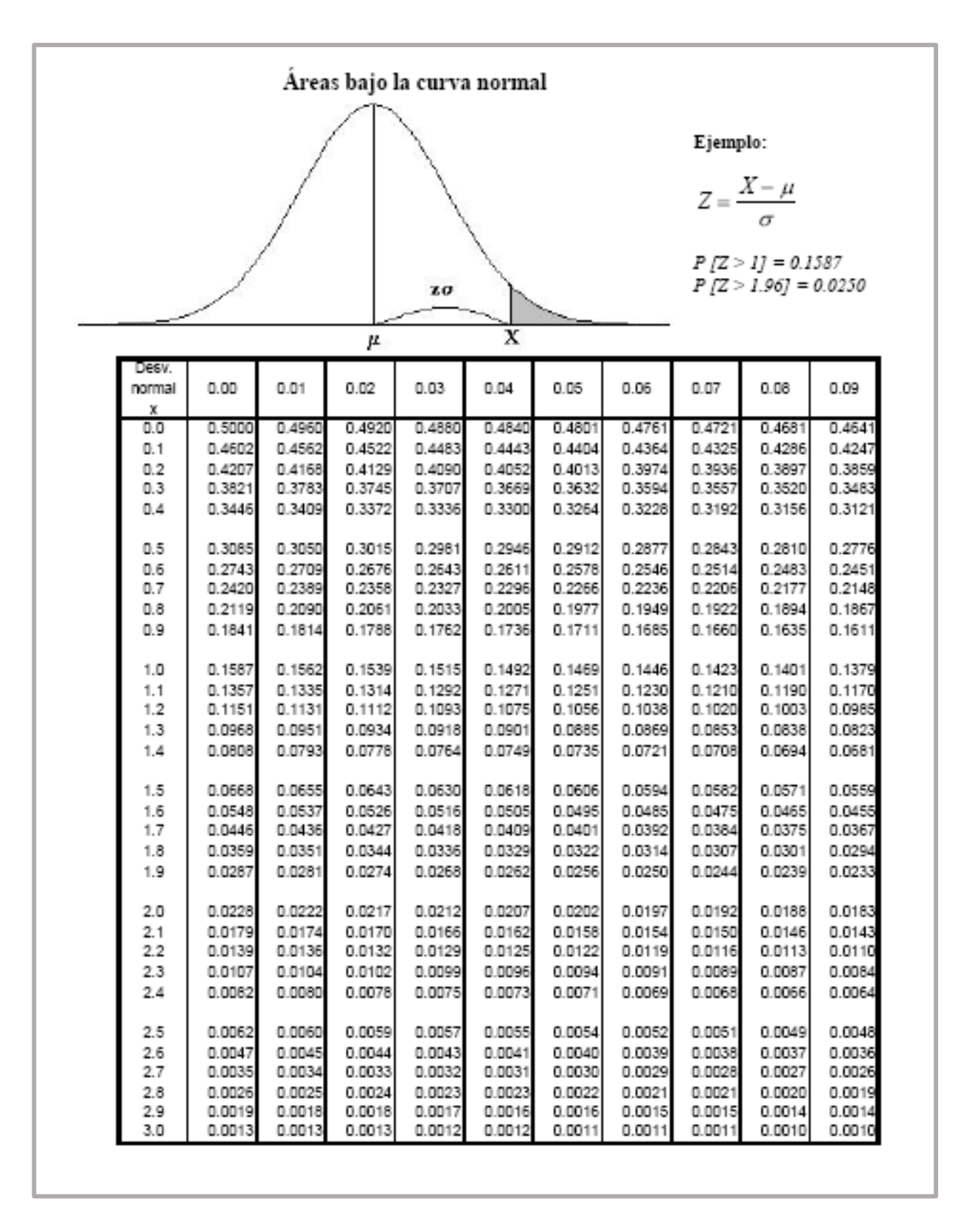

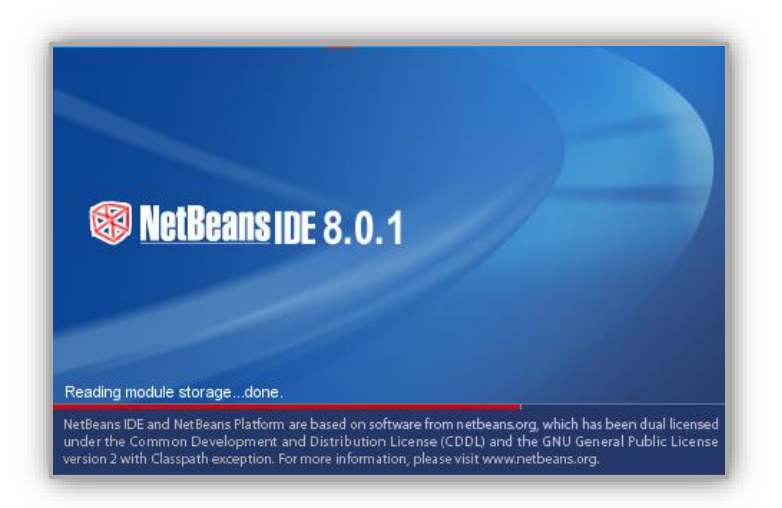

*Figura 51: Netbeans Software Libre* (Microsystems, 18)

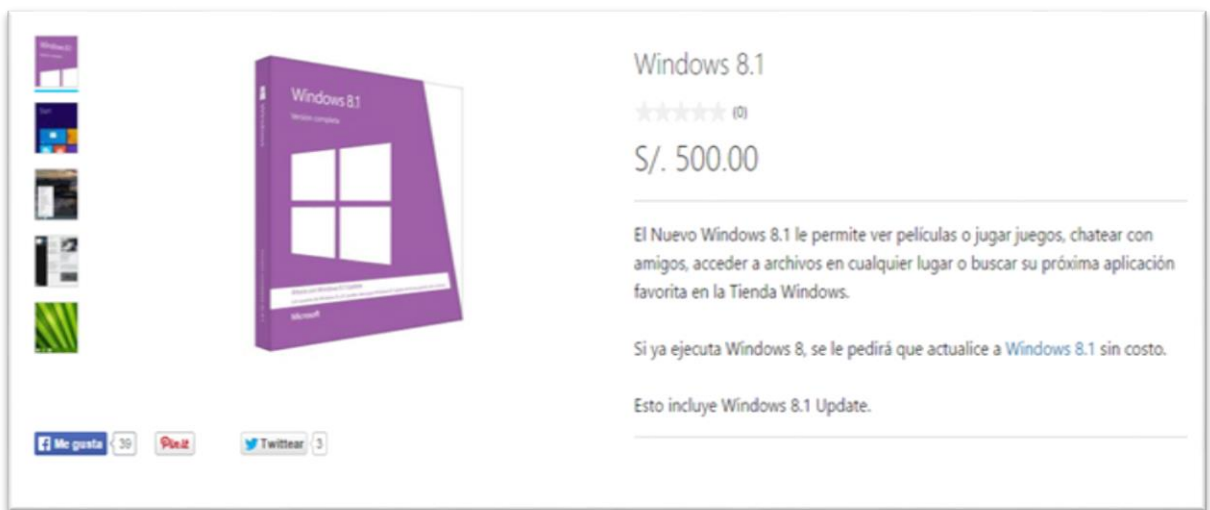

# *Figura 52: Costo Windows 7*

(Microsoft, Microsoft, 2015)

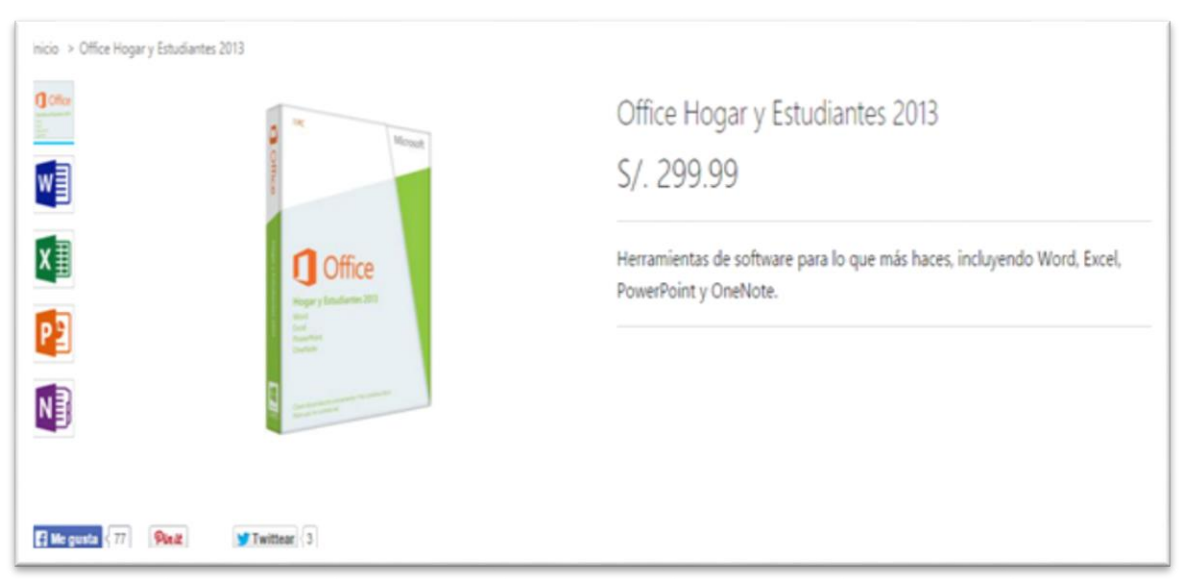

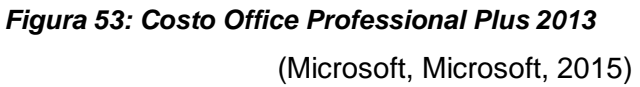

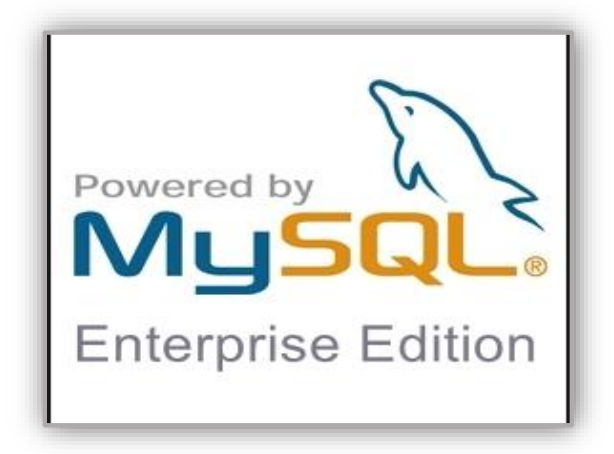

*Figura 54: Mysql Software De Base De Datos* (David , Allan, & Michael, 2014)

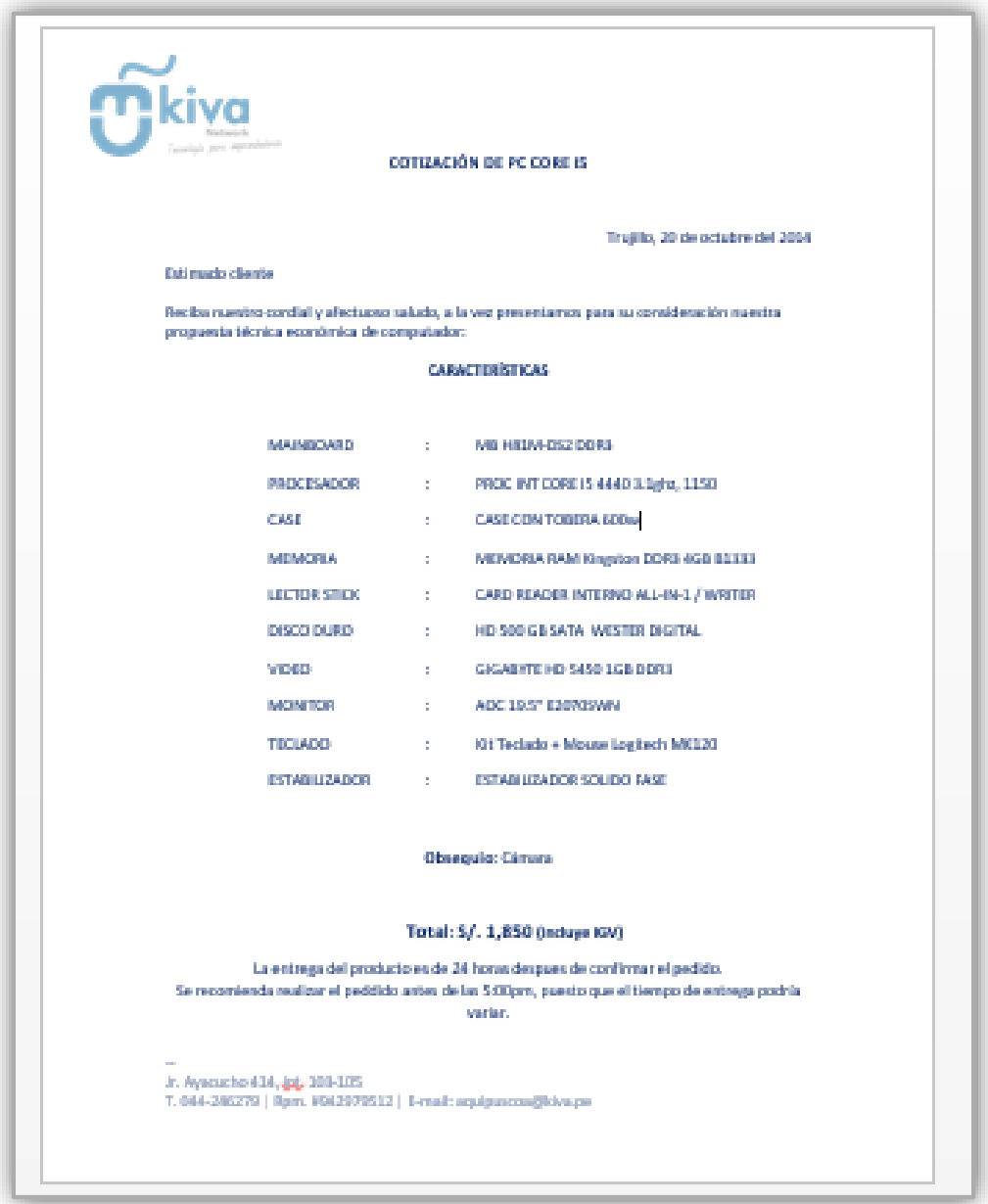

*Figura 55: Cotización De Computadora*

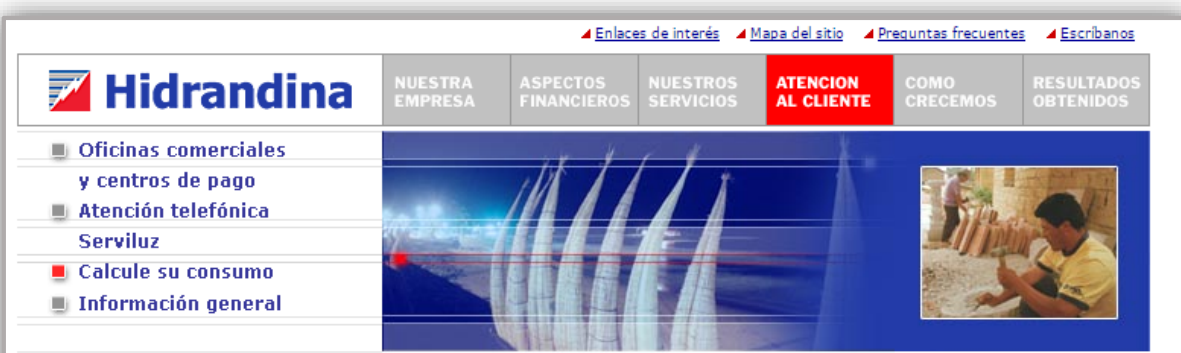

### Calcule su consumo de energía y facturación

#### Dormitorio / Oficina / Baño / Lavandería / Sala-Comedor / Cocina / Otros

En esta sección le ofrecemos sencillas pautas que le servirán de ayuda para obtener un cálculo aproximado del consumo diario de energía eléctrica de su suministro.

El principio del cálculo es multiplicar la potencia del aparato (que se mide en Watts) por el tiempo promedio de uso diario, esto nos dará el consumo promedio de un día que luego multiplicado por 30 días nos dará un consumo promedio mensual.

#### Ayuda de Cálculo:

- · Elija la opción del recinto a evaluar.
- · Elija el número de aparatos en uso.
- . Determine el tiempo promedio de uso en horas diarias.
- . El sistema determinará el consumo por cada equipo y el consumo total por recinto.
- . De igual forma se debe proceder a realizar el consumo de energía para todas los opciones de recinto seleccionados.
- . Para obtener un cálculo aproximado del consumo total de energía; deberá elegir la opción: Total Acumulado día y mes.

\* Se debe tener en cuenta que el consumo obtenido es un valor referencial.

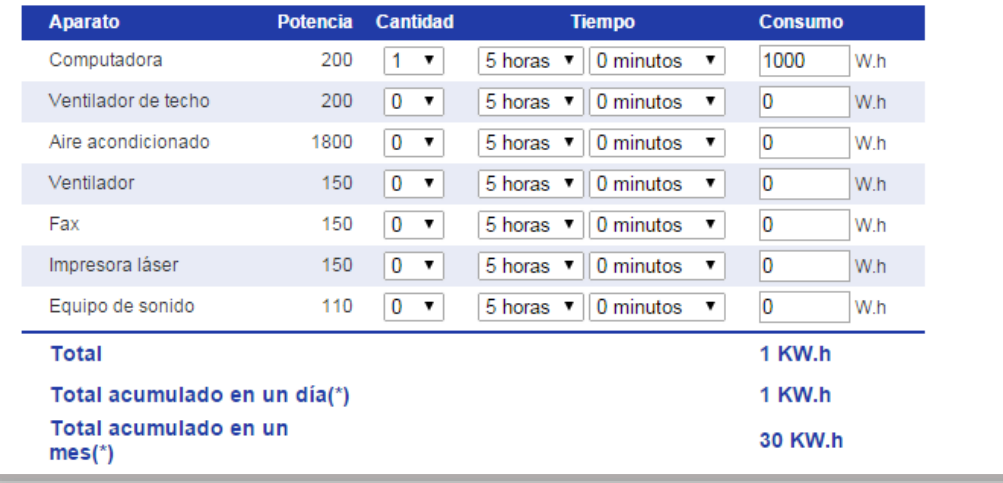

#### *Figura 56: Materiales E Insumos.*

(Hidrandina, 2015)

|                                                                                                    |                                   | <b>UB BAZAR UNIVERSITARIO S.A.C.</b><br><b>TU MEJOR COMPAÑERO</b><br>Av. Los Paujiles Nº 106 Urb. Los Pinos |                              | R.U.C. N° 20481114323<br><b>BOLETA DE VENTA</b> |  |  |
|----------------------------------------------------------------------------------------------------|-----------------------------------|----------------------------------------------------------------------------------------------------|------------------------------|-------------------------------------------------|--|--|
|                                                                                                    | <b>BAZAR UNIVERSITARIO S.A.C.</b> | Trujillo - Trujillo - La Libertad                                                                           | $0002 - No$                  | 007545                                          |  |  |
| Señor(es):<br>Dirección:                                                                               | other                             | ones<br>uzran                                                                                               | FECHA<br>DE EMISION<br>D.N.I | 2014                                            |  |  |
| <b>CANT</b>                                                                                            |                                   | DESCRIPCION                                                                                                 | P. UNIT.                     | <b>IMPORTE</b>                                  |  |  |
| n                                                                                                    | Impressiones                      |                                                                                                    | 010<br>4.00                  | 50.0<br>$U.\Omega$                              |  |  |
|                                                                                                    | empastados                        |                                                                                                    | 2600                         | 78.0                                            |  |  |
| $1$ mi $101$                                                                                           | Papel bonds                       |                                                                                                    | 13.50                        | 13.50                                           |  |  |
| 20                                                                                                    | Canracters                        | -----------<br><b>WARRANTEE</b>                                                                             | f2.5C                        | 10.0                                            |  |  |
|                                                                                                    | $l$ crh                           |                                                                                                    | $5 - 170$                    |                                                 |  |  |
| SON:                                                                                                   |                                   | noventicinco<br>50                                                                                          | O                            | <b>Nuevos Soles</b>                             |  |  |
| <b>E IMPRENTA S.A.C.</b><br>RUC 20440332243                                                            | <b>GRAPA CENTRO DE COPIADO</b>    |                                                                                                    | <b>TOTAL S/.</b>             | 195.50                                          |  |  |
| <b>CANCELADO</b><br>SERIE 0002 DEL 7,001 AL 8,000<br>AUT. 0941932063 - F.I. 28.04.2014<br><b>Sept.</b> |                                   | <b>USUARIO</b>                                                                                              |                              |                                                 |  |  |

*Figura 57: Materiales E Insumos.*

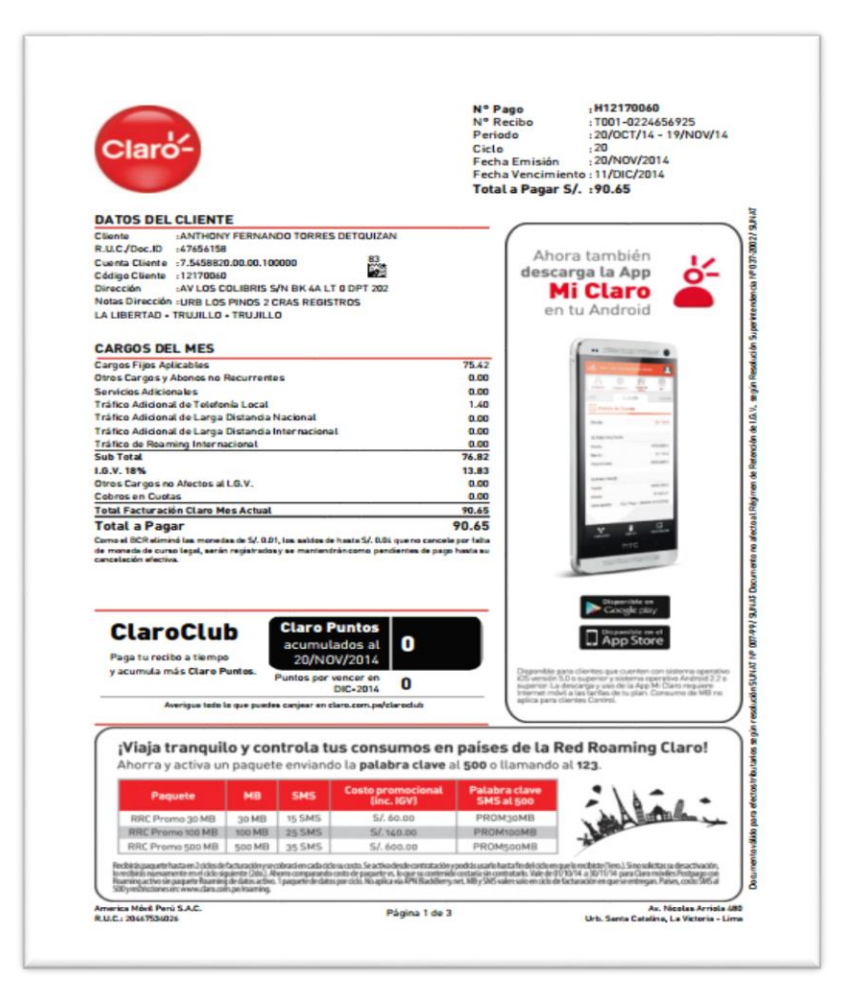

*Figura 58: Recibo de Internet*

|                                                                                                | X M Recibidos (595) - lizetpre X M (L) Facebook                         | X Dominio y hosting - Movi X G cineplanet - Buscar con C X                                                                                                    |                                                    |                                                                                                    |                                                            |
|------------------------------------------------------------------------------------------------|-------------------------------------------------------------------------|----------------------------------------------------------------------------------------------------|----------------------------------------------------|----------------------------------------------------------------------------------------------------|------------------------------------------------------------|
| $\leftarrow$ $\rightarrow$ $\mathbf{C}$ $\right\uparrow$ movlim.com/website/dominio-y-hosting/ |                                                                         |                                                                                                    |                                                    |                                                                                                    |                                                            |
|                                                                                                | <b>MOVLIM</b><br>PÁGINAS WEB PARA NEGOCIOS<br><b>UPITTCOTT TOPINIUM</b> |                                                                                                    |                                                    | INICIO PÁCINAS WEB DOMINIO Y HOSTENG REDES SOCIALES PORTAFOLIO BLOG CONTACTO<br><b>ENRO DE DOMINO TTOOTHU</b>                                                 |                                                            |
|                                                                                                | en nuestras oficinas.                                                   | ¡Reserve dominio y hosting en menos de 1 hora! Todos nuestros planes de hosting vienen con cuentas de correo corporativas ilimitadas y soporte técnico por correo electrônico o |                                                    |                                                                                                    |                                                            |
|                                                                                                | <b>HOSTING MOVLIM 1</b>                                                 | <b>HOSTING MOVLIM2</b>                                                                                                    | <b>HOSTING MOVLIM 3</b>                            | <b>HOSTING MOVLIM 4</b>                                                                                                    |                                                            |
|                                                                                                | $S/.5000$ x año                                                         | $S/. 100$ $_{x}^{00}$                                                                                                    | $S/.150^{00}$                                      | $S/.200$ $_{x}^{00}$                                                                                                    |                                                            |
|                                                                                                | Incluye 1 dominio .com                                                  | Incluye 1 dominio .com                                                                                                    | Incluye 1 dominio .com                             | Incluye 1 dominio .com                                                                                                    |                                                            |
|                                                                                                | 250 MR de almacenamiento                                                | 500 M8 de almacenamiento                                                                                                    | 1 GB de almacenamiento                             | 2 GB de almacenamiento                                                                                                    |                                                            |
|                                                                                                | 2.5 GB de tráfico mensual                                               | 5 GB de tráfico mensual                                                                                                    | 10 GB de tráfico mensual                           | 20 GB de tráfico mensual                                                                                                    |                                                            |
|                                                                                                | Cuentas de correo ilimitadas                                            | Cuentas de correo ilimitadas                                                                                                    | Cuentas de correo ilimitadas                       | Cuentas de correo ilimitadas                                                                                                    |                                                            |
|                                                                                                | Acceso a CPanel                                                         | Acceso a CPanel                                                                                                    | Acceso a CPanel                                    | Acceso a CPanel                                                                                                    |                                                            |
|                                                                                                | Bases de datos ilimitadas                                               | Bases de datos ilimitadas                                                                                                    | Bases de datos ilimitadas                          | Bases de datos ilimitadas                                                                                                    |                                                            |
|                                                                                                | Subdominios ilimitados                                                  | Subdominios ilimitados                                                                                                    | Subdominios ilimitados                             | Subdominios ilimitados                                                                                                    |                                                            |
|                                                                                                | Usuarios FTP ilimitados                                                 | Usuarios FTP ilimitados                                                                                                    | Usuarios FTP ilimitados                            | Usuarios FTP ilimitados                                                                                                    |                                                            |
|                                                                                                | Garantía del 99.9% del tiempo<br>contratado en línea                    | Garantía del 99% del tiempo contratado<br>en línea                                                                                                    | Garantía del 99% del tiempo contratado<br>en línea | Garantia del 99% del tiempo contratado<br>en línea                                                                                                    |                                                            |
|                                                                                                | Soporte por email                                                       | Soporte por email                                                                                                    | Soporte por email                                  | Soporte por email                                                                                                    |                                                            |
|                                                                                                | Adquirir                                                                | Adquirir                                                                                                    | Adquirir                                           | Adquirir                                                                                                    |                                                            |
| PAMELA-PRETEL-Hdock                                                                            | <b>Q</b> FACTIBILIDAD_ECOvisx<br>$\leq$ 12200715_10206650jpg $^{\circ}$ |                                                                                                    |                                                    |                                                                                                    | & Mostrar todas las descars                                |
| Reproductor de                                                                                 | <b>Zownloads</b>                                                        |                                                                                                    |                                                    | <b>2</b> D-LINK CORPOR. <b>C</b> D-minis y hostin. X    PSOCIAL DNICA. X    TACTIBILDAD EC. W    Gesarrollio de tesi. W    PAMELA PRETEL. 4 U UltriSurf 15.02 | $ES$ $\rightarrow$ $P^*$ $Q$ $Q$ $Q$ $q$ $Q$ $DZ$ $p$ , m. |

*Figura 59: Hosting - Dominio*

**Anexo - 08-01 -** ANÁLISIS, DISEÑO E IMPLEMENTACIÓN DE UN SISTEMA DE ADMINISTRACIÓN DE INCIDENTES EN ATENCIÓN AL CLIENTE PARA UNA EMPRESA DE TELECOMUNICACIONES

#### **RESUMEN**

Las empresas de telecomunicaciones son regidas por el ente regulador, por lo que es necesario monitorear el tiempo de atención de los casos que presente el cliente y de seguir la normativa establecida. De allí que la presente tesis, elaborada en la ciudad de Lima durante el periodo 2007 y 2009, presenta el análisis, desarrollo e implementación de un sistema de administración de incidentes en Atención al Cliente para una empresa de telecomunicaciones.

Para ello, la tesis se organizó en seis capítulos: (a) Capítulo 1: Marco conceptual, donde se explican: los procesos de una empresa operadora, se detallan los puntos concernientes a la atención de incidentes, y por último se define el problema; (b) Capítulo 2: Requerimientos del sistema agrupados de acuerdo a los procesos vistos en el capítulo 1; (c) Capítulo 3: Desarrollo del análisis que comprende la definición de los casos de uso y el modelo de datos, ambos agrupados por funcionalidades; (d) Capítulo 4: Diseño, donde primero se explica la arquitectura del sistema, segundo se muestran los principales prototipos de pantallas y por último se muestran los reportes; (e) Capítulo 5: Se refiere a la implementación donde se explica cómo se llevan a cabo las pruebas del sistema y la capacitación a usuarios finales; y (f) Capítulo 6: Presenta las conclusiones finales más importantes del proyecto, así como las

recomendaciones y ampliaciones sugeridas.

El sistema elaborado por la presente tesis ha sido construido considerando la importancia de atender ágilmente las solicitudes y reclamos del cliente, tanto para fidelizar al cliente como para conseguir nuevas ventas.